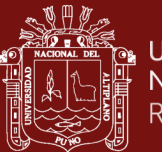

# **UNIVERSIDAD NACIONAL DEL ALTIPLANO**

### **ESCUELA DE POSGRADO**

# **MAESTRÍA EN GEOTECNIA Y GEOMECÁNICA MINERA**

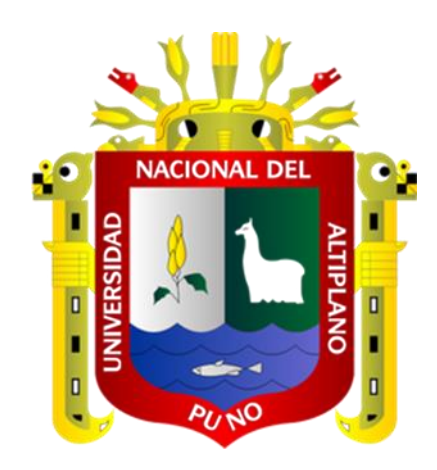

**TESIS**

# **IMPLEMENTACIÓN DE STRUCTURE FROM MOTION EN MINERÍA SUBTERRÁNEA PARA MEJORAR EL PROCESO DE MAPEOS GEOMECÁNICOS Y ANÁLISIS DE ESTABILIDAD – UNIDAD MINERA POMASI – CIEMSA**

#### **PRESENTADA POR:**

#### **JULIAN APAZA CHINO**

### **PARA OPTAR EL GRADO ACADÉMICO DE:**

#### **MAESTRO EN GEOTECNIA Y GEOMECÁNICA MINERA**

**PUNO, PERÚ**

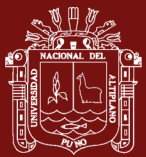

Reporte de similitud

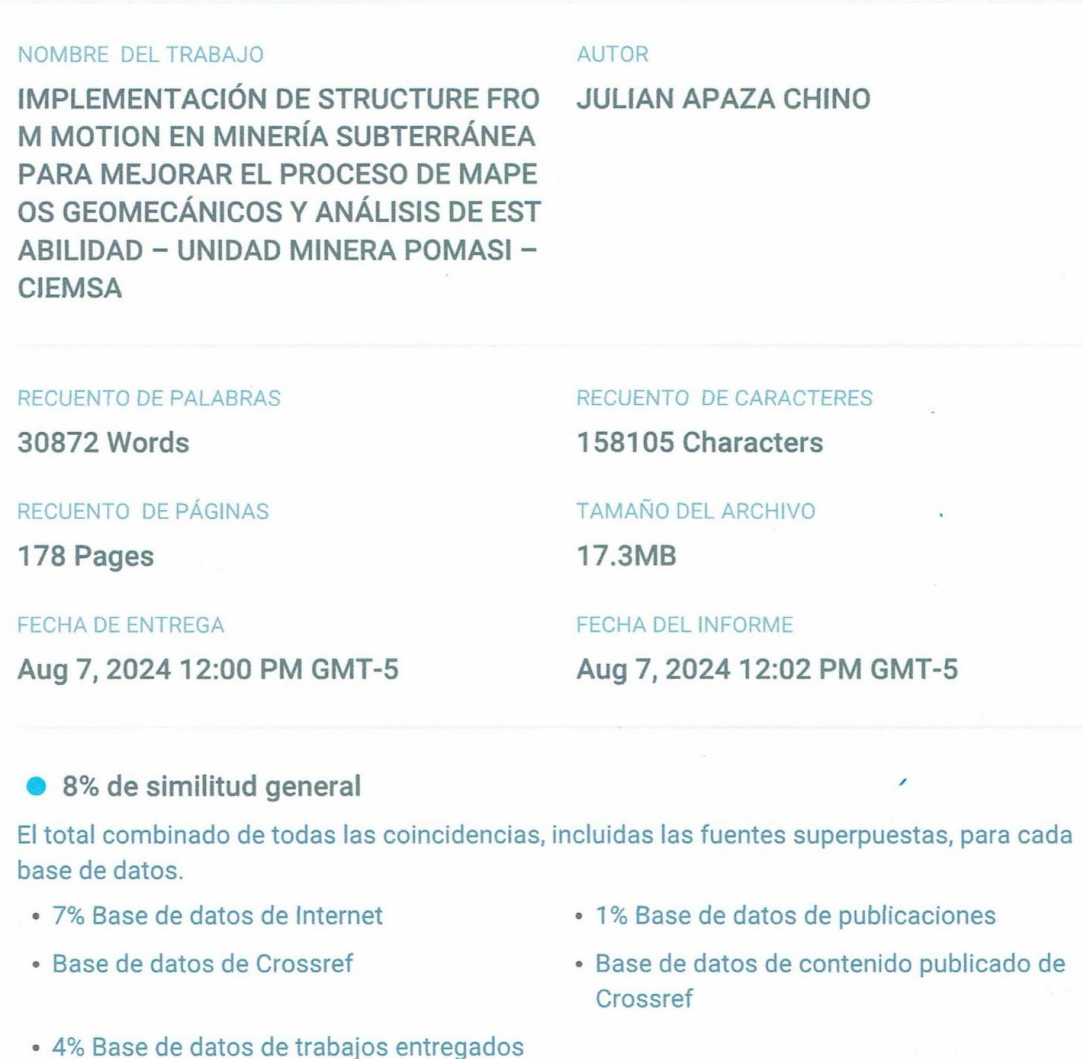

- · Excluir del Reporte de Similitud
- · Material bibliográfico
- · Material citado

L Jum Ing. Luck Quea Ghtierrez

- · Material citado
- · Coincidencia baja (menos de 10 palabras)

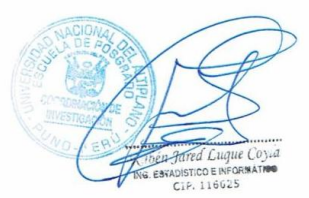

Resumen

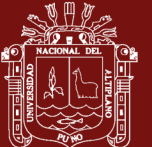

# UNIVERSIDAD NACIONAL DEL ALTIPLANO **ESCUELA DE POSGRADO**

## MAESTRÍA EN GEOTECNIA Y GEOMECÁNICA MINERA

**TESIS** 

IMPLEMENTACIÓN DE STRUCTURE FROM MOTION EN MINERÍA SUBTERRÁNEA PARA MEJORAR EL PROCESO DE **MAPEOS** GEOMECÁNICOS Y ANÁLISIS DE ESTABILIDAD - UNIDAD MINERA **POMASI-CIEMSA** 

# PRESENTADA POR: **JULIAN APAZA CHINO** PARA OPTAR EL GRADO ACADÉMICO DE: MAESTRO EN GEOTECNIA Y GEOMECÁNICA MINERA

APROBADA POR EL JURADO SIGUIENTE:

**PRESIDENTE** 

M.Sc. HE O TAPIA VALENCIA

PRIMER MIEMBRO

**SEGUNDO MIEMBRO** 

M.Sc. AMILCAR GIØVANNY TERAN DIANDERAS

Sc. FIDEL HUISA MAMANI

M.Sc. LUCIO QUEA GUTIERREZ

Puno, 02 de julio de 2024.

**ASESOR DE TESIS** 

ÁREA: Especialidad. TEMA: Geomecánica minera. LÍNEA: Estabilidad de excavaciones subterráneas.

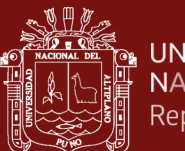

### **DEDICATORIA**

<span id="page-3-0"></span>*A mis padres Jorge Apaza Ticona y Lucia Chino Guevara que me alentaron a seguir mis sueños y alcanzar mis metas y objetivos, junto a su paciencia y consejos.*

*A mi amada Valkiria, mi compañera de vida quien me apoya a cumplir mis metas y propósitos, por estar conmigo en los momentos difíciles y noches de desvelo, por apoyarme en concluir esta investigación sin rendirme en el proceso.*

**Julian Apaza Chino**

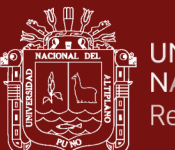

### **AGRADECIMIENTOS**

<span id="page-4-0"></span>*A mi alma mater, la Universidad Nacional del Altiplano y a su Escuela de Posgrado, por haberme impartido el conocimiento necesario para concluir mi proceso de especialización, a través de su plana docente que me brindo los conocimientos necesarios en la mención de geotécnica y geomecánica minera.*

*A mi asesor, el M.Sc. Lucio Quea Gutierrez por su orientación, consejos y apoyo incondicional durante el desarrollo del este presente trabajo de investigación.*

*Al Dr. Luis Jordá Bordehore por brindar sus amplios conocimientos en las clases impartidas en temas de geomecánica minera, motivo por el cual me incliné a escoger el presente tema de investigación.*

*A la Unidad Minera Pomasi.*

**Julian Apaza Chino**

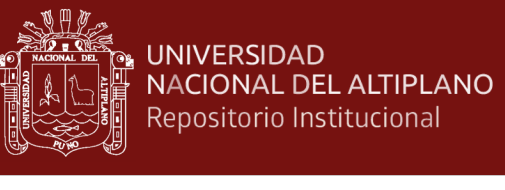

### **ÍNDICE GENERAL**

<span id="page-5-0"></span>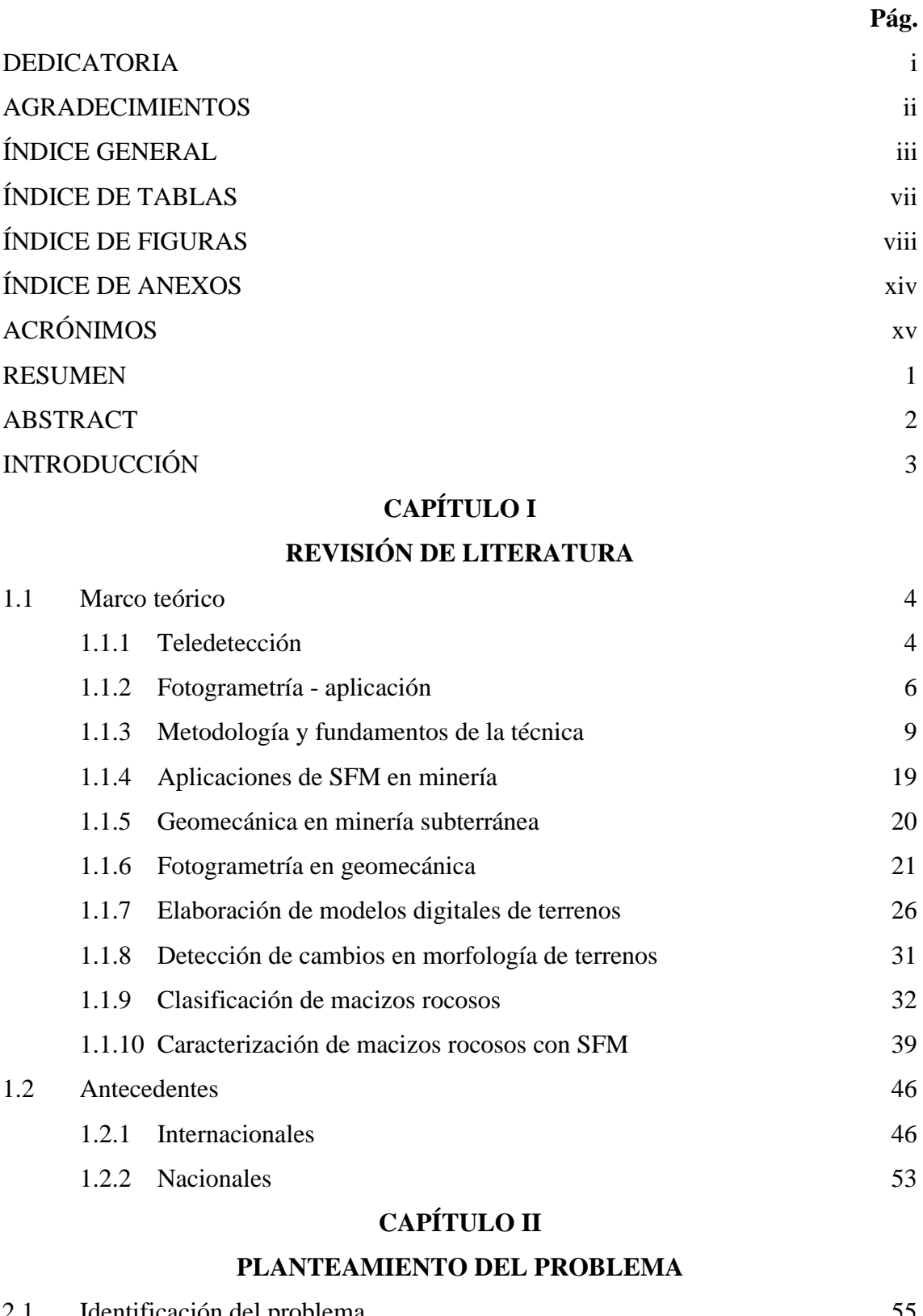

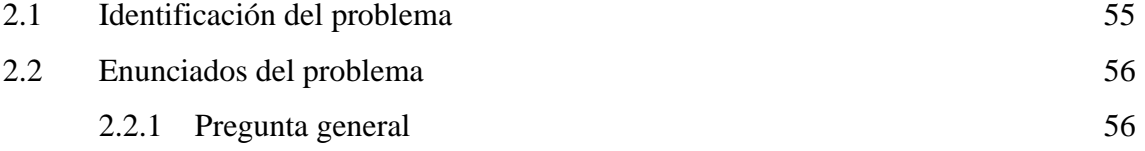

iii

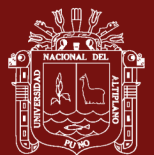

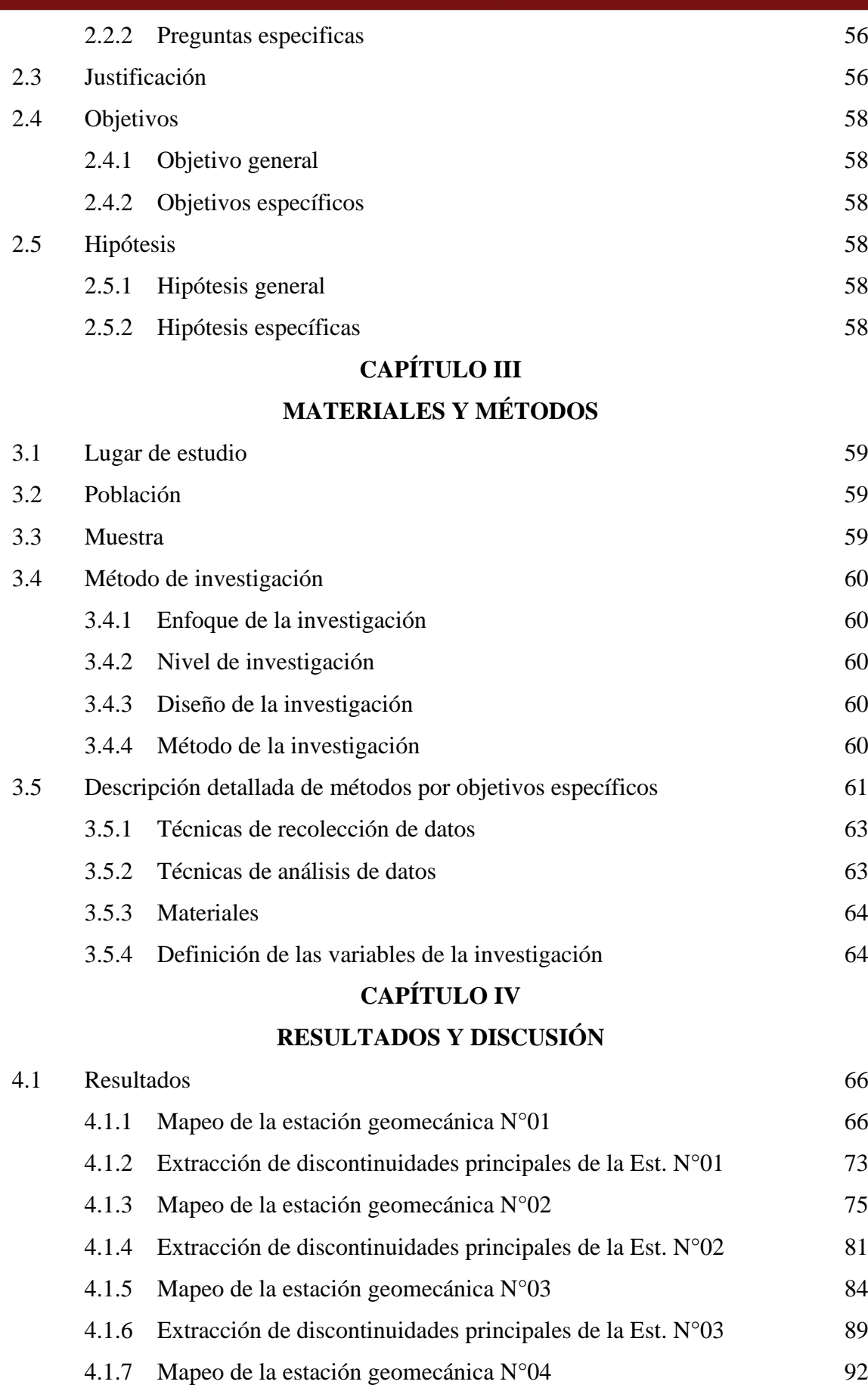

4.1.8 [Extracción de discontinuidades principales de la Est. N°04](#page-111-0) 94

iv

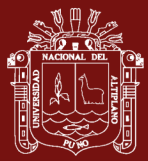

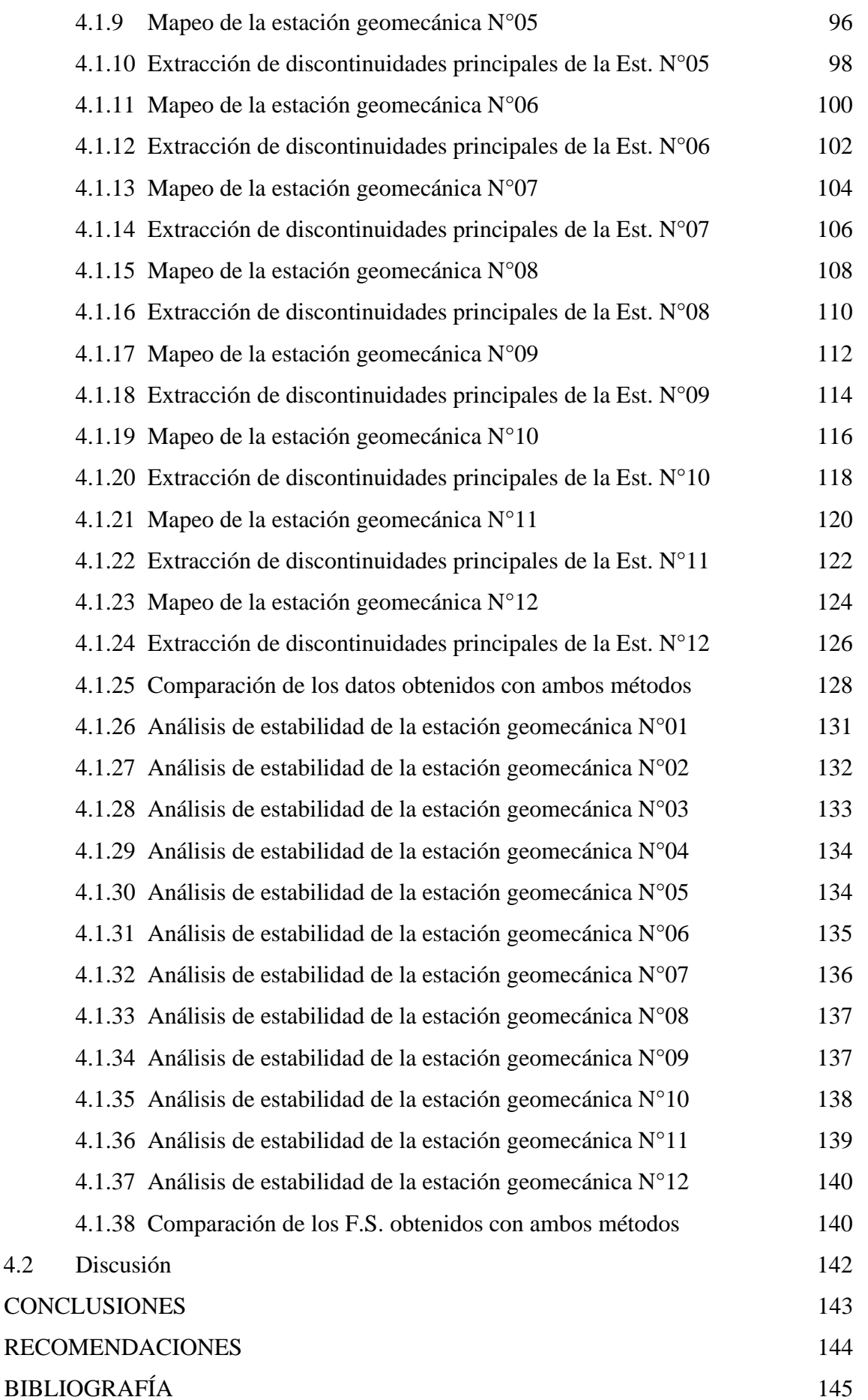

v

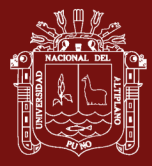

[ANEXOS](#page-170-0) 153

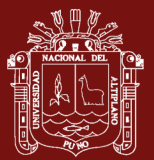

### **ÍNDICE DE TABLAS**

# <span id="page-9-0"></span>**Pág. 1.** [Valoración de los parámetros del RMR89](#page-51-0) 34 **2.** [Corrección por la orientación de discontinuidades](#page-52-0) 35 **3.** [Orientación de las discontinuidades en un túnel](#page-53-0)  $36$ **4.** [Clasificación de macizos rocosos -](#page-53-1) RMR89 36 **5.** [Métodos de cálculo del RQD](#page-55-0) 38 **6.** [Clasificación de macizos rocosos -](#page-56-1) Índice de calidad Q 39 **7.** [Parámetros de espaciamiento del RMR89](#page-59-0) 42 **8.** [Parámetros de persistencia del RMR89](#page-60-0) 43 **9.** [Extracción de familias de discontinuidades –](#page-145-1) comparación 128 **10.** [Comparación de variación en grados y porcentajes de las discontinuidades](#page-147-0) 130 11. [Comparación de cuñas con F.S.](#page-158-0) 141

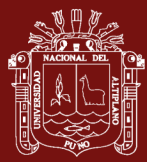

### **ÍNDICE DE FIGURAS**

<span id="page-10-0"></span>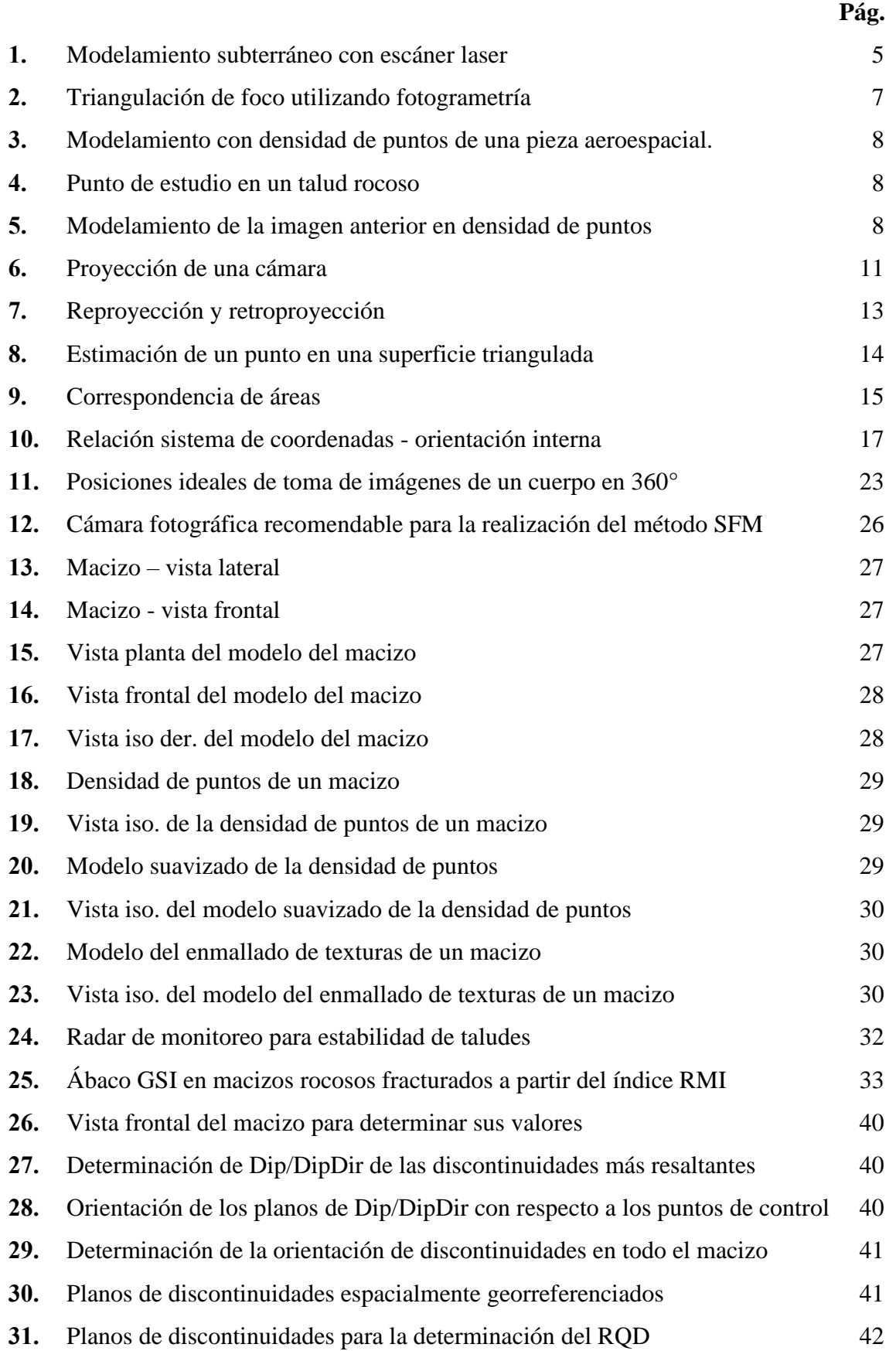

viii

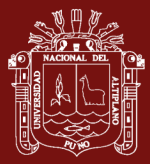

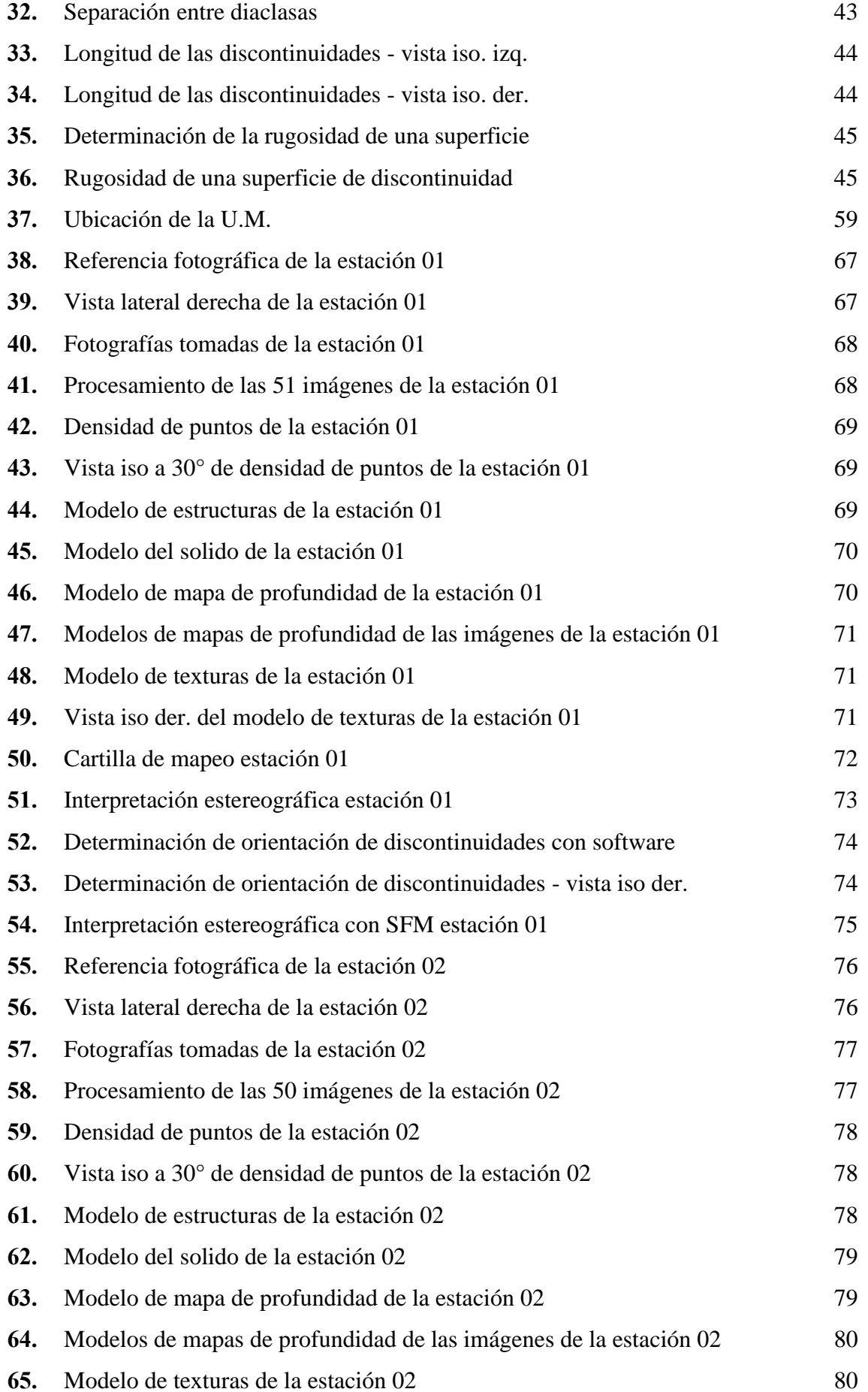

ix

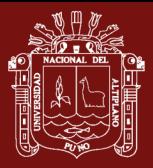

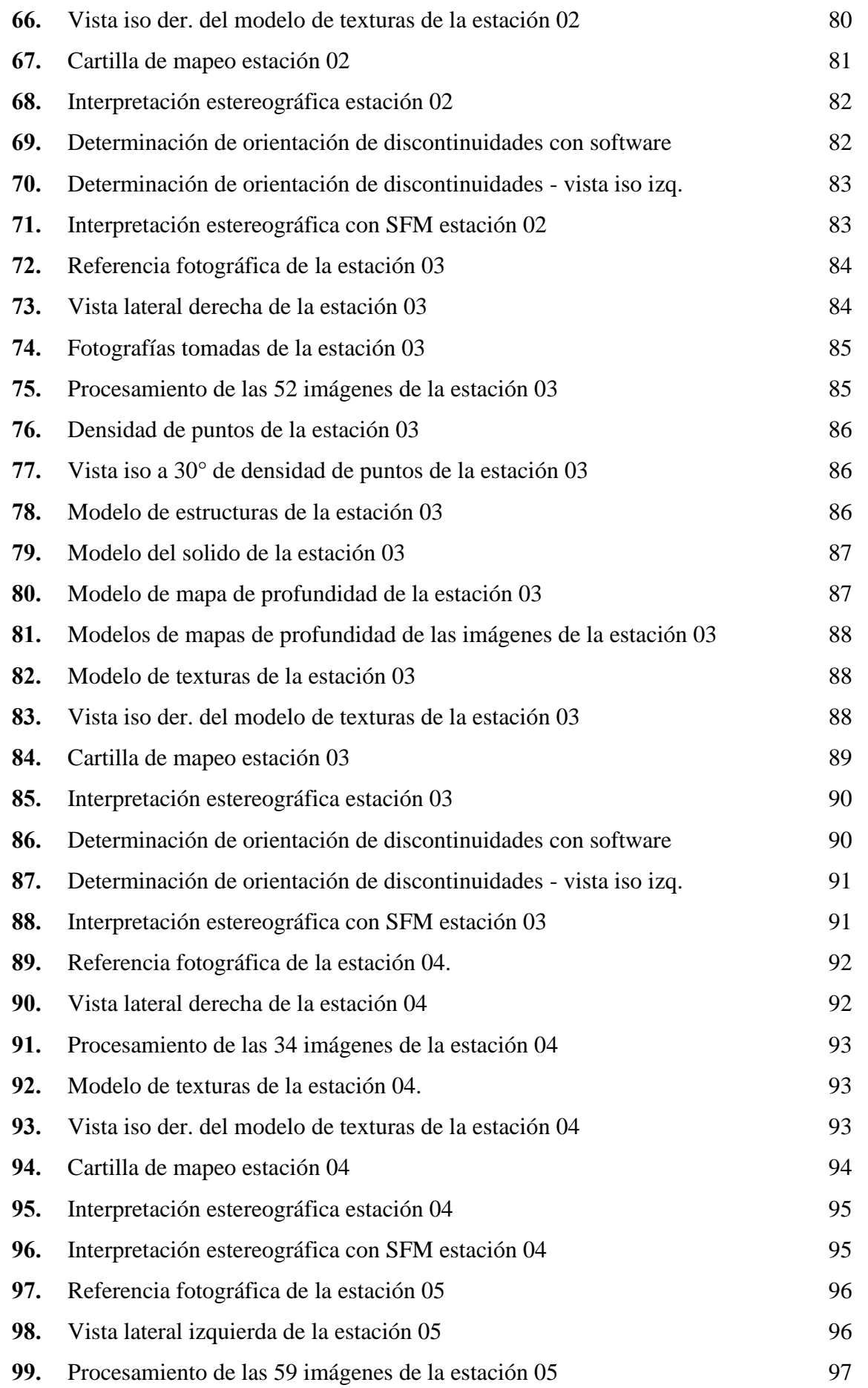

x

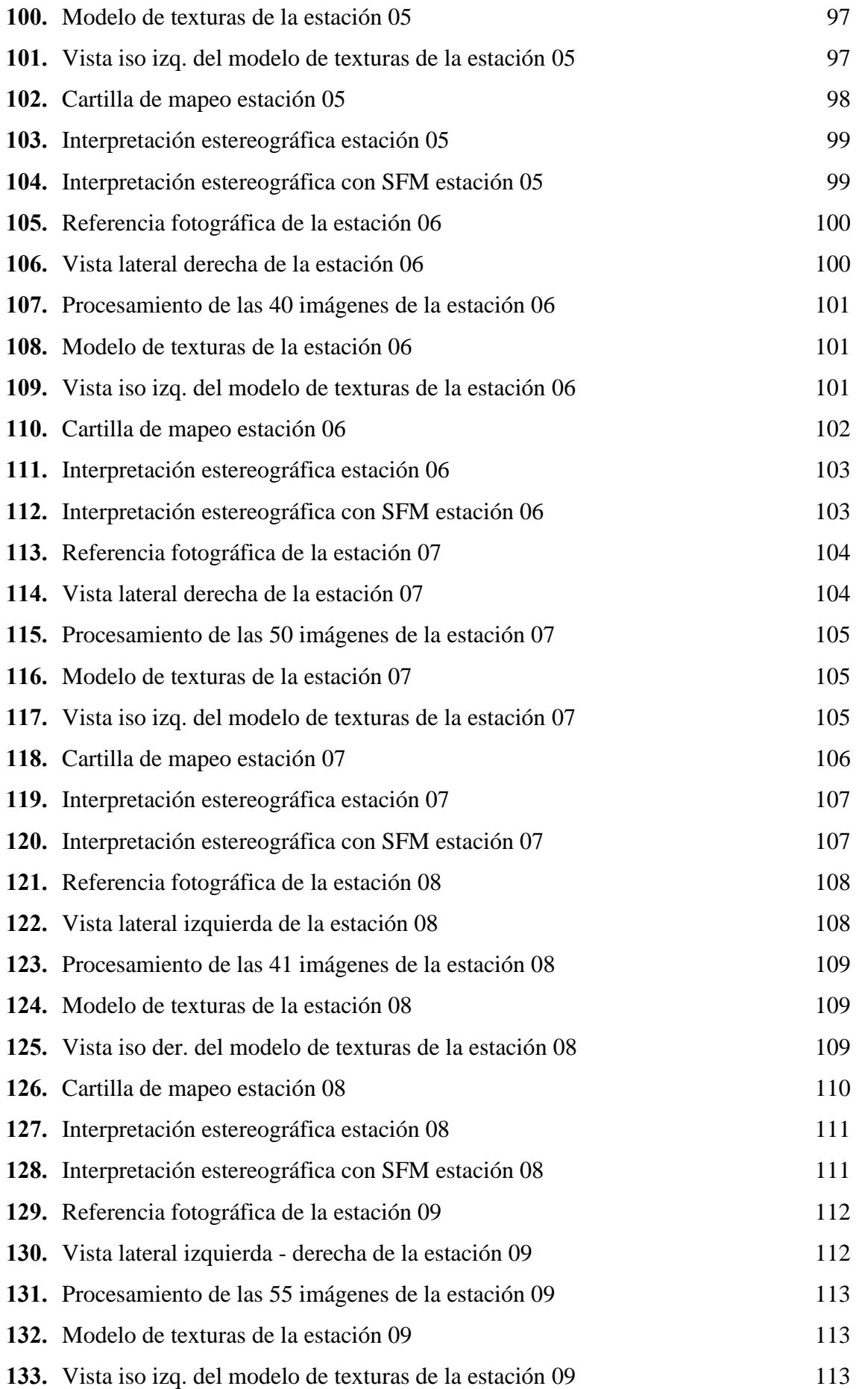

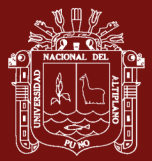

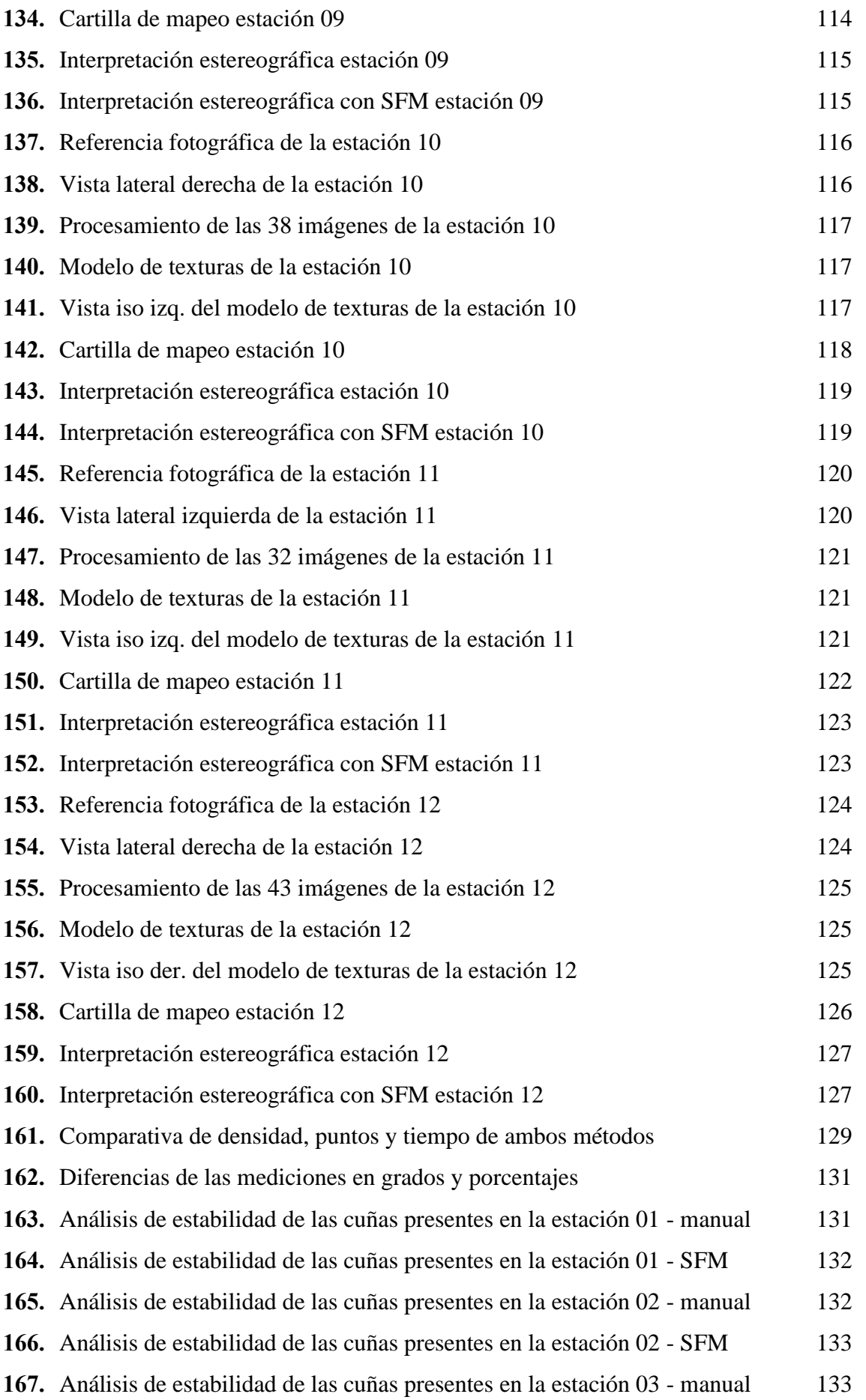

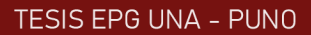

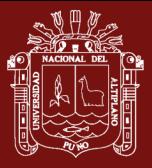

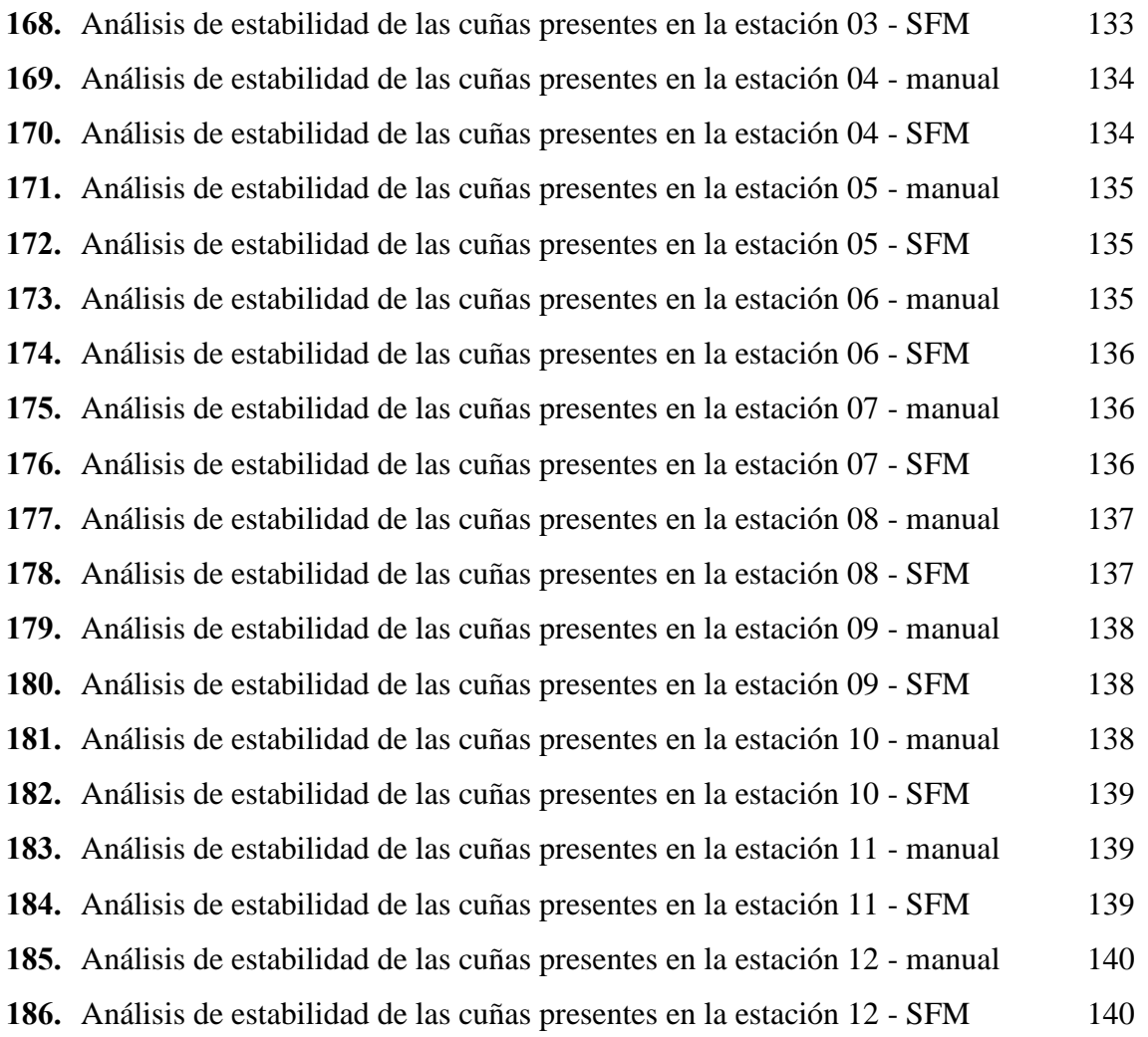

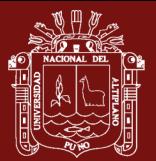

### **ÍNDICE DE ANEXOS**

<span id="page-16-0"></span>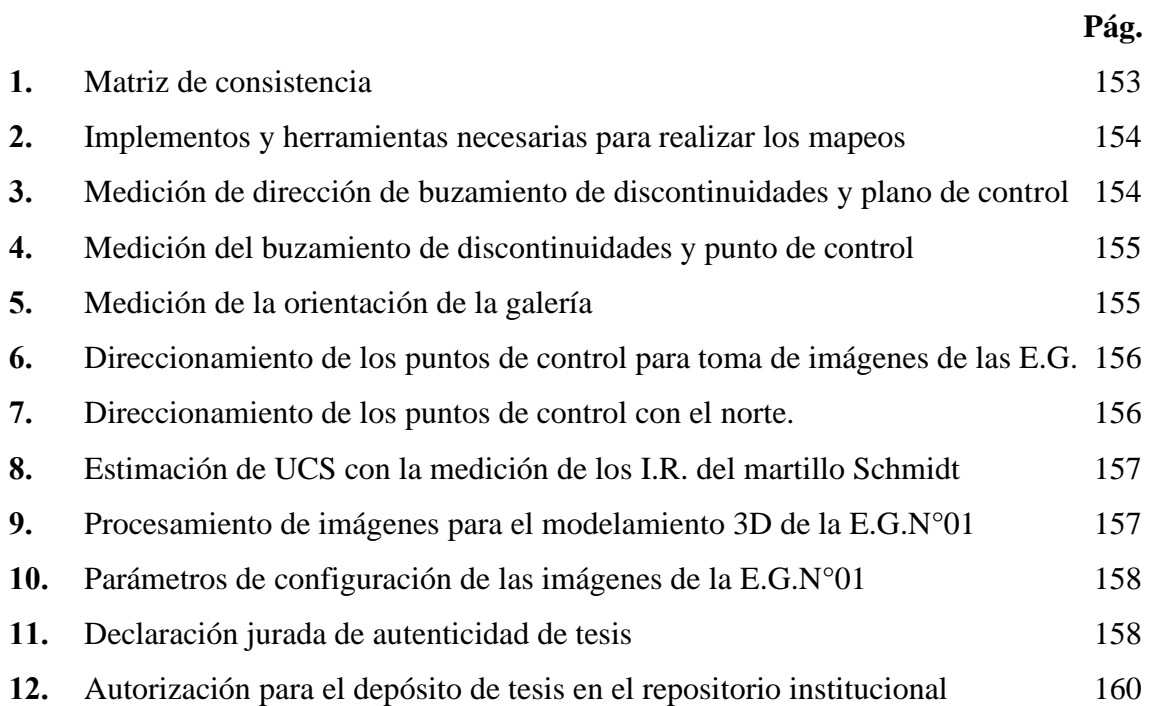

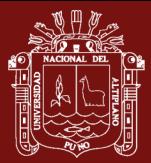

# **ACRÓNIMOS**

<span id="page-17-0"></span>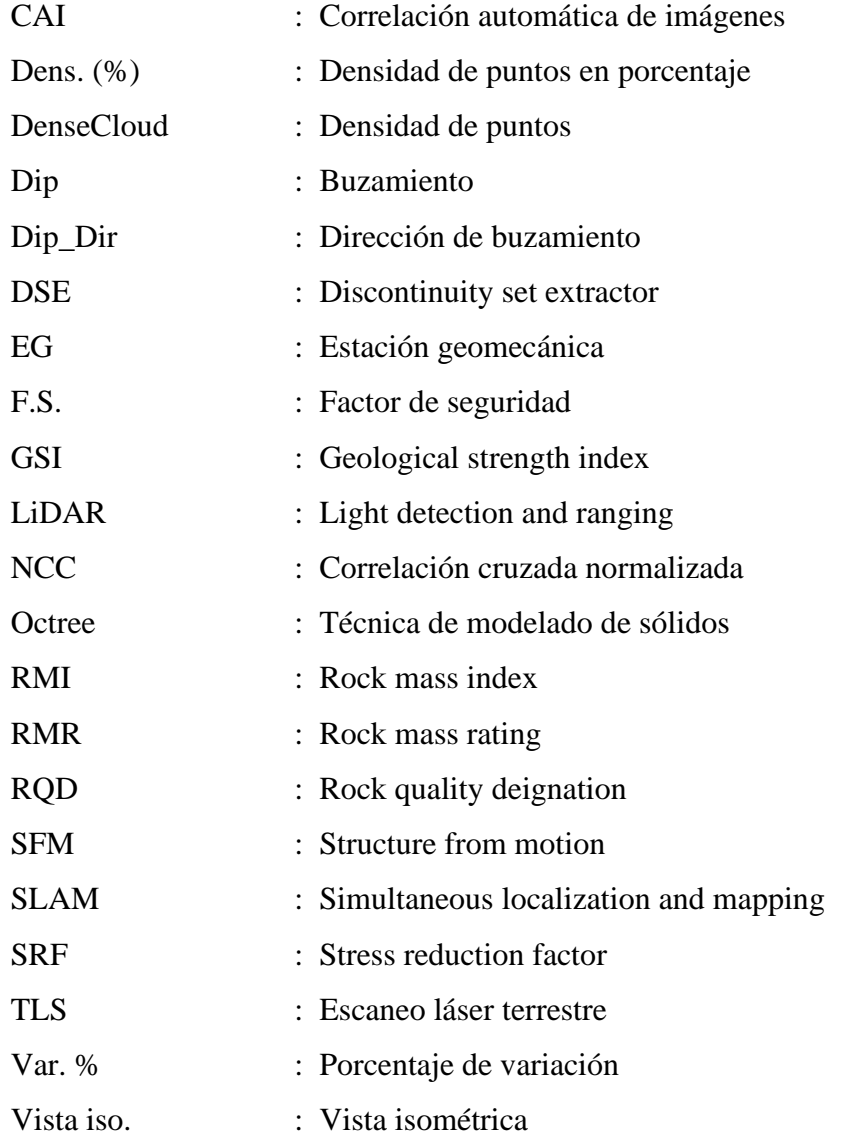

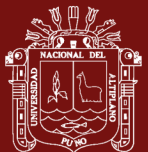

#### **RESUMEN**

<span id="page-18-0"></span>La investigación aborda el problema en la pequeña minería cuando existen muchas labores continuas, la realización de un análisis geomecánico detallado en cada una implica inversión y tiempo. La investigación fue mejorar el proceso de mapeos geomecánicos con la metodología Structure From Motion, compara los tiempos de ejecución, exactitud y resultados de análisis de estabilidad con el Factor de Seguridad respecto a la metodología de mapeo geomecánico tradicional. La metodología utilizada fue de enfoque cuantitativo, nivel exploratorio-correlacional con diseño no experimental, mediante análisis de datos comparativo, las imágenes fueron tomadas en la galería del Nivel 4970 de la Unidad Minera Pomasi, estos datos fueron analizados con los softwares CloudCompare, Dips y Unwedge; del mismo modo se realizó el mapeo tradicional (brújula) para ambos métodos se realizó la comparación en identificación de discontinuidades (buzamiento), análisis cinemático y factor de seguridad. Los resultados obtenidos demostraron que los mapeos realizados con SFM fueron más rápidos, con un total de tiempo promedio de 12.54 min de ejecución por estación, en comparación al método de mapeo tradicional que tuvo en promedio 24.12 min. La variación promedio encontrada en la determinación y dirección de buzamiento fue de 12.87% y 15.96% respectivamente, esto a causa de la superficie de algunas discontinuidades en forma de plegamiento flexural. Se concluyó que los resultados fueron similares en análisis estereográfico.

**Palabras clave:** Análisis de estabilidad, fotogrametría, mapeo geomecánico, modelamiento 3D, structure from motion.

#### **ABSTRACT**

<span id="page-19-0"></span>The research addresses the problem in small scale mining when there are many continuous workings, performing a detailed geomechanical analysis in each one involves investment and time. The research was to improve the geomechanical mapping process with the Structure from Motion methodology, comparing execution times, accuracy and stability analysis results with the Factor of Safety with respect to the traditional geomechanical mapping methodology. The methodology used was of quantitative approach, exploratory-correlational level with non-experimental design, through comparative data analysis, the images were taken in the gallery of Level 4970 of the Pomasi Mining Unit, these data were analyzed with CloudCompare, Dips and Unwedge software; in the same way the traditional mapping (compass) was performed for both methods the comparison was made in discontinuity identification (dip), kinematic analysis and safety factor. The results obtained showed that the mappings performed with SFM were faster, with an average total execution time of 12.54 min per station, compared to the traditional mapping method which had an average of 24.12 min. The average variation found in dip determination and dip direction was 12.87% and 15.96% respectively, due to the surface of some discontinuities in the form of flexural folding. It was concluded that the results were similar in stereo analysis.

**Keywords:** 3D modeling, geomechanical mapping, photogrammetry, stability analysis, structure from motion.

Dra, Ing R a Duman

#### **INTRODUCCIÓN**

<span id="page-20-0"></span>El presente trabajo de investigación tuvo como objetivo mejorar el proceso de realización de mapeos geomecánicos en minería subterránea implementando la técnica fotogramétrica structure from motion (SFM). Se tiene conocimiento de la existencia de métodos tecnológicos de precisión para la caracterización de macizos rocosos en excavaciones subterráneas, técnicas de escaneo remoto 3D láser, sin embargo, estas opciones no están al alcance de la pequeña minería a causa de los costos. Se desarrollo una comparación de la técnica SFM con la técnica convencional, brindando resultados en detalle equivalentes a los escaneos laser, dependiendo principalmente de la técnica e interpretación de resultados. La presente investigación es de enfoque cuantitativo e implican la recolección y análisis de datos, nivel: exploratorio-correlacional, diseño: no experimental descriptivo, debido a que el estudio se realizó analizando datos de un fenómeno en un contexto natural en un único momento. La población a estudio fue la galería de acceso principal del nivel 4970 – veta Jesús María de la U.M. Pomasi, tomando como muestra puntos determinados donde la formación geológica cambió a lo largo de la galería, se realizaron mapeos en estaciones geomecánicas de promedio de sección de 2.5x1.7m, empleando el análisis comparativo con respecto al método de mapeo tradicional. Llegando a obtener resultados reducidos con respecto al tiempo de ejecución de los mapeos y mejora en la exactitud con respecto a los modelamientos 3D realizados a fin de obtener un mejor cálculo del F.S. de las fallas generadas.

Esta investigación está conformada por el capítulo I, donde se realizó una revisión de literatura referente al tema de estudio de manera rigurosa, estudiando la técnica SFM, su funcionamiento y metodología de utilización; haciendo referencia tambien a los principales antecedentes internacionales, autores pioneros en la realización de esta técnica. En el capítulo II se presenta el planteamiento del problema, describiendo los objetivos, hipótesis y justificación de la investigación. El capítulo III muestra la metodología utilizada, materiales, métodos, asi como tambien las técnicas de recolección de datos y su procesamiento para la realización y cumplimiento de los objetivos de esta investigación. En el capítulo IV, se muestran los resultados obtenidos en la realización de la investigación por objetivo específico. Y por último se muestran las conclusiones y recomendaciones de la investigación en capítulos finales.

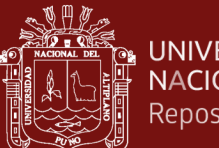

#### UNIVERSIDAD **NACIONAL DEL ALTIPLANO** Repositorio Institucional

# **CAPÍTULO I REVISIÓN DE LITERATURA**

#### <span id="page-21-1"></span><span id="page-21-0"></span>**1.1 Marco teórico**

La automatización de procesos en minería superficial y subterránea avanza considerablemente, tomando en cuenta los procesos del área de geomecánica en minería subterránea, se vienen implementando diferentes métodos basados en la determinación de la orientación de discontinuidades en macizos rocosos para un análisis geomecánico más preciso y con menor tiempo de ejecución, en el cual se toma como punto de partida métodos y técnicas remotas.

#### <span id="page-21-2"></span>**1.1.1 Teledetección**

Según Neria (2010) la teledetección o detección remota, engloba a un conjunto de técnicas que permiten el análisis de un objeto, área o fenómeno, sin necesidad de que exista contacto físico o contacto directo entre el sensor y la zona de estudio. La información es extraída desde un lugar apartado de la escena donde se sitúa el dispositivo de medida, el cual puede estar instalado sobre la superficie terrestre, en plataforma aerotransportada o plataforma espacial; para que sea posible esta observación y medición, es necesaria la interacción de algún tipo entre los objetos y el sensor, en este caso la interacción es un flujo de radiación por parte del objeto dirigido hacia el sensor y dependiendo de su origen existen 3 tipos:

- Radiación solar reflejada por los objetos (luz visible e infrarrojo reflejado).
- Radiación terrestre emitida por los objetos (infrarrojo térmico).
- Radiación emitida por el sensor y reflejada por los objetos (radar).

Estas técnicas también son conocidas como técnicas de teledetección o sistemas pasivos y activos, además dependiendo de su naturaleza estas pueden utilizar luz visible, infrarrojo reflejado, infrarrojo térmico o radares. Sus usos más comunes son en la elaboración de mapas topográficos, mapas de reflectancia y modelos de elevaciones entre otros.

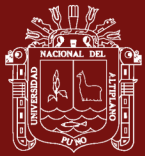

#### <span id="page-22-0"></span>**Figura 1**

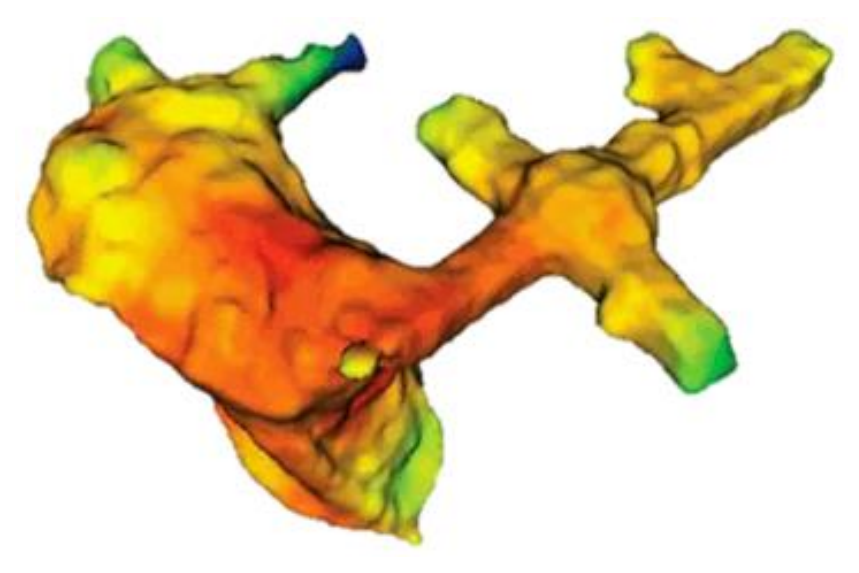

*Modelamiento subterráneo con escáner laser*

*Nota.* Aerosar (2024).

#### **A. Sistemas activos**

Los sistemas activos de teledetección proporcionan información del objeto de estudio a partir del análisis de la señal emitida/recibida. Como radares con sensor que ayuda a la localización con señales de radio; el "LiDAR" que es un escáner laser 3D que determina la distancia con la luz; el "altímetro láser"; la "sonda" que estudia las condiciones meteorológicas emitiendo impulsos, en caso de que se encuentre en la categoría de activo; el "difusómetro" para medir la radiación rebotada (retrodispersada) y el "InSAR" que a la vez destaca entre las técnicas remotas más empleadas utilizando la interferometría de radar de apertura sintética (Roberto et al., 2017).

#### **B. Sistemas pasivos**

Los sistemas pasivos de teledetección proporcionan información del objeto de estudio a partir del análisis de la energía electromagnética radiante. Como el "espectrómetro" que distingue y analiza las bandas espectrales; el "radiómetro" para determinar la potencia de la radiación emitida por el objeto en determinados rangos de banda; el "radiómetro hiperespectral" (tipo de sensor pasivo más preciso que se utiliza en

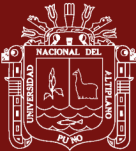

teledetección). El "radiómetro de imágenes" (escanea el objeto o superficie para reproducir la imagen). La "sonda" (detecta las condiciones atmosféricas en sentido vertical). El "acelerómetro" (detecta los cambios de velocidad por unidad de tiempo). Y por último la "Fotogrametría SFM" (escanea el objeto a reproducir desde fotografías bidimensionales sobre la geometría de un objeto (Roberto et al., 2017).

#### <span id="page-23-0"></span>**1.1.2 Fotogrametría - aplicación**

La fotogrametría Structure From Motion encontró diferentes campos de aplicación en la actualidad, considerando que de acuerdo con NASA ARSET (2020) desde la postulación de la funcionalidad de las técnicas fotogramétricas por Bonneval en 1972, la fotogrametría fue introducida en diversas ramas de la ingeniería, además del diseño y modelamiento 3D con fines aparte.

Diaz (2019) también indica que los campos modernos más relevantes donde la fotogrametría tomo desarrollo son:

#### **A. Fotogrametría terrestre**

Técnica que se realiza tomando fotografías desde el suelo utilizando cámaras tradicionales o escáneres láser de barrido completo. Como ejemplificación de SFM se tiene la aplicación en la geomorfología fluvial, donde su utilización abarca la obtención de información espacial utilizada para el análisis de cambios geomorfológicos fluviales (Carrillo, 2022; Mattie, 2020; Wingtra, 2024).

Los principios del análisis SFM en un terreno son los mismos, realizando un levantamiento o mapeo con un vehículo aéreo no tripulado o dron, la variante presente en la densidad de puntos es el error en el eje z dependiendo de la precisión de los equipos utilizados, con el que se puede tener una variación al realizar el cálculo de distancias, profundidad y volumen de un tramo de un rio o cuenca que se desea mapear. Los resultados finales tras la aplicación de la metodología SFM-MVS suelen ser ortomosaicos según Llena et al. (2017), y contar con un error medio cuadrático (RMSE) entre 0.5 y 1 m, y nubes de puntos con un error entre 1 y 2m en su aplicación en un estudio; reduciendo la anchura activa de

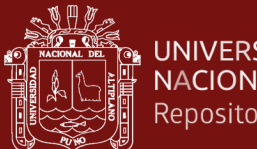

**UNIVERSIDAD NACIONAL DEL ALTIPLANO** Repositorio Institucional

> áreas en movimiento en un 52% dependiendo de su análisis inicial respecto al final, teniendo una clara simplificación en el patrón disperso.

#### <span id="page-24-0"></span>**Figura 2**

*Triangulación de foco utilizando fotogrametría*

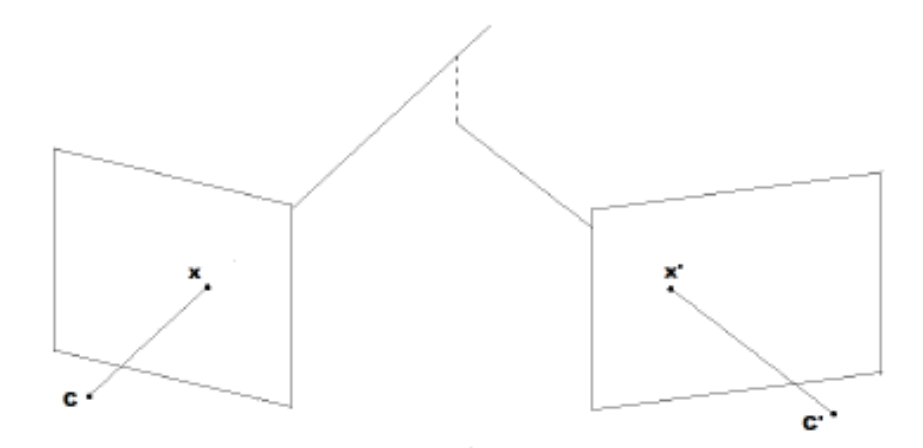

*Nota.* De Matías (2013); Wingtra (2024).

#### **B. Fotogrametría en la tecnología móvil**

En este campo, la fotogrametría SFM se puede utilizar desde piezas muy pequeñas, como en la modelización de piezas industriales, para la réplica de estructuras para su representación tridimensional en escala real 1 a 1, hasta taludes de alturas considerables en el campo minero.

Espejo (2018) realizó un estudio de esta metodología utilizando el software PhotoScan de Agisoft mediante técnicas de escaneo laser con brazo articulado para mayor estabilidad, demostrando que los modelos finales mediante la solidificación de las piezas en mallado completo con triangulación de puntos con Fusion360 ofrece resultados rápidos, potentes y a gran detalle en piezas de una masa de 230gr a una precisión de 0.15mm; que solo puede ser superado por técnicas de escaneo laser con sonda y brazo articulado pero con un coste mucho mayor.

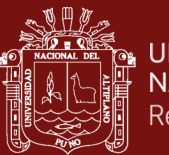

#### <span id="page-25-0"></span>**Figura 3**

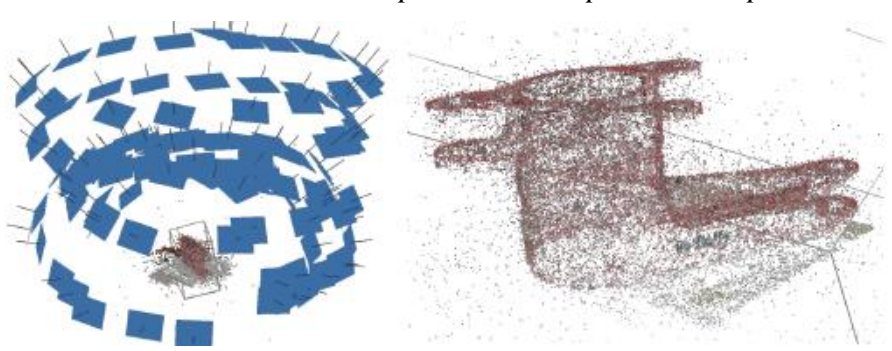

*Modelamiento con densidad de puntos de una pieza aeroespacial*

La técnica fotogramétrica móvil en estos tiempos es utilizada en la inspección de carreteras y otro tipo de construcciones civiles, basado en la toma de fotografías desde diferentes puntos en movimiento a alturas promedio del objeto a modelar, utilizando cámaras especiales con sensores adaptados para el movimiento y sensores de posición para hacer mediciones, como para el monitoreo de taludes en construcciones civiles.

#### <span id="page-25-1"></span>**Figura 4**

*Punto de estudio en un talud rocoso*

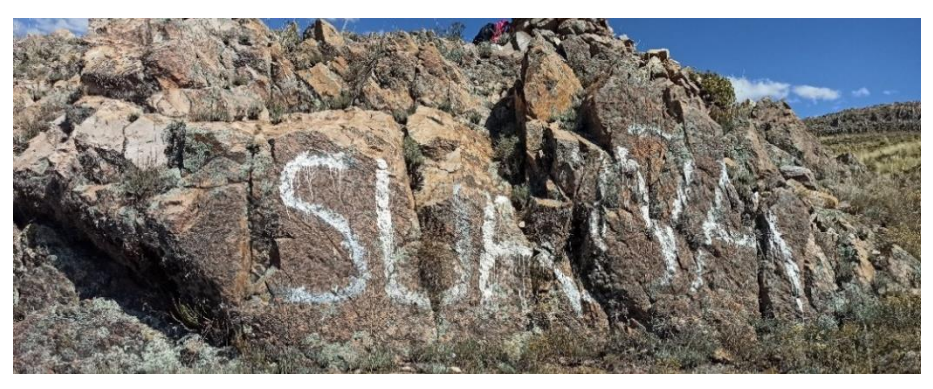

#### <span id="page-25-2"></span>**Figura 5**

*Modelamiento de la imagen anterior en densidad de puntos*

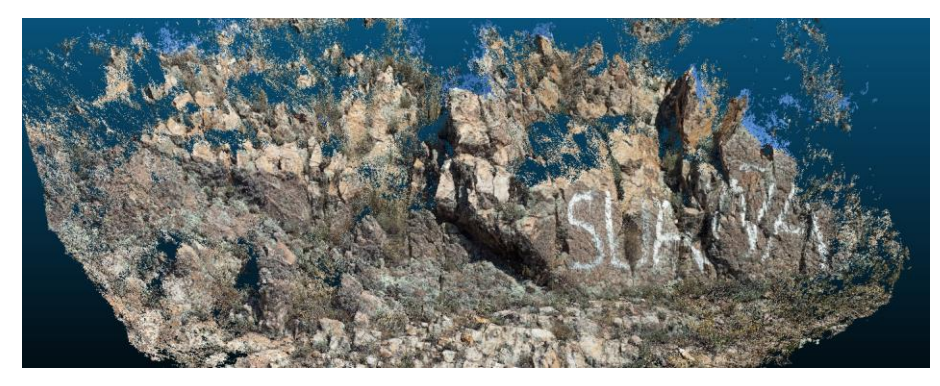

*Nota.* Espejo (2018).

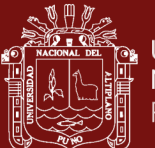

#### <span id="page-26-0"></span>**1.1.3 Metodología y fundamentos de la técnica**

La técnica Structure From Motion es una técnica remota que permite estudiar y definir con precisión la forma, dimensiones y posición en el espacio de un objeto cualquiera, utilizando únicamente medidas realizadas sobre varias fotografías de este objeto. Es el proceso de estimación de una estructura tridimensional de una escena a partir de un conjunto de imágenes 2D, utilizado en aplicaciones como escaneo 3D, aumento realidad, localización y mapeo visual simultáneo (vSLAM) (Nauticexpo, 2023).

El SFM se puede calcular de muchas maneras diferentes. El cual depende de diferentes factores, como el tipo de cámara utilizada, el número de imágenes tomadas y si las imágenes están ordenadas verticalmente u horizontalmente. Si las imágenes se toman con una sola cámara calibrada, entonces la estructura tridimensional y el movimiento de la cámara solo se pueden recuperar a escala, significa que se puede cambiar la escala de la estructura y la magnitud del movimiento de la cámara, mantenido los detalles observacionales (Santamaría y Sanz, 2011).

Esta técnica aplicada en el campo móvil es considerada como un método fotogramétrico de alta resolución y bajo coste de manera automatizada en comparación con las técnicas descritas en párrafos anteriores. Se basa en principios similares a la fotogrametría estereoscópica, significando esto que el modelamiento de objetos es posible partiendo de la superposición de imágenes.

De igual manera, esta técnica tiene sus orígenes en el campo de la visión artificial el cual fue desarrollada desde los años 2015 (Tómas et al., 2017). Asi como el desarrollo de algoritmos automáticos de correlación automática de imágenes (CAI) y difiere de manera fundamental la manera de establecer la orientación y las posiciones de la cámara de manera automática sin la necesidad de establecer una red de puntos de control de coordenadas tridimensionales conocidas. Sin embargo, la solución a esta automatización son el desarrollo de ecuaciones de colinealidad partiendo del elevado número de puntos conjugados o comunes entre las imágenes identificados en el conjunto de imágenes superpuestas de manera no estructurada (Fonstad et al., 2013; Westoby et al., 2012).

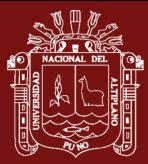

Al ser realizada la primera etapa de esta técnica móvil, se resuelve el modelamiento 3D en una representación de nubes de puntos 3D en un sistema cuasi arbitrario partiendo en coordenadas x, y, z en 0, 0, 0 desde los puntos de referencia, sin coordenadas absolutas y con la posibilidad de relativizarlas acorde a la necesidad del modelamiento, esto permite la transformación del modelamiento en cambios de escala, rotación y traslación en las direcciones de los ejes X, Y y Z (Fonstad et al., 2013; Westoby et al., 2012).

Esta técnica de modelamiento, en estos tiempos es aplicada por gran cantidad de programas y los resultados variaran dependiendo de parámetros de calibración de las cámaras fotográficas a ser utilizadas y asi como de la resolución de las mismas. Los programas mayormente utilizados en este campo de aplicación son:

- Agisoft metashape
- Photosynth
- Pix<sub>4</sub>D
- Autodesk 123D Catch

#### **A. Calibración**

La calibración interna de una cámara implica identificar de qué manera esta distorsiona las imágenes durante la captura de fotografías, es decir, los cambios que ocurren a los puntos tridimensionales mientras son proyectados en el sensor de la cámara. Las cámaras que se usan no tienen un sistema óptico perfecto. Por eso, es importante tomar medidas para corregir las deformaciones o, al menos, cuantificarlas. La calibración interna es el nombre que se le da a los parámetros que describen cómo los rayos de luz atraviesan las lentes y se proyectan sobre el plano de la imagen. De Matías (2013) menciona que antes de usar una cámara en un proyecto de fotogrametría, es fundamental entender y corregir adecuadamente estos parámetros.

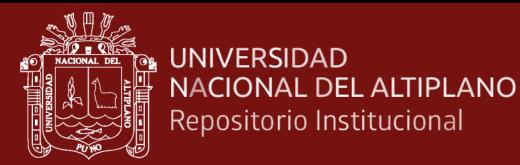

### <span id="page-28-0"></span>**Figura 6**

*Proyección de una cámara*

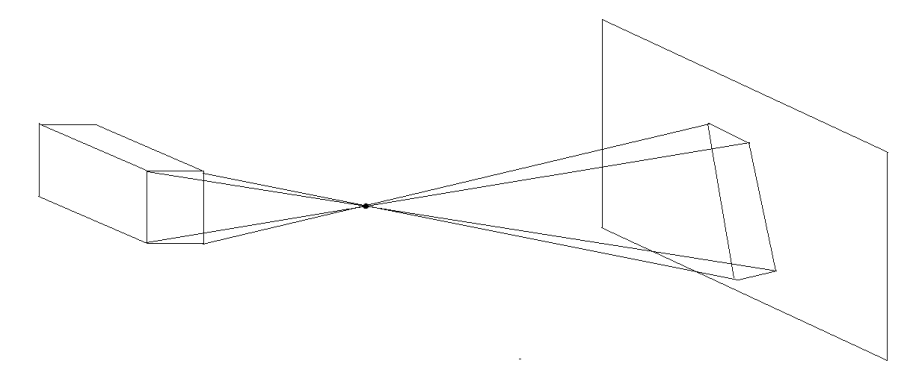

*Nota.* De Matías (2013).

Hay varios enfoques en la literatura que abordan esta fase, aunque el modelo matemático propuesto por Pérez (2009) es el siguiente:

$$
X - X_0 + \Delta X_r + \Delta X_t = -c\frac{r}{q} \qquad \dots \text{Ec. (1)}
$$
  
\n
$$
X - Y_0 + \Delta Y_r + \Delta Y_t = -c\frac{s}{q} \qquad \dots \text{Ec. (2)}
$$
  
\n
$$
r = m_{11}(x - x_0) + m_{12}(y - y_0) + m_{13}(z - z_0) \qquad \dots \text{Ec. (3)}
$$
  
\n
$$
s = m_{21}(x - x_0) + m_{22}(y - y_0) + m_{23}(z - z_0) \qquad \dots \text{Ec. (4)}
$$
  
\n
$$
q = m_{31}(x - x_0) + m_{32}(y - y_0) + m_{33}(z - z_0) \qquad \dots \text{Ec. (5)}
$$

Donde:

- $(x_0, y_0)$ : coordenadas de la posición del punto principal.
- C: distancia focal.
- $(\Delta x_r, \Delta y_r)$ : variación de x e y introducida por la distorsión rad.
- $(\Delta x_t, \Delta y_t)$ : variación de x e y introducida por la distorsión tang.

El modelo mencionado sobre la distorsión rad es el método gaussiano:

$$
\Delta X_r = (x - X_0) \frac{dr}{r}
$$
 ... **Ec.** (6)  

$$
\Delta y_r = (y - y_0) \frac{dr}{r}
$$
 ... **Ec.** (7)

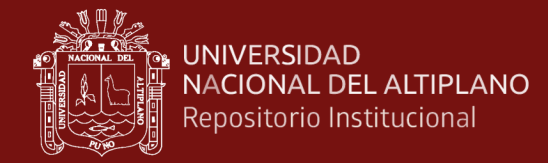

$$
r = \sqrt{(x - x_0)^2 + (y - y_0)^2}
$$
 ... **Ec. (8)**

$$
\frac{\Delta r}{r} = k_1 r^2 + k_2 r^4 + k_3 r^6 + \cdots \qquad \qquad \dots \text{ Ec. (9)}
$$

El modelo mencionado sobre la distorsión tang es:

$$
\Delta x_t = \left(1 - \frac{c}{s}\right) \left[p_1 (r^2 + 2(x - x_0)^2) + 2p_2 (x - x_0)(y - y_0)\right]\left[1 + p_3 r^2 + p_4 r^4 + \cdots\right] \dots \text{Ec. (10)}
$$
\n
$$
\Delta y_t = \left(1 - \frac{c}{s}\right) \left[p_2 (r^2 + 2(y - y_0)^2) + 2p_1 (x - x_0)(y - y_0)\right]\left[1 + p_3 r^2 + p_4 r^4 + \cdots\right] \dots \text{Ec. (11)}
$$

#### **B. Mapas densos de profundidad**

La información principal que necesita el algoritmo incluye un conjunto de imágenes o vistas de la escena y las matrices de proyección, que contienen los parámetros internos, así como la orientación externa de cada cámara. Además, se debe tener cierta información adicional sobre la escena que se va a reconstruir, como medidas aproximadas de su tamaño. Esto permite establecer un rango de profundidades dentro del cual se buscará la profundidad correcta.

De Matías (2013) menciona que el algoritmo descrito por De Matías et al. (2009) consta de dos fases principales: primero, se crea un mapa de profundidad para cada vista individual a partir de las que se tienen como parámetros de entrada; luego, todos estos mapas de profundidad se combinan para formar un único modelo tridimensional con malla global.

El proceso comienza eligiendo una vista de referencia R del conjunto de vistas de la escena, V=(V1,…,Vn). Para esta imagen de referencia, también se seleccionan k vistas vecinas C={C1,…,Ck} del conjunto V, excluyendo a R. Luego, se correlaciona R con estas vistas vecinas mediante un emparejamiento de ventanas significativo. Para cada píxel p en R, se sigue su rayo de retroproyección a lo largo del intervalo de profundidad que se ha definido para la escena que se está reconstruyendo. El rayo de retroproyección es una línea imaginaria que parte desde el centro de proyección de la cámara, cruza el plano de la imagen en el píxel p y se extiende hasta una profundidad desconocida, alcanzando un punto en la escena. La profundidad es la distancia entre el

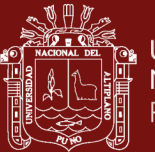

plano de la imagen y el punto de la escena donde termina el rayo de retroproyección. Se calcula este rayo para el píxel p considerando varios valores de profundidad, que están entre el mínimo y el máximo que se han establecido para la escena.

#### <span id="page-30-0"></span>**Figura 7**

*Reproyección y retroproyección*

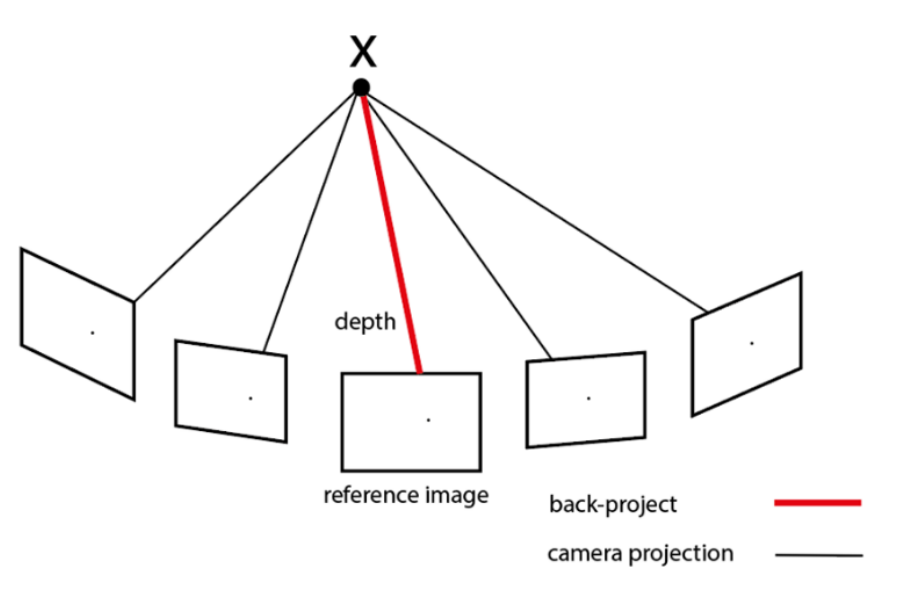

*Nota.* De Matías (2013).

Para cada valor de profundidad, se determina el punto 3D en la escena donde el rayo de retroproyección intercepta para ese valor. Luego, este punto 3D se reproyecta en las imágenes vecinas. A continuación, se calcula la correlación cruzada normalizada (NCC) entre la vista de referencia R y cada una de las imágenes vecinas Cj para esa profundidad. Esta correlación se realiza utilizando una ventana centrada en el píxel p de la imagen de referencia y las ventanas correspondientes centradas en las proyecciones en cada una de las vistas vecinas Cj (con j variando entre 1 y k), buscando una precisión a nivel subpíxel.

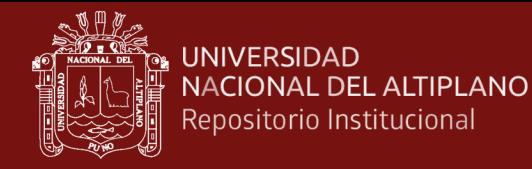

#### **Figura 8**

<span id="page-31-0"></span>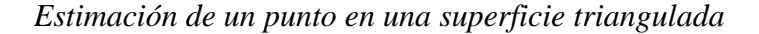

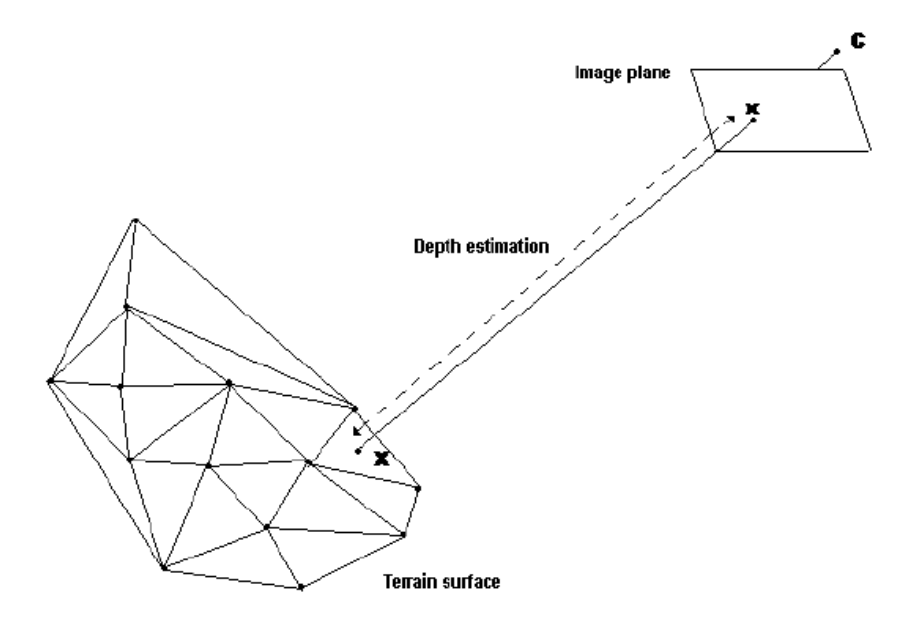

*Nota.* De Matías (2013).

#### **C. Correspondencia de áreas**

Redondo (2012) explica que "*el método de correspondencia por áreas se basa en entidades compuestas por niveles de color y sombra. La idea central de este enfoque es comparar la distribución de estos niveles en una pequeña sub-imagen, llamada "tesela", con su equivalente en una imagen adyacente".* El patrón o ventana es la imagen tesela o punto de referencia que se mantiene fija en una de las imágenes. Por otro lado, la ventana de búsqueda es la región dentro del espacio de búsqueda donde se compara la tesela con el patrón referencial. Esta comparación se realiza usando diversos criterios para medir el índice de semejanza, considerando los niveles de color y sombra.

<span id="page-31-1"></span>Los dos métodos más conocidos para esta comparación son la correlación cruzada y la correspondencia por mínimos cuadrados. El tamaño y la posición de la ventana de búsqueda pueden establecerse o limitarse según ciertas restricciones geométricas. La figura que sigue muestra este concepto representado a través del ráster de una imagen.

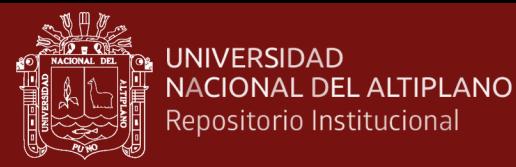

#### **Figura 9**

*Correspondencia de áreas*

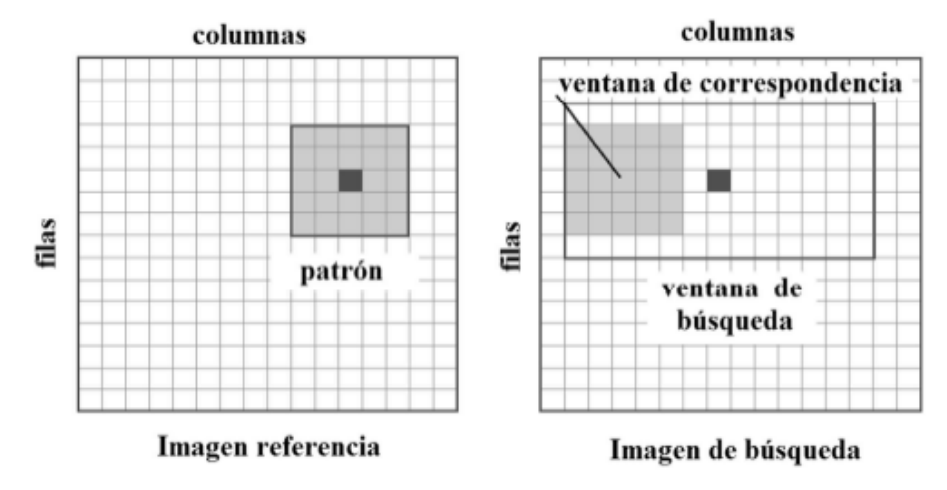

*Nota.* Redondo (2012).

La correspondencia entre dos píxeles se determina mediante la correlación o la semejanza de los niveles de color de los píxeles contenidos en máscaras matriciales centradas en los píxeles identificados por el software. Con un píxel que sirve como referencia en una imagen, cuya máscara permanece estática, se busca en otras imágenes aquellos píxeles cuya máscara proporciona el mayor nivel de correlación. Esta máscara de correlación se debe mover a través del espacio de búsqueda, por lo que es fundamental poder limitar o restringir este espacio.

Redondo (2012) argumenta que la técnica funciona correctamente siempre y cuando haya una coherencia geométrica entre las dos zonas de la imagen, aunque existen varios factores que pueden afectar su desempeño, como:

- Pobreza de textura, cuando hay poca o ninguna variación en los niveles de color y grises.
- Patrones repetitivos, cuando varios objetos tienen formas radiométricas similares.
- Variaciones de escala, donde el mismo objeto aparece a diferentes escalas, haciendo que la correlación no sea confiable.
- Rotaciones, cuando el mismo objeto se muestra girado en distintas imágenes.

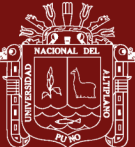

UNIVERSIDAD NACIONAL DEL ALTIPLANO Repositorio Institucional

> • Variaciones de relieve, cuando la superficie del objeto forma ángulos diferentes con respecto a los rayos perspectivos de las diversas imágenes.

> Estos elementos pueden dificultar el uso de esta técnica y hacen que se asemeje a la visión estereoscópica. Además del método utilizado para calcular el índice de semejanza, hay otros aspectos que deben tenerse en cuenta:

- Posición del patrón o puntos de control: El centro del patrón puede ubicarse dentro de un área que sea la mitad del tamaño del patrón y menor que la imagen completa. Sin embargo, la correspondencia por áreas puede fallar si el patrón se coloca en zonas que sufren oclusiones en la imagen adyacente, en áreas con baja relación señalruido, en regiones con patrones repetitivos, o en áreas donde existen líneas de ruptura.
- Tamaño del patrón: A medida que aumenta el tamaño del patrón, normalmente también aumenta el riesgo de distorsión geométrica, lo cual puede afectar la precisión de la correspondencia.
- Posición y tamaño de la ventana de búsqueda: La correspondencia por áreas necesita buenos acercamientos para ser efectiva. Sin embargo, el tamaño de la ventana de búsqueda debe ser lo suficientemente grande para tener un rango de comparación adecuado, pero no tanto como para incluir áreas irrelevantes o ruidosas.
- Factor de correlación cruzada máximo (ρ): Este valor oscila entre 1 y 1. Un ρ igual a 1 indica que el patrón y la ventana de correlación son idénticos, mientras que un ρ de 0 sugiere que no hay correlación alguna. Un ρ de -1 indicaría una correlación inversa.
- Criterios de tolerancia: El criterio de aceptación o rechazo puede variar, incluso dentro de la misma imagen. Por ello, se debe considerar el uso de umbrales adaptativos, ya que los valores límite para la aceptación de la correlación deben ajustarse localmente para mejorar la precisión del proceso (Redondo, 2012).

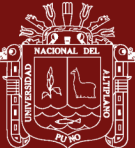

#### **D. Orientación interna del software**

El proceso para obtener la transformación entre dos sistemas de coordenadas 2D implica conectar el sistema de coordenadas de la imagen digital, definido por filas y columnas o (x, y), con el sistema de fotocoordenadas. Esta conexión se realiza relacionando el tamaño de la imagen en píxeles con el tamaño del sensor en milímetros.

Para calcular esta orientación interna, el software generalmente emplea una transformación afín que incluye traslación, rotación y dos factores de escala para ajustar la relación entre densidad de puntos y dimensiones físicas.

Un caso de uso es cuando marcamos puntos de referencia en la imagen con coordenadas en píxeles y necesitamos obtener sus fotocoordenadas para trabajar con ellas en otro sistema de referencia. A esto se le llama orientación externa. El segundo caso ocurre cuando queremos proyectar datos calculados en la imagen para visualizarlos gráficamente. Esta es la orientación interna.

#### **Figura 10**

<span id="page-34-0"></span>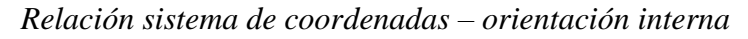

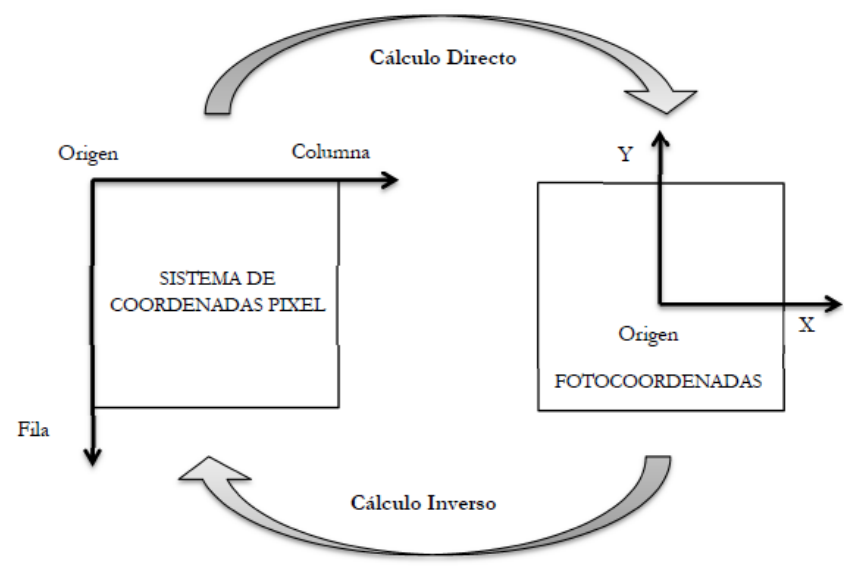

*Nota.* Redondo (2012).

Los parámetros necesarios para una transformación afín para el cálculo directo se pueden expresar de la siguiente manera:

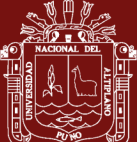

$$
x = \lambda_{col.} * col.* \cos \omega + \lambda_{col.} * fil.* \sin \omega + col. \tag{12}
$$

$$
y = -\lambda_{fil.} * col.* sen\omega + \lambda_{fil.} * fil.* cos\omega + fil.
$$
, ... **Ec.** (13)

El ángulo ω, representa la cantidad de rotación en sentido contrario a las agujas del reloj, ya que se trata de un giro matemático y no de un tipo topográfico (De Matías et al., 2009). De esta manera, se puede llegar a una reparametrización de la siguiente forma:

$$
a = \lambda_{col.} * cos \omega \qquad \dots \text{Ec. (14)}
$$
\n
$$
b = \lambda_{col.} * sen \omega \qquad \dots \text{Ec. (15)}
$$
\n
$$
c = \lambda_{fil.} * cos \omega \qquad \dots \text{Ec. (16)}
$$
\n
$$
d = \lambda_{fil.} * sen \omega \qquad \dots \text{Ec. (17)}
$$
\n
$$
e = col.
$$
\n
$$
f = fil.
$$
\n
$$
c = col.
$$
\n
$$
f = fil.
$$
\n
$$
f = (19)
$$

El autor señala que al abordar estos problemas utilizando mínimos cuadrados, se pueden obtener los parámetros inversos siempre que haya al menos tres puntos en ambos sistemas para garantizar un ajuste correcto, y más si se tiene redundancia. En este contexto, los parámetros que se deben considerar son los siguientes:

$$
a' = \lambda_x * cos \omega \qquad \dots \text{Ec. (20)}
$$

$$
b' = \lambda_x * \text{sen}\omega \qquad \dots \text{Ec. (21)}
$$

$$
c' = \lambda_y * cos \omega \qquad \dots \text{Ec. (22)}
$$

$$
d' = \lambda_y * \text{sen}\omega \qquad \dots \text{Ec. (23)}
$$

$$
e' = x_r \qquad \qquad \dots \text{Ec. (24)}
$$

$$
f' = y_r \qquad \qquad \dots \text{Ec. (25)}
$$
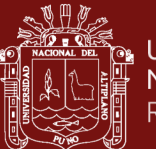

#### **1.1.4 Aplicaciones de SFM en minería**

Autores como Castro y Pfura (2020); Estruch y Tapia (2003); Roberto et al. (2017) mencionan que las técnicas fotogramétricas utilizadas en estos tiempos de implementación de modernidad para mejorar los procesos en minería, principalmente son brindados en minería superficial para levantamientos topográficos, modelamiento de estructuras, diseño de stocks de mineral, replanteo de puntos, ubicación y diseño de pozas de sedimentación, mapeos geomecánicos y medición de orientación de discontinuidades para determinar la calidad del macizo rocoso.

Su campo de aplicación mayormente explotado es en la topografía, aplicando la fotogrametría con drones y vehículos no tripulados principalmente. Castro y Pfura (2020) consideran que, para topografía en minería superficial, la utilización de drones es una alternativa muy rentable considerando factores como el tiempo de realización, llegando a convertirse en una necesidad en la actualidad para la obtención de resultados significativamente superiores en nivel de detalle, respecto a otros equipos como estaciones totales. Tomando en consideración tambien algunas de las ventajas que se mencionan en su investigación, las cuales mencionan; eficiencia en cubrir grandes extensiones de terreno en poco tiempo a comparación de la estación total que se limita a puntos específicos, ahorrando considerable tiempo y recursos humanos; precisión por el equipamiento actual de los drones con cámaras de alta resolución y sensores LiDAR que facilitan la captura de millones de puntos; seguridad por el fácil acceso a zonas de morfología riesgosa o peligrosa para el personal humano; y por último el costo de realización, aunque la inversión inicial en un dron equipado con estas funcionalidades puede ser mayor que la de una estación total, esto se compensa a largo plazo debido a la eficiencia y la cantidad de información que se puede obtener y ahorrando otros recursos innecesarios. Considerando esto, la elección del tipo de dron con los aspectos técnicos adecuados sería la única variable de cada proyecto en ejecución, drones que puedan tener una capacidad espectral adecuada para la realización de su modelamiento con fotogrametría, considerando tambien la equipación de estos equipos con cámaras multirrotoras, lo cual resulta ser superior a la topografía tradicional (Estruch y Tapia, 2003).

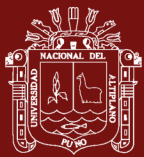

Sin embargo, es importante considerar que la elección del método adecuado de realización de levantamientos con dron o estación dependerá de las características específicas del proyecto, la complejidad del terreno, la precisión requerida y el presupuesto disponible del proyecto.

## **1.1.5 Geomecánica en minería subterránea**

Conociendo que la geomecánica es una ciencia interdisciplinaria que abarca principios de mecánica de rocas, geología, ingeniería civil e ingeniería de minas; esta es una disciplina fundamental en la minería subterránea que se encarga de comprender el comportamiento mecánico del macizo rocoso y su interacción con las excavaciones mineras.

Salas (2013) menciona que uno de los objetivos principales es garantizar la estabilidad y seguridad de las operaciones mineras subterráneas. Esto se logra mediante la evaluación y el control de los diferentes fenómenos geomecánicos que pueden ocurrir durante la explotación minera, como:

- Deformaciones del terreno: El macizo rocoso se deforma como respuesta a la excavación de las galerías y otras aberturas. Estas deformaciones pueden ser de convergencia o divergencia, elásticas (reversibles) o plásticas (irreversibles) y pueden tener diversos efectos en la estabilidad de las estructuras mineras.
- Caídas de rocas: La fragmentación del macizo rocoso puede provocar desprendimientos de bloques o de material suelto, lo que representa un riesgo para la seguridad de los trabajadores y las instalaciones.
- Flujos de rocas: En algunos casos y en situaciones con condiciones muy específicas, el macizo rocoso puede comportarse como un fluido y fluir hacia las excavaciones mineras, lo que puede generar importantes daños y obstrucciones, dependiendo estos de la calidad del macizo rocoso (Hoek y Brown, 1985).

Para abordar estos desafíos, la geomecánica en la minería subterránea se basa en una serie de herramientas y técnicas, como:

• Caracterización del macizo rocoso: Mediante la realización de estudios geológicos y geotécnicos para determinar las propiedades físicas y

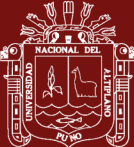

mecánicas del macizo rocoso, como su resistencia, deformabilidad, porosidad, entre otros.

- Análisis de estabilidad: Son realizados a través de la utilización de modelos matemáticos y físicos programados en softwares específicos de utilidad geomecánica para evaluar la estabilidad de las excavaciones mineras y determinar el riesgo de caídas de rocas, deformabilidad y otros fenómenos geomecánicos.
- Diseño de estructuras: Aplicando principios de ingeniería civil y de la mecánica de rocas para diseñar estructuras mineras seguras y estables, como pilares, cámaras y túneles.
- Monitoreo geomecánico: El cual es realizado con la instalación de instrumentos para monitorizar continuamente las condiciones del macizo rocoso y las estructuras mineras en interior mina, lo que permite detectar y prevenir posibles problemas de estabilidad de las excavaciones (Hoek y Brown, 1985).

### **1.1.6 Fotogrametría en geomecánica**

La fotogrametría en la geomecánica subterránea es una herramienta más para poder realizar una adecuada caracterización del macizo rocoso y su posterior análisis de estabilidad que pueda ayudar en la toma de decisiones en un adecuado tipo de sostenimiento a realizar en las diferentes labores.

Con esta técnica se puede realizar un modelamiento y posterior análisis con los softwares mencionados en párrafos anteriores, estos mismos pueden proporcionar muy buenos resultados de excelente calidad que sirvan para la caracterización del macizo rocoso y el monitoreo de cambios si se realiza con radares estacionarios.

### **A. Realización de la técnica**

Autores como Micheletti et al. (2015) mencionan que, para la realización de esta técnica de manera móvil, se pueden emplear una gran variedad de tipos de cámaras, considerando inclusive la utilización de teléfonos celulares. Sin embargo, debido a la finalidad del estudio requerido, lo recomendable fue la utilización de cámaras réflex mono

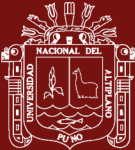

objetivo o las denominadas como cámaras de lente réflex. A su vez Micheletti et al. (2015) argumenta que un punto importante en la aplicación de esta técnica es la adquisición de imágenes con una superposición adecuada entre cada una de ellas con su imagen consecuente, asi como tambien menciona que, no es preciso que las imágenes sean tomadas desde la misma distancia entre una y otra, ni con la misma escala; y recomienda la captura de pocas fotografías de manera general antes de realizar la toma de imágenes detalladas, siendo estas tomadas desde la mayor cantidad posible de direcciones que ayuden a la determinación de la posición y orientación del objeto analizado y mejore asi la determinación de las coordenadas de los puntos de control.

Por otro lado, James y Robson (2012) postulan que se tiene una mejor determinación de enfoque del objetivo a modelar reduciendo el efecto domo de la toma de imágenes si estas fotografías son tomadas en dirección perpendicular al objeto, en el caso de geomecánica superficial al afloramiento del macizo rocoso e incluyendo tambien una leve oblicuidad a la superficie del objeto.

Considerando a los autores mencionados en párrafos superiores, se puede mencionar a la vez que, el factor de la iluminación natural es muy importante al momento de la captura de imágenes, ya que la luz de un flash puede generar texturas inconsistentes que podrían alterar el buen funcionamiento de los algoritmos de cálculo correlación automática de distancias de los softwares que trabajan con fotogrametría. A su vez, tambien plantean considerar que el número de fotografías necesarias a tomar por cada objetivo analizado depende de la escala del objetivo mismo, pero según lo recomienda Roberto et al. (2017), el número promedio de fotografías por objeto a modelar ah de ser de entre 10 a 100, considerando que mientras se tomen la mayor cantidad de fotografías en la mayor cantidad de direcciones, el resultado obtenido al generar la densidad de puntos será mejor y con mayor exactitud (Lucieer et al., 2014).

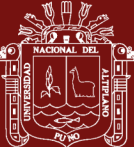

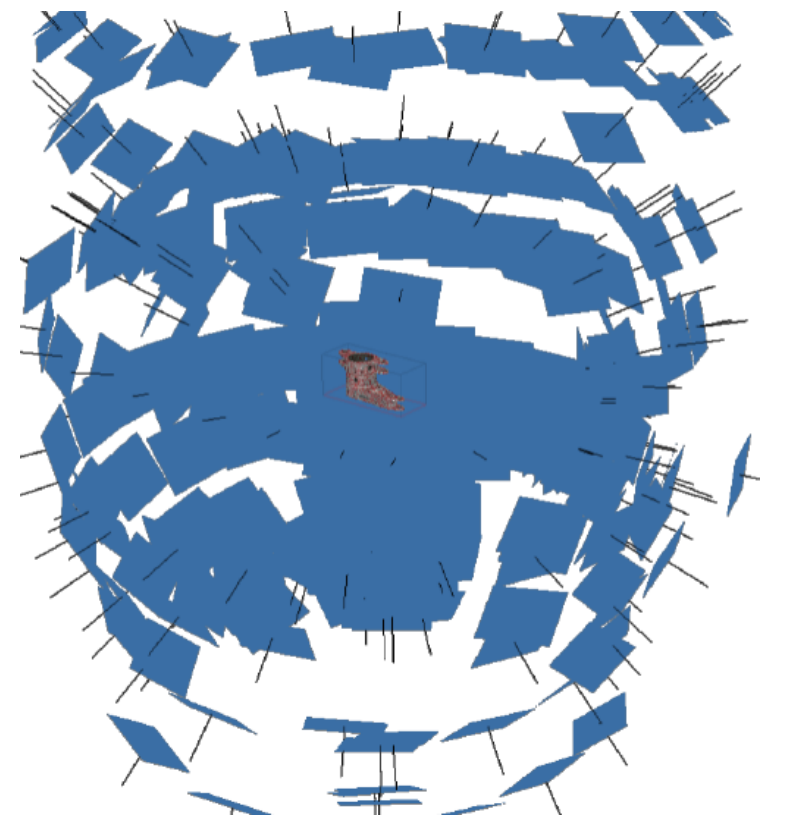

*Posiciones ideales de toma de imágenes de un cuerpo en 360°*

*Nota.* Espejo (2018).

#### **B. SFM en geomecánica superficial**

Esta técnica parte del proceso de la utilización de estaciones robóticas para la creación de una nube de puntos que permita determinar la orientación de las familias de discontinuidades de un macizo rocoso y a la vez realizar el monitoreo geotécnico de taludes rocosos.

Autores como Ocsa y Barreda (2022); Pacheco y Poon (2016) mencionan que la implementación de mapeo estructural utilizando técnicas fotogramétricas ha incrementado en los últimos años, esta técnica permite la obtención de datos de orientación, espaciamiento y persistencia para la determinación de sistemas de discontinuidades mediante un modelamiento tridimensional de la superficie del macizo rocoso generada por software de modelado fotogramétrico que parte de igual manera con fotografías digitales tomadas desde diferentes ángulos al macizo rocoso en

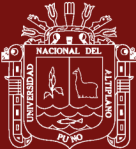

proyectos mineros a tajo abierto y son utilizados tambien en la estabilidad de taludes en proyectos superficiales.

Ambos autores concuerdan que debido a su metodología para la recolección de datos estructurales la cual consiste en solo la utilización de una cámara SLR y un software de procesamiento de datos; este método de mapeo es de muy bajo costo. Además de contar con un óptimo tiempo de realización, es un método seguro ya que no involucra riesgos por acercarse a taludes o afloramientos con potencial de deslizamiento o taludes considerados en alto riesgo, ya que las fotografías pueden ser tomadas desde distancias considerables, en comparación con los mapeos manuales (Roberto et al., 2017).

### **C. SFM en geomecánica subterránea**

Considerando que las técnicas fotogramétricas tradicionales necesitan de una fuente de luz para su funcionamiento más optimo y mejor recolección de datos; en minería subterránea para la automatización de los mapeos geomecánicos se reemplaza la fuente de luz por láseres de amplio espectro que, al ser acoplados en un dron con un armazón, se puede realizar el respectivo mapeo de la misma manera que en superficie.

Sin embargo, al ser un dron de características específicas su costo para su implementación es más que considerable y escapa de la premisa de esta investigación de mantener bajos costos para la accesibilidad de las unidades mineras. Las cámaras fotográficas, al ser sensores pasivos, necesitan de una fuente de energía que les permite construir el arreglo matricial que constituye una fotografía. Desde esta perspectiva, las sombras son elementos desfavorables para el procesamiento fotogramétrico, ya que se generan elementos con sombran no correspondientes al macizo rocoso a mapear. También, al igual que muchas técnicas geodésicas, se ve afectada por oclusión al objeto o escena a representar. Desde esta premisa, la solución más factible para la realización de esta técnica es la iluminación artificial hacia el objeto a modelar, considerando los puntos de sombras más adecuados para la correcta toma de imágenes del objeto (Ocsa y Barreda, 2022).

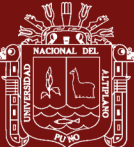

## **D. Configuración de una cámara para SFM**

En fotogrametría, uno de los elementos más importantes es la calidad de los datos, la configuración de la cámara es fundamental para obtener imágenes de calidad para fotogrametría. Estos parámetros como la velocidad de obturación, ISO y apertura del diafragma influyen en la claridad, detalle y consistencia de las imágenes, lo que afecta directamente a la precisión y éxito del proceso fotogramétrico.

## **D.1 Tiempo o velocidad de obturación**

Determina cuánto tiempo se expone el sensor a la luz. En fotogrametría, una velocidad de obturación alta ayuda a evitar el desenfoque por movimiento y capturar detalles nítidos. Si la velocidad de obturación es muy lenta, es probable que las imágenes salgan borrosas debido al movimiento, lo que puede dificultar el proceso de la simulación tridimensional (Geoinnova, 2024).

Tomando en consideración lo mencionado, en la aplicación de minería subterránea se necesitan velocidades más lentas de obturación y de ser posible el uso de estabilizadores o trípodes pueden ser útiles para evitar el desenfoque por movimiento.

## **D.2 ISO o sensibilidad**

Es la sensibilidad del sensor de la cámara a la luz. Un ISO alto permite capturar imágenes en condiciones de baja luz, pero también introduce ruido en la imagen, un nivel elevado de ruido puede complicar el proceso de fotogrametría, ya que se necesita claridad para identificar características distintivas y puntos clave en las imágenes; por otro lado, mantener el ISO lo más bajo posible reduce el ruido. Conociendo esto, en entornos oscuros se puede compensar este ruido con una mayor apertura del diafragma o una velocidad de obturación más lenta.

### **D.3 Apertura de diafragma**

Controla la cantidad de luz que entra a la cámara y también afecta la profundidad de campo; una mayor apertura (números f más bajos)

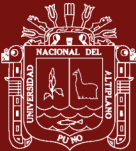

permite más luz y puede ser útil en entornos de baja luz, pero puede reducir la profundidad de campo, haciendo que ciertas partes de la imagen estén fuera de foco. Mientras que una menor apertura (números f más altos) ofrece una mayor profundidad de campo, que puede ser beneficiosa para fotogrametría, ya que proporciona más detalles en el plano focal. Para obtener imágenes nítidas y claras en fotogrametría, generalmente se prefiere una apertura media a pequeña (por ejemplo, entre f/8 y f/16). Esto ayuda a asegurar una mayor profundidad de campo, lo que a su vez contribuye a una mayor precisión en el modelo tridimensional (Geoinnova, 2024).

La configuración recomendada para la utilización de este método en minería subterránea en una cámara Canon EOS Rebel SL3 es de: velocidad de obturación de entre 1/50 a 1/17, ISO de 400 a 1200 y una apertura de diafragma de entre f/1.7 y f/1.8.

## **Figura 12**

*Cámara fotográfica recomendable para la realización del método SFM*

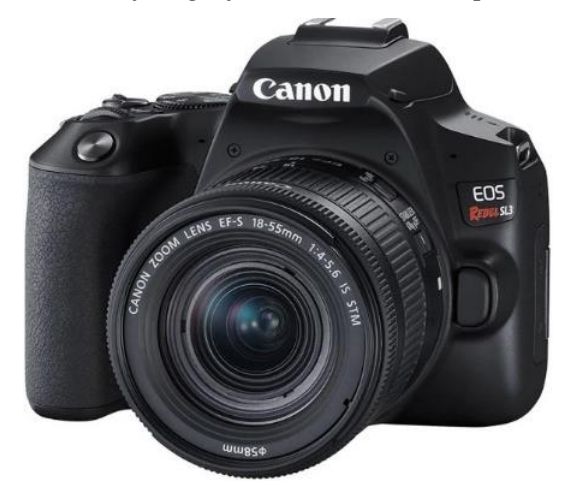

## **1.1.7 Elaboración de modelos digitales de terrenos**

La digitalización de terrenos en esta técnica SFM depende principalmente de la cantidad de imágenes tomadas de la superficie a ser modelada, para una adecuada interpolación de imágenes con el software mismo (McAnuff et al., 2019).

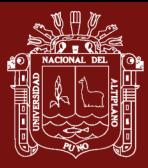

En un macizo como el de a continuación, donde se aprecia numerosas interacciones de discontinuidades, se realizó mediante la toma de 44 imágenes, siendo representado de la siguiente manera:

# **Figura 13**

*Macizo – vista lateral*

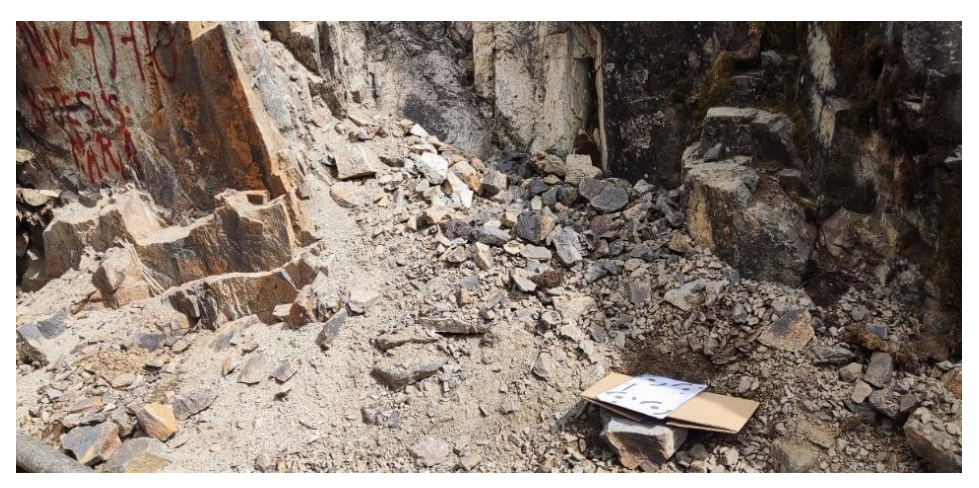

**Figura 14**

*Macizo - vista frontal*

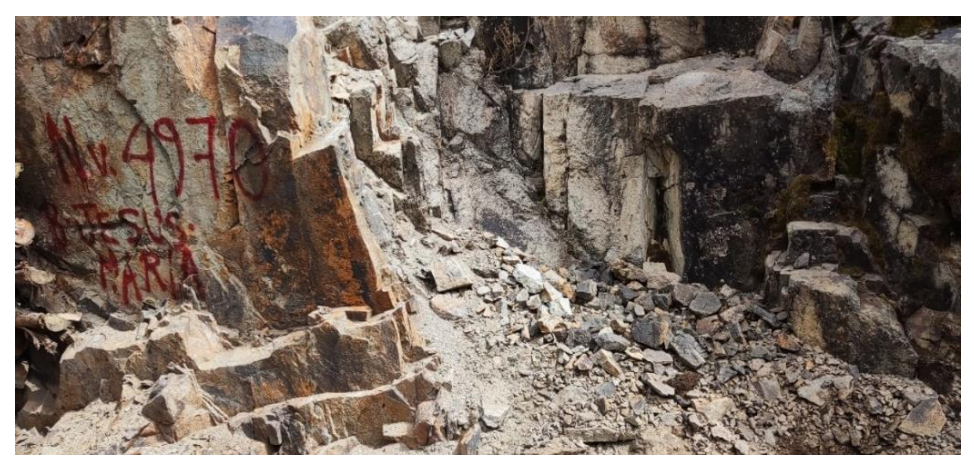

**Figura 15** *Vista planta del modelo del macizo*

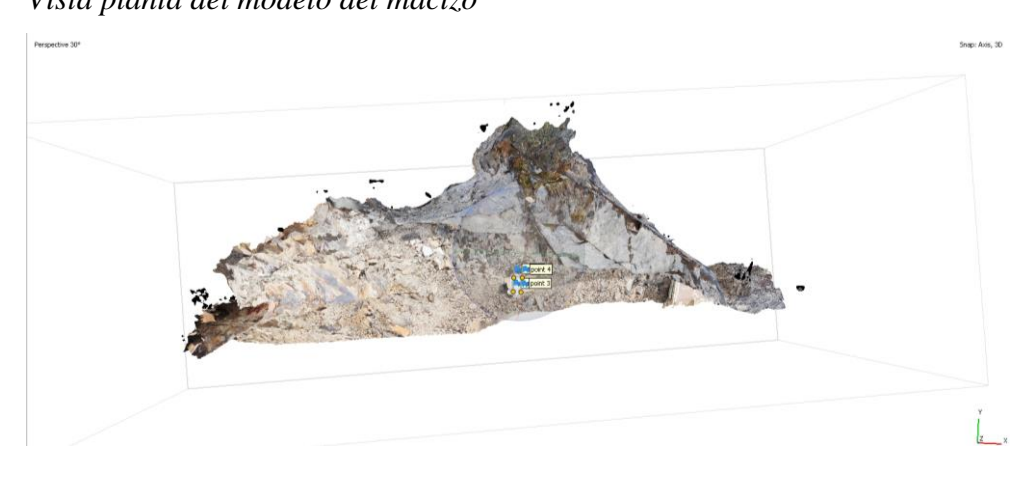

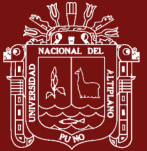

*Vista frontal del modelo del macizo*

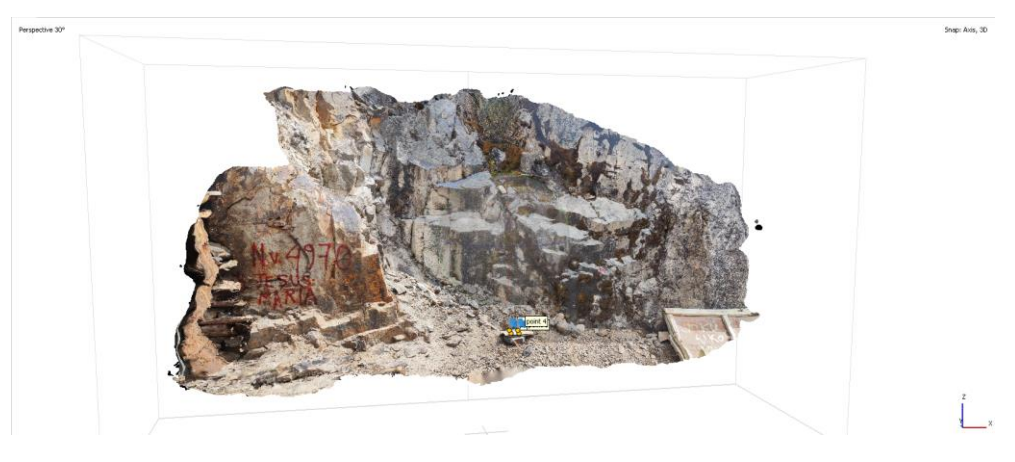

# **Figura** *17*

*Vista iso der. del modelo del macizo*

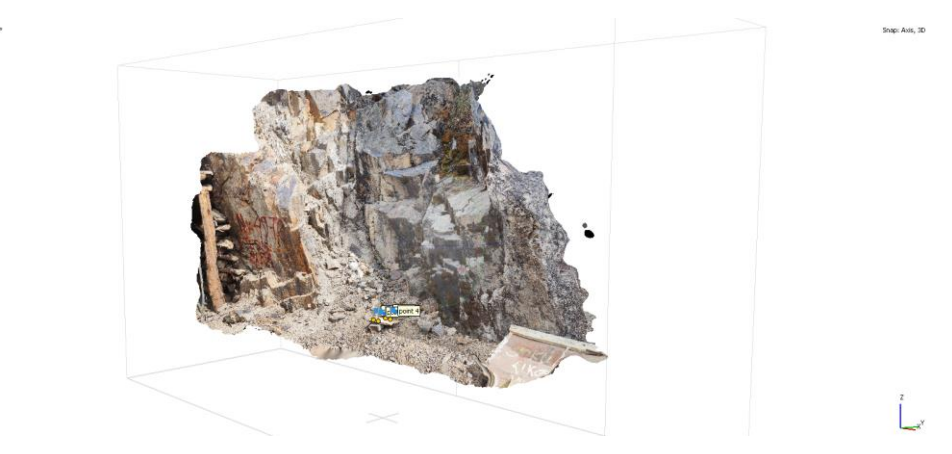

#### **A. Modelos representados en densidad de puntos**

Como parte de las aplicaciones de modelos digitales de esta técnica fotogramétrica en el ámbito de la mecánica de roca, es la elaboración de modelos digitales partiendo de nubes de puntos tridimensionales hasta la elaboración de terrenos realistas. La realización de este modelo tridimensional en la mecánica de rocas tiene aplicación en la obtención de rasgos y atributos geomorfológicos de un afloramiento rocoso pudiendo identificar tambien parámetros geotécnicos con posibilidad de escalamiento de las dimensiones del mismo, determinación de las pendientes y realización de perfiles transversales con precisión geométrica del macizo rocoso en afloramientos de acceso complicado.

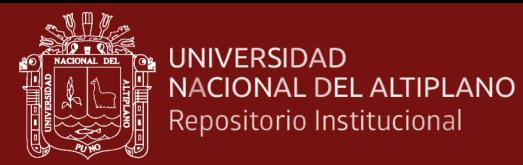

*Densidad de puntos de un macizo*

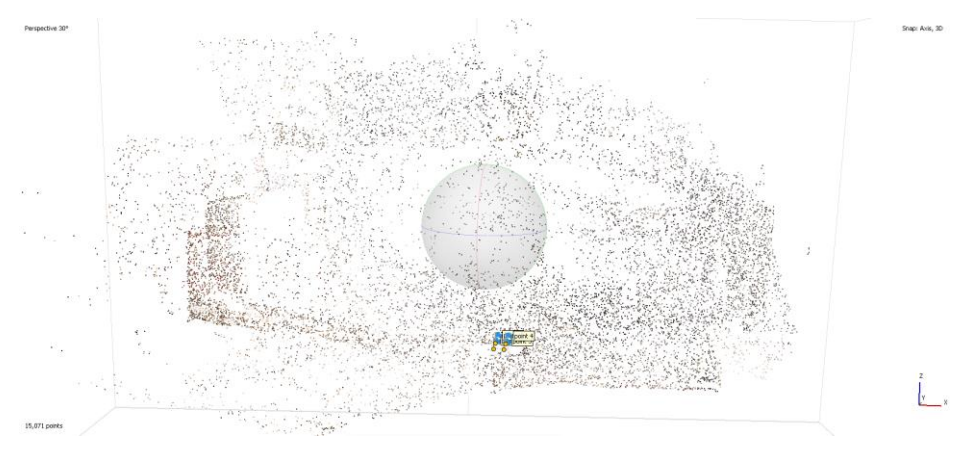

# **Figura 19**

*Vista iso. de la densidad de puntos de un macizo*

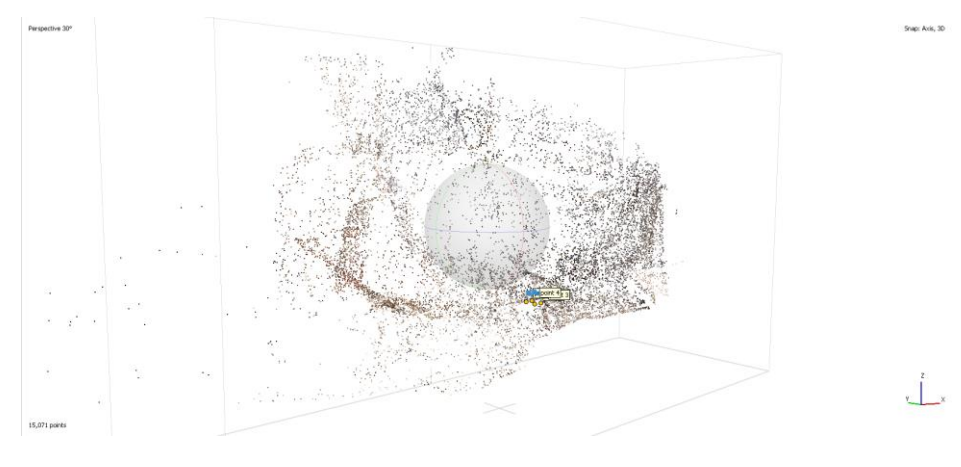

# **Figura 20**

*Modelo suavizado de la densidad de puntos*

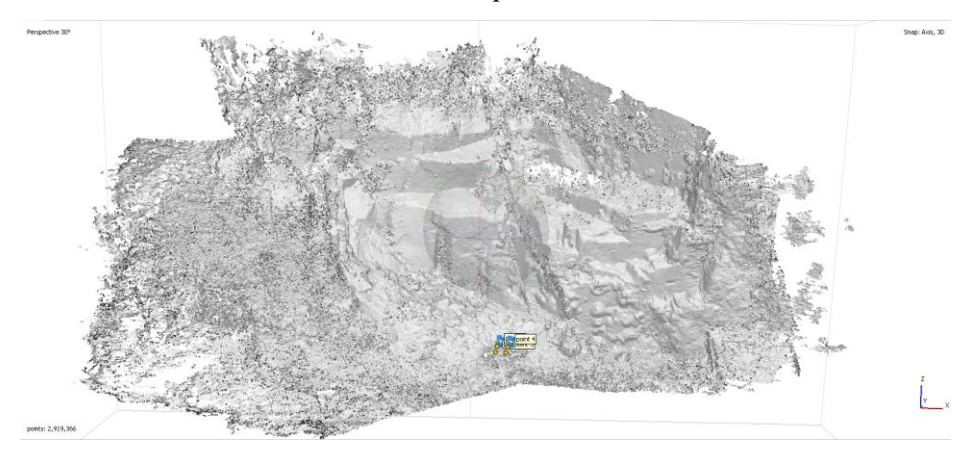

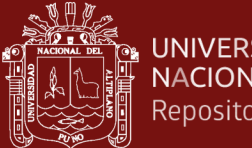

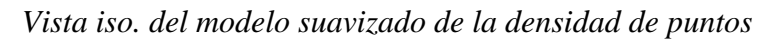

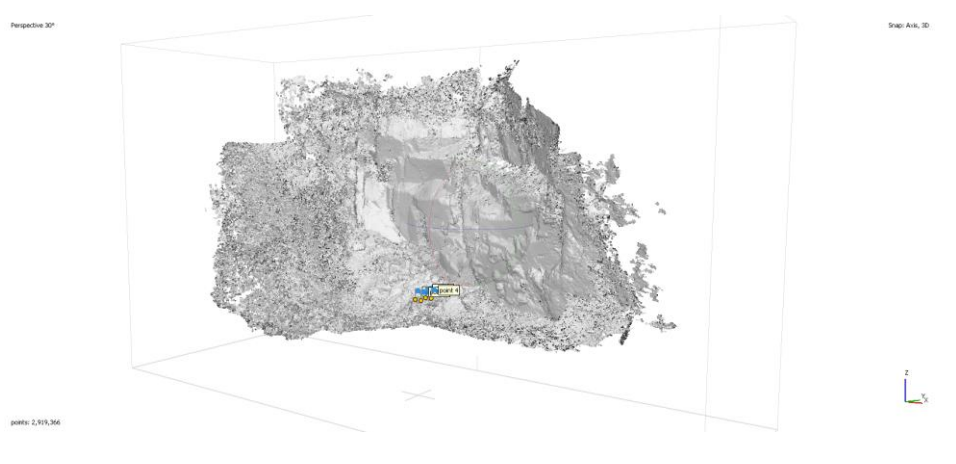

# **Figura 22**

*Modelo del enmallado de texturas de un macizo*

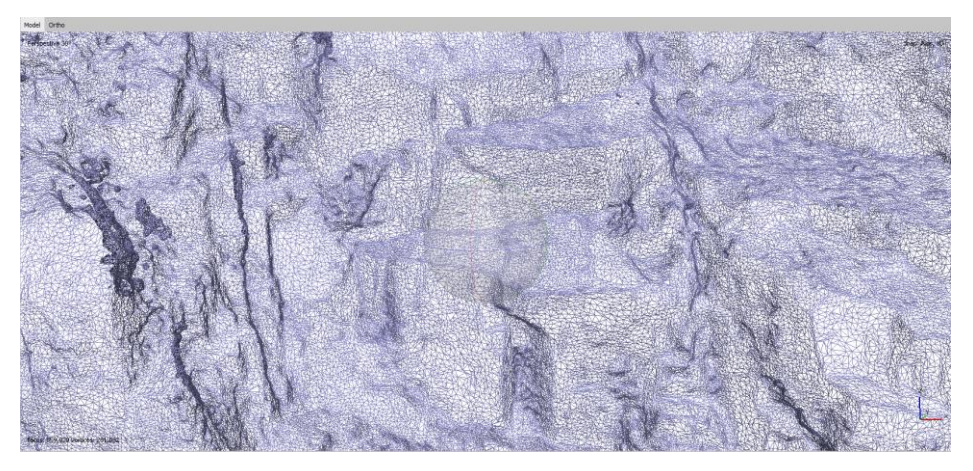

# **Figura 23**

*Vista iso. del modelo del enmallado de texturas de un macizo*

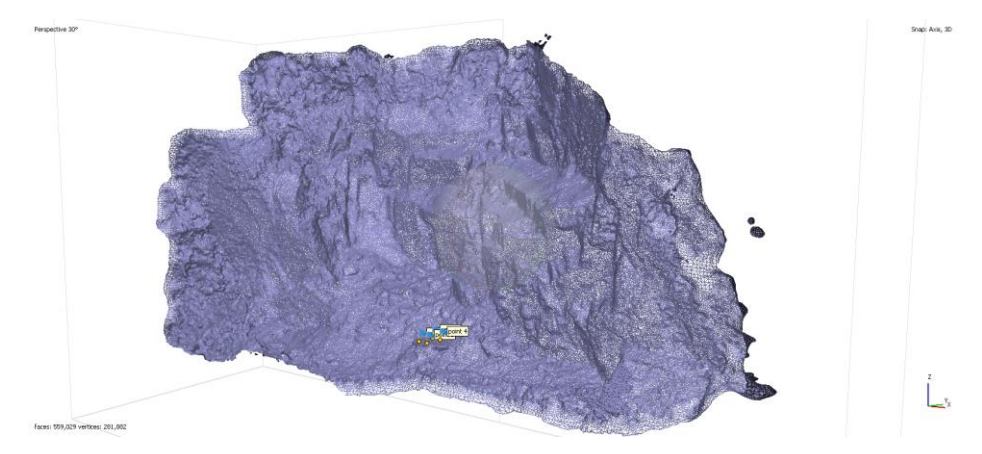

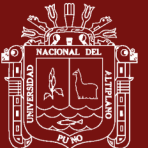

### **UNIVERSIDAD** NACIONAL DEL ALTIPLANO Repositorio Institucional

#### **1.1.8 Detección de cambios en morfología de terrenos**

Esta tecnología que realiza una creación de una densidad de puntos puede ser adquirida de un terreno de análisis en diferentes tiempos a lo largo de un periodo de análisis requerido, considerando los puntos de referencia correspondientes y permitiendo realizar una comparación de los datos adquiridos del terreno analizado.

Dicho de otra manera, para la correcta realización de una detección de cambios en un terreno a ser analizado, se requiere como minimo 2 campañas de tomas de datos, siendo la primera campaña  $(S_0)$  la inicial o de punto de referencia para definir los puntos de control para detectar los posibles cambios a suceder. McAnuff et al. (2019) dicen que "la superficie del modelamiento es construida mediante una red de triángulos irregulares, la cual conecta los puntos medidos a través de esta red triangular, cuyos vértices se corresponden con dichos puntos a través de una triangulación de Delaunay o Poisson". Y la segunda campaña (Di) la de puntos de comparación; para la comparación se procede a sobreponer ambas nubes de datos en un mismo eje de coordenadas absolutas y minimizar la distancia que exista entre la superposición mediante un ajuste de mínimos cuadrados (Chen y Medioni, 1992).

El monitoreo de cambios es muy importante en la minería, considerando que estos cambios pueden representar una variación e la cubicación de volúmenes de explotación y de materiales de acopio en minería superficial por ejemplo, o tambien, en la estabilidad de taludes y laderas, esta creación de densidad de puntos puede predecir movimientos de tierras, caídas o deslizamientos de rocas acorde al comportamiento de las variaciones encontradas o tambien denominados "movimientos precursores" con el monitoreo geotécnico.

Cabe mencionar tambien que, los radares IVIs empleados en el control geotécnico en minería superficial son los más usados en este campo, sin embargo, considerando el alto costo de estos mismos resulta contraproducente para la pequeña minería en el Perú. Sin embargo, la realización de un monitoreo con la metodología móvil SFM brinda casi los mismos resultados.

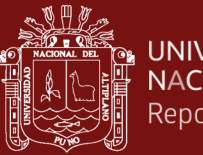

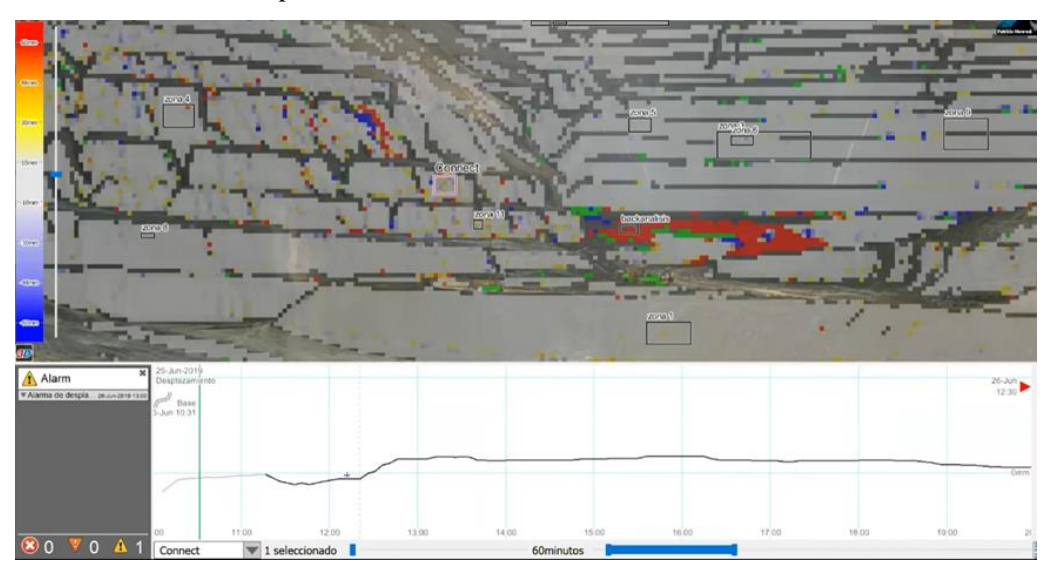

*Radar de monitoreo para estabilidad de taludes*

*Nota.* MAPTEK (2023).

## **1.1.9 Clasificación de macizos rocosos**

## **A. Clasificación GSI - Hoek y Brown**

El índice de resistencia geológico GSI (geological strength index) fue propuesto por Hoek y Brown (1985) en el que se evalúa la calidad del macizo rocoso en función del grado de facturamiento y las características de la fracturación del macizo rocoso, su estructura geológica, el tamaño de los bloques del macizo a analizar y principalmente la alteración de las discontinuidades desde una evaluación observacional.

Este índice es el método de reconocimiento del macizo más usado en minería subterránea, donde haciendo una evaluación a detalle se puede elaborar una tabla GSI específica para la unidad minera, donde se prioriza la recomendación de sostenimiento a realizar.

Sin embargo, esta tabla tiene una aplicación errónea al ser utilizada en análisis por desprendimientos inducidos por tensión, ya que el valor predominante en esta evaluación principalmente es la cantidad de fallas en el macizo rocoso. En tal sentido, como indica Hoek et al. (2005) el GSI sirve para estimar la resistencia y deformabilidad de macizos, mas no debe servir para seleccionar métodos de sostenimiento; esta es una herramienta

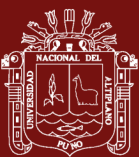

para la realización de una modelización geomecánica y sirve para la comprobación tenso-deformacional en modo de retro análisis luego de realizado un sostenimiento (Jordá et al., 2016).

En otros estudios, como el de Cai et al. (2004) se mencionan medios para poder mejorar la precisión al momento de la obtención del GSI en macizos fracturados, donde se propone la empleación de parámetros (Vb y Jc) correspondientes al RMI, como se muestra en la siguiente figura:

### **Figura 25**

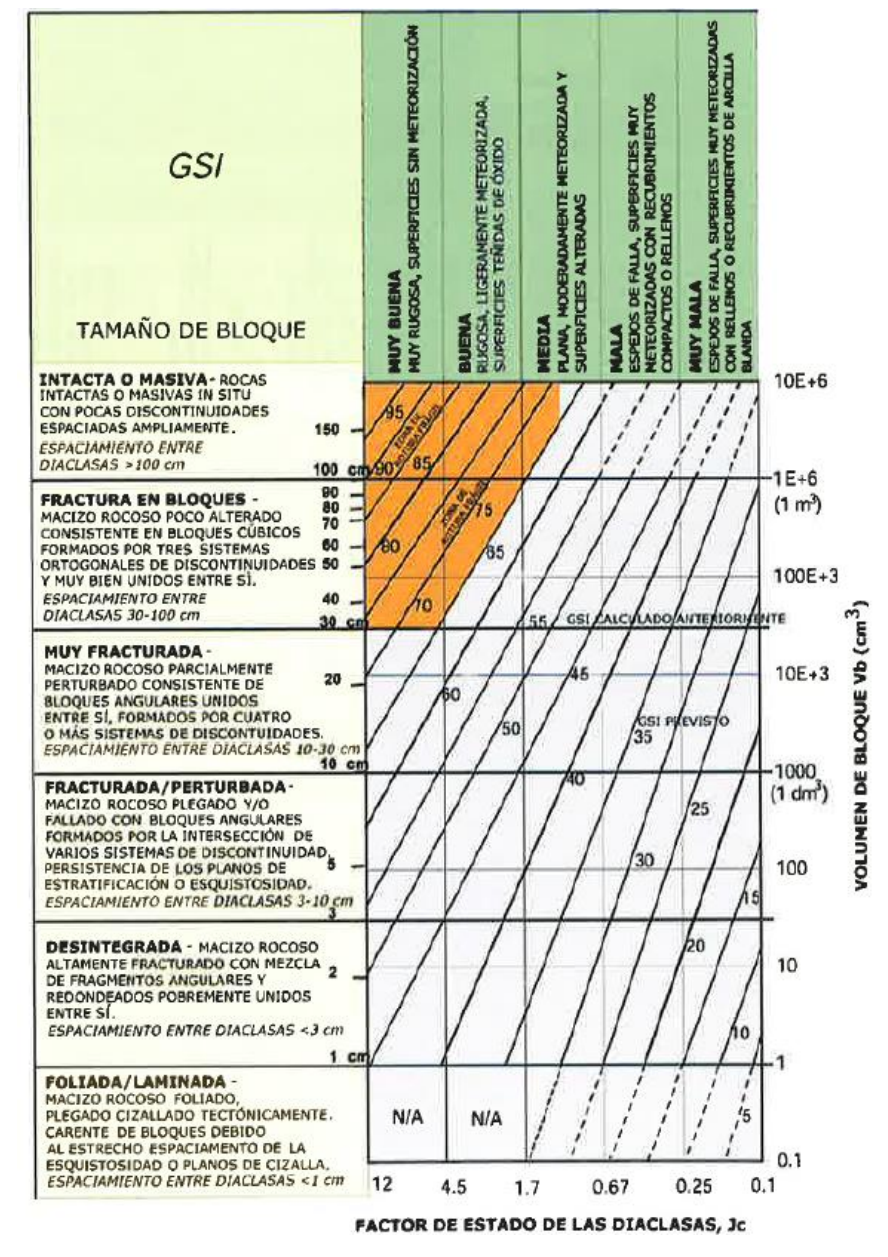

*Ábaco GSI en macizos rocosos fracturados a partir del índice RMI*

*Nota.* Cai et al. (2004).

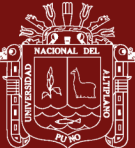

## **B. Clasificación de Bieniawski**

Es una de las primeras clasificaciones geomecánicas de macizos rocosos. Fue propuesta en 1973, partiendo de la estimación de (5) parámetros iniciales de las condiciones del macizo y de sus discontinuidades, fue modificada en años posteriores consecutivamente en 1976, 1979,1984 y 1989, siendo esta la última variación considerable independientemente de un factor de corrección (2014), donde se considera la evaluación de la orientación de las discontinuidades sub horizontales y verticales (Belandria y Bongiorno, 2022).

Los parámetros a consideración en la evaluación de esta clasificación geomecánica son la valoración de la resistencia de la matriz rocosa, el índice RQD, la condición de las discontinuidades y parámetros hidrogeológicos del macizo (Bieniawski, 1978), la cual es representada mediante la ecuación:

## $RMR basico = RMR1 + RMR2 + RMR3 + RMR4 + RMR5 ...$  Ec. (26)

- Donde:
- RMR1 = Resistencia de la matriz rocosa; RMR2 = Índice RQD (Rock Quality Deignation); RMR3 = Separación entre discontinuidades; RMR4 = Estado de las discontinuidades; RMR5 = Presencia de agua.

## **Tabla 1**

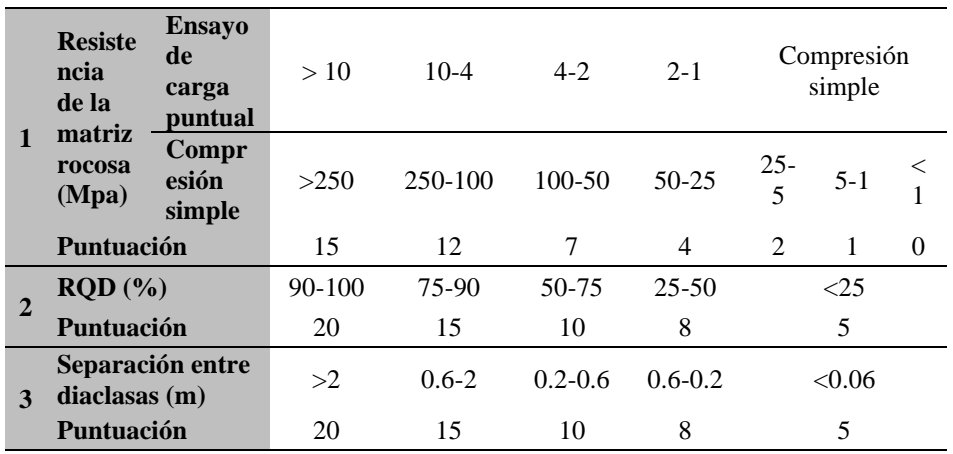

*Valoración de los parámetros del RMR89*

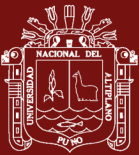

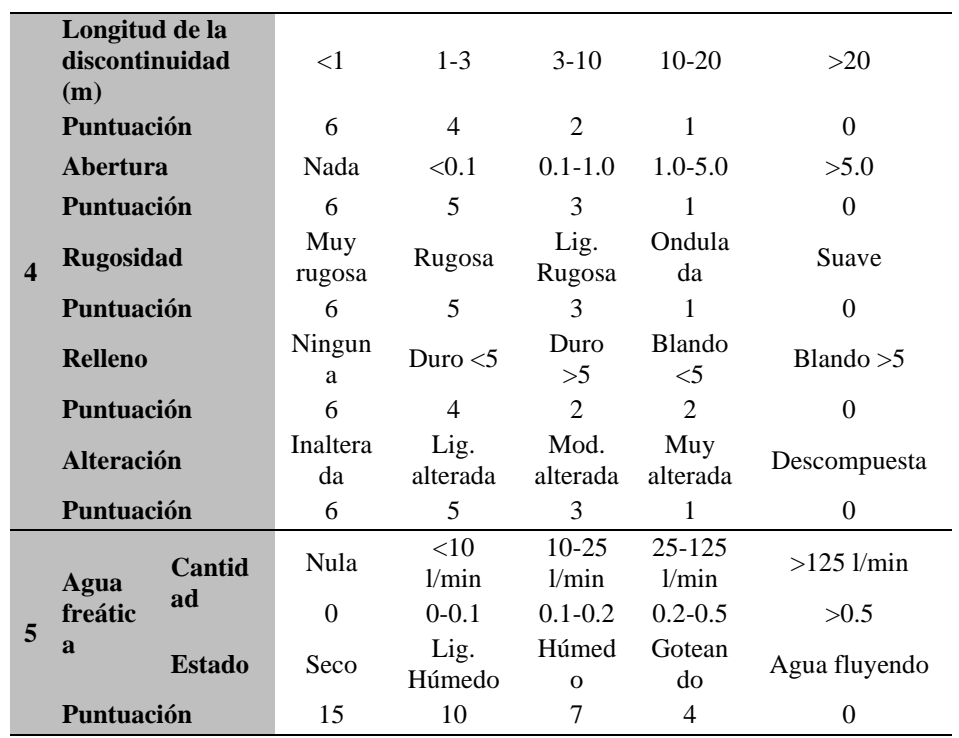

*Nota.* Belandria y Bongiorno (2022).

El parámetro de corrección o ajuste por orientación de las juntas es considerado como el 6to parámetro del RMR89, el cual afecta de manera significativa a la evaluación de esta clasificación geomecánica debido a la orientación con respecto al eje de la excavación y de la matriz rocosa, la cual es representada mediante la ecuación:

 $RMR(89)$ *corr.* =  $RMR89 + RMR6$  ... Ec. (27)

• RMR6 = Corrección por la orientación de discontinuidades

#### **Tabla 2**

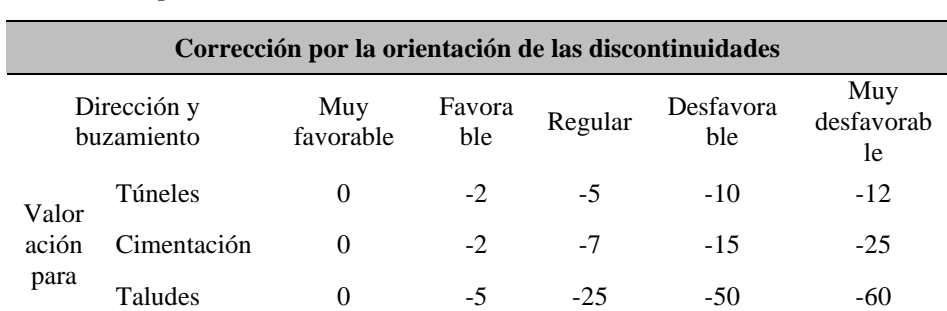

*Corrección por la orientación de discontinuidades*

*Nota.* Jordá et al. (2016).

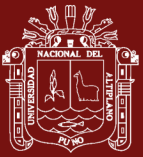

## **Tabla 3**

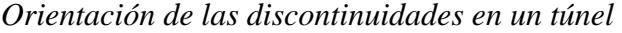

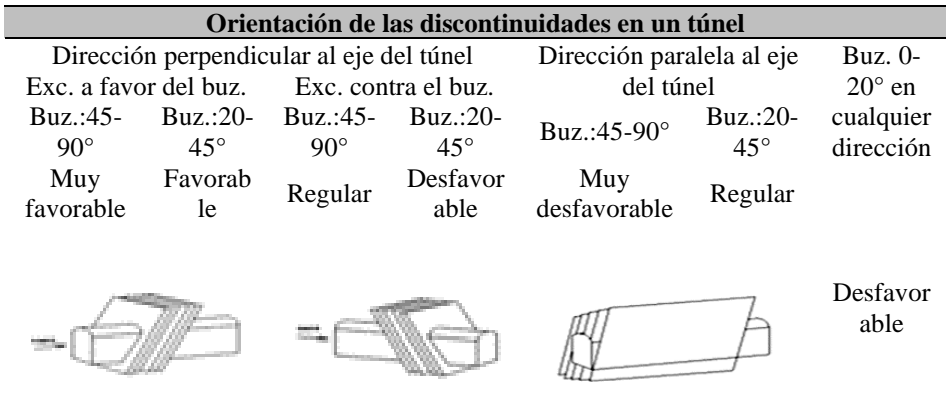

*Nota.* Jordá et al. (2016).

Basado en esta estimación, Bieniawski dio recomendaciones sobre el tipo de sostenimiento y el ancho de la excavación o longitud del vano acorde a los resultados obtenidos de caracterizar el macizo rocoso con esta metodología, siendo la siguiente:

## **Tabla 4**

| <b>Clase</b>                                                       | I                                     | $\mathbf{H}$                            | Ш                              | IV                                             | $\mathbf{V}$                     |
|--------------------------------------------------------------------|---------------------------------------|-----------------------------------------|--------------------------------|------------------------------------------------|----------------------------------|
| Calidad                                                            | Muy buena                             | Buena                                   | Media                          | Mala                                           | Muy mala                         |
| Valoración RMR                                                     | 100-81                                | 80-61                                   | 60-41                          | 40-21                                          | $<$ 20                           |
| Tiempo de estabilidad y<br>longitud del claro inicial<br>(1979)    | 10 años<br>$15 \text{ m}$ de<br>claro | 6<br>meses<br>8 m de<br>claro           | 1<br>semana<br>5 m de<br>claro | 10<br>horas<br>2.5 <sub>m</sub><br>de<br>claro | 30<br>minutos<br>1 m de<br>claro |
| Tiempo de estabilidad y<br>longitud del claro<br>(Bieniawski 1989) | 20 años<br>$15 \text{ m}$ de<br>claro | 1 año<br>10 <sub>m</sub><br>de<br>claro | 1<br>semana<br>5 m de<br>claro | 10<br>horas<br>$2.5 \text{ m}$<br>de<br>claro  | 30<br>minutos<br>1 m de<br>claro |
| Cohesión (MPa)<br>Cohesión (kg/cm2)                                | >0.4<br>>4                            | $0.3 - 0.4$<br>$3-4$                    | $0.2 - 0.3$<br>$2 - 3$         | $0.1 - 0.2$<br>$1 - 2$                         | < 0.1<br>$<$ 1                   |
| Ángulo de fricción interno                                         | $>45^\circ$                           | $35 - 45^{\circ}$                       | $25 - 35^{\circ}$              | $15 - 25^{\circ}$                              | $\leq 15^{\circ}$                |

*Clasificación de macizos rocosos - RMR89*

*Nota.* Alvarado (2020).

## **C. Q de Barton**

Sistema de clasificación de macizos rocosos desarrollada en 1974 por Barton, Lien y Lunde, es una clasificación la cual permite establecer

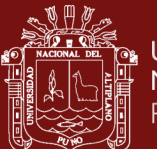

sistemas de sostenimientos para excavaciones subterráneas y túneles de manera más compleja a la mencionada por Bieniawski en el 1973 y dependiendo de las características encontradas en el terreno y considerando como factor extra a la influencia del estado tensional de las rocas.

El sistema de clasificación Q se basa en a la evaluación numérica de seis parámetros que definen este índice. La cual es representada mediante la siguiente expresión:

$$
Q = \frac{RQD}{Jn} * \frac{Jr}{Ja} * \frac{Jw}{SRF}
$$
 ... **Ec. (28)**

Donde:

- ROD : Índice de calidad de la roca.
- Jn : Grado de fracturación o n° de familias de discontinuidades.
- Jr : Índice de rugosidad, relleno y continuidad de discontinuidades.
- Ja : Grado de alteración de las discontinuidades.
- Jw : Coeficiente reductor por la presencia de agua.
- SRF : (Stress reduction factor) Coeficiente de la influencia del estado tensional sobre el macizo rocoso.

Conociendo que cada cociente resultante de la división de cada par de parámetros representa a un parámetro del macizo rocoso, se define que:

El 1er cociente (R.Q.D./Jn) representa al tamaño de los bloques; el 2do cociente (Jr/Ja) representa la resistencia al corte entre los bloques; el 3er cociente (Jw/SRF) representa el estado tensional del macizo rocoso.

Sugerencias para el uso de dichas tablas:

• Para el valor del RQD, al no disponer de sondeos, este valor se puede estimar a partir de afloramientos, mediante el índice volumétrico de juntas Jv o dependiendo su uso acorde a como lo recomiendan autores como:

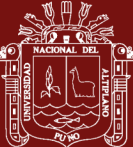

## **Tabla 5**

*Métodos de cálculo del RQD*

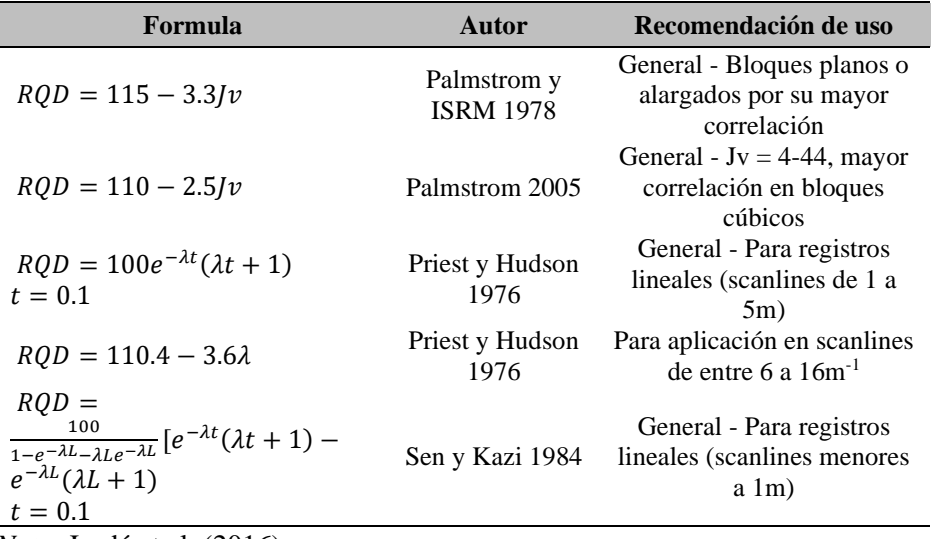

*Nota.* Jordá et al. (2016).

- Para el valor de Jn, este puede estar afectado por la foliación, esquistosidad o laminaciones, pero si las discontinuidades paralelas se encuentran suficientemente desarrolladas, es recomendable contabilizarlas como si se tratara de una familia de discontinuidades, caso contrario se deben contabilizar como discontinuidades ocasionales.
- Para los valores de Jr y Ja de una familia de discontinuidades, hay que elegir primeramente a las discontinuidades de orientación desfavorable, aunque estas no den el mínimo valor del cociente de este parámetro, incluso si estas juntas están rellenas de arcillas más débiles.
- Por otro lado, en el caso de encontrarnos con rocas anisótropas, el parámetro UCS de la roca (resistencia a la compresión simple), y la resistencia a la tracción directa o indirecta, σc y σt, deben ser evaluados en la zona más desfavorable para tener un parámetro completo de la estabilidad en estructuras subterráneas.

Finalmente, los resultados de la realización de esta caracterización del macizo rocoso mediante este método se clasifican en:

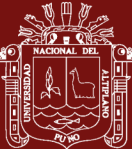

#### **Tabla 6**

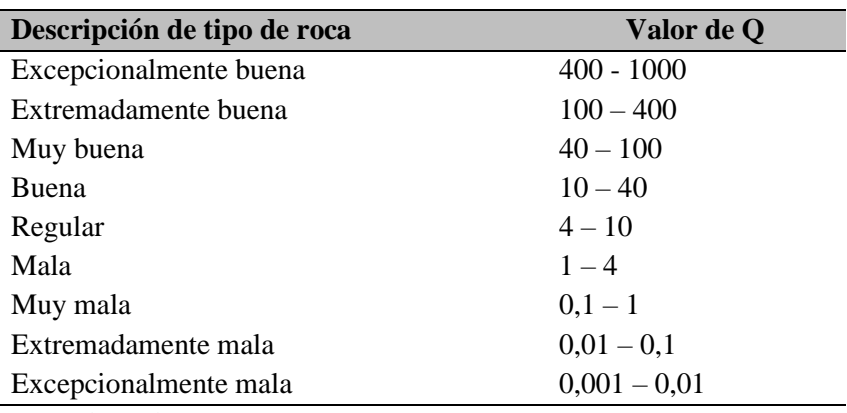

*Clasificación de macizos rocosos - Índice de calidad Q*

*Nota.* Alvarado (2020).

## **1.1.10 Caracterización de macizos rocosos con SFM**

La información obtenida mediante la realización de esta metodología en un macizo rocoso nos brinda la posibilidad de realizar un mapeo geomecánico a detalle que concuerda con las características de un adecuado mapeo postulado por Bieniawski en el 89, con información la principal información como buzamiento y dirección de buzamiento de las discontinuidades, RQD, cantidad de familias de discontinuidades, características de las discontinuidades como espaciado y persistencia, parámetros utilizados para caracterizar macizos rocosos y brindar una respectiva clasificación geomecánica como el RMR o el Q de Barton. Este proceso al ser realizado en gabinete y está condicionado a la práctica y experiencia que tenga el usuario y algunas veces resulta ser laborioso debido al nivel de detalle del macizo rocoso analizado. La realización de lo mencionado es de la siguiente manera:

### **A. Determinación del buzamiento y dirección del buzamiento**

Como lo indican Jordá et al. (2016) para la correcta realización de las mediciones de Dip y DipDir de las discontinuidades en SFM, se requiere que se tengan como minimo 3 puntos de control situados de manera horizontal o vertical en una parte del terreno, en este caso en la base del terreno. Realizando las mediciones en cada cara de cada discontinuidad considerada como representativa.

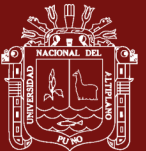

*Vista frontal del macizo para determinar sus valores*

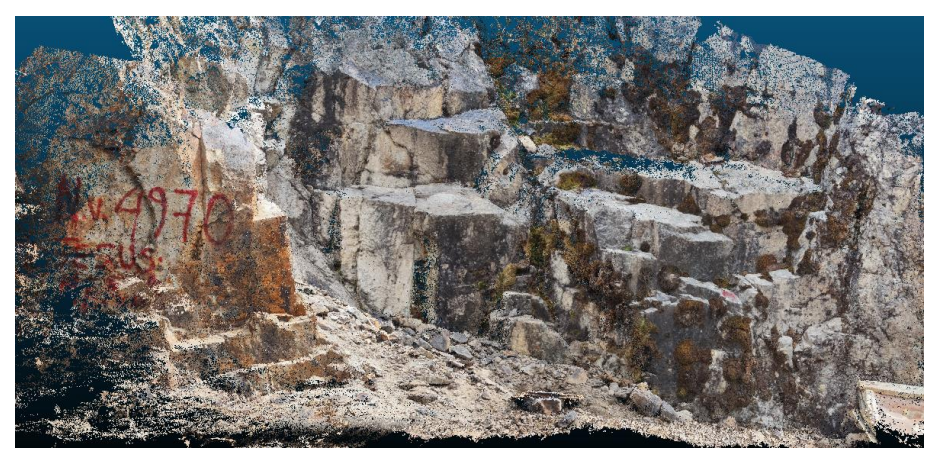

## **Figura 27**

*Determinación de Dip/DipDir de las discontinuidades más resaltantes*

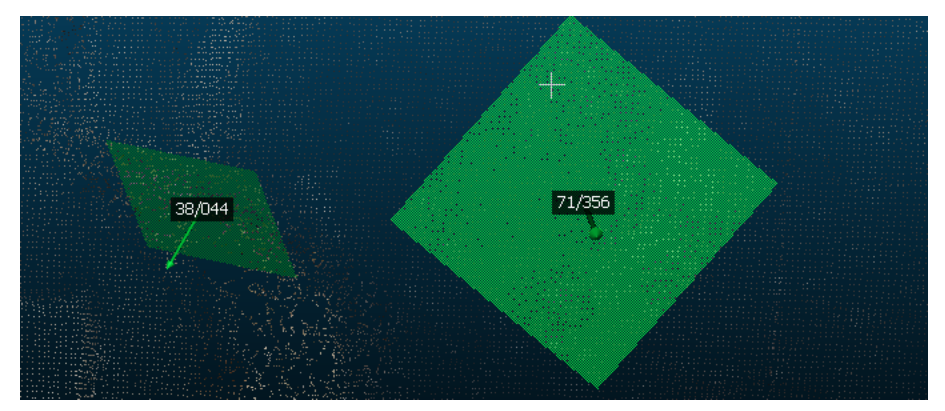

# **Figura 28**

*Orientación de los planos de Dip/DipDir con respecto a los puntos de control*

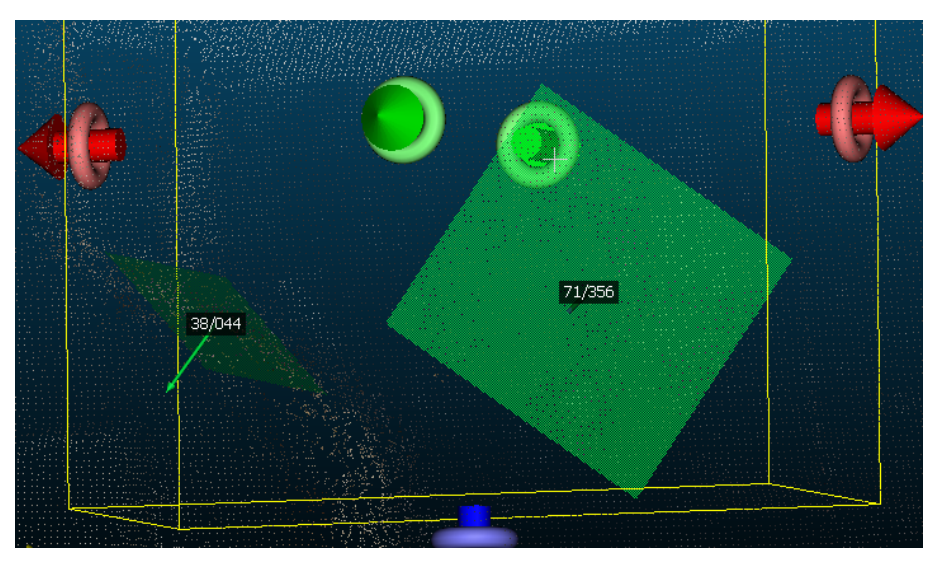

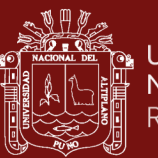

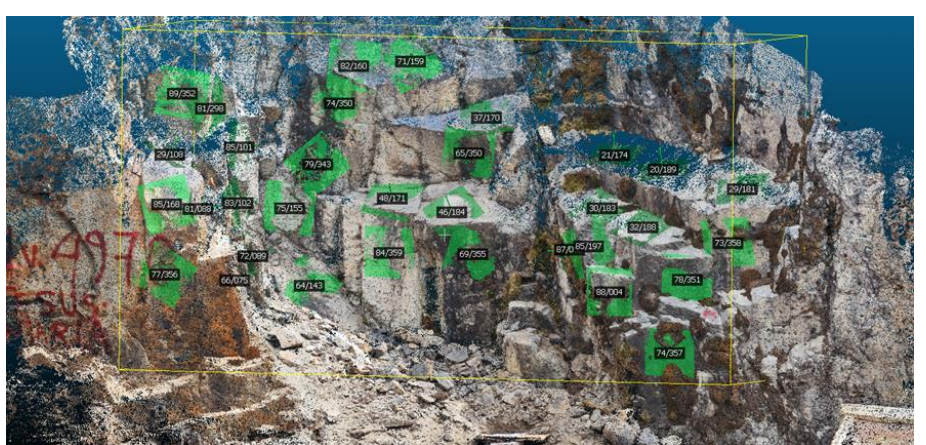

*Determinación de la orientación de discontinuidades en todo el macizo*

# **Figura 30**

*Planos de discontinuidades espacialmente georreferenciados*

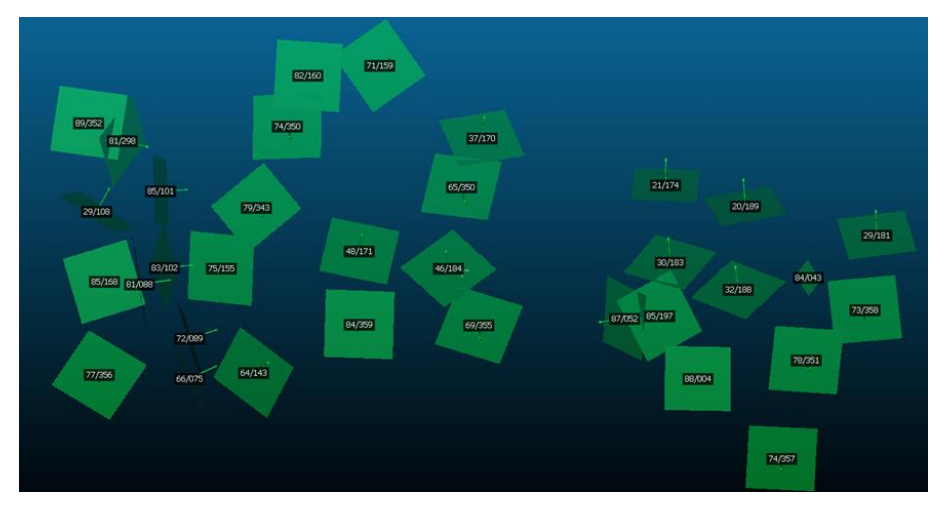

## **B. Determinación del RQD**

Para la realización de las mediciones de distancias, el software CloudCompare dispone de la capacidad de realizar medidas lineales en las 3 direcciones, donde para la determinación del RQD del macizo se usa la manera tradicional de encontrar la cantidad de discontinuidades que intersectan la medida lineal de 1m en el macizo, el cual con SFM se ve en la siguiente imagen.

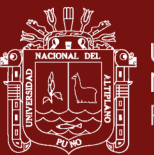

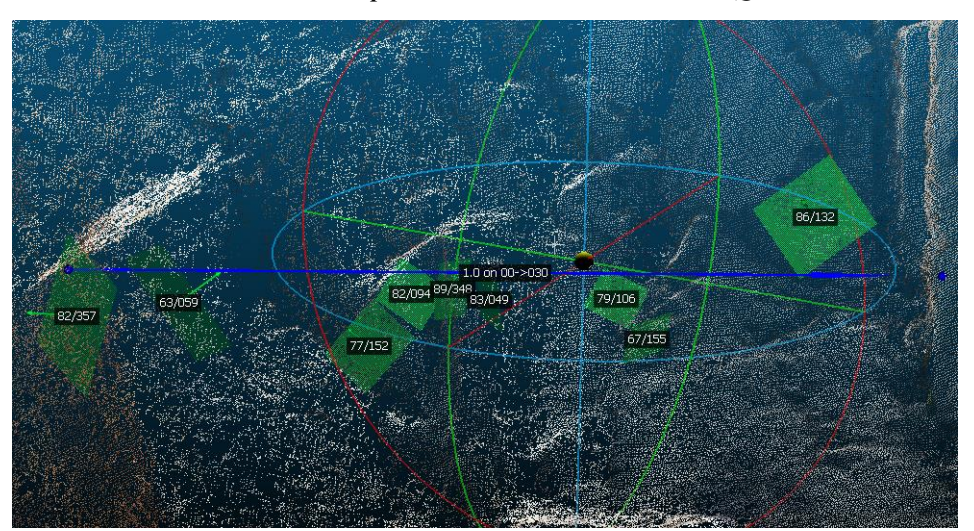

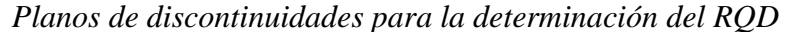

Como se aprecia en la imagen, en un metro lineal que es representado por la recta azul, se tienen 9 discontinuidades que la intersecan a lo largo del corte.

### **C. Determinación del espaciamiento**

Para la determinación de este parámetro, se utiliza la misma medición lineal mencionada anteriormente, una vez determinadas las discontinuidades. A su vez, al tener la representación del modelamiento en escala 1:1, la posibilidad de tener errores es mínima, considerando que los parámetros para el valor de espaciamiento se encuentran en rangos de medidas, como:

#### **Tabla 7**

*Parámetros de espaciamiento del RMR89*

| Separación entre<br>diaclasas (m) | >2 | $0.6 - 2$ | $0.2 - 0.6$ $0.6 - 0.2$ | < 0.06 |
|-----------------------------------|----|-----------|-------------------------|--------|
| Puntuación                        | ാറ |           |                         |        |

*Nota.* Belandria y Bongiorno (2022).

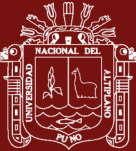

*Separación entre diaclasas*

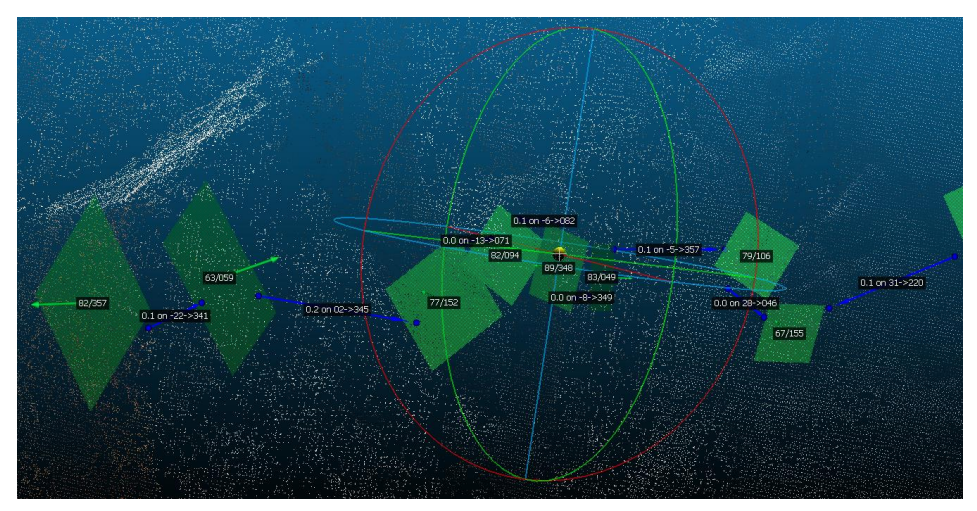

Las medidas de las separaciones entre discontinuidades están representadas por las líneas divisorias de color azul, en un campo tridimensional que puede ser medido incluso desde el centro de cada plano de discontinuidad.

### **D. Determinación de la persistencia**

Para la determinación de este parámetro, al igual que el anterior, se utiliza la misma medición lineal mencionada. Al tener la representación del modelamiento en escala 1:1, se considera los parámetros para el valor de espaciamiento se encuentran en rangos de medidas, como:

## **Tabla 8**

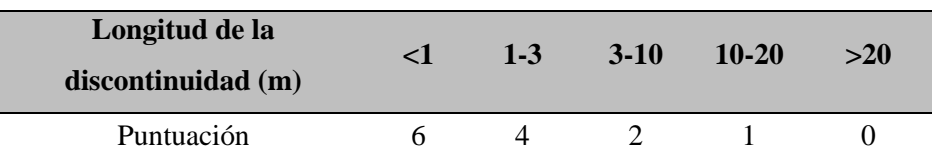

*Parámetros de persistencia del RMR89*

*Nota.* Belandria y Bongiorno (2022).

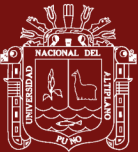

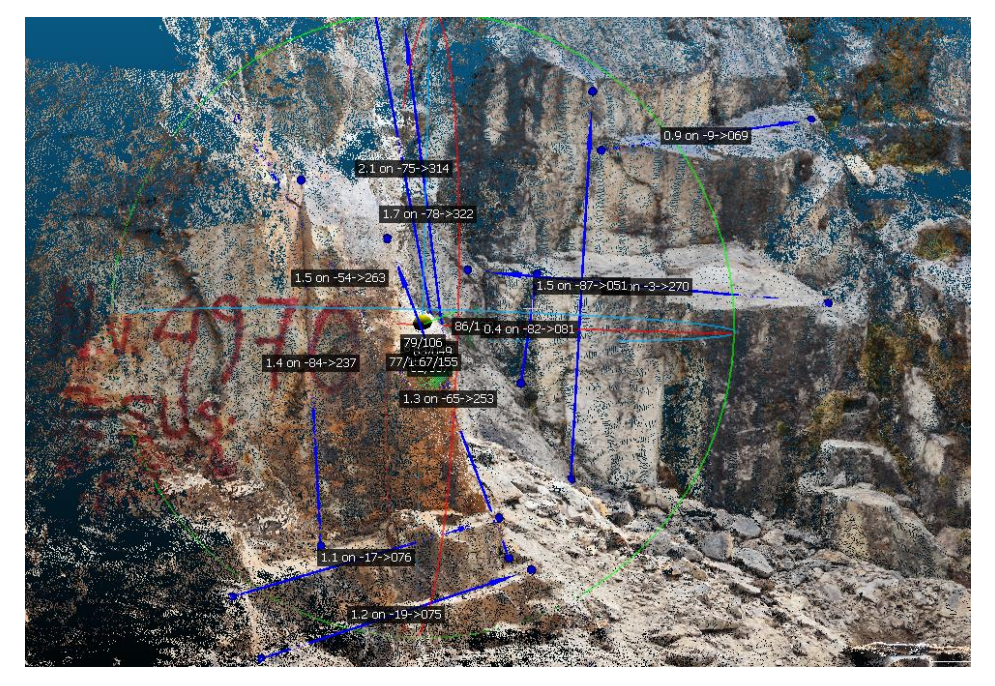

*Longitud de las discontinuidades - vista iso. izq.*

## **Figura 34**

*Longitud de las discontinuidades - vista iso. der.*

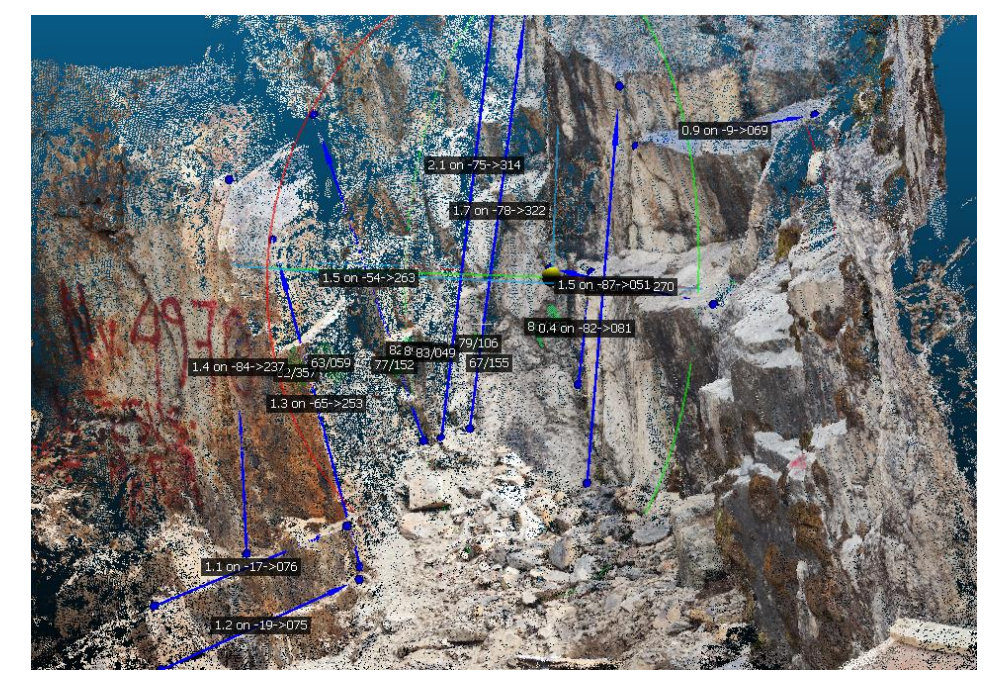

En las imágenes se pueden apreciar que, para la determinación de la persistencia de las discontinuidades, dependerá en la dimensión del macizo modelado; debido a que, si se toma solo una pequeña parte del

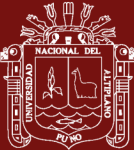

macizo, esta se verá limitada por la distancia misma escalada y no se podrá estimar a una distancia mayor a la que ya está dada.

## **E. Determinación de la rugosidad**

Para la determinación de este parámetro en un macizo superficial, se tendrá una mayor posibilidad de realización, debido al motivo de que las caras de los taludes no se encuentran perfilados; sin embargo, en un macizo subterráneo este parámetro se determina con mayor dificultad debido a la perfilación de las labores subterráneas.

### **Figura 35**

*Determinación de la rugosidad de una superficie*

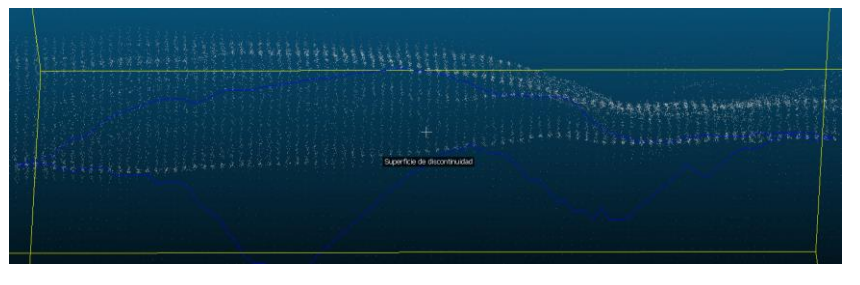

## **Figura 36**

*Rugosidad de una superficie de discontinuidad*

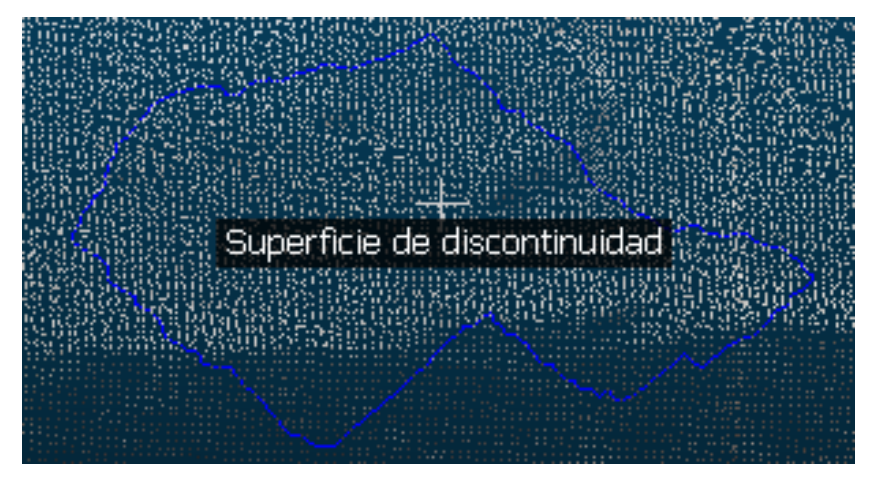

## **F. Determinación de la apertura, relleno y filtraciones de agua**

Debido a la resolución del modelo de puntos, la determinación del parámetro de apertura en el modelo no permite establecer el valor exacto, sin embargo, este parámetro es un valor mejorable de poder tener un equipo computador que realice el modelo de densidad de punto a mayor

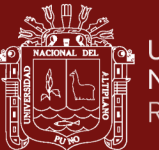

detalle de más de 50 millones de puntos de ser posible (Melo y Castellanos, 2022).

Sobre el parámetro de relleno, al tener que distinguir entre la dureza de cada tipo de relleno, esta característica es preferiblemente identificarla y describirla en campo.

La filtración de agua, al ser una característica medible en la cantidad de fluido presente y el caudal mismo, no es recomendable ser identificado con el modelamiento en gabinete. Es una característica preferiblemente identificada en campo (Melo y Castellanos, 2022).

#### **1.2 Antecedentes**

#### **1.2.1 Internacionales**

Zhu et al. (2024) investigando en India sobre la aplicación de la fotogrametría UAV para monitorear el hundimiento superficial progresivo con un modelo dependiente del tiempo, menciona que se ha demostrado que el método clásico de mapeo y detección es inadecuado para monitorear esta subsidencia progresiva de la superficie asociada con la minería subterránea, utilizó tecnología de fotogrametría para rastrear su evolución durante un año. Los datos se analizaron utilizando un modelo que describe la deflexión con respecto al tiempo en segmentos lineales de diferentes dimensiones en escalas log-log, mostrando una desaceleración y tendió a estabilizarse sobre el efecto de una excavación subterránea. Los resultados demostraron que la tecnología de fotogrametría puede proporcionar una comprensión integral desde un punto espacial.

Por otra parte, Karsli et al. (2024) nos mencionan tambien sobre la utilización de nubes de puntos fotogramétricas y LiDAR utilizando un novedoso enfoque de Octree mejorado para la extracción automática de la huella en construcciones civiles, que al ser datos ópticos es un proceso que consume mucho tiempo y es un problema desafiante debido a las irregularidades geométricas, los puntos ruidosos, la densidad de puntos y la precisión. El método consiste en separar los objetos del suelo y por encima del suelo de la nube de puntos utilizando el Filtro Morfológico Simple (SMRF), eliminar puntos ruidosos de la nube de puntos con el algoritmo de agrupamiento espacial basado en densidad para

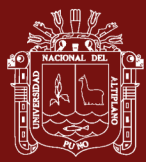

aplicaciones con ruido (DBSCAN). El enfoque utilizado fue detección fotogramétrica y rango de luz (LiDAR) en cuatro áreas de prueba. Los resultados de precisión fueron superiores al 90% para las nubes de puntos fotogramétricas y superiores al 97% para la nube de puntos LiDAR. Concluyendo que el enfoque propuesto permite la extracción y regularización automática a partir de nubes de puntos, siendo más eficiente y rápido.

Según Gläßer y Seyfert (2024) sobre la fotogrametría analógica para aplicaciones temáticas en rangos espectrales específicos, menciona que, con el desarrollo dinámico de nuevas tecnologías de grabación digital, los métodos espectrales terrestres para diversas aplicaciones temáticas están experimentando no solo un renacimiento en muchos temas especializados, como en la minería subterránea, sino que también se están abriendo nuevas posibilidades de aplicación. Enfocándose netamente en las aplicaciones de los métodos fotográficos espectrales analógicos en Alemania, en las áreas de geología, minería, ciencia del suelo y vegetación revelan grandes resultados.

En palabras de Hu et al. (2024) sobre los puntos de fotogrametría oblicua, puede realizarse una extracción basadas en PointNet++ con mecanismo de atención ya que, al capturar nubes de puntos oblicuas en escenas exteriores, las características de las imágenes se ven afectadas por el punto de vista, iluminación, oclusión, ruido y condiciones de la imagen, lo que dificulta su extracción. Se menciona que los cambios en la elevación del suelo pueden facilitar esta tarea y los datos de nubes de puntos pueden reflejar esta información con precisión. Desarrollamos un método inteligente de extracción de nubes de puntos, incorporando un módulo de atención en las operaciones de Samling y PointNet dentro de la capa de abstracción de conjunto de la red PointNet++, se logró métricas de: 95.7% de intersección sobre unión, 96.5% de precisión, 98.7% de recall y 97.8% de F1 score, mejorando la precisión general del modelo en un 3%.

Según An et al. (2024) el potencial de la fotogrametría con la utilización de teléfonos inteligentes para la medición de la rugosidad de las juntas de un macizo rocoso en campo, son cruciales para determinar el comportamiento y la estabilidad de las masas rocosas. Y a pesar de su importancia, existen pocos dispositivos que midan fácilmente y con precisión la rugosidad de juntas en

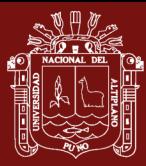

campo. Explora el potencial de la fotogrametría con smartphones como solución para el mapeo de rugosidad de juntas a gran escala. Utilizó una gran junta natural de roca de una mina a cielo abierto en Yunnan, China; empleando parámetros de rugosidad (2D) y (3D) para caracterizar la rugosidad de las juntas. Encontrando que la precisión de la fotogrametría con smartphones es aceptable con la orientación adecuada. Los errores de medición fueron 1.7%, 4.7%, 7.8% y 6.1% para los parámetros de rugosidad Z1, Ai, Z2 y PSD-D, respectivamente. En conclusión, el estudio demuestra que la fotogrametría con smartphones es un método portátil y rentable para medir la rugosidad de juntas en campo, beneficiando significativamente las investigaciones geológicas de ingeniería.

Como expresa Douglas et al. (2024) sobre el monitoreo de la condición de una carretera utilizando fotogrametría de UAV alineada con la curva principal de la ruta del transporte de una mina; las vías de acarreo en minas se deterioran rápidamente debido a las cargas extremas sobre materiales de construcción subóptimos. El método fotogramétrico es adecuado para cuantificar las condiciones de redes viales en grandes superficies, como rugosidad, defectos y pendientes, optimizando la reparación de condiciones deficientes y reduciendo costos. Esta investigación propuso un nuevo método de análisis utilizando el centro de la carretera determinado por el análisis de curva principal del Sistema Global de Navegación por Satélite (GNSS) de un camión de acarreo. Se generó una nube de puntos densa mediante fotogrametría con UAV y se realizó un análisis de regresión lineal múltiple en cada cuadrícula. El error cuadrático medio en cada cuadrícula indicó la rugosidad de la superficie. Este método se aplicó a 26 secciones viales y los resultados se validaron con imágenes tomadas desde la perspectiva del operador del camión, identificándose defectos como ondulaciones y depresiones con agua Los resultados demuestran que este es un método válido para la identificación y cuantificación de defectos viales en una unidad minera.

De acuerdo con Gharehdash et al. (2024) que estudiaron sobre la caracterización de la morfología de partículas de agregados de roca mediante modelos SFM con modelos geométricos computacionales, mencionan que se ofrece una comprensión integral de los conceptos geométricos más importantes para partículas de forma cóncava con muy baja esfericidad. Examinaron las envolventes cóncavas en el espacio tridimensional, enfatizando algoritmos

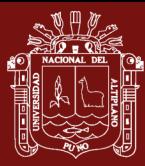

precisos y asintóticamente rápidos, diseñando un algoritmo de envolvente cóncava tridimensional para generar la forma real de partículas irregulares a través de un conjunto de datos de coordenadas de superficie 3D capturados por un escáner láser portátil y fotogrametría. El algoritmo se utiliza para evaluar varios parámetros geométricos en grandes agregados de desecho y rocas, incluyendo textura superficial, volumen de la envolvente cóncava, perímetros del área proyectada y cómputo de concavidad, que no se habían probado antes en partículas de forma cóncava muy irregular. En conclusión, se identificó la precisión al implementar el algoritmo propuesto de envolvente cóncava 3D para análisis morfológico de partículas cóncavas y compara los resultados con el Método de Elementos Finitos (FEM), el enfoque de representación polar (PRA) y datos experimentales.

Por su parte, Wroblewski et al. (2024) estudiaron sobre el diseño de mallas estructuradas de excavaciones mineras subterráneas basadas en tendencias de variabilidad de nubes de puntos reales a partir de escaneo láser para modelación numérica de flujo de aire con fotogrametría. Se utilizaron diversas tecnologías para adquirir y procesar datos 3D de excavaciones mineras, como el Escaneo Láser Terrestre (TLS), fotogrametría o Sistemas de Mapeo Móvil (MMS) con algoritmos de Simultaneous Localization and Mapping (SLAM). Debido a las condiciones de medición difíciles, los datos obtenidos suelen ser incompletos o inexactos, con lagunas en la nube de puntos debido a objetos que ocultan el túnel. Por otro lado, el modelado preciso de flujos de aire es un desafío para el análisis numérico de flujos de aire en excavaciones mineras utilizando herramientas de Dinámica de Fluidos Computacional (CFD). Los autores propusieron un método para crear un modelo sintético basado en datos reales, procesando datos 3D de túneles mineros subterráneos capturados por un sensor LiDAR. Empleando la extracción de características para crear un túnel muestreado uniformemente de dimensiones y forma transversal dada, aplicando características obtenidas, como la trayectoria general del túnel, formas de las paredes y ruido adicional valioso para obtener superficies de rugosidad deseada. Este enfoque tiene el potencial de acortar la preparación de geometría, aumentar la calidad de las mallas computacionales, reducir el tiempo de discretización y aumentar la precisión de los resultados obtenidos en redes de ventilación subterránea extensas.

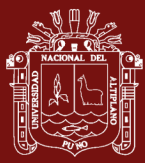

X. Zhu et al. (2023) mencionan tambien que un enfoque webgis 3d multiescalar compatible con fotogrametría oblicua puede analizar deformaciones inducidas en minería subterránea de carbón, ya que, en estas circunstancias, inevitablemente causará serias deformaciones en el suelo. Las aplicaciones actuales basadas en Sistemas de Información Geográfica (SIG) webGIS suelen utilizar datos SIG en 2D y carecen de un marco holístico. Este estudio presentó un marco unificado de webGIS 3D compatible con fotogrametría oblicua de múltiples escalas para aplicaciones de MIDA para llenar este vacío. El marco propuesto fue probado y evaluado en el área minera de Qianyingzi en el este de China. Los resultados demostraron que la fotogrametría oblicua de múltiples escalas equilibra la calidad de los datos y la eficiencia de adquisición y proporciona una buena fuente de conjuntos de datos SIG, y la plataforma web tiene una buena precisión espacial absoluta y relativa verificada por dos tipos de datos de validación. Los resultados de la aplicación práctica demostraron la viabilidad y confiabilidad del sistema. El sistema prototipo MIDA basado en web desarrollado alcanza un rendimiento atractivo y puede ser fácilmente ampliado a aplicaciones geocientíficas similares.

De acuerdo con Saiz (2022) la aplicación de técnicas de modelización 3D de bajo coste es posible gracias a las nuevas técnicas de captura, tratamiento y representación de datos tridimensionales en las cuales se es requerido solo la utilización de una cámara fotográfica o un dispositivo orientado a la captura de movimiento (Kinect) para el mantenimiento y conservación del patrimonio geológico y minero. Esta técnica que señala en su investigación, es basada en fotogrametría con cámaras fotográficas no métricas que tiene un tratamiento de datos relativamente menores a los procesados por un láser escáner en minería superficial y mediante la generación de nubes de puntos, siendo esta una alternativa low-cost para las empresas, como en el caso de estudio para la minera Piedrona en la cual la implementación de este sistema mejoro el tratamiento y gestión de datos hasta la obtención de un modelo tridimensional del yacimiento.

Por otra parte, Fernández (2021) indica sobre el mapeo geotécnico en base a fotogrametría con drones y estaciones robóticas en minería superficial, que se puede obtener una caracterización geotécnica utilizando data partiendo de misiones de vuelo de drones y así poder identificar los desplazamientos de un área

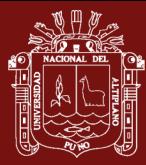

de interés brindando de esta manera una alternativa a métodos tradicionales de mapeo geotécnico como las campañas de terreno in situ: línea de detalle (scanline), mapeo por ventanas (sampling windows) o topografía tradicional para el cálculo de desplazamiento de volúmenes. En el caso de estudio que analizó (mina El Soldado – Angloamerican – Chile) utilizando los softwares Agisoft, CloudCompare y Discontinuity Set Extractor (DSE) para el procesamiento de datos en el mapeo geotécnico, permitiendo la extracción de familias de discontinuidades asociadas a los taludes estudiados, pudiendo realizar un análisis cinemático eficiente, encontrando una alta probabilidad de ocurrencia de fallas planares y toppling directo (32%) y estructuras críticas con potencial falla en un 51%. Concluyendo que el algoritmo de extracción de discontinuidades de los softwares utilizados son una alternativa real para la extracción e identificación de familias de discontinuidades a través de nubes de puntos.

Como expresa García (2020) quien realizó un estudio geomecánico aplicando fotogrametría en las canteras de Uruzca - Guayabal – Ecuador, para la determinación de la calidad del macizo rocoso y diseñar un modelo digital de elevación (MDE) en afloramientos del cerro Guayabal. La metodología que utilizo fue la de sobrevuelos con dron en 3 concesiones mineras y a la vez la realización de estaciones geomecánicas (EG) dentro del área de estudio, analizando un total de 4 taludes para su determinación de parámetros de clasificación geomecánica. Tuvo como resultado del estudio que existe una relación entre el modelo digital MDE y la calidad del macizo rocoso, lo cual quiere decir que, la utilización de EG y fotogrametría para la determinación de calidad del macizo rocoso brinda un criterio más generalizado y a la vez preciso acorde a los afloramientos en la zona de estudio.

En palabras de Ruiz (2019) sobre la contribución de la fotogrametría y la modelización numérica a la gestión recursos hídricos, en su estudio realizado en las cuencas de Cádiz; se centró en el ajuste de modelos de balance basado en técnicas SFM no convencionales, además de la implementación de modelos numéricos de optimización para la definición de estrategias de gestión de aguas subterráneas y superficiales. Indica que el procesamiento y exportación de fotografías de bajo costo el cual fue basado en técnicas fotogramétricas de algoritmos SFM mediante el uso de cámaras Time-lapse y vehículos aéreos no

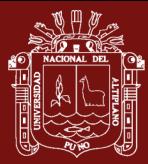

tripulados, ayudo en la identificación de singularidades en la gestión de la cuenca para definir las estrategias de optimización de los recursos hídricos. Teniendo como resultado de su investigación que, la metodología utilizada para la obtención de datos (SFM) le permitió cuantificar las infiltraciones en embalses en la cuenca, relacionar los caudales infiltrados y definir cartográficamente en 3D y alta resolución la zona de estudio para poder definir y optimizar los recursos hídricos.

Como indica Sánchez (2017) en su proyecto de investigación sobre las aplicaciones de drones en minería, los drones son la tecnología actual que reemplaza y continuara reemplazando métodos como los levantamientos topográficos superficiales con estación total, en los que al ser autónomos se les puede equipar sensores acordes a las necesidades en cada proyecto, como sensores multiespectrales, sensores laser, cámaras termográficas o las más conocidas cámaras fotográfica. Se concluye que debido a la gran cantidad de datos que pueden ser procesados con técnicas de levantamiento fotogramétricas, estos presentan una mayor precisión, eficiencia y sostenibilidad con la minería moderna, siempre considerando la capacidad adquisitiva en proyectos de gran envergadura para etapas como topografía, control de operaciones, prospección o inspección técnica.

Riquelme et al. (2017) analizó la manera de identificar familias de discontinuidades en macizos rocosos a nivel superficial mediante la utilización de escáner laser terrestre (TLS) y las comparo con la determinación de densidad de puntos utilizando fotogrametría (SFM), logrando tener asi un análisis comparativo entre ambos métodos. Menciona que es una técnica relativamente más barata comparada con el escáner láser que realizan el mismo fin el cual es la generación de modelamiento 3D de un talud rocoso. La zona de estudio fue Alicante - España en el cual se utilizó puntos de control terrestre extraídos de coordenadas conocidas, llegando a una comparación de que mediante la utilización de TLS y SFM el error fue menor qué 3mm. La comparación de la densidad de puntos resultante tuvo una buena correlación cuando la superficie es ortogonal a la línea de control en TLS; por otro lado, la técnica SFM mostró ciertas inconsistencias en superficies oblicuas. Teniendo como resultado final 3 familias de discontinuidades en el talud de la zona de estudio, ambos con una gran similitud al terreno real, pero el TLS con mayor cantidad de detalle respecto al SFM.

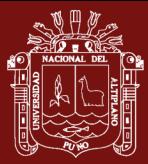

Según Oppikofer et al. (2012) la utilización de técnicas y softwares para la obtención de la orientación de cada plano de discontinuidades de un mapeo de un talud normalmente es utilizado para la primera fase de un mapeo, el cual es la identificación del plano y su vector normal en cada punto especificado. Oppikofer et al. (2012) desarrolló un software llamado "Clotop3D" el cual utiliza un código de colores acorde a las orientaciones e inclinaciones del talud en estudio (tomando en cuenta un determinado radio de búsqueda dependiendo de las fotografías realizadas para el análisis). De este modo la determinación de la dirección de buzamiento y buzamiento de manera computacional puede ser más didáctica y entendible como si fuera realizado con una brújula, pero representándolas en una gama de colores agrupando a las discontinuidades de una misma familia.

### **1.2.2 Nacionales**

Por su parte Bustamante (2022) aporta con su investigación para optimizar levantamientos topográficos utilizando fotogrametría con dron en minería superficial, específicamente para los stocks de mineral, que el uso de drones para realizar levantamientos topográficos representa un gran beneficio tanto para la empresa como los trabajadores, acelerando el tiempo de ejecución de los levantamientos y llegando a reemplazar los equipos existentes en la unidad minera de estudio. Concluyendo que el método propuesto en su investigación logro una optimización de los levantamientos topográficos reduciendo el tiempo de ejecución al 30% de su realización con estación total y un análisis de datos en gabinete del 35% del tiempo realizado con una estación total. Teniendo una diferencia de 80 minutos en la ejecución del mismo trabajo con diferentes equipos. Considerando además que el precio del dron usado para la realización del estudio representa en solo una quinta parte del equipo anterior y contando con el requerimiento de menos accesorios y personal para su ejecución, eliminando el principal riesgo de caída de altura en un stock de mineral o inhalación de polvo de hierro en la realización del levantamiento topográfico.

Sobre el uso de SFM, Custodio (2022) investigó su uso con aeronaves pilotadas a distancia (RPA) para la ubicación de pozos construidos en la desembocadura de un rio, dándole un uso para la realización de levantamientos topográficos en obras civiles con dron a zonas de accesibilidad riesgosa. Utilizo

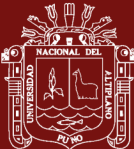

una configuración de vuelo a 90m de altura, obteniendo una precisión de entre 3.675 a 1.129m; a la vez utilizo el software Agisoft Metashape para la construcción de modelos tridimensionales de alta precisión; lo cual le permitió un levantamiento topográfico detallado para la ubicación de 8 pozos de agua subterránea en la desembocadura del rio Pisco – Perú, siendo este un resultado óptimo para su intención de estudio.

Matías (2020) menciona en su trabajo de investigación sobre la aplicación de drones para mejorar procesos productivos en minería a cielo abierto, cuyo objetivo fue el de buscar reducir los costos productivos mediante la implementación de uso de un dron ron, debido a los altos costos en los procesos de mantenimiento, inspección y a la deficiente calidad de información. Teniendo como resultado, que se lograron tener archivos digitales eficientes y contando con un menor tiempo de ejecución, costos y sin perdidas, llegando a optimizar los procesos productivos; haciendo énfasis en la minimización de interrupción de las labores en operación y debido a su rapidez de ejecución, permite tomar mejores decisiones en mantenimientos preventivos.

Como señala Paucar (2019) sobre su investigación de la aplicación de fotogrametría digital en objeto cercano, la cual aplicó en infraestructuras, para aportar una optimización en las operaciones mineras; señala que al ser una disciplina que ocupa la tecnología para la obtención de imágenes digitales aéreas o terrestres para la construcción y representación espacial de entidades, estos son mayormente usados en minería superficial y en su caso lo demuestra con la utilización para la remediación y estabilidad de taludes entre bancos para comprender los deslizamientos y fallas de rocas para de esta manera poder prevenirlos, drenaje de mina, o diseño de presa de relave; considerando datos calculables como el volumen del material suelto conociendo la superficie del terreno. Pudiendo aplicar eficientemente el diseño y ejecución de operaciones para camiones mineros de gran tonelaje, afirmando que aplicando una fotogrametría con dron a 80m de altura se puede obtener una precisión de 2cm en los ejes x e y, teniendo la variante del eje z con 6cm.
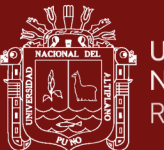

# **CAPÍTULO II PLANTEAMIENTO DEL PROBLEMA**

### **2.1 Identificación del problema**

El presente proyecto de investigación parte de la intención de resolver la problemática existente en la pequeña minería en el Perú, en la cual contar con los recursos necesarios para poder hacer un estudio geomecánico implica de una inversión de tiempo y dinero para las compañías y empresas mineras con respecto a los trabajos a ser realizados por los ingenieros especialistas en geomecánica minera.

Según el MINEM (2020) en el Perú se tiene 394 concesiones mineras en explotación registradas, en las cuales incluyen en su gran mayoría compañías que pertenecen al régimen de gran y mediana minería, en las que si se tiene la capacidad de realizar estudios geomecánicos de los frentes de avance con métodos y técnicas modernas.

En la unidad minera Pomasi, que es un proyecto que corresponde al régimen de pequeña minería y cuyos métodos de explotación son convencional y semi mecanizado, se tiene un promedio de avance de 1.5 m/disparo/guardia, realizándose 2 guardias al día (avance diario de 3 m). Al ser un proyecto en expansión, se tienen 3 galerías principales, con rampas de acceso y proyectos de profundización, para lo cual el área de geomecánica no se da abasto para la realización de los mapeos correspondientes de manera continua, asi como el monitoreo de los mapeos para poder controlar la estabilidad de las excavaciones y por ende se realiza el mapeo de zonas críticas solo cuando la inestabilidad de las labores ya es muy contemplable. Teniendo como consecuencia la paralización de labores de riesgo hasta que no se tenga un buen estudio geomecánico de la zona con adecuado análisis de estabilidad que garantice la estabilidad de las mismas, acorde a lo indicado en el D.S. N°024-2016-EM (2016), y su modificatoria D.S. N°023-2017-EM (2017), donde se expresa explícitamente en el Art. 220 que " *Los trabajos de rehabilitación de labores y reinicio de aquéllas que hayan estado paralizadas por un tiempo mayor al de su auto sostenimiento, considerados como trabajos de alto riesgo, deben contar con un estudio previo de geomecánica y deben ser realizados por trabajador calificado"* y se haya recomendado el método de sostenimiento más adecuado para cada situación.

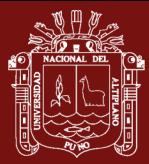

La realización de un mapeo geomecánico detallado conlleva un tiempo corto pero considerable en la labor, si se quieren tener datos más precisos es requerido un mapeo minucioso. Motivo por el cual se propone implementar un nuevo método de mapeo geomecánico considerando el sistema Structure From Motion (SFM); el cual mediante técnicas fotogramétricas podría ser utilizado en minería subterránea en determinadas circunstancias como en el caso de la U.M. Pomasi.

Este sistema, que ya viene siendo utilizado en minería superficial. Su uso en minería subterránea puede ser aplicado para el modelamiento tridimensional de estructuras subterráneas partiendo desde fotografías en 2D, pudiendo llegarse a modelar completamente galerías, subniveles, rampas partiendo desde puntos de referencia o coordenadas iniciales, las cuales pueden ser procesadas en gabinete, acelerando el proceso del mapeo en los frentes y no interfiriendo significativamente el avance de las labores, llevando un control más minucioso de las estructuras geomecánicas.

## **2.2 Enunciados del problema**

## **2.2.1 Pregunta general**

• ¿Cuál es el efecto de la implementación de structure from motion en minería subterránea para mejorar el proceso de mapeos geomecánicos en la U.M. Pomasi - CIEMSA?

## **2.2.2 Preguntas especificas**

- ¿Cuál es la influencia de la fotogrametría en la exactitud y celeridad en el proceso de mapeo geomecánico subterráneo en las labores de la U.M. Pomasi – CIEMSA?
- ¿De qué manera se utiliza el sistema structure from motion para mejorar la caracterización geomecánica en 3D para realizar un mejor análisis de estabilidad en las labores de la U.M. Pomasi – CIEMSA?

## **2.3 Justificación**

En el Perú, los estratos de las empresas y compañías mineras que no son registradas en su totalidad en el MINEM corresponden a mediana o pequeña minería y minería artesanal. En las cuales se utilizan métodos de explotación convencionales y semimecanizados, mismos en los que muchas veces no se tiene la presencia de un

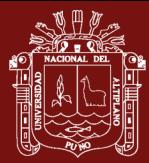

ingeniero especialista en geomecánica responsable de llevar a cabo el estudio geomecánico y análisis de estabilidad de las labores de explotación del yacimiento en cuestión, asi de cómo llevar el control de sostenimiento y sus elementos de manera continua. A causa de esto, el tipo de accidente con mayor ocurrencia en la minería peruana es el de desprendimiento o caída de rocas, esto desde los años 2000 (Apaza, 2023).

En las empresas y compañías mineras correspondientes a estratos de pequeña o mediana minería, los estudios geomecánicos deberían ser más detallados y estos mismos deben ser actualizados mensualmente o en un plazo menor si el caso lo amerita. Asimismo, el D.S. N° 023-2017-EM (2017) argumenta que "*en cada labor se debe publicar las tablas y planos geomecánicos que indiquen la calidad de roca, recomendaciones de sostenimiento y dimensionamiento, asi como el estándar de las labores*". Sin embargo, tener actualizados estos elementos no es posible al tener frentes de avance en demasía, asi como proyectos de exploración.

En tal sentido, se propone modificar el método de realización de mapeo geomecánico en la unidad de estudio de esta investigación, el cual es realizado en la actualidad de manera tradición con brújula brunton y toma un promedio de 25 minutos su realización a detalle, lo cual afecta al normal desarrollo de las actividades interior mina como desate, acarreo y transporte debido a la presencia del personal de geología y geomecánica. Se propone implementar el sistema fotogramétrico SFM para la realización de los mapeos geomecánicos, en el cual se pueden tener mejores resultados mediante la identificación de planos de discontinuidad en macizos rocoso y la creación de nubes de puntos a partir de coordenadas referenciales en minería subterránea, pero con un minimo tiempo de ejecución y procesamiento de datos en gabinete, mediante el modelamiento 3D partiendo de fotogrametría 2D.

Se esperó que la implementación de este nuevo método de mapeo geomecánico tenga muy poco costo de inversión, ya que esta metodología no requiere de aparatos sofisticados adecuados para la identificación y modelamiento de planos en interior mina, pudiendo ser implementado inclusive en minería artesanal de ser necesario, teniendo en cuenta que es una implementación en la parte de toma de datos en campo para no perjudicar el avance normal del trabajo en una mina.

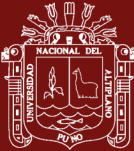

### **2.4 Objetivos**

### **2.4.1 Objetivo general**

• Mejorar el proceso de mapeos geomecánicos en minería subterránea implementando structure from motion en la U.M. Pomasi - CIEMSA.

### **2.4.2 Objetivos específicos**

- Demostrar que la fotogrametría brinda mayor exactitud y celeridad en el proceso de mapeo geomecánico subterráneo en las labores de la U.M . Pomasi – CIEMSA.
- Demostrar cómo se utiliza el sistema structure from motion para mejorar la caracterización geomecánica en 3D para realizar un mejor análisis de estabilidad en las labores de la U.M. Pomasi – CIEMSA.

### **2.5 Hipótesis**

### **2.5.1 Hipótesis general**

• La implementación de structure from motion en minería subterránea mejora el proceso de mapeos geomecánicos en la U.M. Pomasi - CIEMSA.

#### **2.5.2 Hipótesis específicas**

- Las técnicas fotogramétricas brindan mayor exactitud y celeridad en el proceso de mapeo geomecánico subterráneo en las labores de la U.M . Pomasi – CIEMSA.
- La utilización del sistema structure from motion permite mejorar la caracterización geomecánica en 3D para realizar un mejor análisis de estabilidad en las labores de la U.M. Pomasi – CIEMSA.

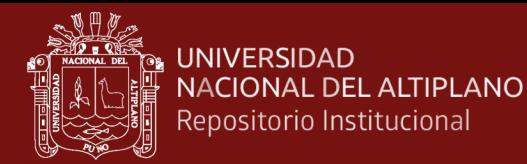

# **CAPÍTULO III MATERIALES Y MÉTODOS**

### **3.1 Lugar de estudio**

El desarrollo de la investigación abarca la Unidad Minera Pomasi – CIEMSA, que se encuentra ubicada en los parajes del distrito de Palca, provincia de Lampa, departamento de Puno, en las coordenadas UTM WGS84, N: 8302238 y E: 319241 a 4880m.s.n.m.

#### **Figura 37**

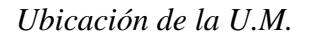

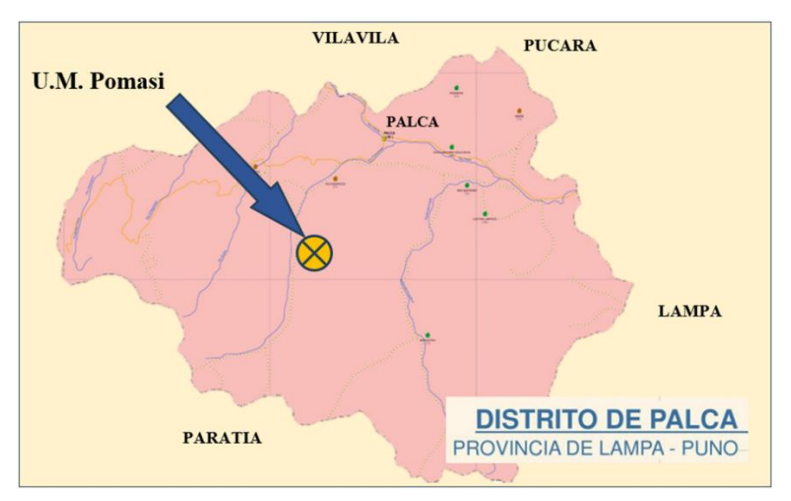

*Nota.* I.G.N. (2023).

#### **3.2 Población**

Para la población, se tomó a la galería de acceso principal en el nivel 4970 – veta Jesús María de la U.M. Pomasi, cuyo monitoreo de labores con mapeos geomecánicos no se encuentra actualizado, con el fin de realizar una comparación del mapeo geomecánico realizado de manera tradicional manualmente con la técnica fotogramétrica SFM. Para encontrar una correlación entre ambos métodos de caracterización geomecánica del macizo rocoso y definir el óptimo para las condiciones y requerimientos de la unidad minera.

#### **3.3 Muestra**

La selección de la muestra fue no probabilística – intencional, en puntos representativos donde la formación geológica cambia o incrementan las discontinuidades

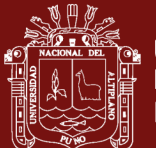

a lo largo de la galería principal del nivel 4970 de la veta Jesús María, donde se realizaron estaciones geomecánicas detalladas.

#### **3.4 Método de investigación**

#### **3.4.1 Enfoque de la investigación**

Se optó por el enfoque cuantitativo, el cual es utilizado para la recolección de datos para probar hipótesis basados en la medición numérica y el análisis estadístico con la finalidad de probar teorías, al ser este un enfoque secuencial y probatorio (Sampieri, 2014).

#### **3.4.2 Nivel de investigación**

En el presente caso de investigación, se inició la investigación como exploratoria, la cual sirvió para la preparación de la misma y antecede a investigaciones con alcance correlacional; siendo esta la conversión de la investigación finalmente como investigación exploratoria – correlacional (Sampieri, 2014).

#### **3.4.3 Diseño de la investigación**

En cuanto a la concepción del diseño de investigación, se puede mencionar que el estudio representa un punto donde se conectan etapas conceptuales del proceso de investigación como el planteamiento, desarrollo teórico y hipótesis con sus respectivas fases.

*"En el enfoque cuantitativo, el investigador debe utilizar sus diseños para analizar la certeza de las hipótesis que formuló en un contexto en particular o para aportar evidencias respecto a los lineamientos de la investigación"* (Sampieri, 2014); conociendo este enunciado podemos mencionar que el diseño de la presente investigación es de tipo no experimental correspondiente a la categoría transeccional o transversal definiéndose específicamente como descriptivo.

#### **3.4.4 Método de la investigación**

El método que más se adecua a esta investigación es el hipotético – deductivo; ya que acorde a esta metodología de investigación se puede estructurar

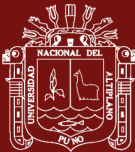

razonamientos mediante los que se infieren o realizan juicios generales partiendo de una o varias premisas consideradas como afirmaciones verdaderas, con el fin de exponer conceptos y definiciones para la obtención de conclusiones y consecuencias en circunstancias determinadas. Los pasos que indica Pimienta y De La Orden (2017) en esta metodología, los cuales se cumplen en el desarrollo de esta investigación son:

Observación y formulación de la hipótesis, que corresponden a elementos conocidos por el investigador y requieren un análisis más profundo en consideración del investigador propiamente dicho.

Deducción, que consiste en la realización de deducciones tanto positivas como negativas a partir de los principios generales establecidos por el investigador a fin de refutar o apoyar teorías de otros autores o hechos observacionales en casos de estudio.

Experimentación, consistiendo en comprobar el fenómeno o hipótesis principal propuesto en una investigación, y en la cual considerando las probabilidades de leyes y ecuaciones establecidas por el investigador tienen la posibilidad de que resulten verdaderas.

### **3.5 Descripción detallada de métodos por objetivos específicos**

La variable generalizada a abordar en el objetivo específico es la del mejoramiento en el proceso de realización de mapeos geomecánicos; con la intención de demostrar que la fotogrametría puede mejorar en exactitud y celeridad los mapeos geomecánicos en minería subterránea.

O.E. 1. Demostrar que la fotogrametría brinda mayor exactitud y celeridad en el proceso de mapeo geomecánico subterráneo.

Captura de imágenes: Se utilizo una cámara fotográfica digital para capturar imágenes del macizo rocoso subterráneo desde múltiples ángulos y posiciones como fue detallado en el capítulo del marco teórico, cubriendo toda el área de interés de las estaciones geomecánicas.

Procesamiento de imágenes: Se emplearon software especializados en fotogrametría para procesar las imágenes capturadas y generar modelos tridimensionales

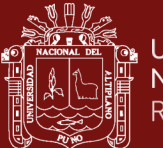

del macizo rocoso. Este proceso incluye la reconstrucción de la superficie del terreno a partir de las imágenes y la generación de nubes de puntos tridimensionales.

Comparación con métodos convencionales: Se realiza una comparación entre los datos obtenidos mediante fotogrametría y los obtenidos mediante métodos convencionales de mapeo geomecánico subterráneo. Se analiza la precisión y velocidad de cada método para determinar si la fotogrametría ofrece una mejora significativa.

Validación de la exactitud: Se lleva a cabo una validación de la exactitud de los modelos generados mediante fotogrametría mediante la comparación con datos de referencia, como mediciones directas de discontinuidades geológicas o mediciones de deformaciones en la mina.

Mediante la utilización de este método de investigación acorde al primer objetivo específico, se puede demostrar de manera efectiva si la fotogrametría ofrece una mayor exactitud y celeridad en el proceso de mapeo geomecánico subterráneo en comparación con los métodos convencionales.

O.E. 2. Demostrar que la utilización de un sistema structure from motion puede mejorar la caracterización geomecánica en 3D para realizar un mejor análisis de estabilidad en las labores subterráneas.

Adquisición de datos con structure from motion: Se utiliza un sistema SFM para capturar imágenes del macizo rocoso subterráneo desde múltiples ángulos y posiciones, permitiendo reconstruir la geometría en tres dimensiones.

Generación de modelos 3D: Se emplean algoritmos de reconstrucción 3D a partir de las imágenes capturadas con el sistema SFM para generar modelos tridimensionales de alta resolución del macizo rocoso subterráneo.

Caracterización geomecánica: Se realiza una caracterización geomecánica detallada de los modelos 3D generados, incluyendo la identificación de discontinuidades geológicas, estimación de propiedades del macizo rocoso y evaluación de la estabilidad de las labores subterráneas.

Comparación con métodos convencionales: Se compararán los resultados obtenidos con el sistema SFM con aquellos obtenidos mediante métodos convencionales

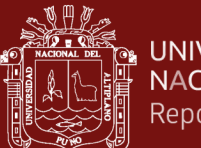

de caracterización geomecánica, como el mapeo manual para evaluar la mejora en la calidad y precisión de la información geomecánica obtenida.

Con estos métodos de investigación para este objetivo específico, se demuestra de manera efectiva si la utilización de un sistema SFM puede mejorar la caracterización geomecánica en 3D y facilitar un mejor análisis de estabilidad en las labores subterráneas.

### **3.5.1 Técnicas de recolección de datos**

### **A. Recolección de datos por objetivos específicos**

O.E.1.- Se realizo la toma de datos en diferentes puntos de muestreo, con la técnica de realizar estaciones geomecánicas; realizando ambos métodos de mapeo (fotogramétrico y manual); midiendo el tiempo de ejecución de cada método y tambien los resultados que se obtengan al procesar los datos en los softwares de modelamiento.

O.E.2.- Realizar una comparativa de los resultados en software geomecánico al realizar los cálculos de análisis de estabilidad de cada estación geomecánica con ambos métodos de mapeo y su respectivo modelamiento en gabinete; con la finalidad de comparar los resultados de cada análisis.

## **3.5.2 Técnicas de análisis de datos**

#### **A. Técnica**

Estadística y análisis comparativo; mediante el registro de datos en campo (imágenes fotográficas) y gabinete de datos con y sin SFM para la realización de un adecuado análisis de estabilidad con software geomecánico.

#### **B. Instrumento**

El instrumento primario para la toma de imágenes es una cámara fotográfica portátil y para la realización de la técnica mencionada el instrumento secundario es un equipo para el procesamiento de los datos obtenidos (computador equipado con software adecuado).

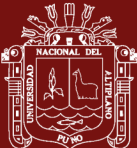

### **3.5.3 Materiales**

Los materiales para la realización de los mapeos geomecánicos en este estudio para su respectiva comparación se muestran en el [Anexo 2](#page-171-0) y tambien son mencionados a continuación:

- Brújula; para la realización de las lecturas de orientación e inclinación de las discontinuidades de manera manual.
- Esclerómetro; para la estimación de RCU in situ en los puntos de muestreo.
- Perfilómetro; para la comparación de la rugosidad del macizo con tabla.
- Cámara fotográfica; para la toma de imágenes de las estaciones geomecánicas (Canon EOS Rebel SL3).
- Lámparas mineras; para apoyar con la iluminación de los puntos de muestreo.
- Plancha con puntos de control; hoja plastificada con puntos de control para realizar la corrección fotogramétrica.
- Laptop; para el procesamiento de imágenes y datos de alta definición y su posterior modelamiento tridimensional.
- Softwares; exclusivos para el procesamiento de imágenes y su interpretación fotogramétrica.
- Formatos y cartillas de mapeo geomecánicos; considerando los principales parámetros de mapeo brindados por autores como Bieniawski, Hoek y Brown.

## **3.5.4 Definición de las variables de la investigación**

## **A. Variable independiente**

Implementación de fotogrametría Structure From Motion.

## **A.1 Dimensiones**

- Parámetros de la toma de datos en campo.
- Modelamiento tridimensional.

## **A.2 Indicadores**

• Tiempo de ejecución de la toma de datos.

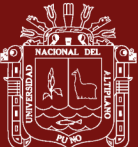

• Tiempo de ejecución del procesamiento del modelado 3D.

## **B. Variable dependiente**

Mejoramiento del proceso de mapeos geomecánicos en exactitud y celeridad en minería subterránea con fotogrametría.

## **B.1 Dimensiones**

- Exactitud y celeridad en la realización de mapeos geomecánicos.
- Análisis comparativo de la realización de mapeo sin y con el método SFM.
- Realización de un análisis de estabilidad con los datos de cada mapeo geomecánico manual y con fotogrametría.

## **B.2 Indicadores**

- Similitud al terreno en 3D.
- Estadística comparativa.
- Análisis de estabilidad.

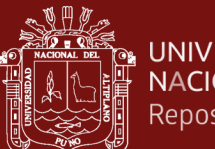

# **CAPÍTULO IV RESULTADOS Y DISCUSIÓN**

#### **4.1 Resultados**

Los mapeos geomecánico fueron realizados de manera tradicional primeramente con ábacos y cartillas de mapeo, las cuales sirvieron para tener un punto de inicio con respecto al proceso de comparación de estereogramas con los promedios de discontinuidades y sus respectivas familias representativas (se presentarán a continuación las cartillas de mapeo realizadas en cada E.G.).

Por otro lado, se realizó también un mapeo con la técnica SFM, donde se realizó de igual manera un análisis estereográfico para la identificación de los tipos de fallas y su respectivo ajuste respecto al volumen, dimensión y F.S. de la presencia de estas mismas. Para esto fue realizada la toma de fotografías con puntos de control en cada E.G. (las cuales son presentadas a continuación en cada E.G). Donde aparte de realizar un modelamiento tridimensional de cada E.G. para un posterior control más detallado en la unidad, se realizó principalmente la determinación de la medición del Dip/DipDir para el análisis estereográfico con el fin de calcular la estabilidad de la galería en investigación mediante el F.S. se pudo apreciar las familias de discontinuidades predominantes con los planos de discontinuidades ajustados con el software Cloud Compare, analizando ambos estereogramas con ambas metodologías (los mismos que también son presentado a continuación).

Considerando el desarrollo de la técnica SFM, los parámetros como espaciamiento, persistencia, apertura, rugosidad y filtraciones de agua no fueron consideradas a medir a partir del modelo tridimensional debido a que no afectan directa o indirectamente en el análisis estereográfico y el F.S. de cada E.G., estos datos fueron consideraros como referencia de la clasificación geomecánica a la que corresponde cada estación y fueron medidos solo en el mapeo manual.

### **4.1.1 Mapeo de la estación geomecánica N°01**

La estación 01 fue escogida acorde a la mayor presencia de discontinuidades, y está ubicada en la Bm a 2m del acceso principal del nivel 4970 con dirección de la galería 228°SE (se tomó el dato de la orientación de la galería como indica el [Anexo 5\)](#page-172-0), la toma de datos se realizó considerando una declinación

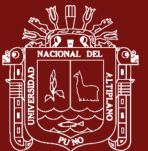

magnética de 5°. El proceso de la manipulación y procesamiento de imágenes para la realización de este modelamiento 3D se puede visualizar en el [Anexo 9.](#page-174-0)

Las siguientes imágenes muestran las perspectivas de la estación geomecánica escogida para realizar el análisis cinemático para su posterior procesamiento, tomándose en total 47 imágenes para una adecuada caracterización, los parámetros de configuración de las imágenes de esta esta E.G. se muestran en el [Anexo 10](#page-175-0) y el direccionamiento de los puntos de control fue como indica el [Anexo 6](#page-173-0) y [Anexo 7.](#page-173-1)

#### **Figura 38**

*Referencia fotográfica de la estación 01*

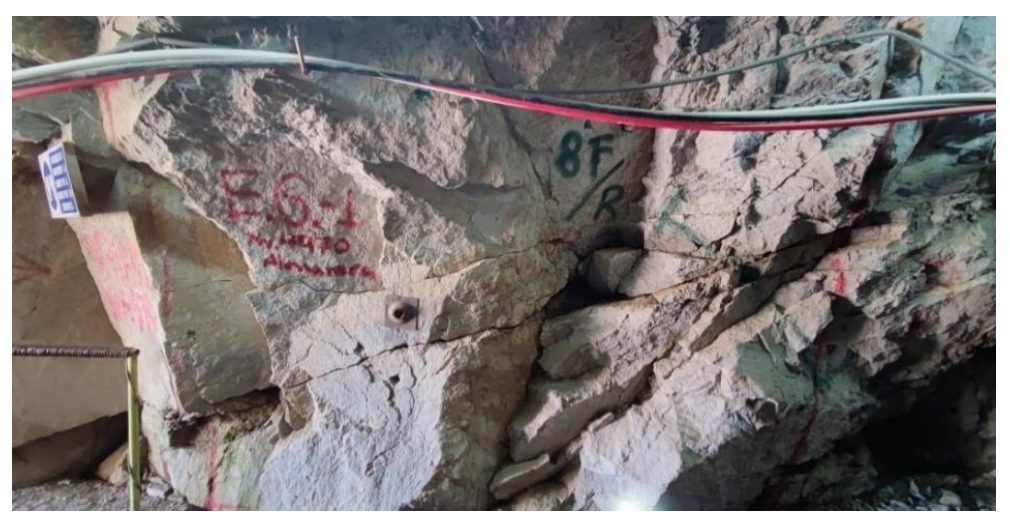

## **Figura 39**

*Vista lateral derecha de la estación 01*

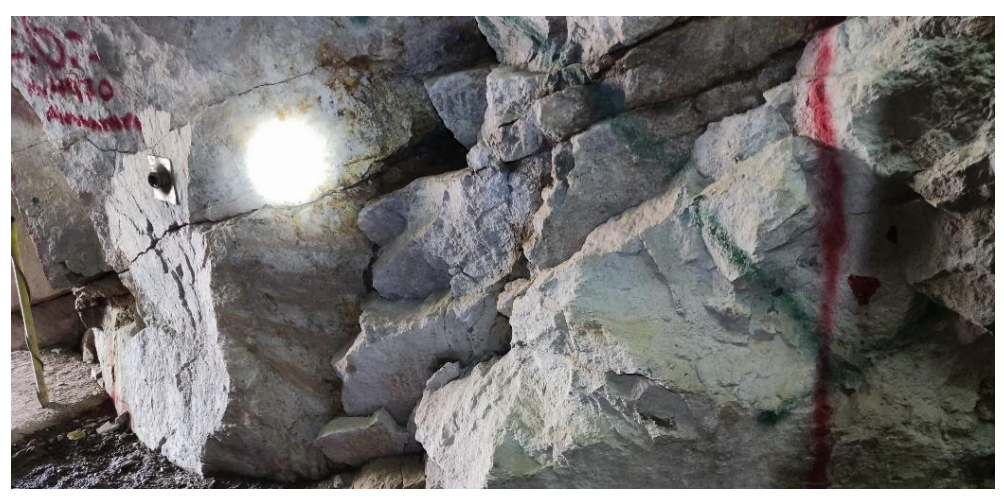

Luego de la adecuada recolección de imágenes en el software indicado anteriormente, se procedió a realizar la creación de una densidad de puntos acorde

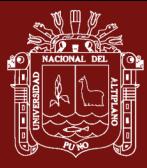

a las necesidades requeridas; siendo estas de manera intermedia con un total de 2 477 692 puntos identificados en esta E.G., a causa de la buena iluminación de la estación, teniéndose como resultado el siguiente DenseCloud.

## **Figura 40**

*Fotografías tomadas de la estación 01*

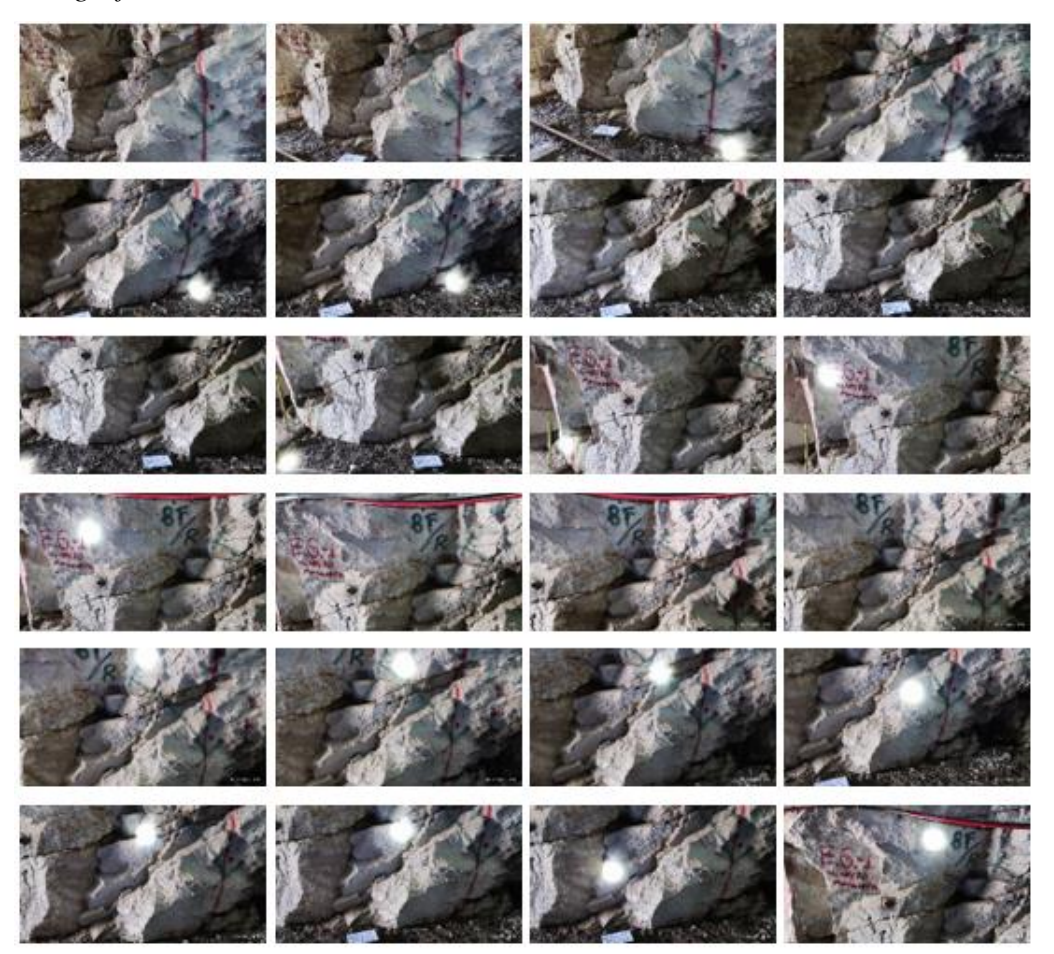

## **Figura 41**

*Procesamiento de las 51 imágenes de la estación 01*

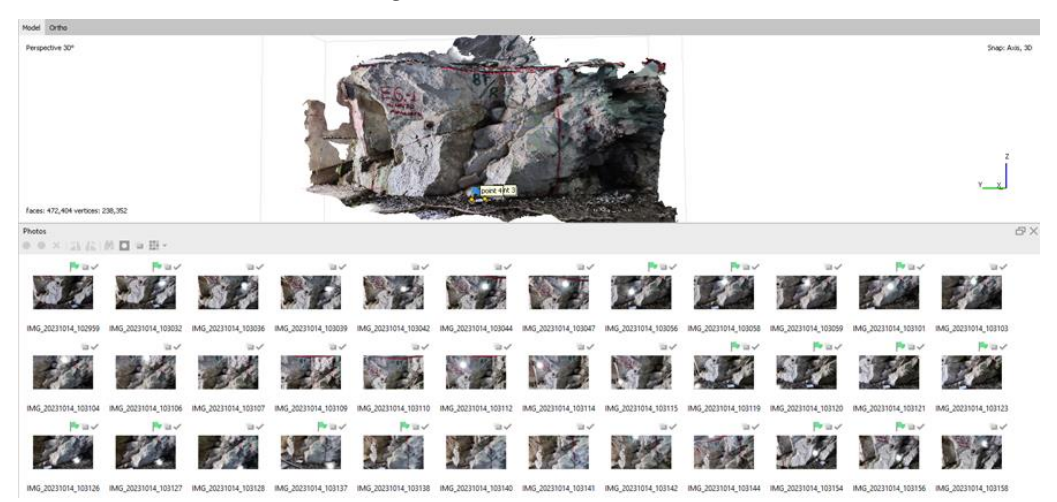

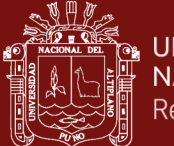

*Densidad de puntos de la estación 01*

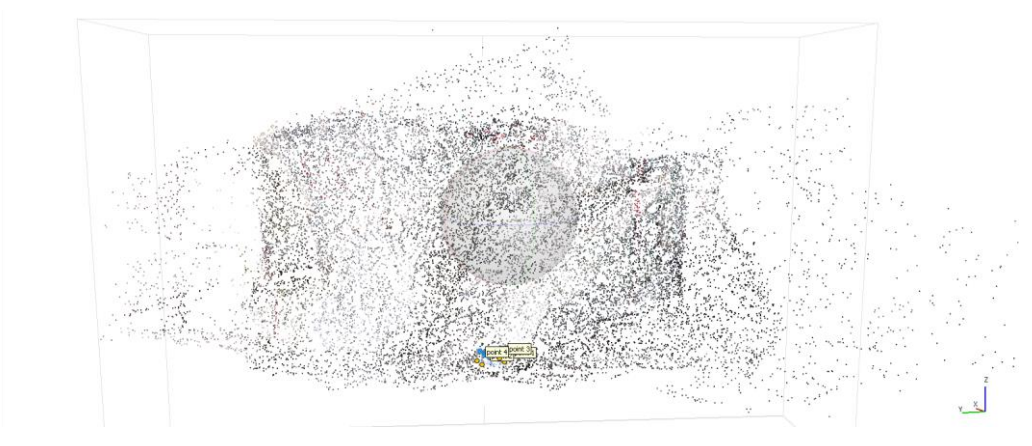

## **Figura 43**

*Vista iso a 30° de densidad de puntos de la estación 01*

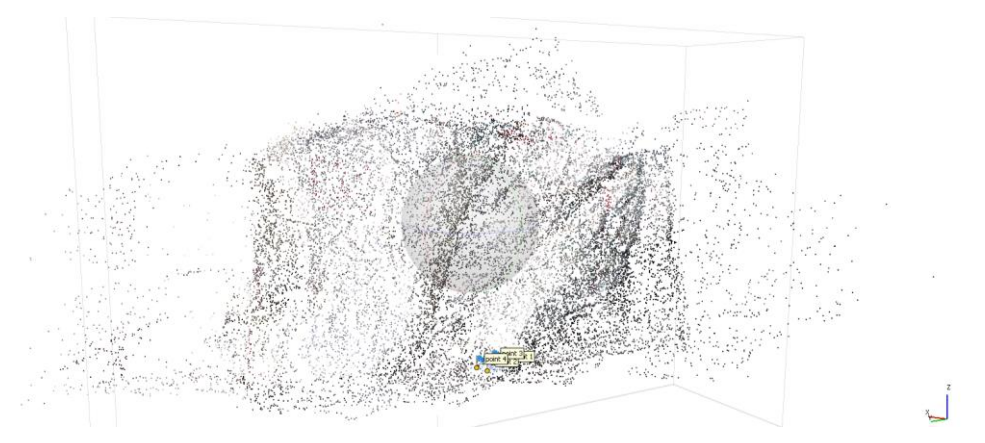

Posteriormente, para la creación de las texturas necesarias se realizó el siguiente enmallado considerando la densidad de puntos realizada anteriormente, la cual brinda una perspectiva del solido que se realizó.

## **Figura 44**

*Modelo de estructuras de la estación 01*

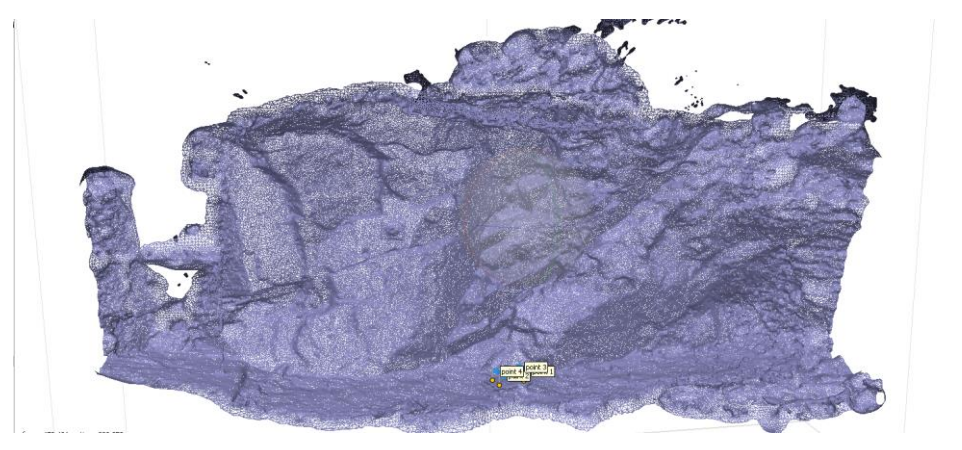

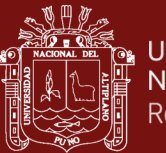

Para la realización del modelo del sólido, se realizaron los ajustes necesarios para que el resultado sea el más optimo considerando las perspectivas del terreno a estudio, teniendo como resultado la siguiente imagen.

## **Figura 45**

*Modelo del solido de la estación 01*

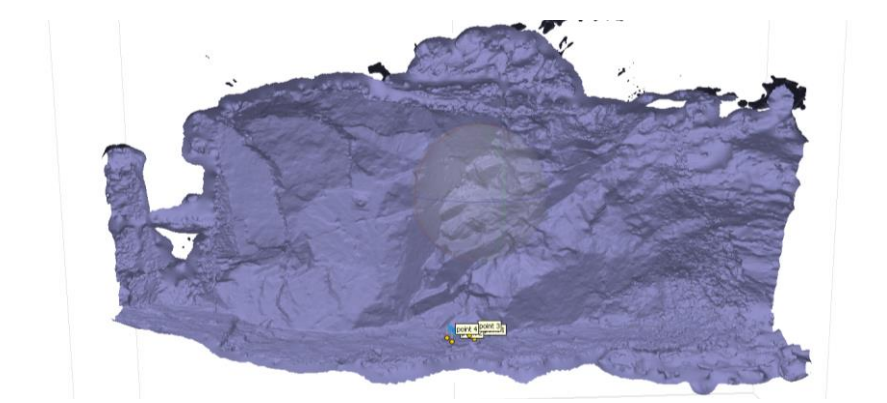

Como ultimo ajuste para que el modelo tridimensional sea lo más exacto posible, se realizaron ajustes en los mapas de profundidad de cada imagen con el fin del mejorar la perspectiva de cada fotografía adquirida, como se aprecia en las siguientes imágenes.

## **Figura 46**

*Modelo de mapa de profundidad de la estación 01*

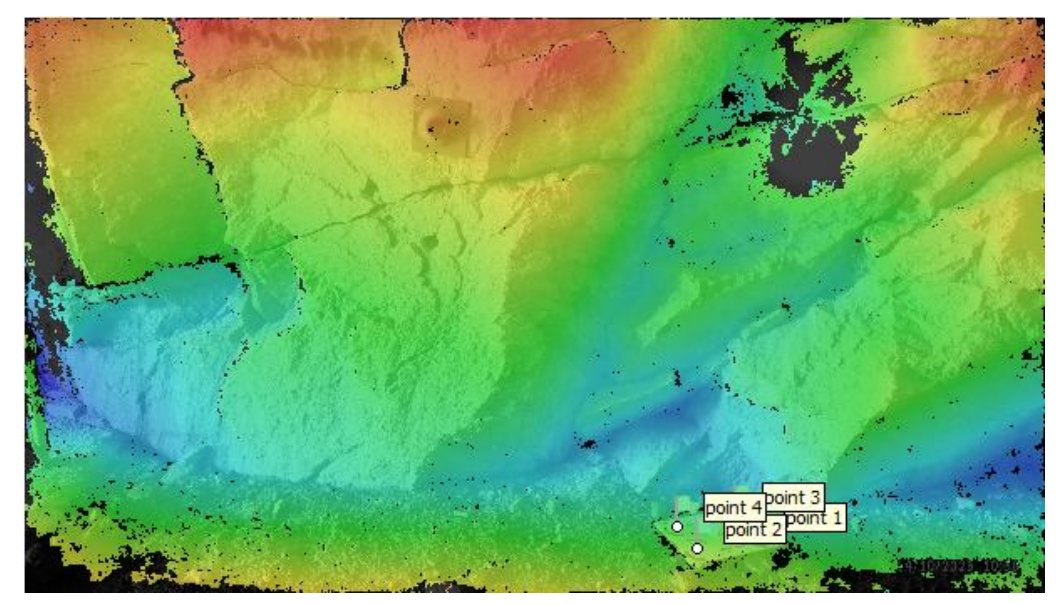

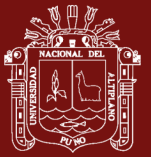

*Modelos de mapas de profundidad de las imágenes de la estación 01*

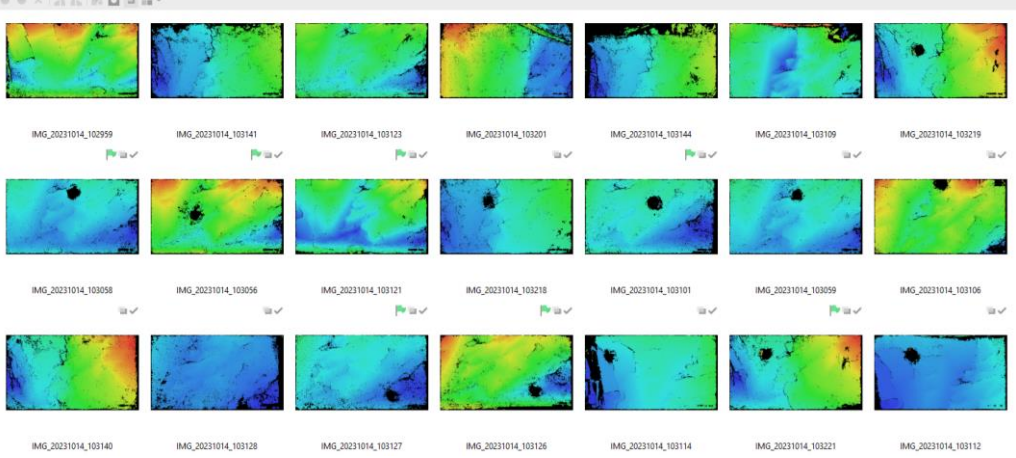

Finalmente, el resultado obtenido es el de las siguientes imágenes, siendo este el modelo a escala de la estación geomecánica a estudio, pudiendo ser manipulable a conveniencia del análisis a realizar.

## **Figura 48**

*Modelo de texturas de la estación 01*

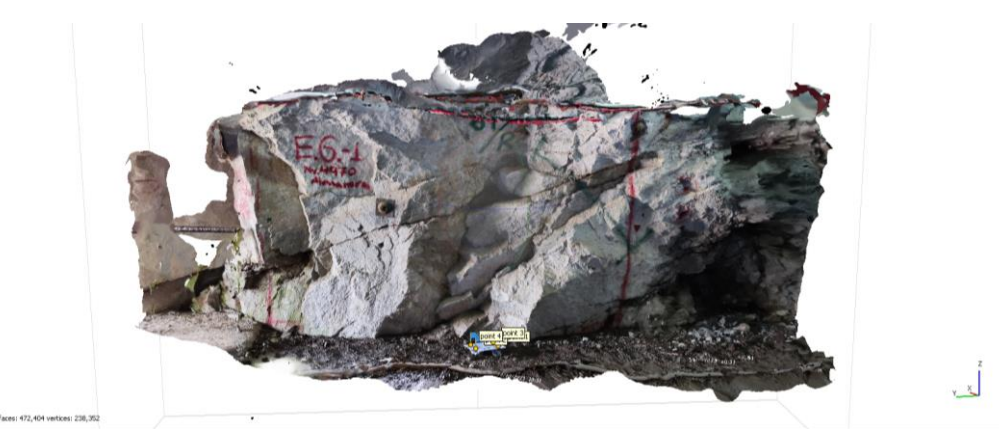

## **Figura 49**

*Vista iso der. del modelo de texturas de la estación 01*

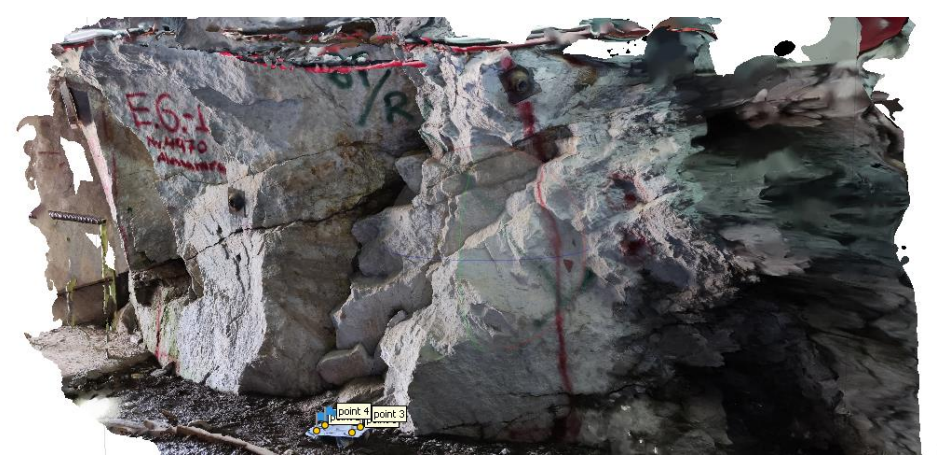

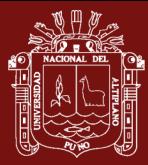

Por otra parte, como modo de control, se realizó un mapeo geomecánico de manera manual en cada estación realizada, utilizando las herramientas mencionadas en párrafos anteriores y mostradas en el [Anexo 2,](#page-171-0) tambien se realizaron las mediciones manualmente de Dip/DipDir [Anexo 3](#page-171-1) y [Anexo 4.](#page-172-1) Siendo el resultado de esta la siguiente cartilla de mapeo geomecánico, donde se aprecian los datos obtenidos como el RMR'b, RMRcorr, RMR's, Q, Q' y GSI.

### **Figura 50**

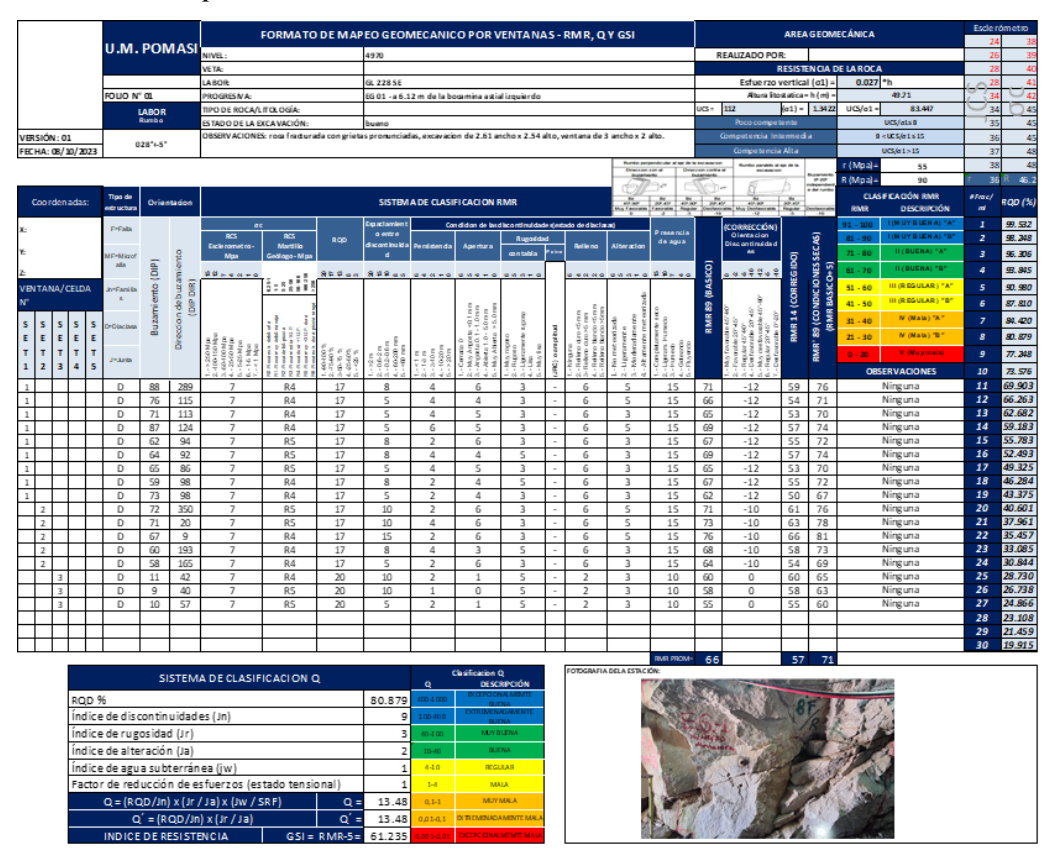

*Cartilla de mapeo estación 01*

Como resultado del mapeo geomecánico en la estación 01 se tiene que se calculó un RMR'b de 66 siendo ésta considerada como roca Tipo II (buena) y la estimación UCS se realizó como muestra el [Anexo 8;](#page-174-1) sin embargo, el siguiente paso en el procesamiento es el de la identificación de familias de discontinuidades promediadas principales la cual se realizó con el software Dips.

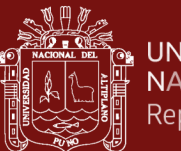

#### **UNIVERSIDAD** NACIONAL DEL ALTIPLANO Repositorio Institucional

## **4.1.2 Extracción de discontinuidades principales de la Est. N°01**

Se tiene como resultado de este mapeo de manera convencional el siguiente estereograma, donde no se aprecia la presencia de cuñas en la zona de estudio, con una densidad máxima en el plano equiareal de 21.07, un total de 17 puntos. Sin embargo, las discontinuidades forman una cuña en el lado opuesto de la zona critica lo cual indica que en la proyección de las discontinuidades principales si se pudiera suscitar la presencia de una cuña.

## **Figura 51**

#### *Interpretación estereográfica estación 01*

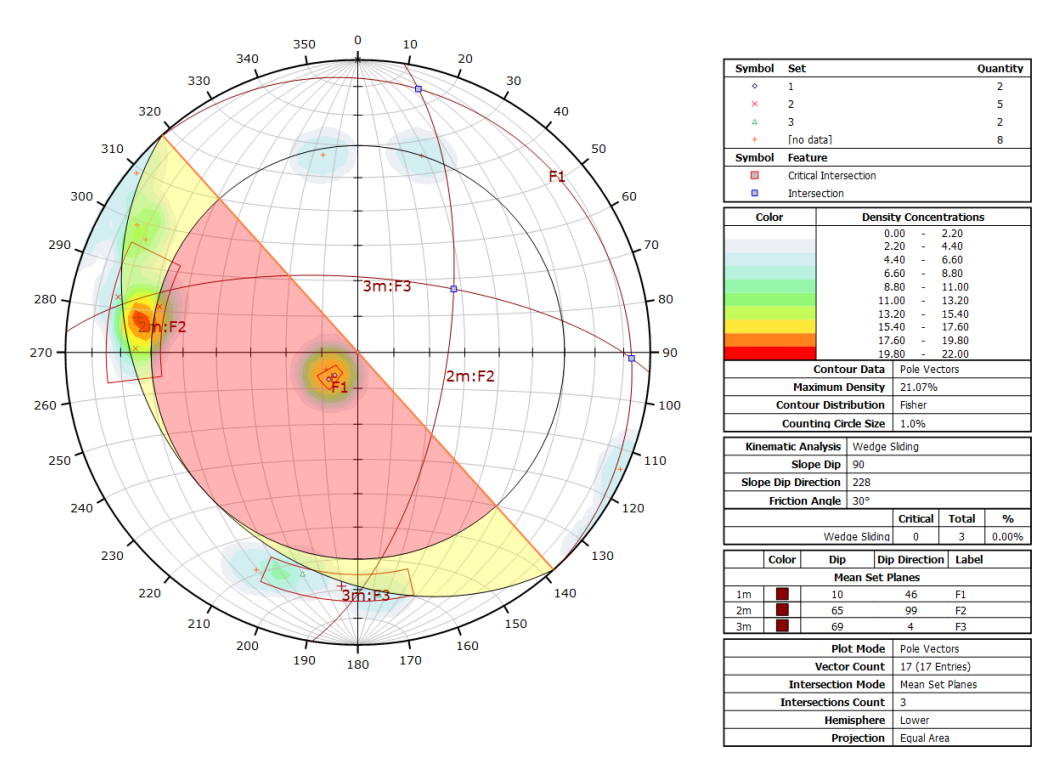

Por otro lado, al realizar el mismo proceso de identificación de familias de discontinuidades con el método fotogramétrico, se obtiene la siguiente data (Dip/DipDir) en el modelamiento realizado, el cual fue procesado en el software Cloud Compare y fue adecuadamente georreferenciado.

Se pudo haber realizado también la medición de la separación entre discontinuidades y la longitud de las mismas, sin embargo estas mediciones fueron realizadas en campo mismo a fin de calcular el RMR insitu, esta metodología propuesta (SFM) es principalmente para la determinación de la estabilidad de la galería en investigación, para lo cual fue necesaria solamente la

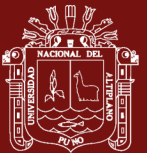

medición del buzamiento y la dirección de buzamiento de las discontinuidades a fin de encontrar una similitud o discrepancia en la presencia de fallas tipo cuña en cada estación seleccionada.

A continuación, se muestra la determinación de Dip y DipDir de las discontinuidades principales de la estación 01 con su respectivo análisis cinemático.

#### **Figura 52**

*Determinación de orientación de discontinuidades con software*

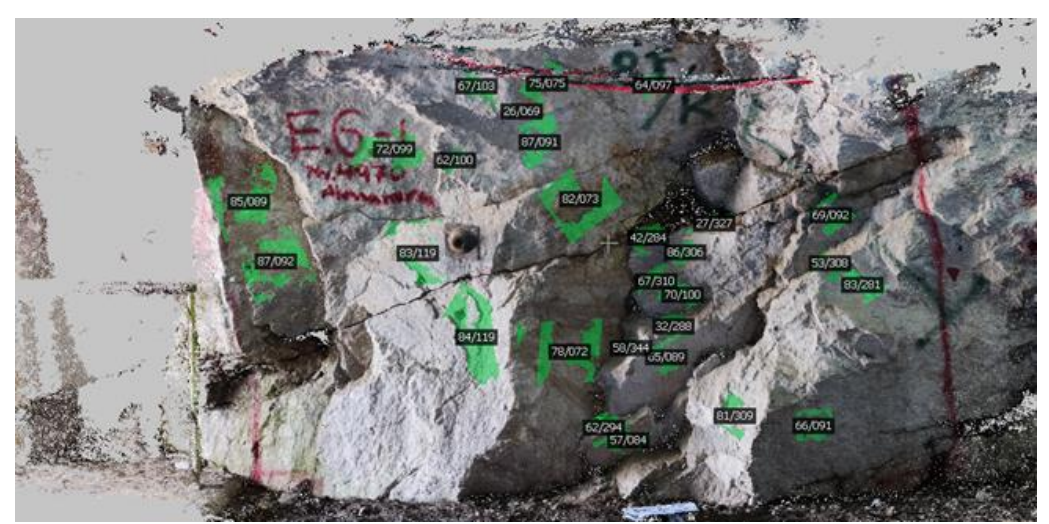

## **Figura 53**

*Determinación de orientación de discontinuidades - vista iso der.*

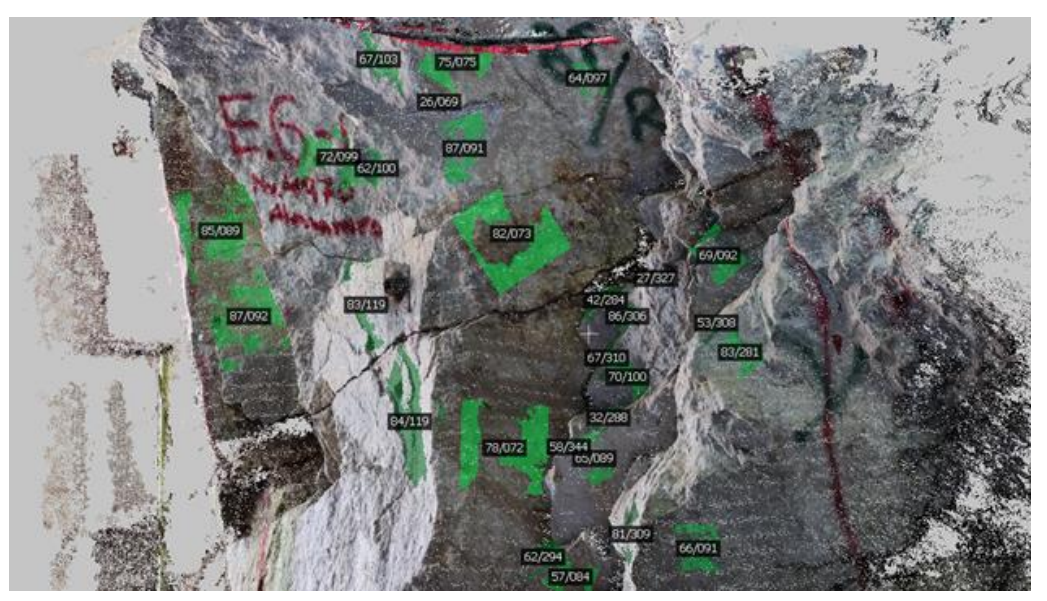

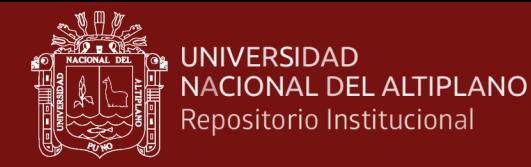

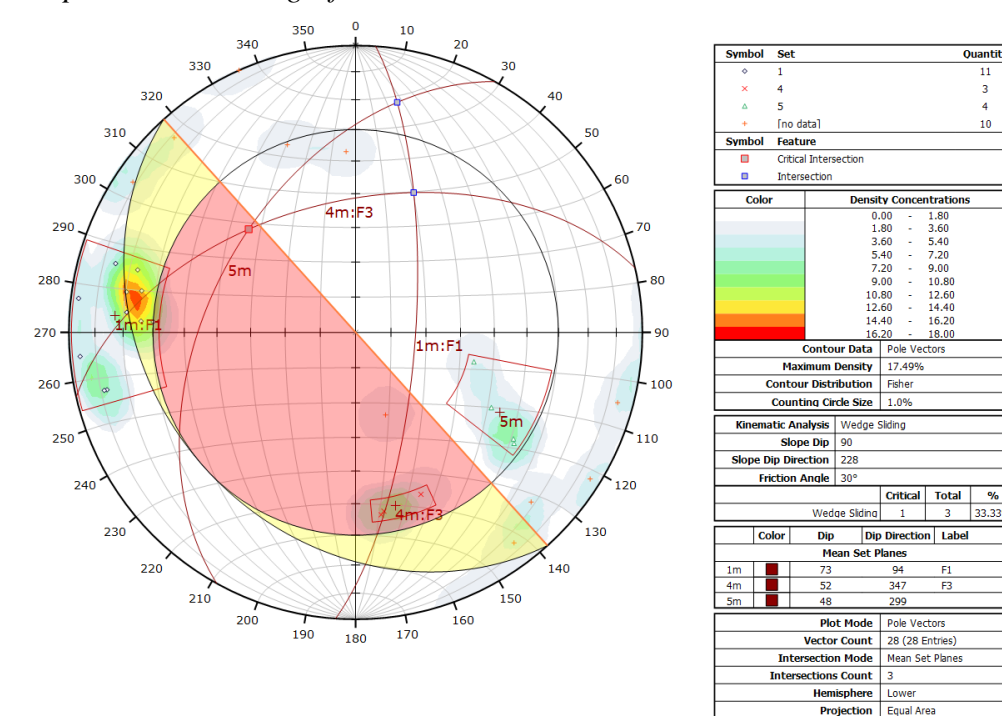

*Interpretación estereográfica con SFM estación 01*

De la misma manera se obtuvo el siguiente estereograma con la técnica SFM, donde se puede apreciar la presencia de una cuña en la zona critica, motivo por el cual en la zona de la E.G., fue necesaria la utilización de un método de sostenimiento puntual, se nota tambien que la densidad máxima es menor que la de la otra metodología, siendo esta 17.49 lo cual indica una menor presencia de puntos en la densidad de polos presentes, con un procesamiento total de 28 puntos.

#### **4.1.3 Mapeo de la estación geomecánica N°02**

La estación 02 fue seleccionada acorde a la formación geológica, encontrándose aproximadamente a 50m de la estación 01, con dimensión de 1.7x3.5m, teniendo como resultado el siguiente modelamiento 3D.

Las siguientes imágenes muestran las perspectivas de la estación geomecánica 02 para realizar el análisis cinemático para su posterior procesamiento, tomándose en total 50 imágenes para una adecuada caracterización.

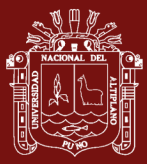

*Referencia fotográfica de la estación 02*

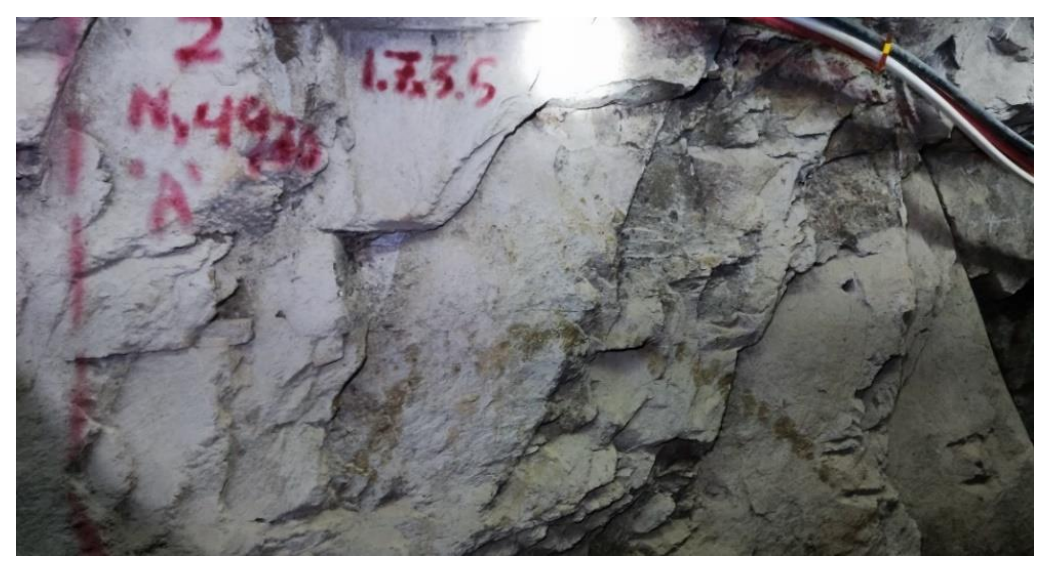

## **Figura 56**

*Vista lateral derecha de la estación 02*

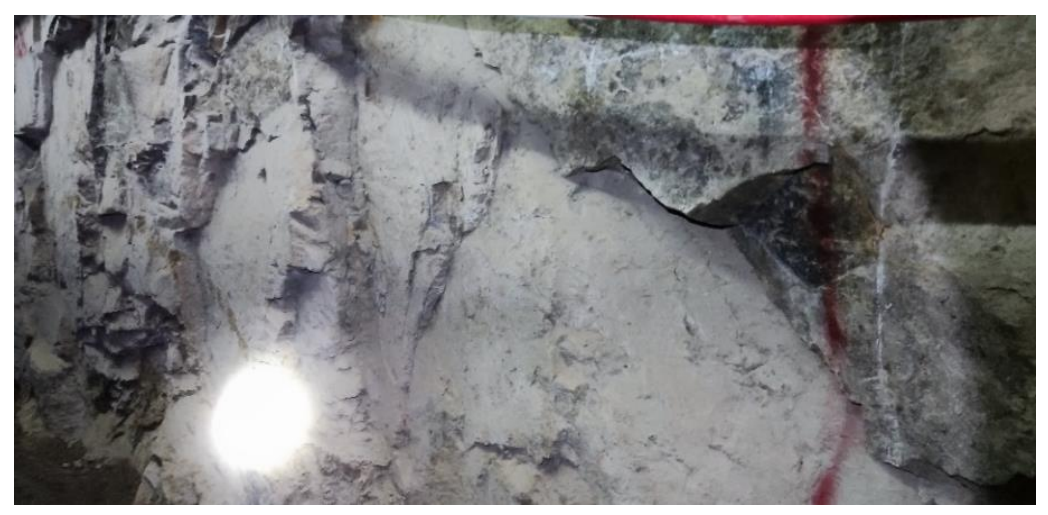

Luego de la recolección y procesamiento de imágenes en el software, se procedió a realizar la creación de una densidad de puntos acorde a las necesidades requeridas; siendo estas de manera intermedia con un total de 1 603 854 puntos identificados en esta E.G. 02, a causa de la buena iluminación de la estación, teniéndose como resultado el siguiente DenseCloud.

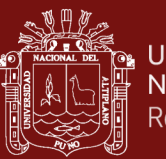

# *Fotografías tomadas de la estación 02*

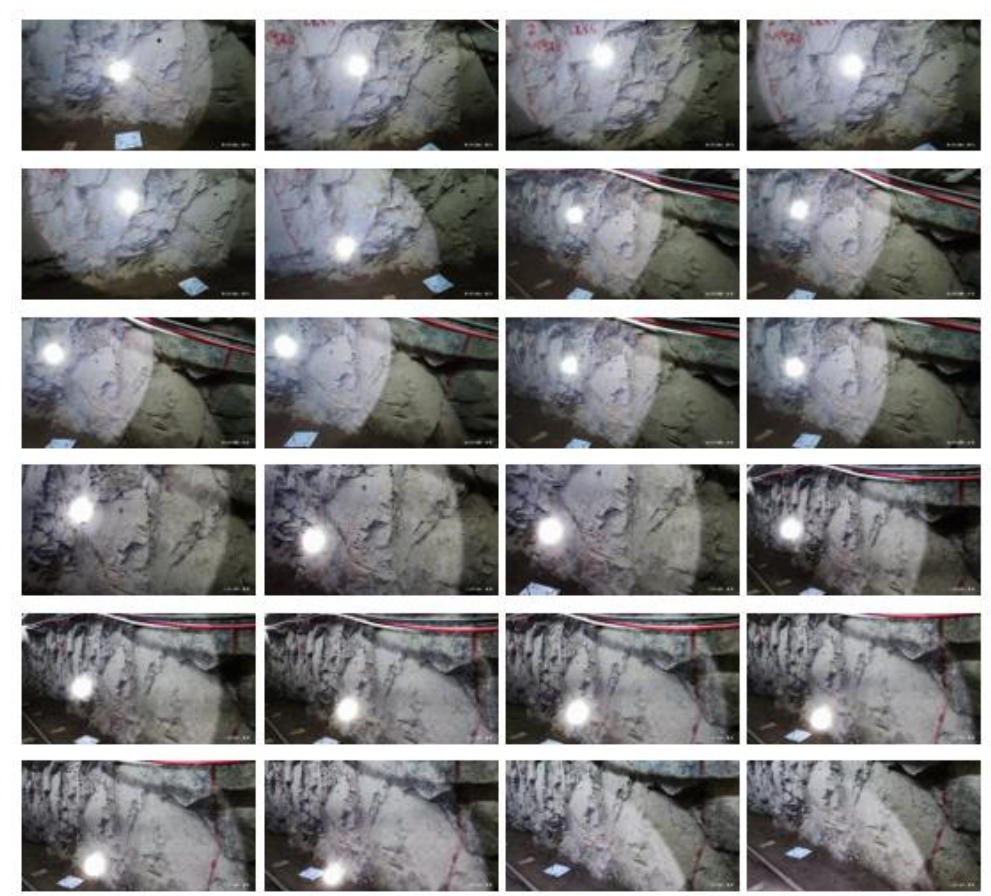

## **Figura 58**

*Procesamiento de las 50 imágenes de la estación 02*

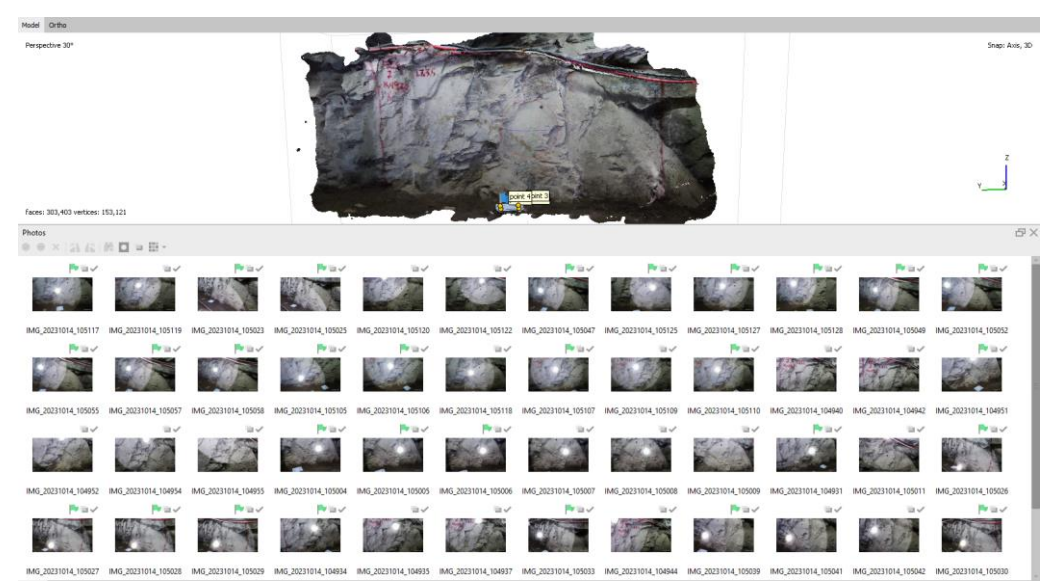

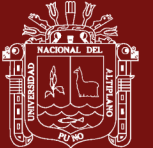

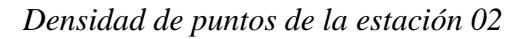

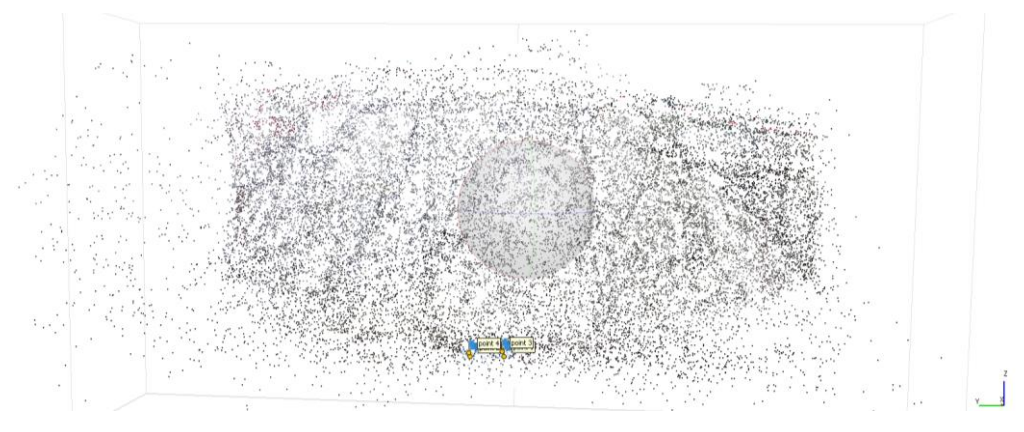

## **Figura 60**

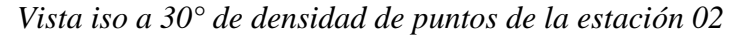

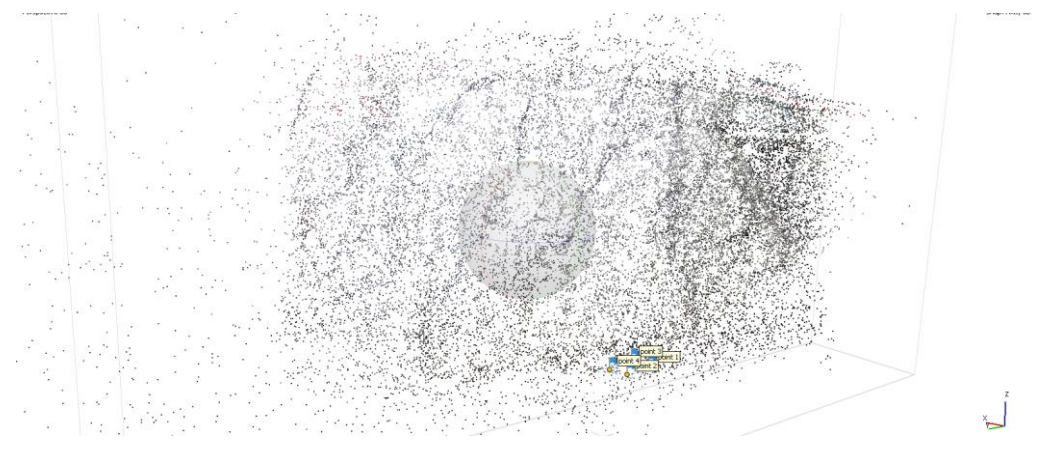

Luego, para la creación de las texturas necesarias se realizó el siguiente enmallado considerando la densidad de puntos realizada anteriormente, la cual brinda una perspectiva del solido que se realizó.

## **Figura 61**

*Modelo de estructuras de la estación 02*

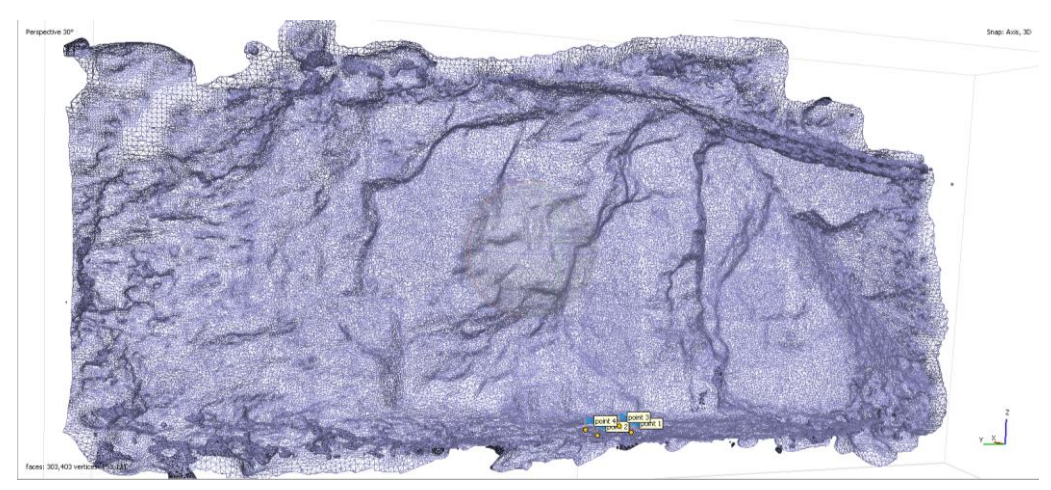

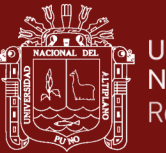

Para la realización del modelo del sólido, se realizaron los ajustes automatizados para que el resultado sea el más optimo considerando las perspectivas del terreno a estudio, teniendo como resultado la siguiente imagen.

## **Figura 62**

*Modelo del solido de la estación 02*

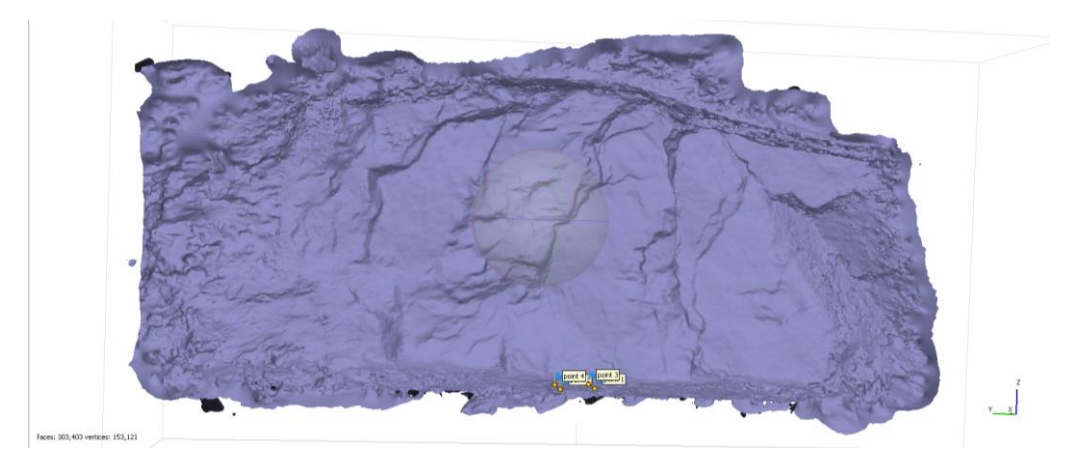

Como ultimo ajuste para que el modelo tridimensional sea lo más exacto posible, se realizaron ajustes en los mapas de profundidad de cada imagen con el fin del mejorar la perspectiva de cada fotografía adquirida, como se aprecia en las siguientes imágenes.

## **Figura 63**

*Modelo de mapa de profundidad de la estación 02*

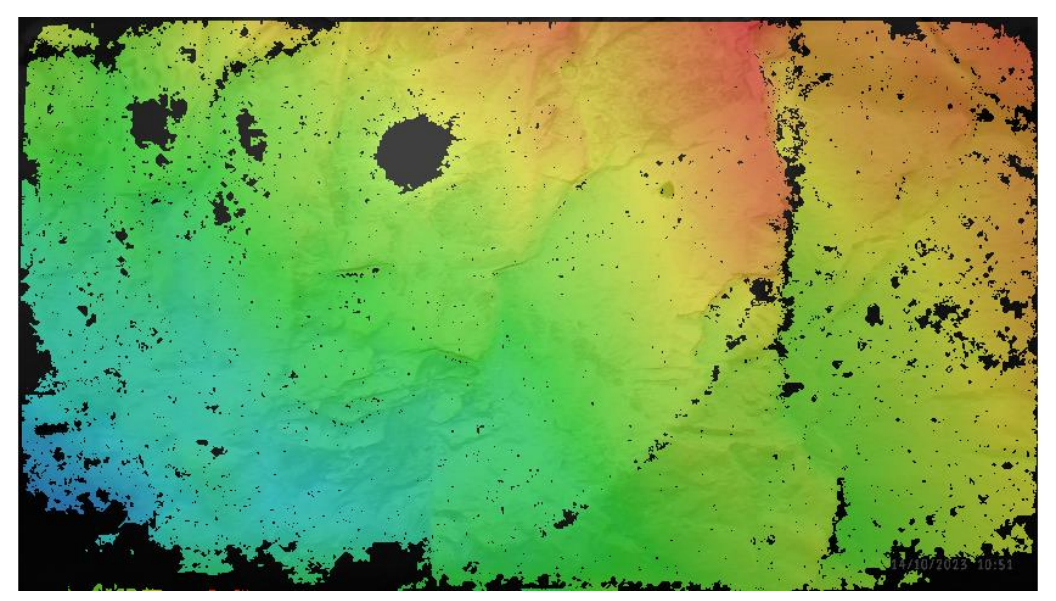

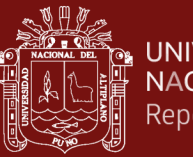

*Modelos de mapas de profundidad de las imágenes de la estación 02*

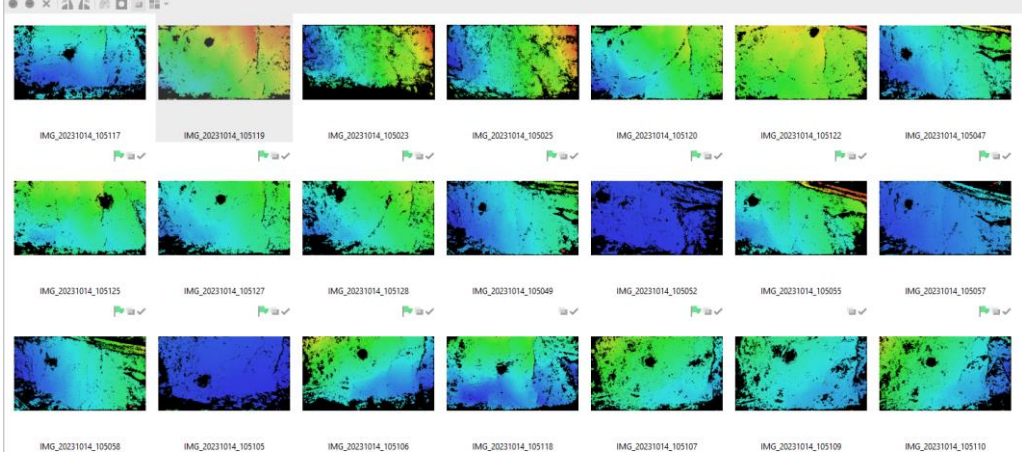

Finalmente, el resultado obtenido es el de las siguientes imágenes, siendo este el modelo a escala de la estación geomecánica 02, pudiendo ser manipulable a conveniencia del análisis a realizar.

## **Figura 65**

*Modelo de texturas de la estación 02*

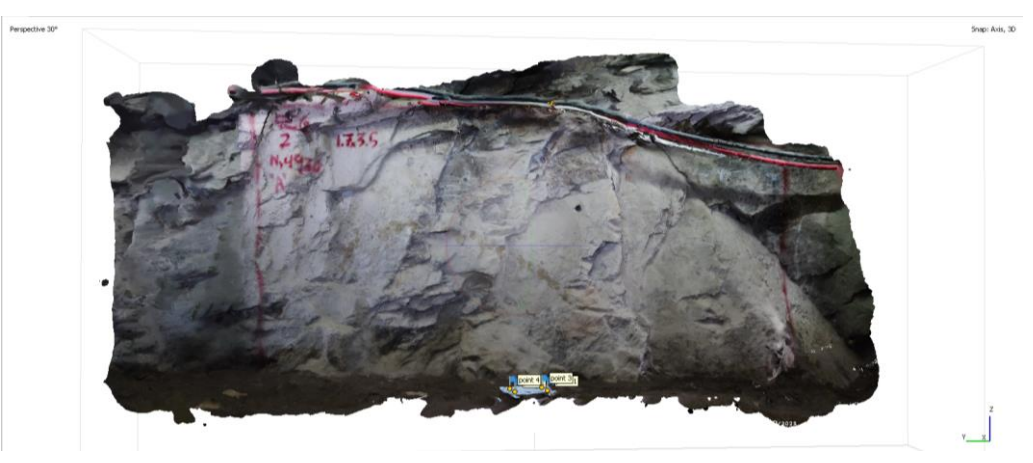

## **Figura 66**

*Vista iso der. del modelo de texturas de la estación 02*

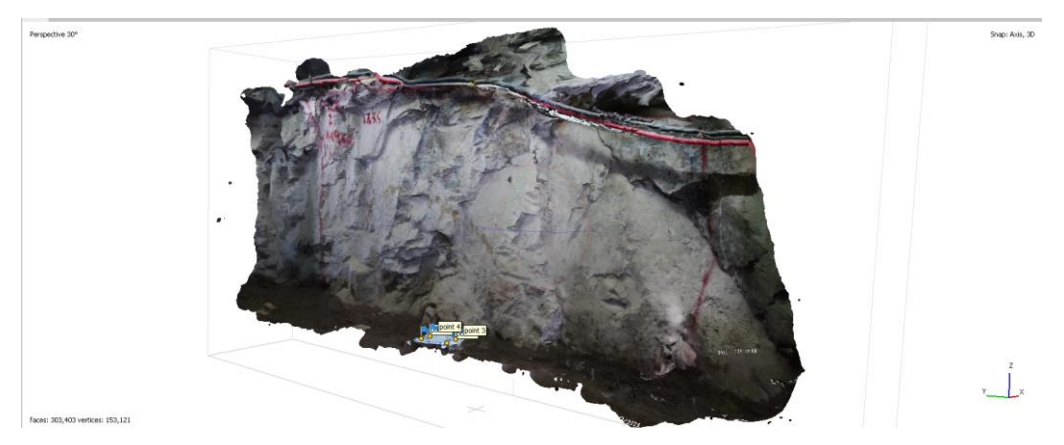

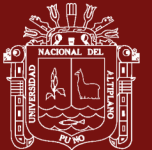

Por otra parte, como modo de control, se realizó un mapeo geomecánico de manera manual en la estación 02. Como resultado del mapeo geomecánico en la estación 02 se tiene un cálculo de un RMR'b de 63 siendo ésta considerada como roca Tipo II (buena) y un índice Q de 14.07 correspondiente a la clasificación de roca Buena, como se muestra en la siguiente cartilla.

## **Figura 67**

#### *Cartilla de mapeo estación 02*

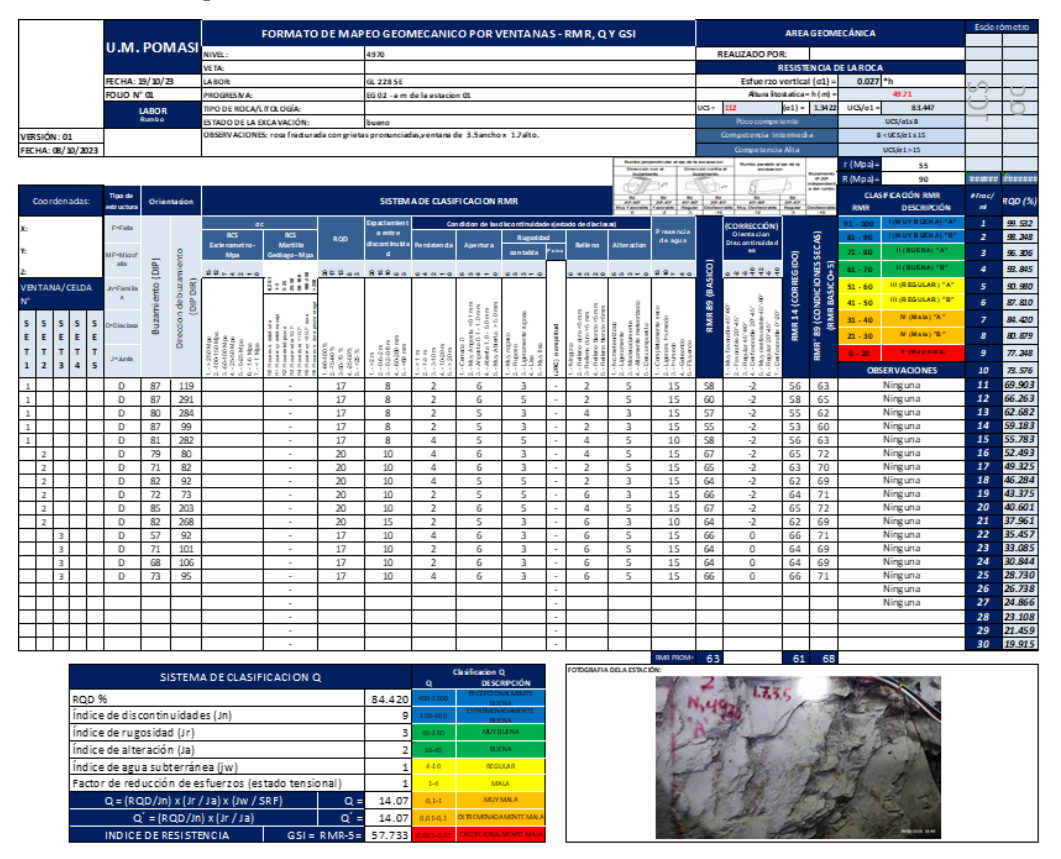

#### **4.1.4 Extracción de discontinuidades principales de la Est. N°02**

A continuación, se presentan los resultados de este mapeo de manera convencional en el siguiente estereograma, donde no se aprecia la presencia de cuñas en la zona de estudio, con una densidad máxima en el plano equiareal de 17.93, un total de 15 puntos. Se logra apreciar la presencia de solo una cuña en la intersección de discontinuidades en el cono de fricción.

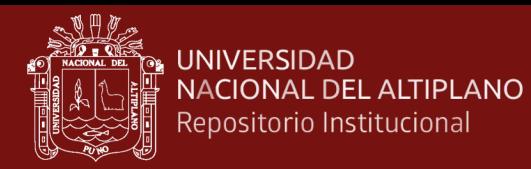

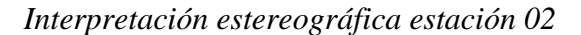

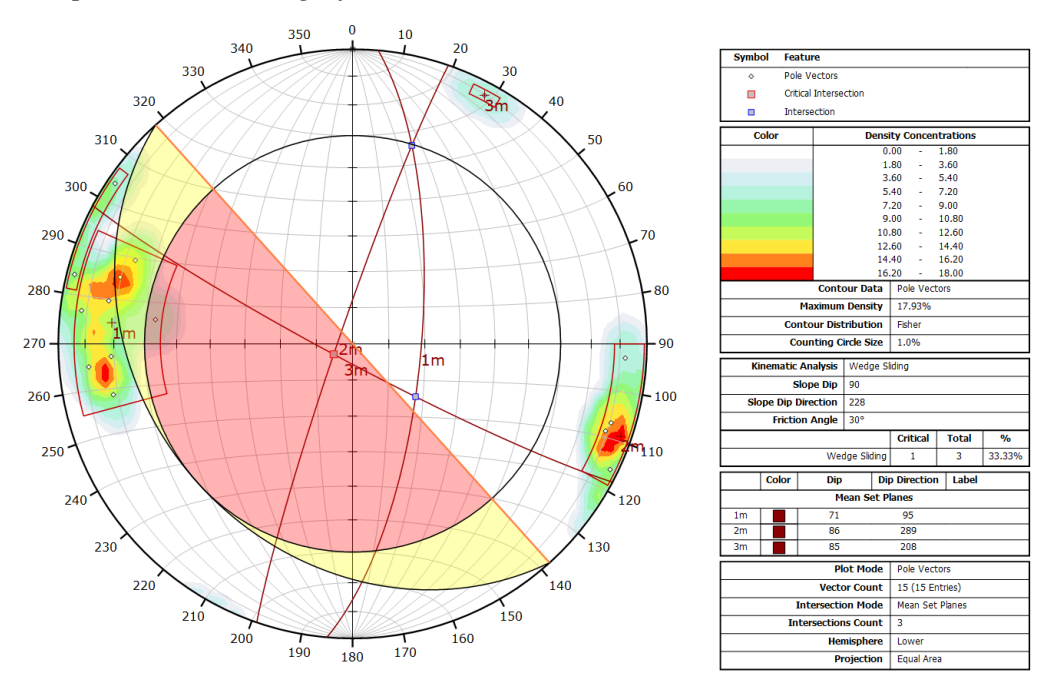

Por otro lado, al realizar el mismo proceso de identificación de familias de discontinuidades con el método fotogramétrico, se obtiene la siguiente data (Dip/DipDir) en el modelamiento realizado, el cual fue procesado en el software Cloud Compare y fue adecuadamente georreferenciado.

A continuación, se muestra la determinación de Dip y DipDir de las discontinuidades principales de la estación 02 con su respectivo análisis cinemático.

#### **Figura 69**

*Determinación de orientación de discontinuidades con software*

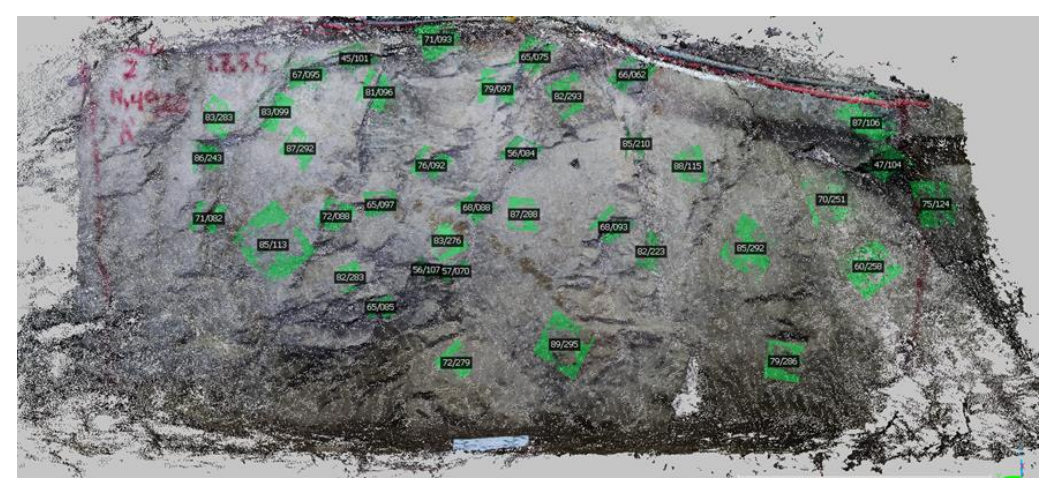

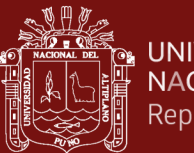

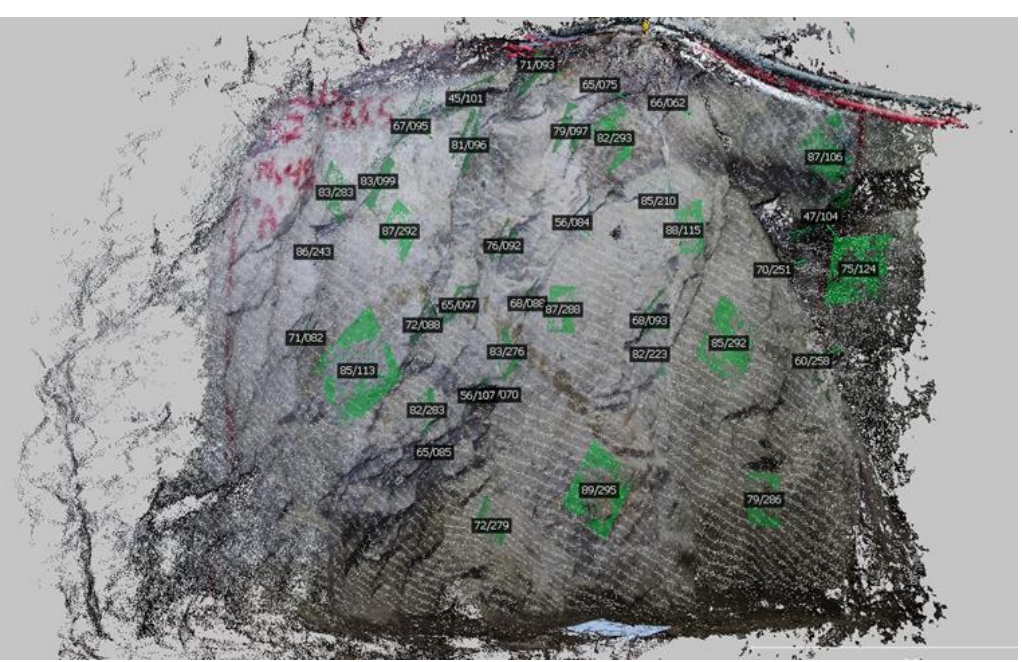

*Determinación de orientación de discontinuidades - vista iso izq.*

## **Figura 71**

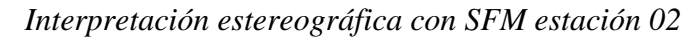

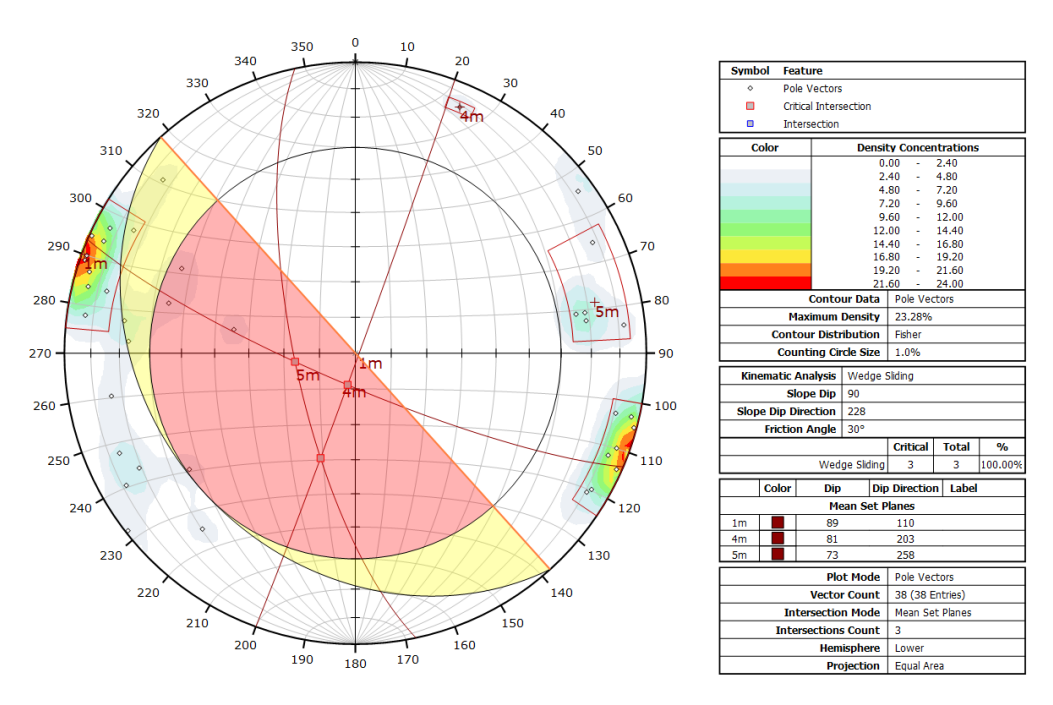

De la misma manera se obtuvo con la técnica SFM una densidad máxima de 23.28 lo cual indica una mayor presencia de puntos en la densidad de polos presentes, con un procesamiento total de 38 puntos.

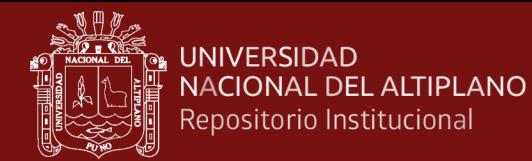

### **4.1.5 Mapeo de la estación geomecánica N°03**

La estación 03 a continuación fue seleccionada de la misma manera que las anteriores, predominando la geología, teniendo como resultado el siguiente modelamiento 3D.

Las siguientes imágenes muestran las perspectivas de la estación geomecánica 03 para realizar el análisis cinemático para su posterior procesamiento, tomándose en total 52 imágenes para una adecuada caracterización.

### **Figura 72**

*Referencia fotográfica de la estación 03*

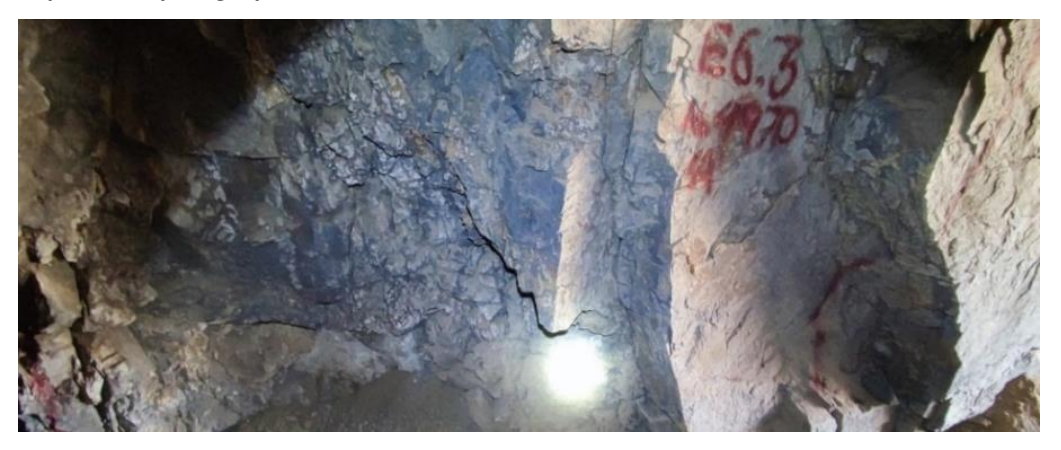

**Figura 73**

*Vista lateral derecha de la estación 03*

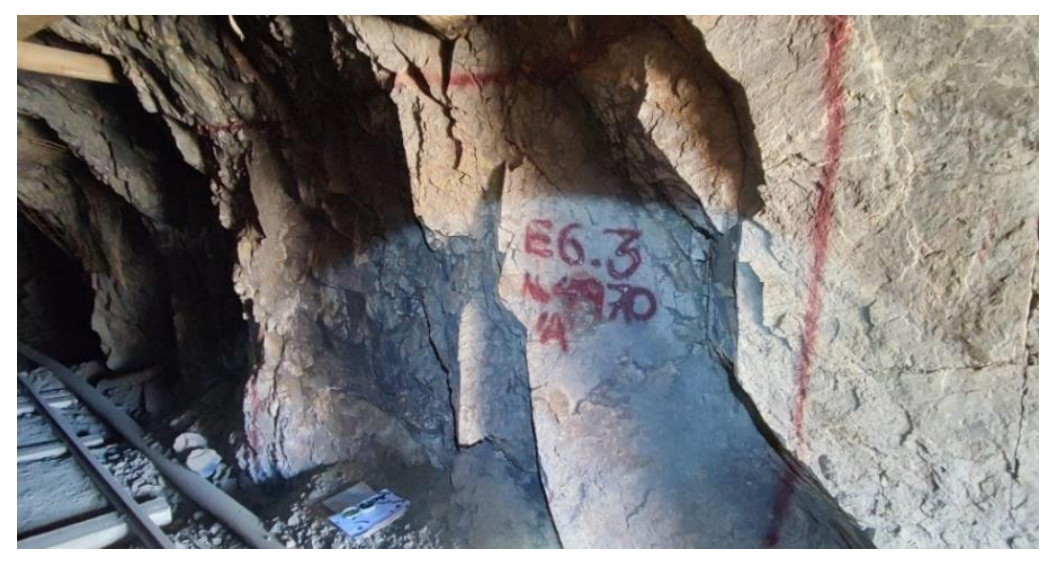

Luego de la recolección y procesamiento de imágenes en el software, se procedió a realizar la creación de una densidad de puntos acorde a las necesidades

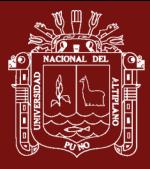

requeridas; siendo estas de manera intermedia con un total de 1 995 298 puntos identificados en esta E.G. 03, a causa de la buena iluminación de la estación, teniéndose como resultado el siguiente DenseCloud.

## **Figura 74**

*Fotografías tomadas de la estación 03*

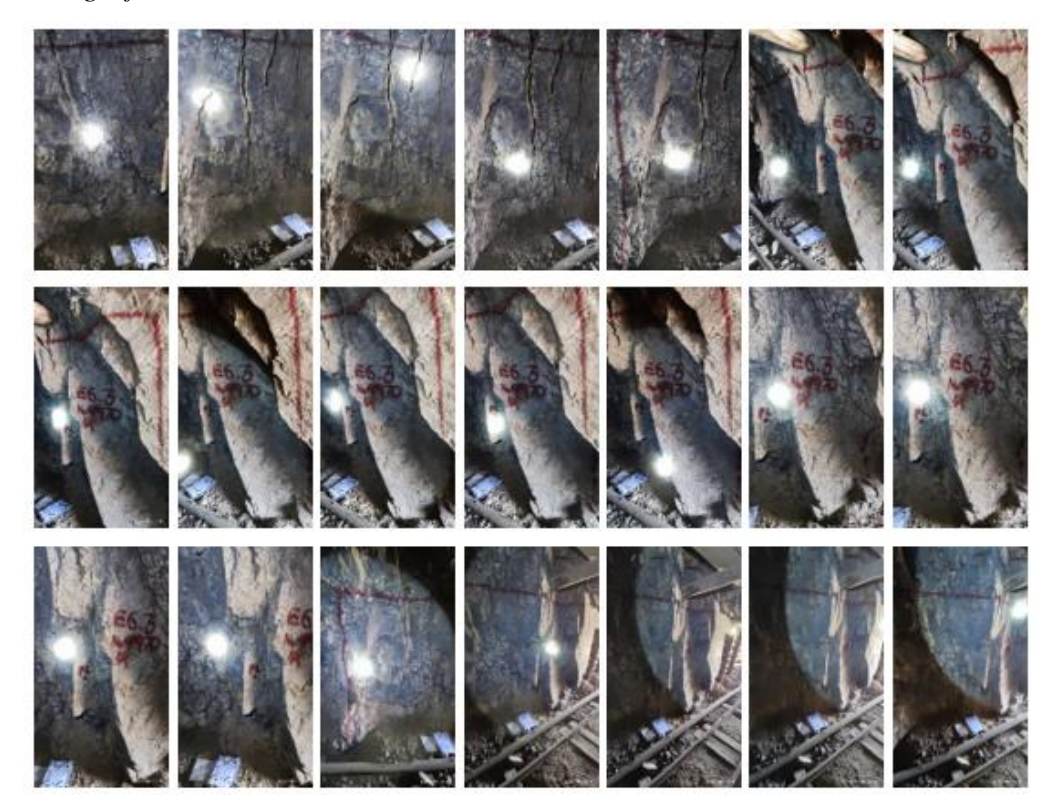

## **Figura 75**

*Procesamiento de las 52 imágenes de la estación 03*

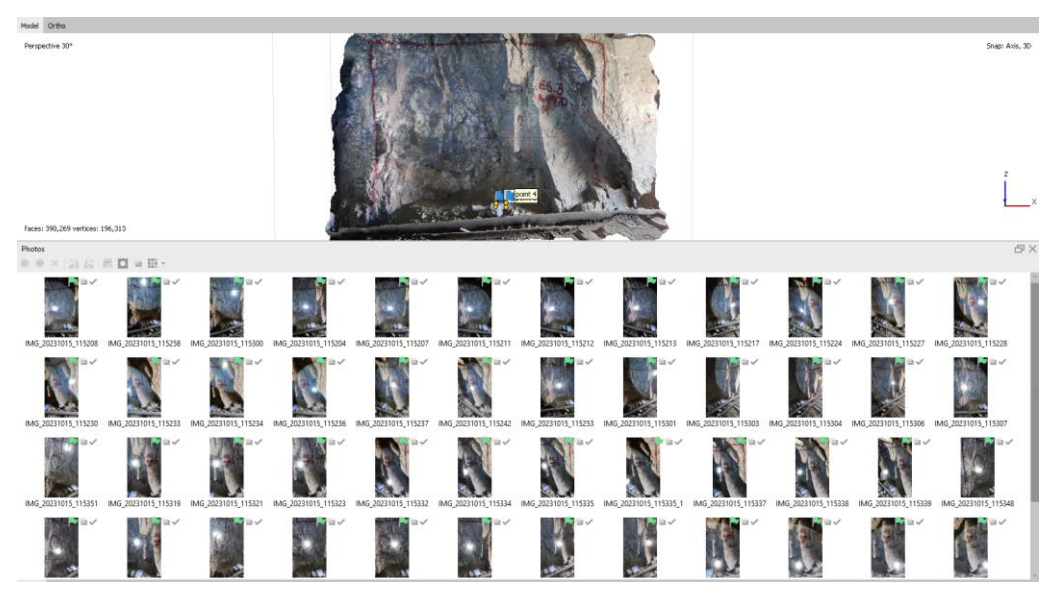

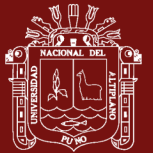

TESIS EPG UNA - PUNO

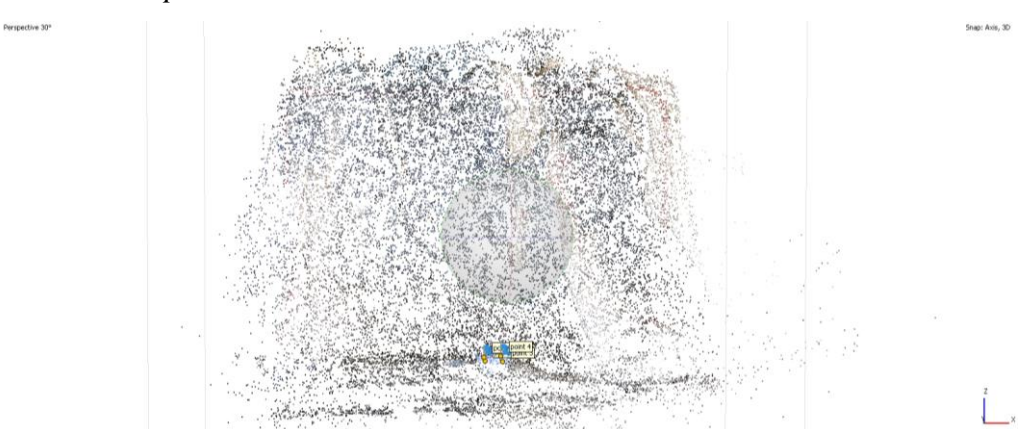

## **Figura 77**

*Vista iso a 30° de densidad de puntos de la estación 03*

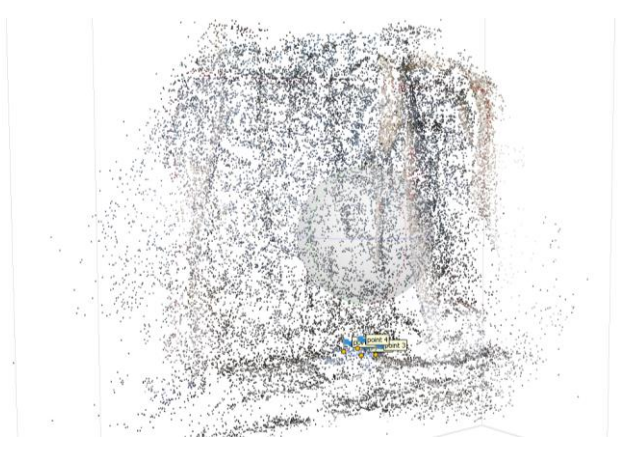

Luego, para la creación de las texturas necesarias se realizó el siguiente enmallado considerando la densidad de puntos realizada anteriormente, la cual brinda una perspectiva del solido que se realizó.

## **Figura 78**

*Modelo de estructuras de la estación 03*

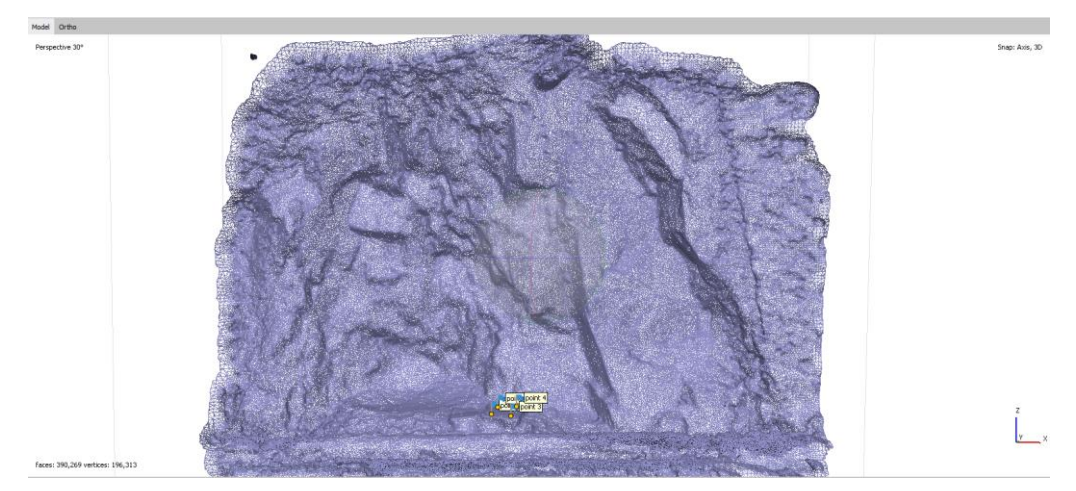

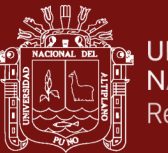

Para la realización del modelo del sólido, se realizaron ajustes automatizados para que el resultado sea el más optimo considerando las perspectivas del terreno a estudio, teniendo como resultado la siguiente imagen.

## **Figura 79**

*Modelo del solido de la estación 03*

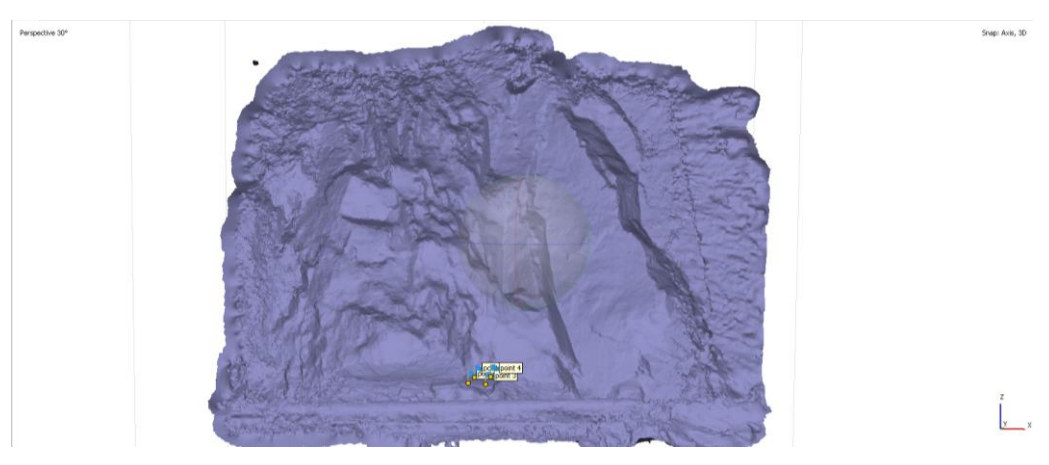

Como ajuste final para que el modelo tridimensional sea lo más exacto posible, se realizaron ajustes en los mapas de profundidad de cada imagen con el fin del mejorar la perspectiva de cada fotografía adquirida, como se aprecia en las siguientes imágenes.

## **Figura 80**

*Modelo de mapa de profundidad de la estación 03*

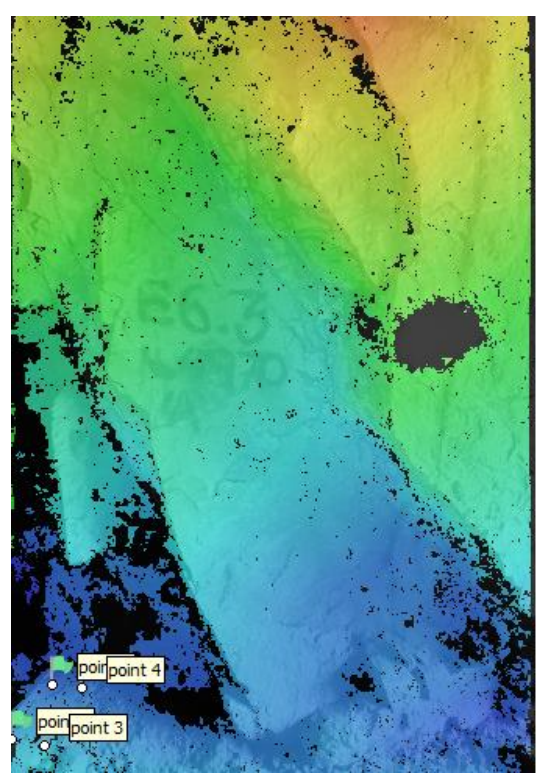

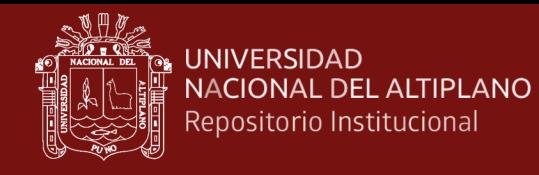

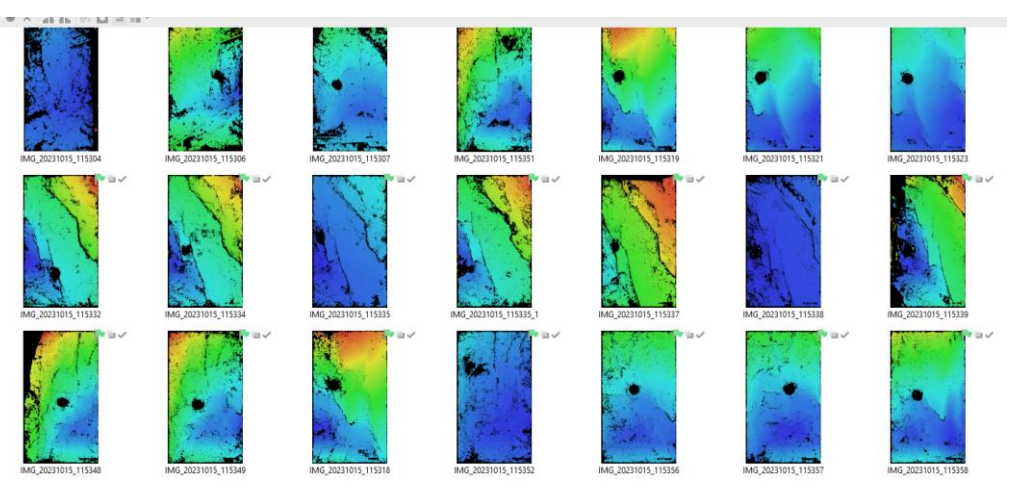

*Modelos de mapas de profundidad de las imágenes de la estación 03*

Finalmente, el resultado obtenido es el de las siguientes imágenes, siendo este el modelo a escala de la estación geomecánica 03, pudiendo ser manipulable a conveniencia del análisis a realizar.

## **Figura 82**

*Modelo de texturas de la estación 03*

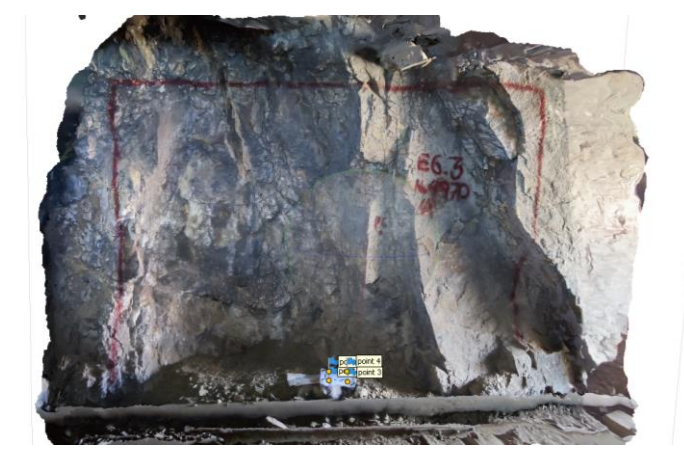

## **Figura 83**

*Vista iso der. del modelo de texturas de la estación 03*

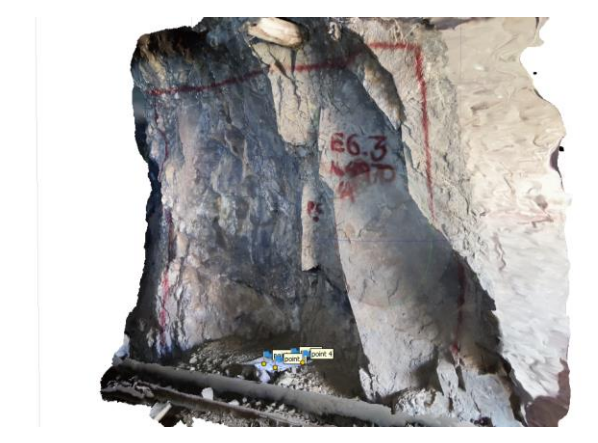

 $\int_{-\infty}^2$ 

.<br>nap: Axis, 3D

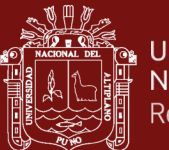

Por otra parte, como modo de control, se realizó un mapeo geomecánico de manera manual en la estación 03. Como resultado del mapeo geomecánico en la estación 03 se tiene un cálculo de un RMR'b de 61 siendo ésta considerada entre roca Tipo II B (buena) y Tipo III A (regular) y un índice Q de 6.623 correspondiente a la clasificación de roca Regular, como se muestra en la siguiente cartilla.

## **Figura 84**

#### *Cartilla de mapeo estación 03*

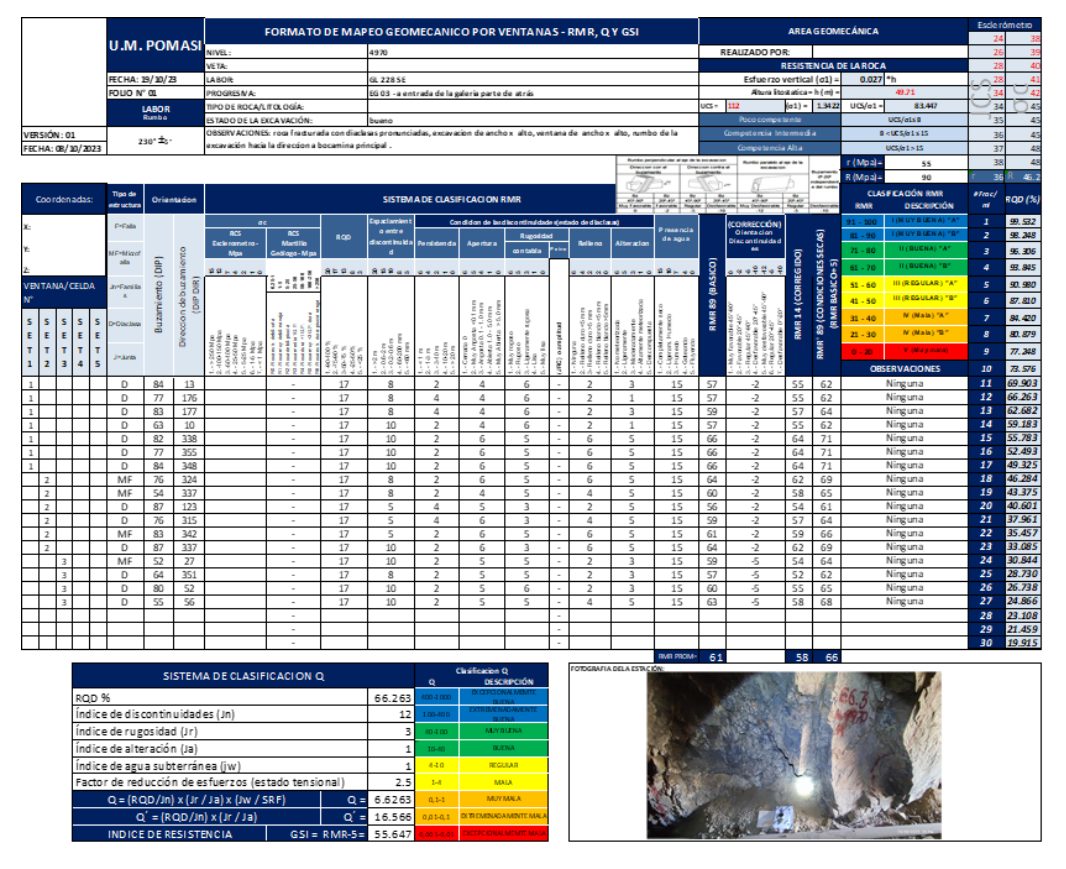

#### **4.1.6 Extracción de discontinuidades principales de la Est. N°03**

A continuación, se presentan los resultados del estereograma del mapeo manual en el siguiente estereograma, donde se aprecian la presencia de dos cuñas en la zona de análisis; una densidad máxima en el plano equiareal de 20.57 y un total de 17 puntos.

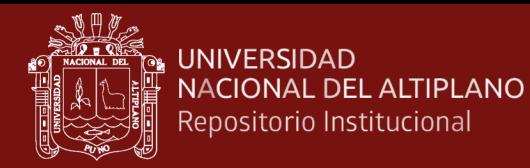

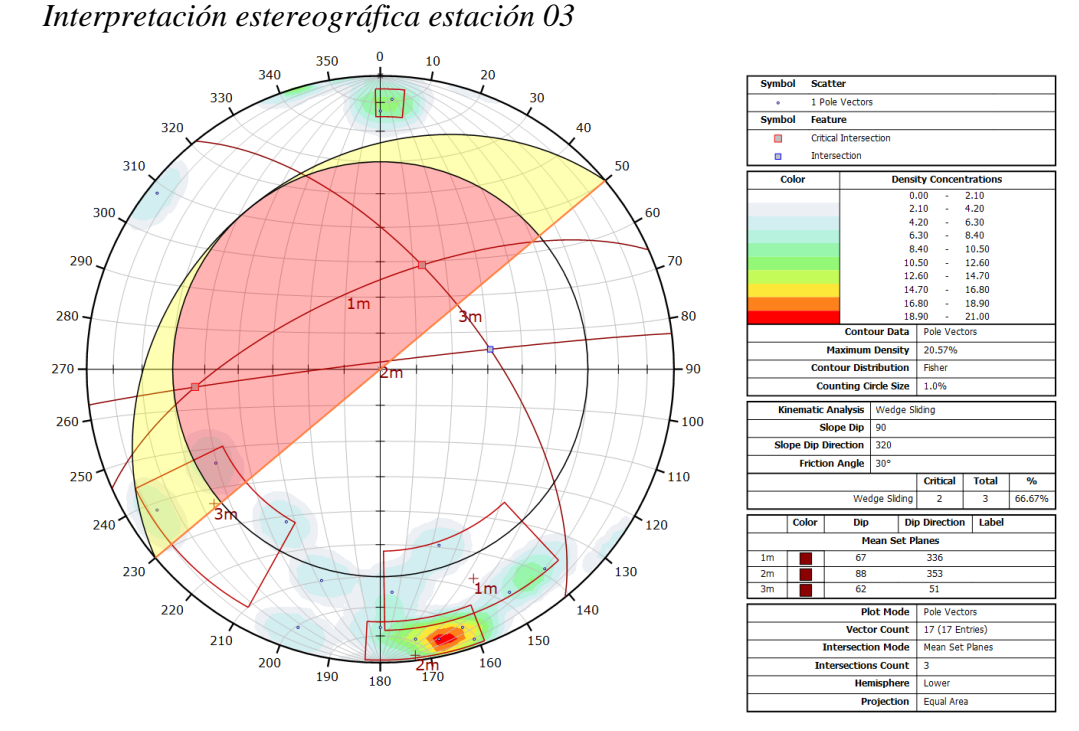

Por otro lado, al realizar el mismo proceso de identificación de familias de discontinuidades con el método fotogramétrico, se obtiene la siguiente data (Dip/DipDir) en el modelamiento realizado, el cual fue procesado en el software Cloud Compare y fue adecuadamente georreferenciado.

A continuación, se muestra la determinación de Dip y DipDir de las discontinuidades principales de la estación 03 con su respectivo análisis cinemático.

#### **Figura 86**

*Determinación de orientación de discontinuidades con software*

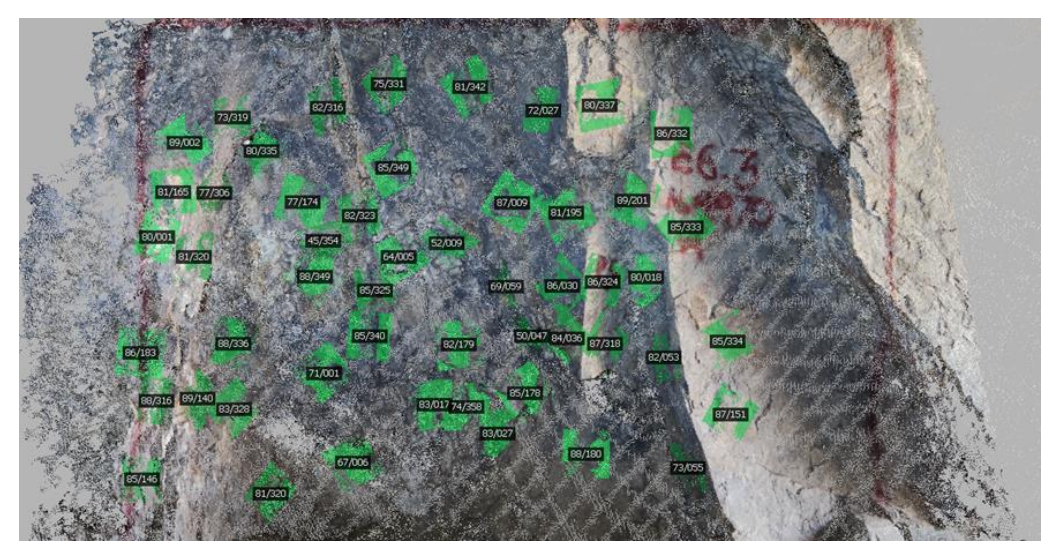
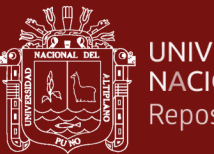

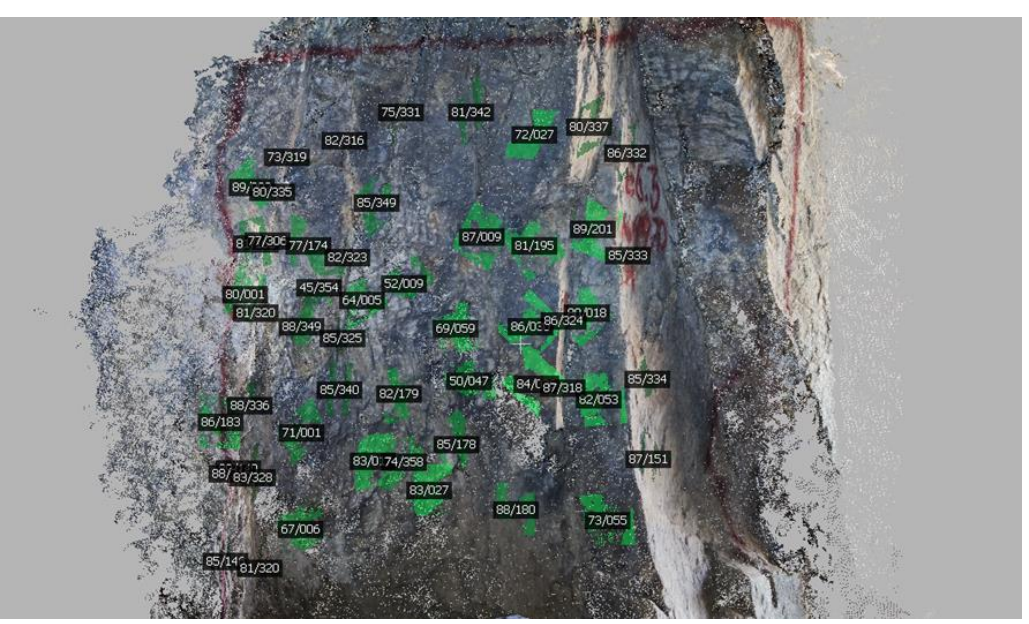

*Determinación de orientación de discontinuidades - vista iso izq.*

### **Figura 88**

*Interpretación estereográfica con SFM estación 03*

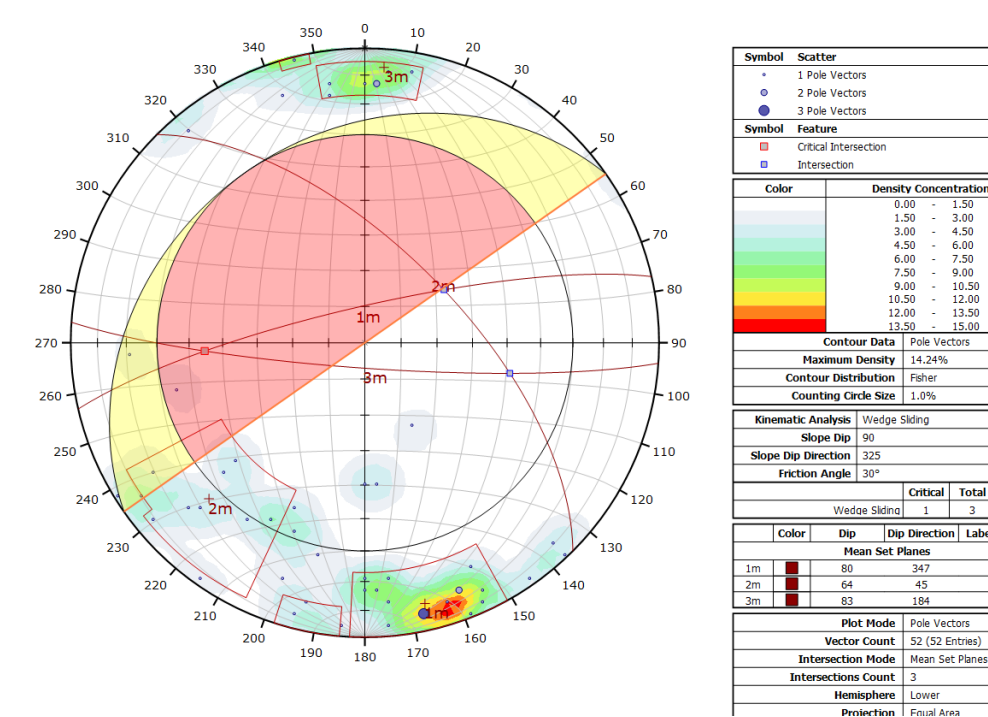

De la misma manera se obtuvo con la técnica SFM una densidad máxima de 14.24 lo cual indica una mayor presencia de puntos en polos presentes, con un procesamiento total de 52 puntos.

Conociendo los pasos necesarios y requeridos para la interpretación de los resultados obtenidos en cada E.G., se procedió de la misma manera en las demás

**Density Concentration**  $\frac{0.00}{1.50}$ <br>3.00<br>4.50

 $6.00$ <br>7.50

 $9.00$ <br> $10.50$ <br> $12.00$ 

Fisher

Dip Direction La

 $4<sup>5</sup>$ 

18

Mean Set Ph

1.50<br>3.00<br>4.50<br>6.00<br>7.50

 $9.00$ 

 $\frac{10.50}{12.00}$ 

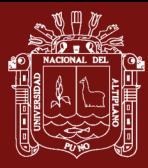

estaciones realizadas. Sin embargo, los resultados obtenidos que son mostrados a continuación son solo los necesarios con respecto a la investigación con el fin de no saturar con información cuasi repetitiva de cada estación geomecánica la presente investigación.

#### **4.1.7 Mapeo de la estación geomecánica N°04**

La estación 04 fue seleccionada a 110m de la estación 03, con dimensión de la E.G. de 2.40x1.70m, teniendo como resultado el siguiente modelamiento 3D.

#### **Figura 89**

*Referencia fotográfica de la estación 04*

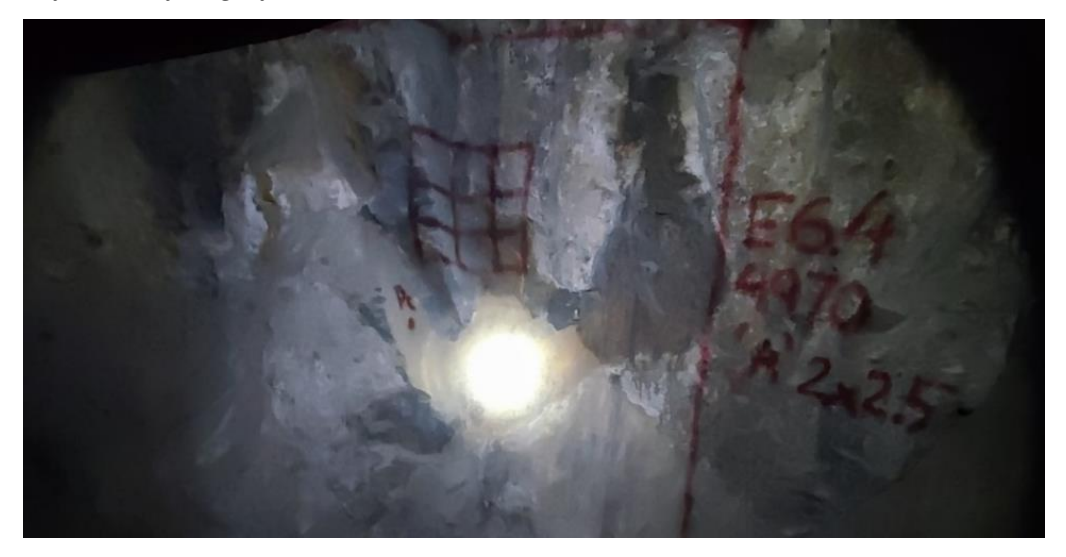

# **Figura 90** *Vista lateral derecha de la estación 04*

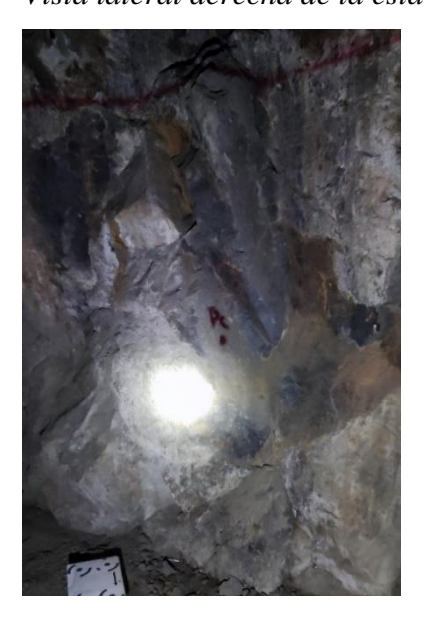

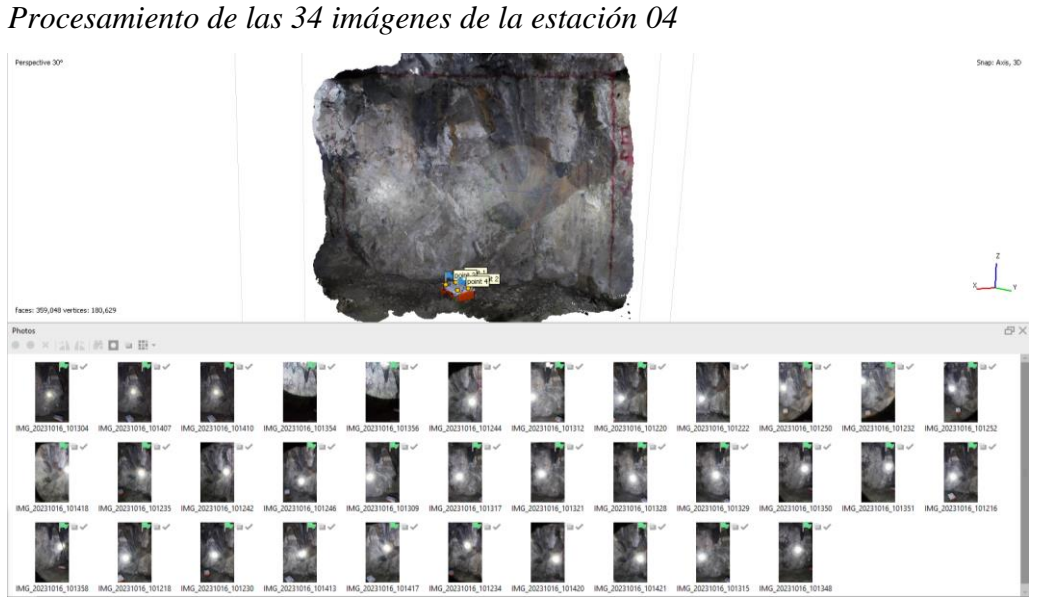

**Figura 92**

*Modelo de texturas de la estación 04*

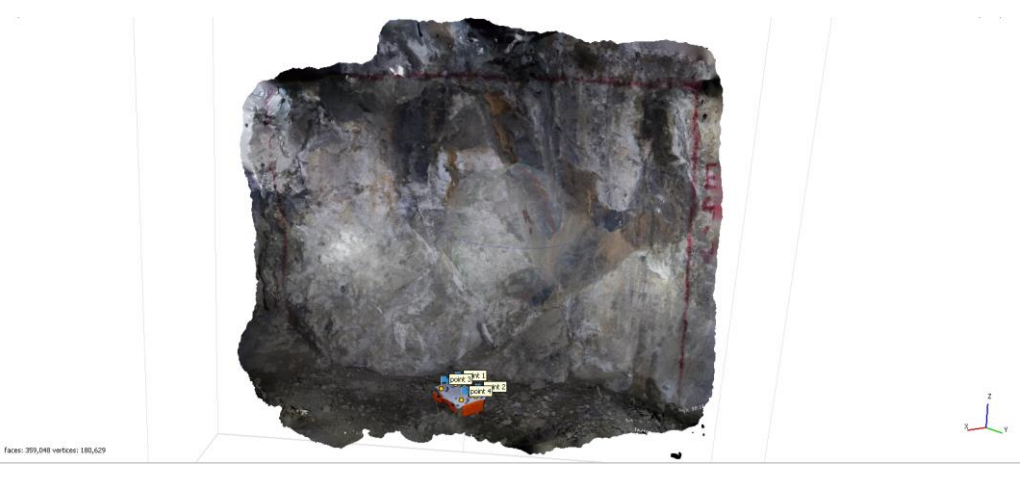

# **Figura 93**

*Vista iso der. del modelo de texturas de la estación 04*

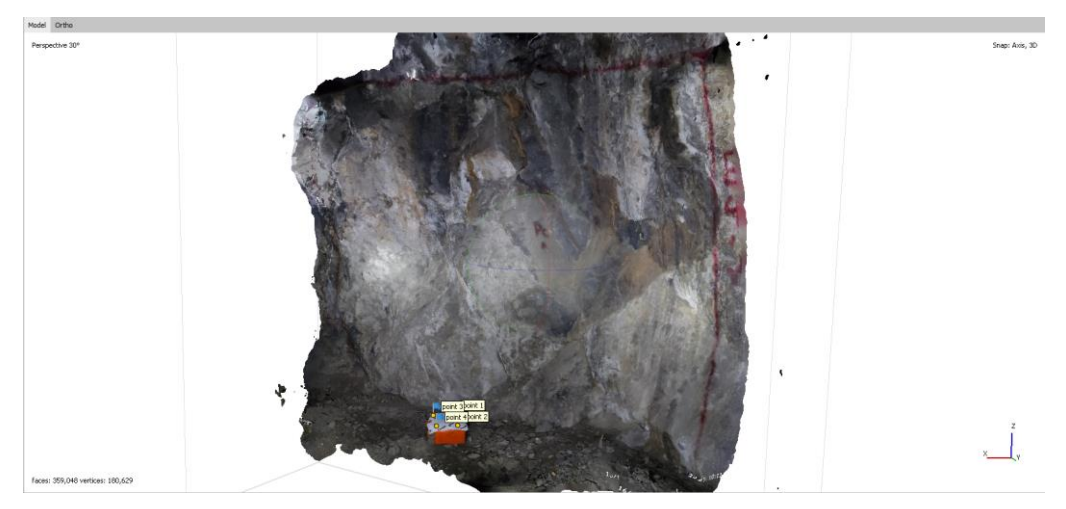

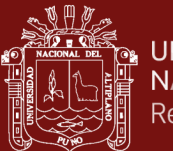

Como resultado del mapeo geomecánico en la estación 04 se tiene un cálculo de un RMR'b de 75 siendo ésta considerada como roca Tipo II A (buena) y un índice Q de 5.05 correspondiente a la clasificación de roca Regular, como se muestra en la siguiente cartilla.

# **Figura 94**

*Cartilla de mapeo estación 04*

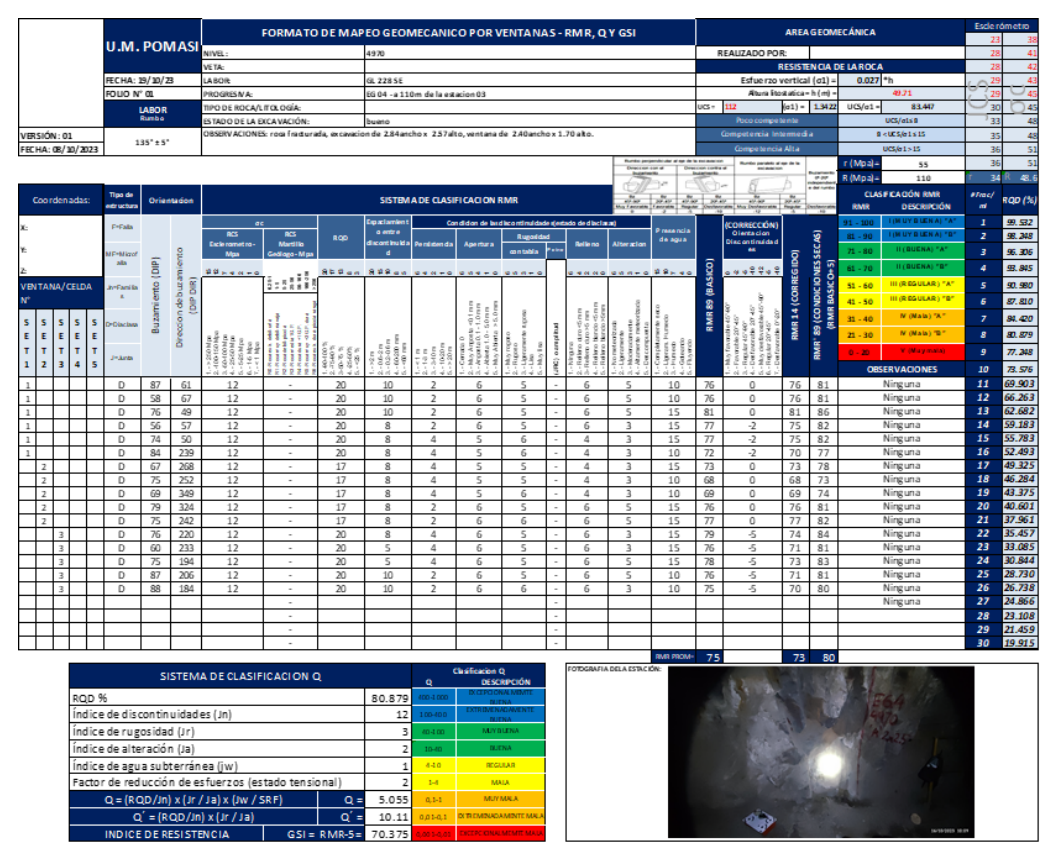

### **4.1.8 Extracción de discontinuidades principales de la Est. N°04**

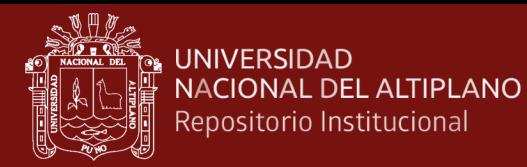

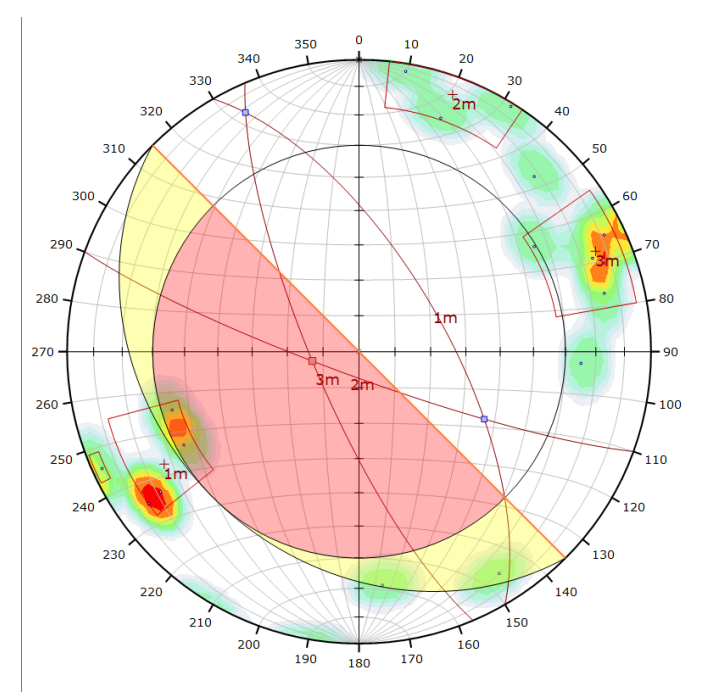

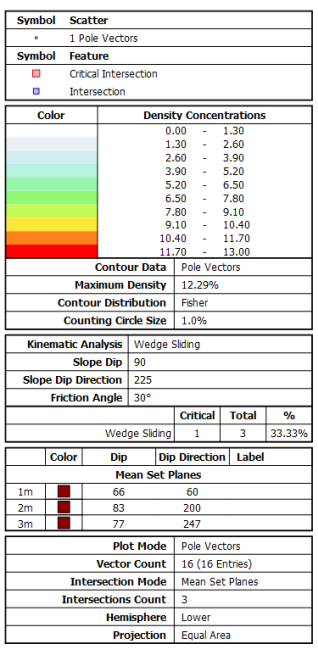

### *Interpretación estereográfica estación 04*

# **Figura 96**

*Interpretación estereográfica con SFM estación 04*

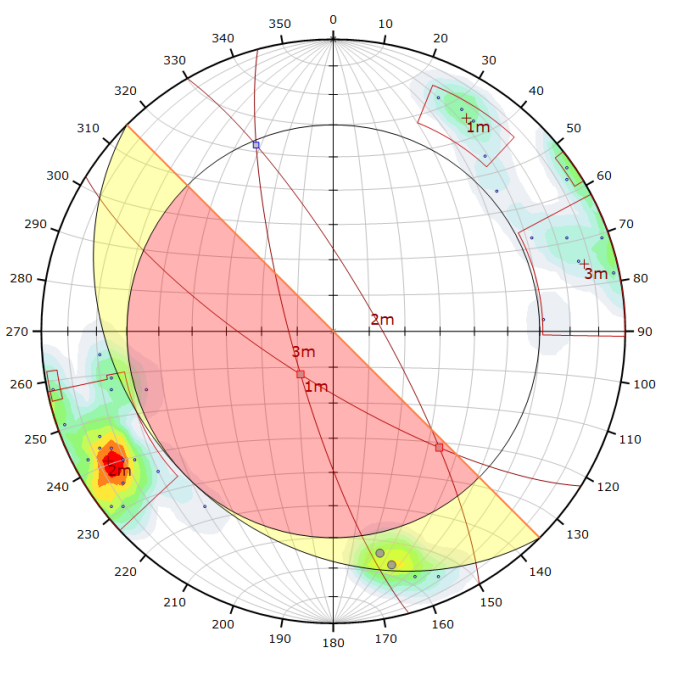

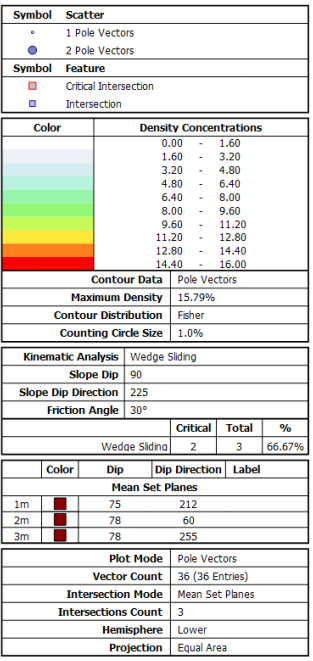

Se tiene como resultado de este mapeo convencional, una densidad máxima en el plano equiareal de 12.29 y un total de 16 puntos. De la misma manera se obtuvo con la técnica SFM una densidad máxima de 15.79, con un procesamiento total de 36 puntos.

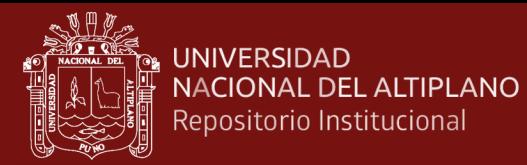

#### **4.1.9 Mapeo de la estación geomecánica N°05**

La estación 05, siguiendo con las mismas características de encuentra a 90m de la estación 04, con dimensión de 2.5x1.7m el cual también se encuentra en un OP teniendo como resultado el siguiente modelamiento 3D.

#### **Figura 97**

*Referencia fotográfica de la estación 05*

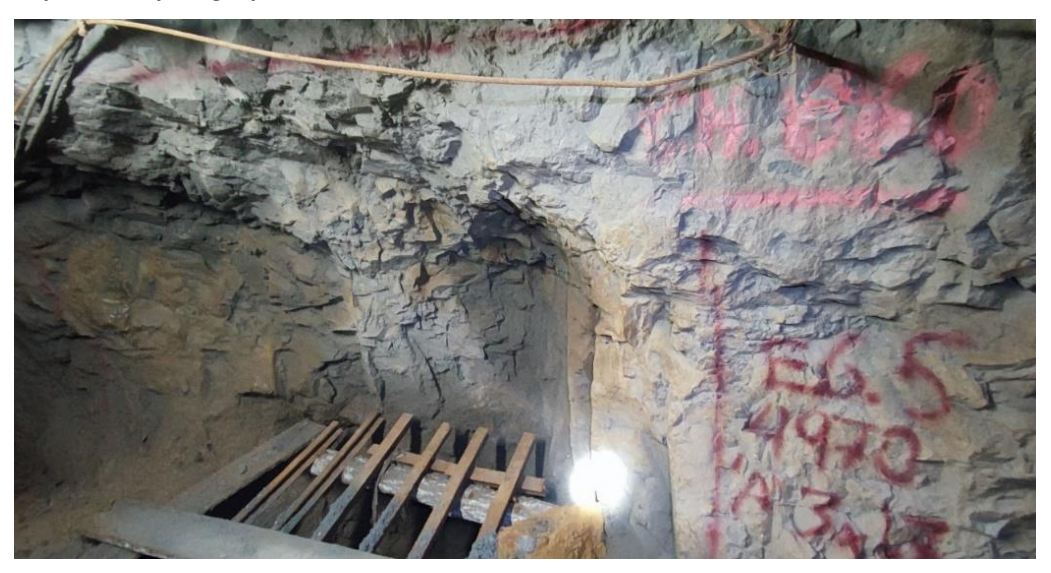

#### **Figura 98**

*Vista lateral izquierda de la estación 05*

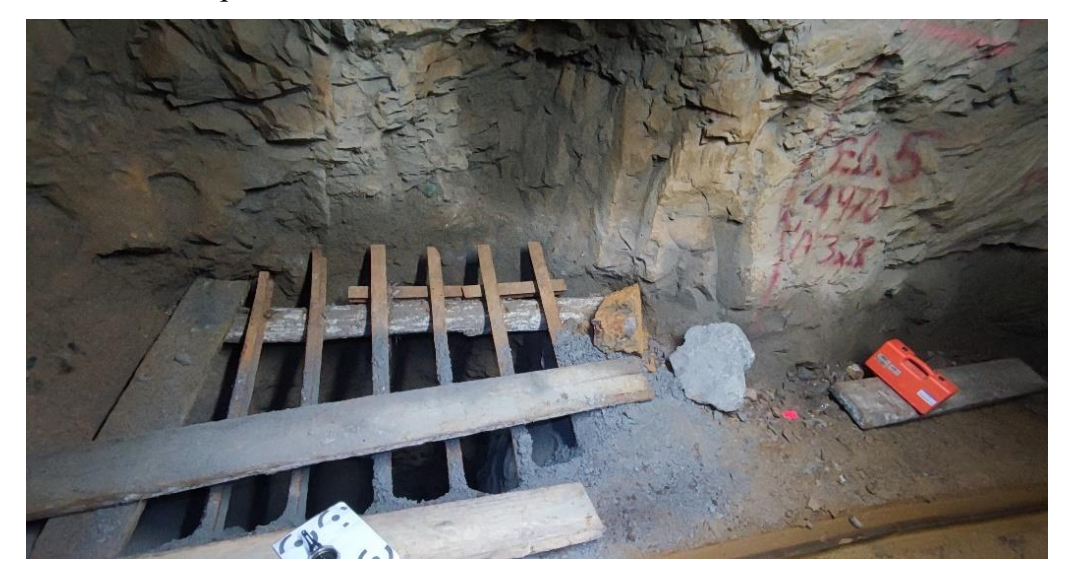

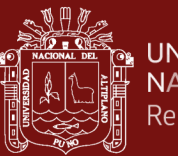

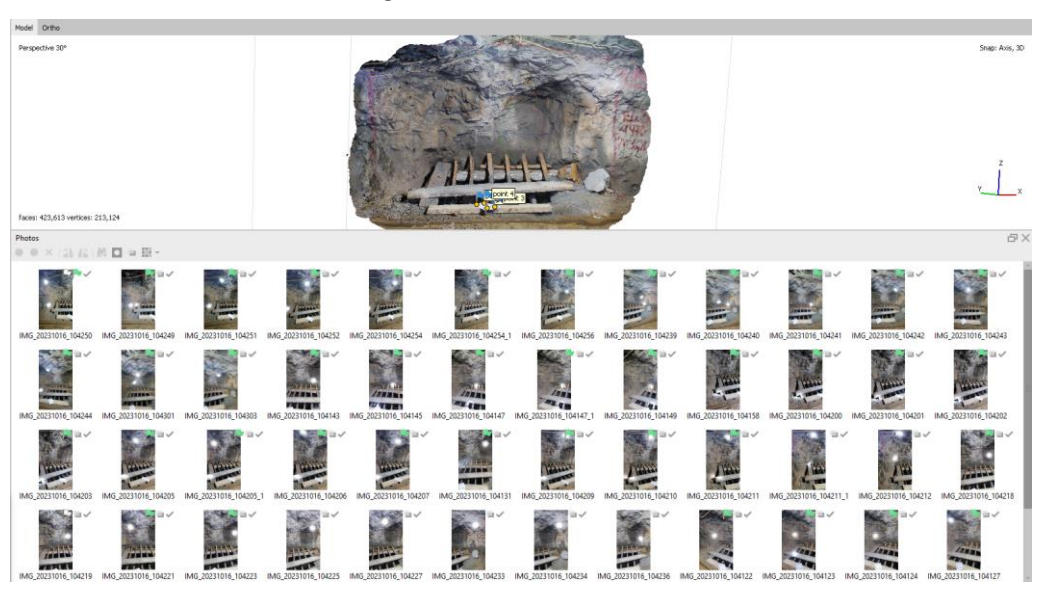

*Procesamiento de las 59 imágenes de la estación 05*

# **Figura 100**

*Modelo de texturas de la estación 05*

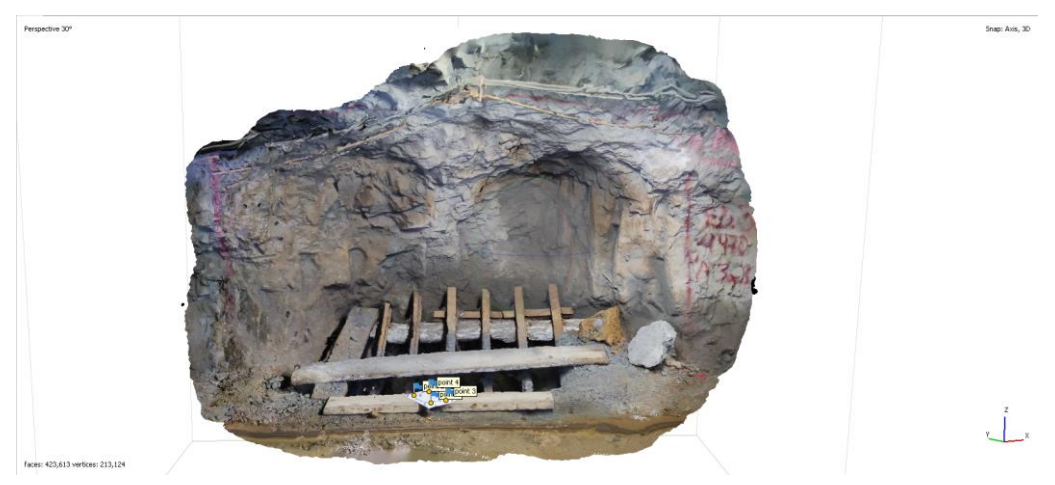

# **Figura 101**

*Vista iso izq. del modelo de texturas de la estación 05*

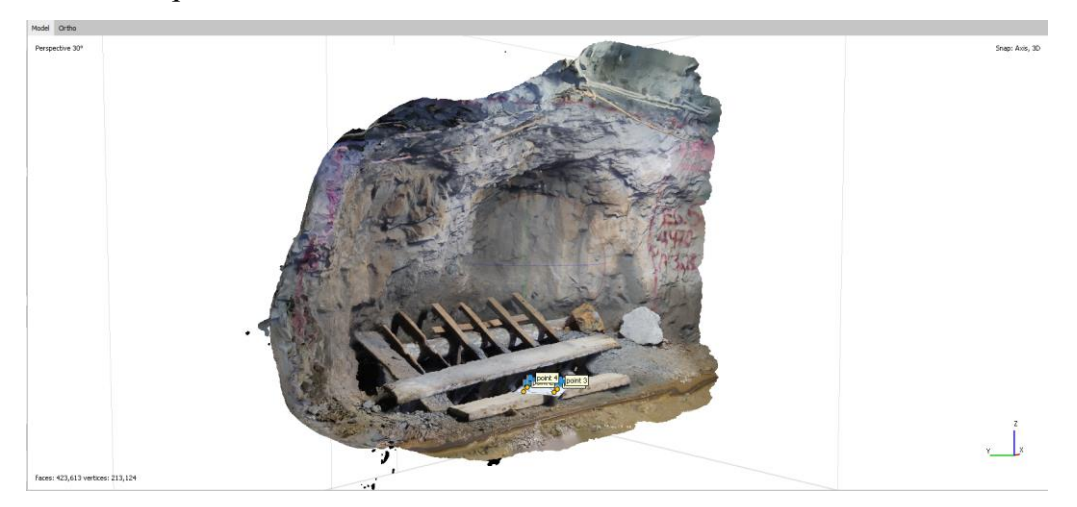

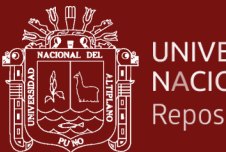

Como resultado del mapeo geomecánico en la estación 05 se tiene un cálculo de un RMR'b de 69 siendo ésta considerada entre roca Tipo II B y un índice Q de 22.08 correspondiente a la clasificación de roca Regular, como se muestra en la siguiente cartilla.

# **Figura 102**

*Cartilla de mapeo estación 05*

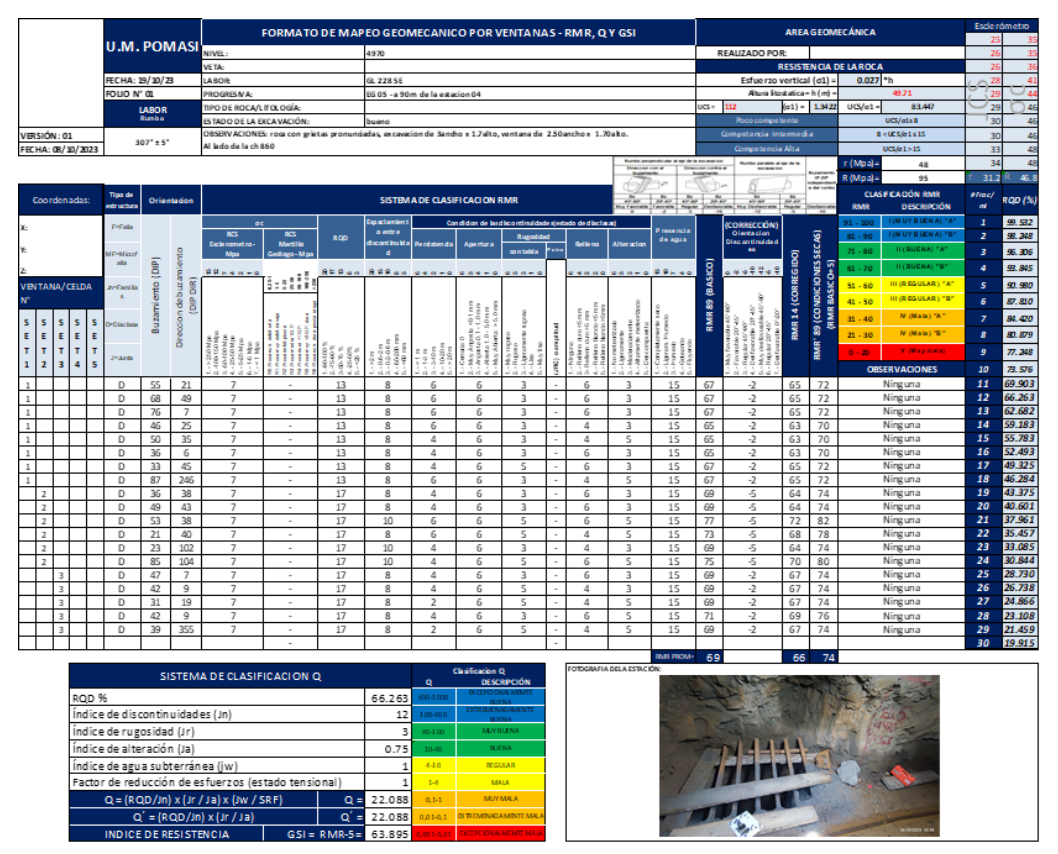

### **4.1.10 Extracción de discontinuidades principales de la Est. N°05**

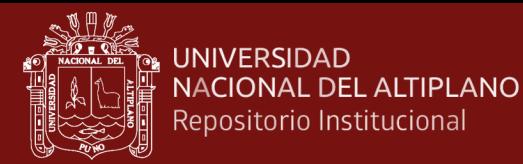

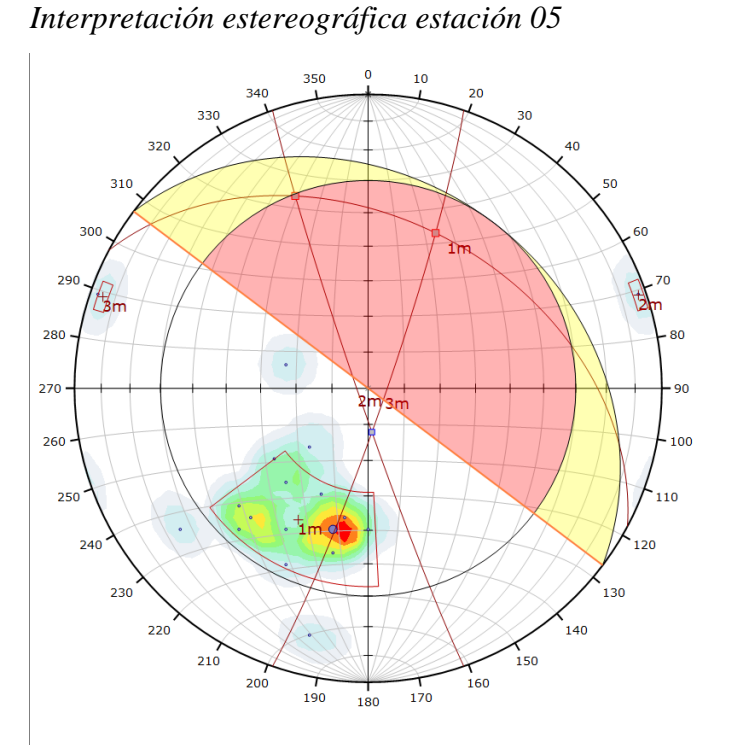

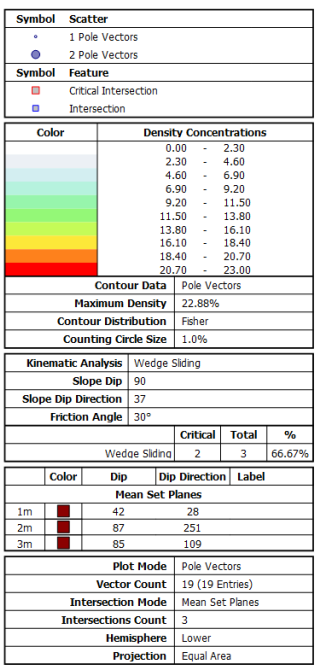

#### **Figura 104**

*Interpretación estereográfica con SFM estación 05*

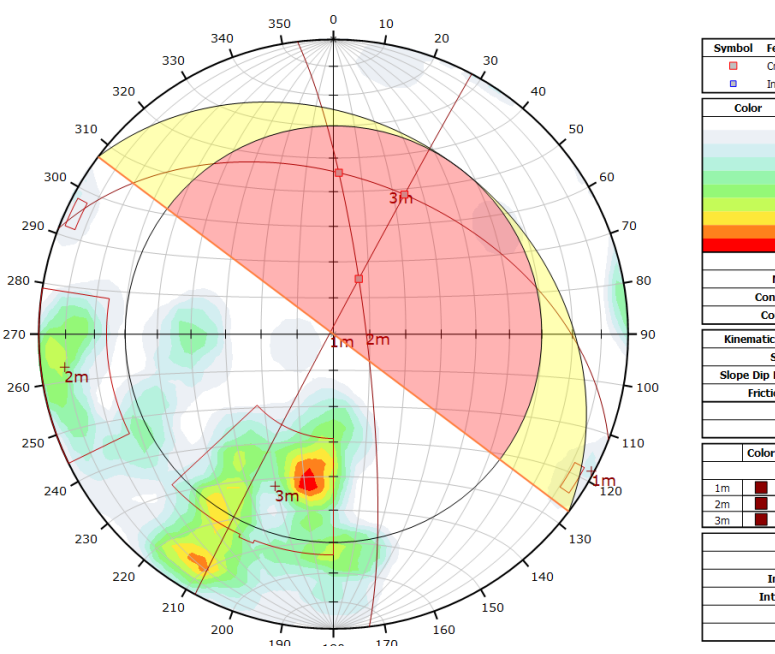

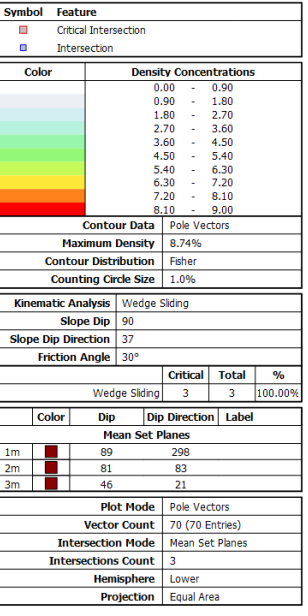

Se tiene como resultado de este mapeo convencional, una densidad máxima en el plano equiareal de 22.8 y un total de 19 puntos. De la misma manera se obtuvo con la técnica SFM una densidad máxima de 8.74 con un procesamiento total de 70 puntos.

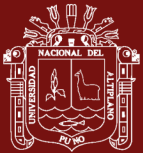

#### **4.1.11 Mapeo de la estación geomecánica N°06**

La estación 06 se encuentra aproximadamente a 65m de la estación 05, con una E.G. de dimensión de 1.7x2.5m, teniendo como resultado el siguiente modelamiento 3D.

### **Figura 105**

*Referencia fotográfica de la estación 06*

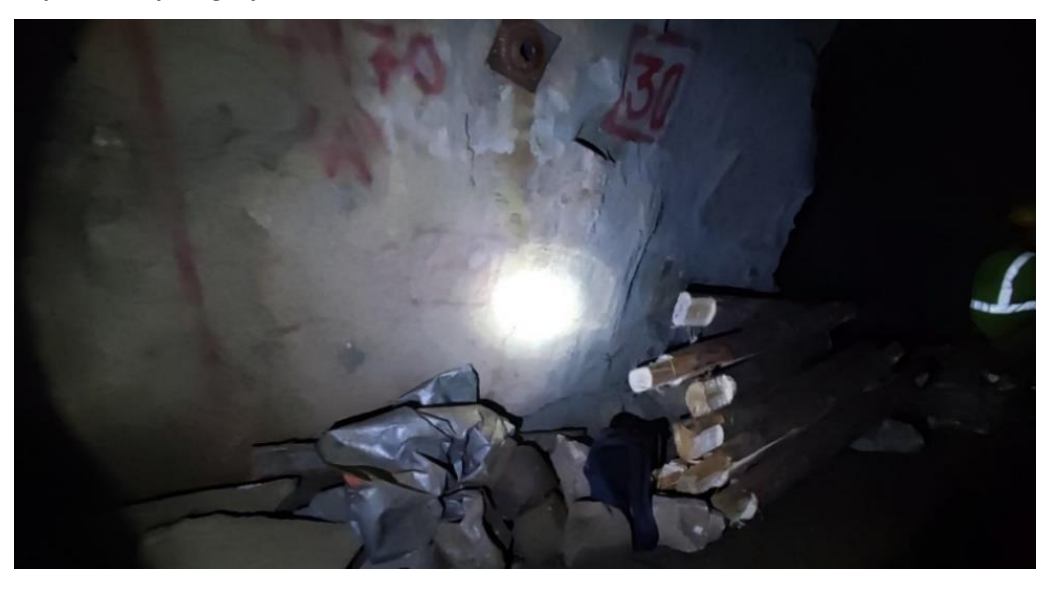

### **Figura 106**

*Vista lateral derecha de la estación 06*

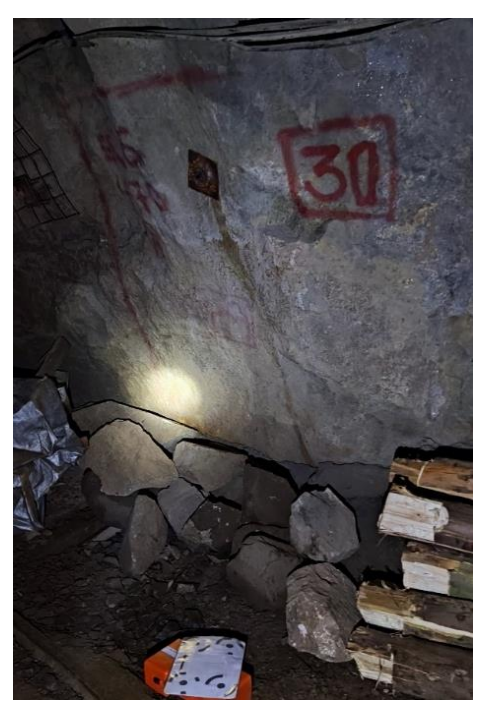

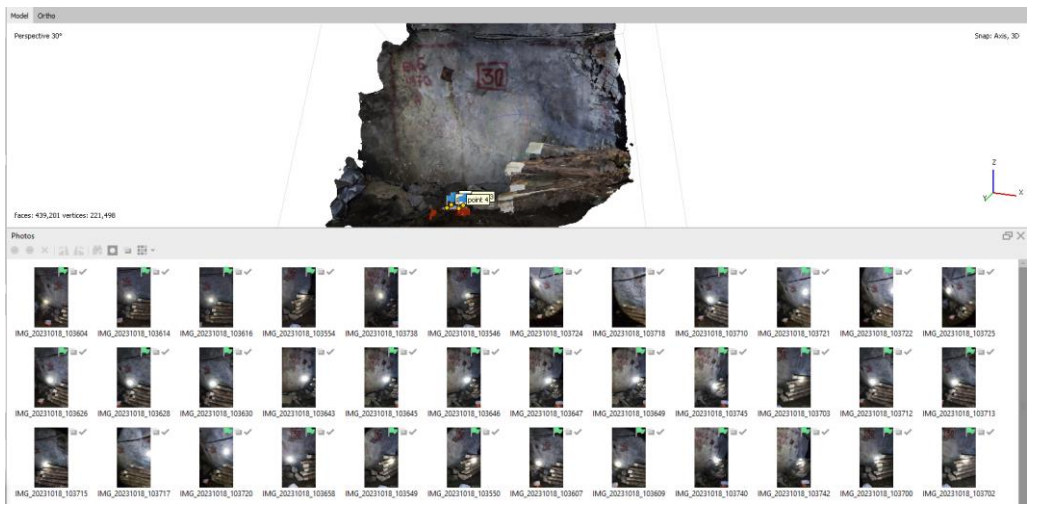

*Procesamiento de las 40 imágenes de la estación 06*

**Figura 108**

*Modelo de texturas de la estación 06*

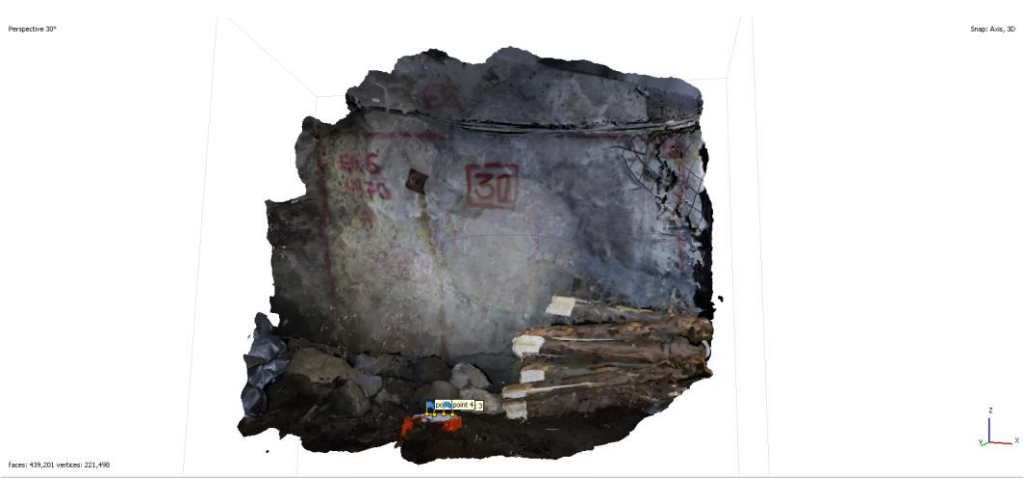

# **Figura 109**

*Vista iso izq. del modelo de texturas de la estación 06*

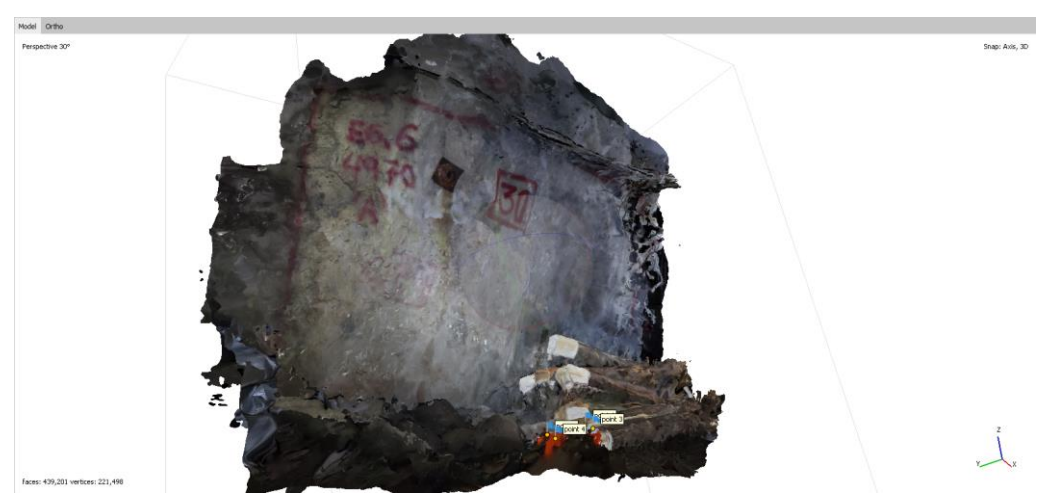

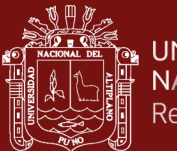

Como resultado del mapeo geomecánico en la estación 06 se tiene un cálculo de un RMR'b de 66 siendo ésta considerada entre roca Tipo II B (buena) y un índice Q de 13.4 correspondiente a roca Regular, como se muestra en la siguiente cartilla.

# **Figura 110**

*Cartilla de mapeo estación 06*

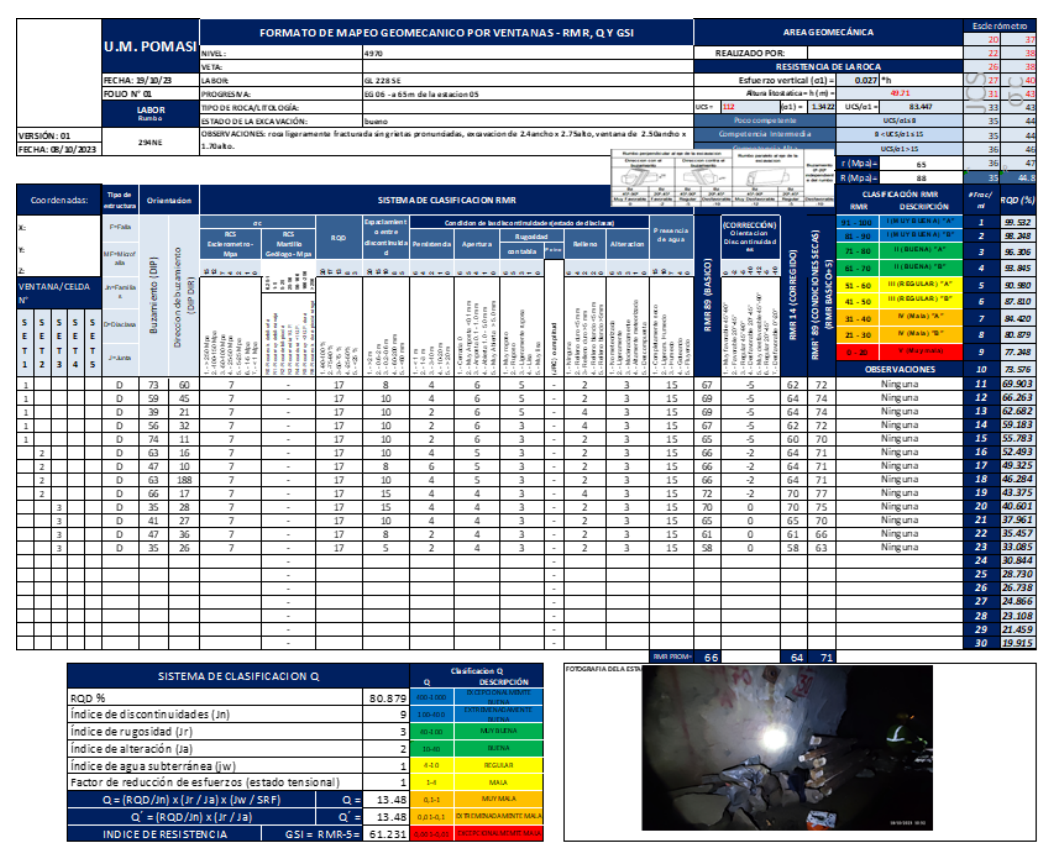

### **4.1.12 Extracción de discontinuidades principales de la Est. N°06**

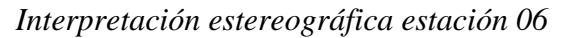

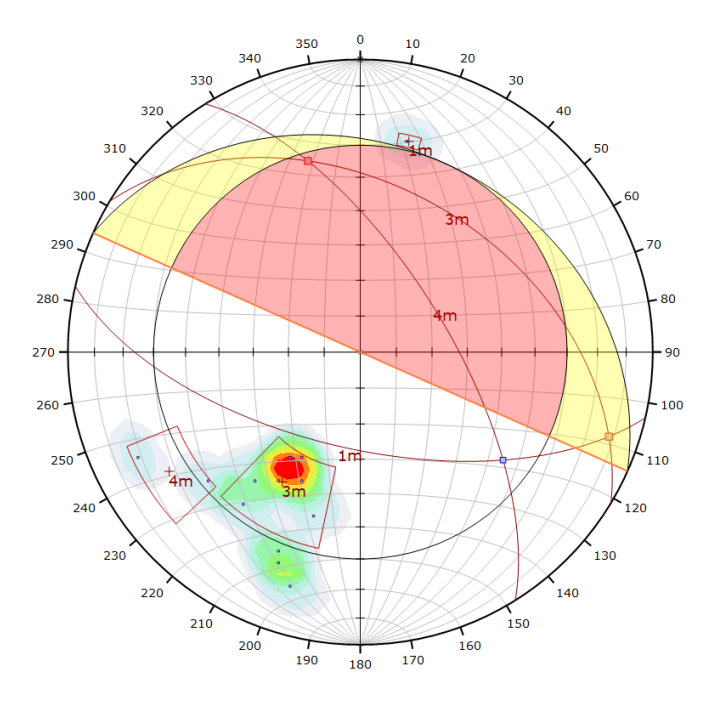

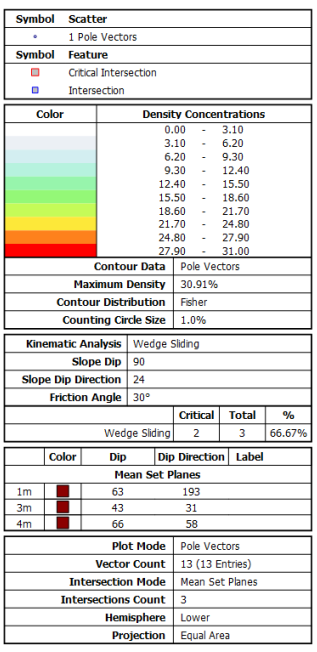

# **Figura 112**

*Interpretación estereográfica con SFM estación 06*

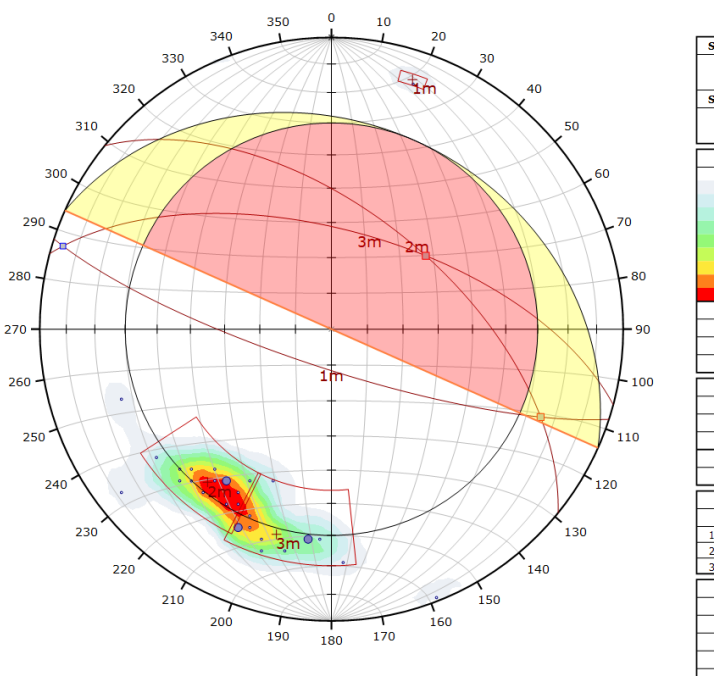

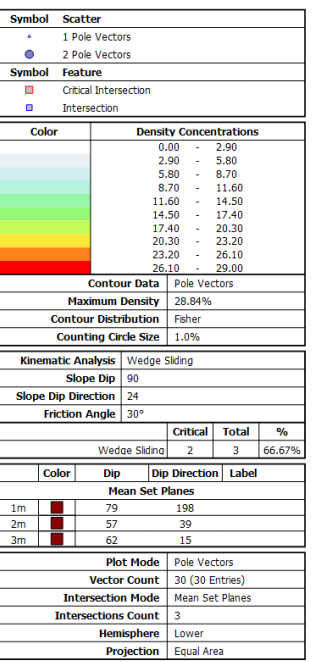

Se tiene como resultado de este mapeo convencional, una densidad máxima en el plano equiareal de 30.91 y un total de 13 puntos. De la misma manera se obtuvo con la técnica SFM una densidad máxima de 28.84 con un procesamiento total de 30 puntos.

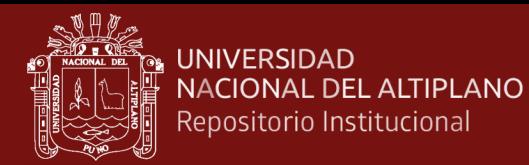

#### **4.1.13 Mapeo de la estación geomecánica N°07**

La estación 07 se encuentra a 60m de la estación 06, con dimensión de 1.7x2.5m, teniendo como resultado el siguiente modelamiento 3D.

## **Figura 113**

*Referencia fotográfica de la estación 07*

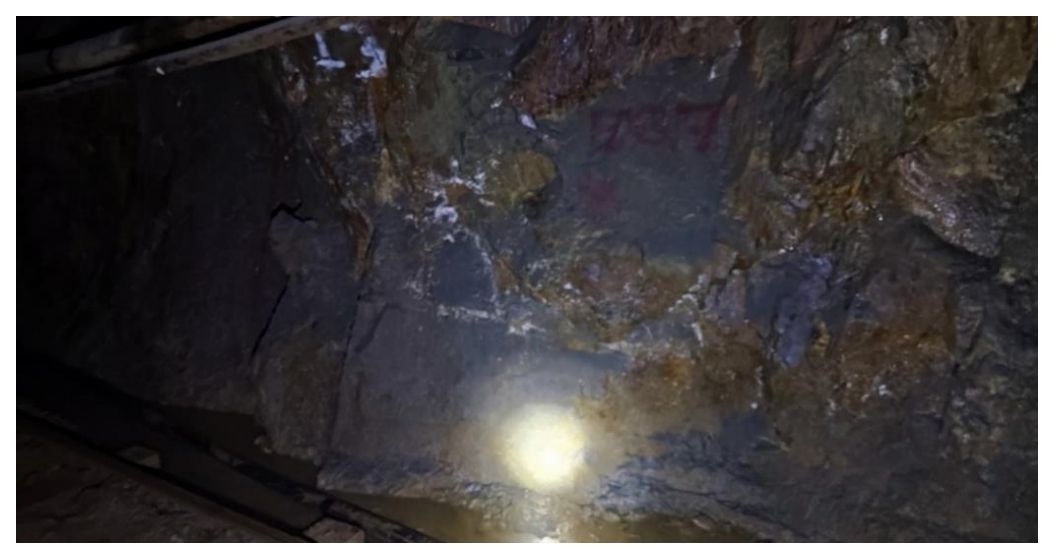

# **Figura 114**

*Vista lateral derecha de la estación 07*

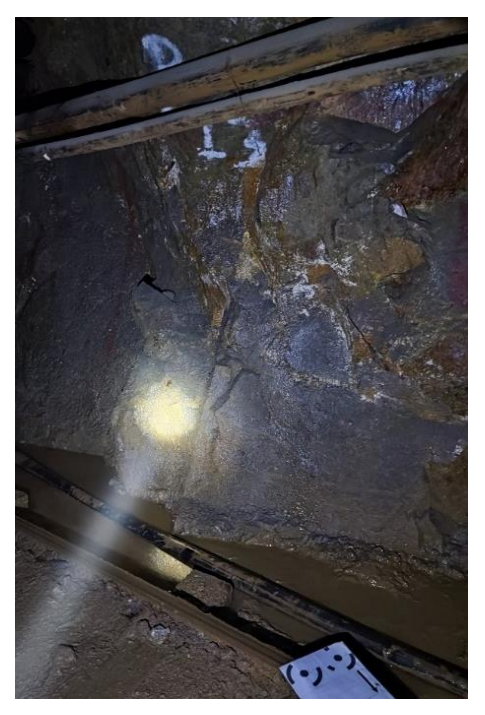

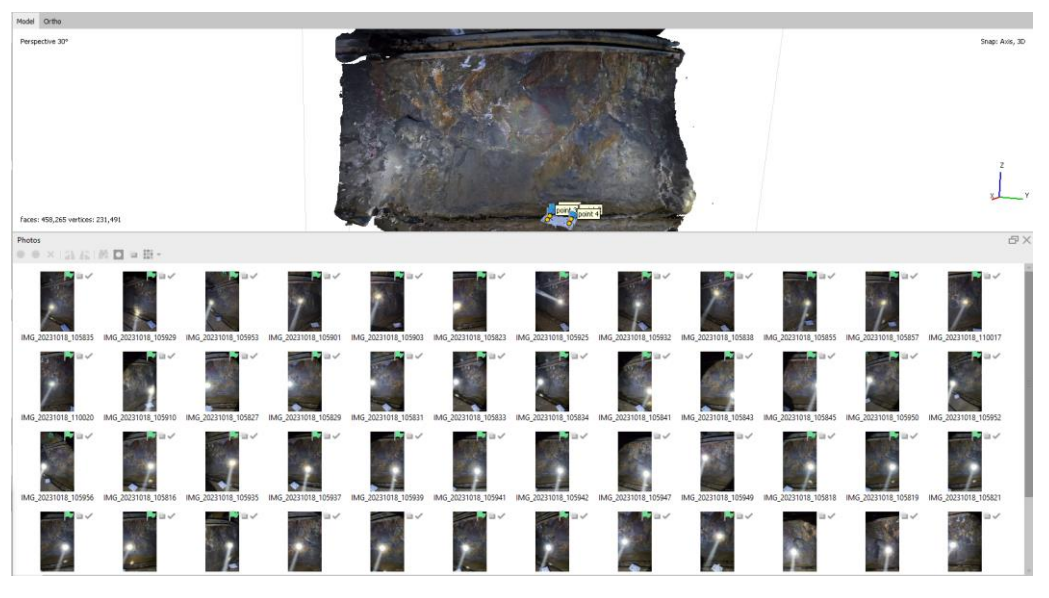

*Procesamiento de las 50 imágenes de la estación 07*

**Figura 116**

*Modelo de texturas de la estación 07*

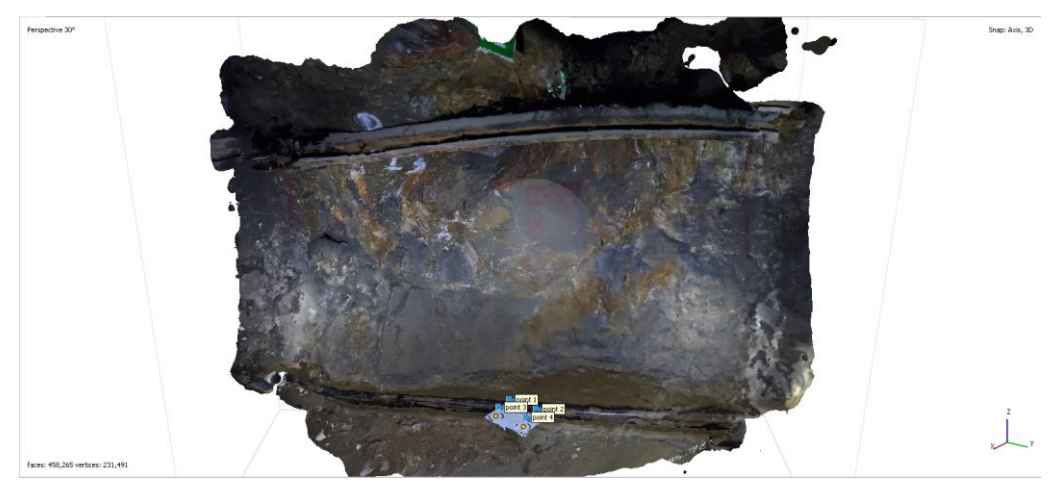

# **Figura 117**

*Vista iso izq. del modelo de texturas de la estación 07*

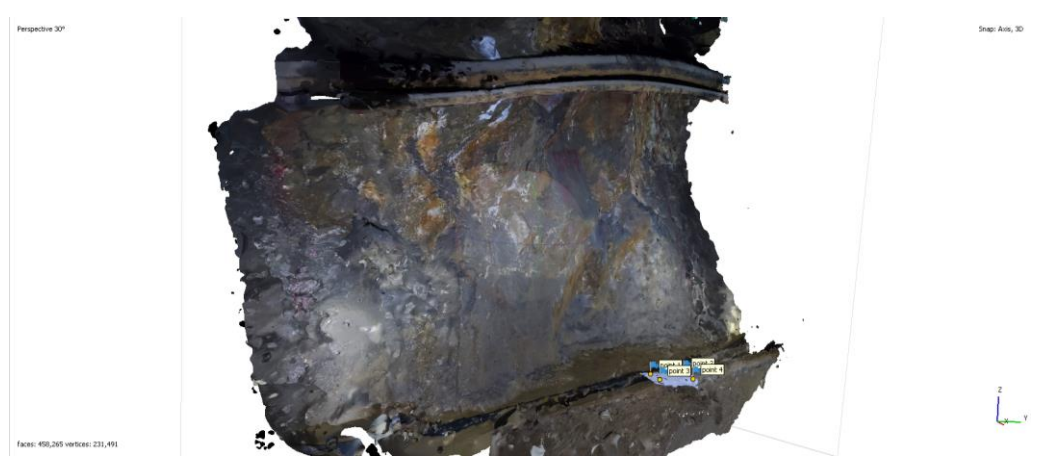

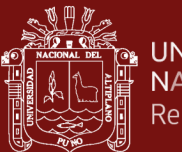

Como resultado del mapeo geomecánico en la estación 07 se tiene un cálculo de un RMR'b de 69 siendo ésta considerada entre roca Tipo II B (buena) y un índice Q de 15 correspondiente a la clasificación de roca Regular, como se muestra en la siguiente cartilla.

# **Figura 118**

*Cartilla de mapeo estación 07*

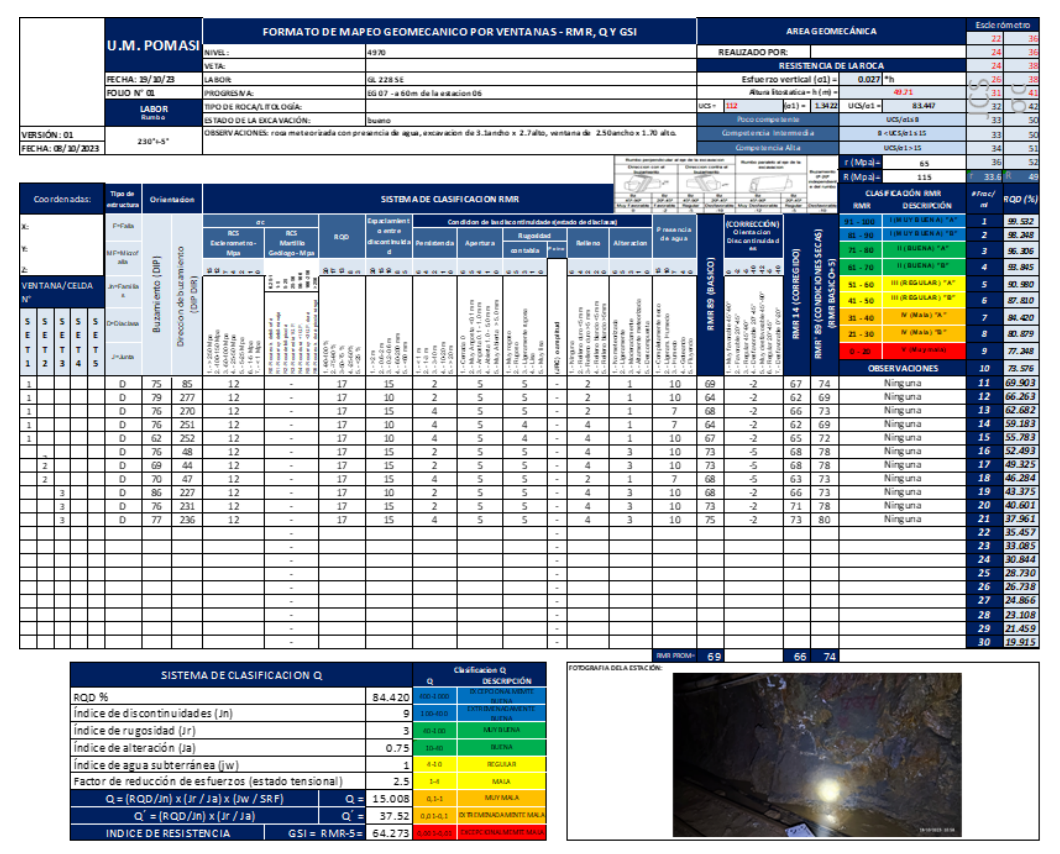

### **4.1.14 Extracción de discontinuidades principales de la Est. N°07**

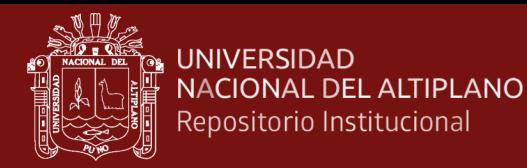

*Interpretación estereográfica estación 07*

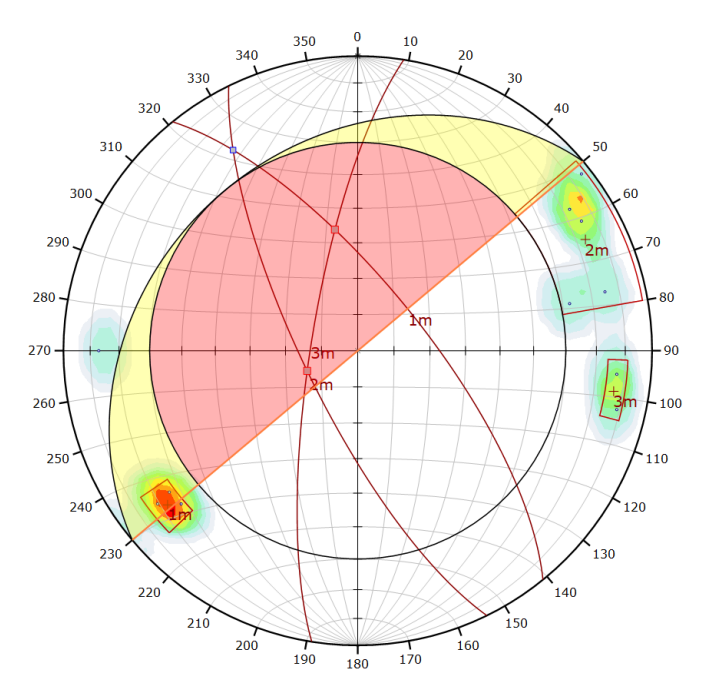

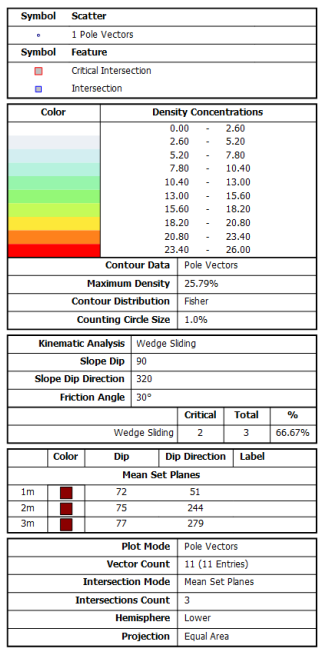

# **Figura 120**

*Interpretación estereográfica con SFM estación 07*

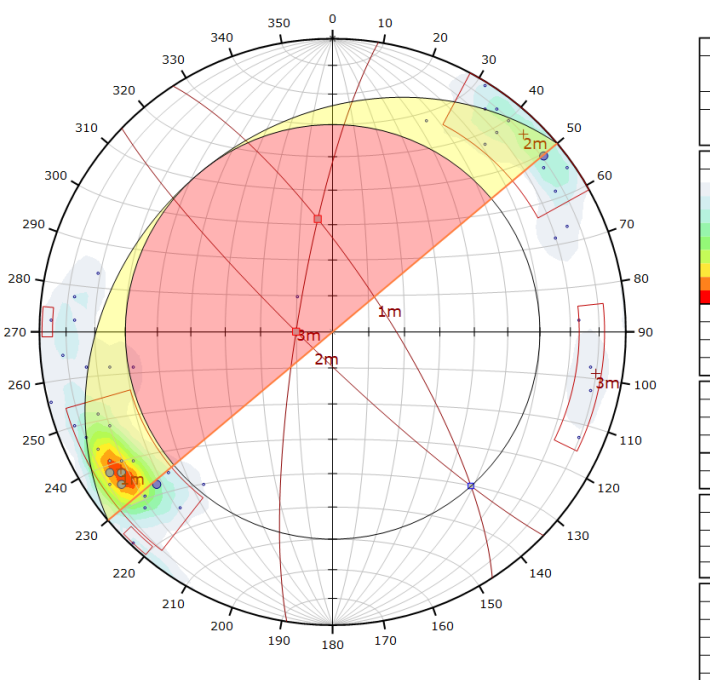

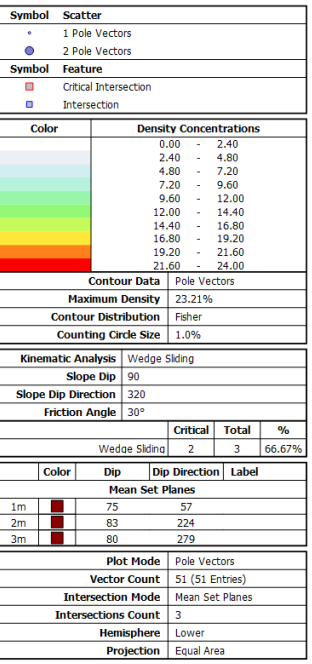

Se tiene como resultado de este mapeo convencional, una densidad máxima en el plano equiareal de 25.79 y un total de 11 puntos. De la misma manera se obtuvo con la técnica SFM una densidad máxima de 23.21 lo cual

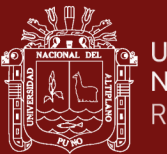

indica una mayor presencia de puntos en la densidad de polos presentes, con un procesamiento total de 51 puntos.

### **4.1.15 Mapeo de la estación geomecánica N°08**

La estación 08 se encuentra a 55m de la estación 07, con dimensión de 1.5x2.5m, teniendo como resultado el siguiente modelamiento.

### **Figura 121**

*Referencia fotográfica de la estación 08*

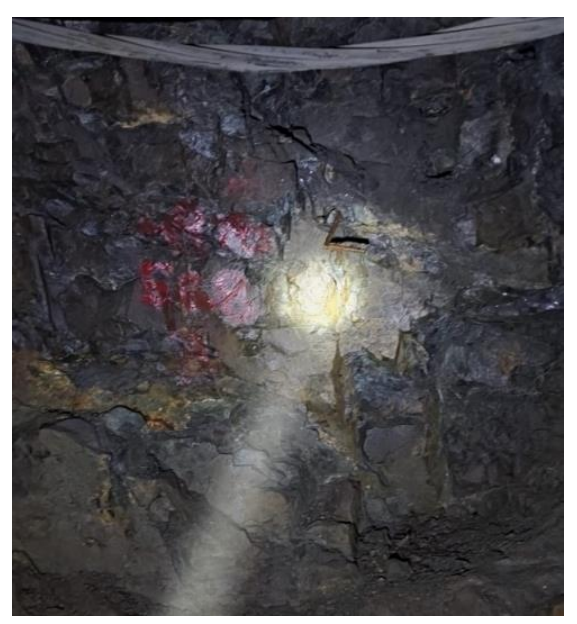

### **Figura 122**

*Vista lateral izquierda de la estación 08*

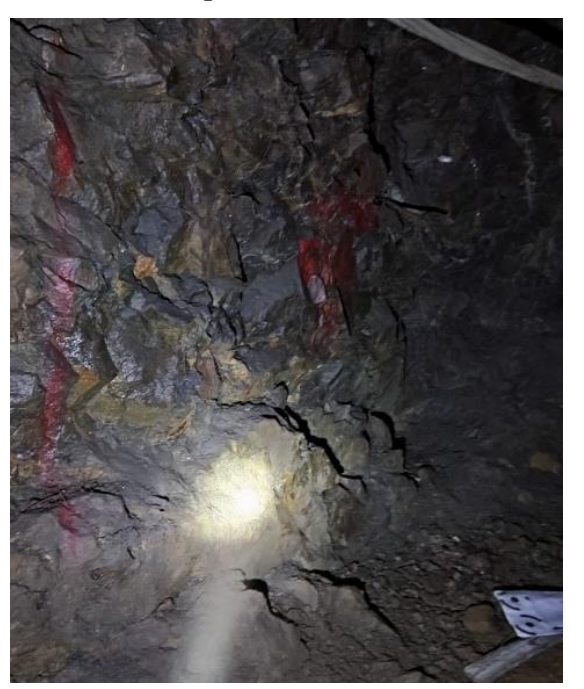

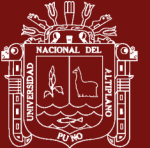

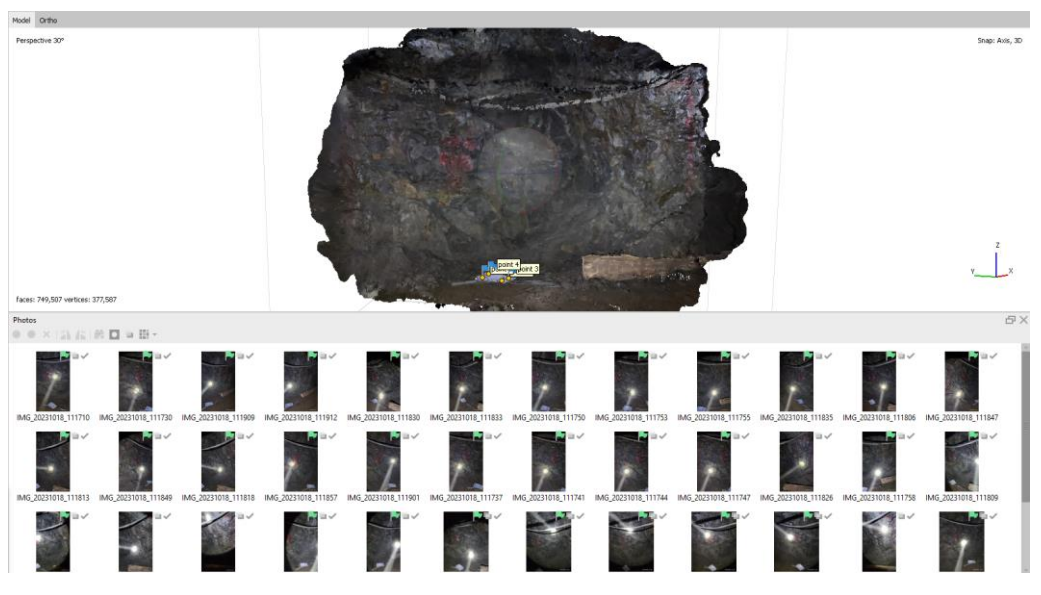

*Procesamiento de las 41 imágenes de la estación 08*

**Figura 124**

*Modelo de texturas de la estación 08*

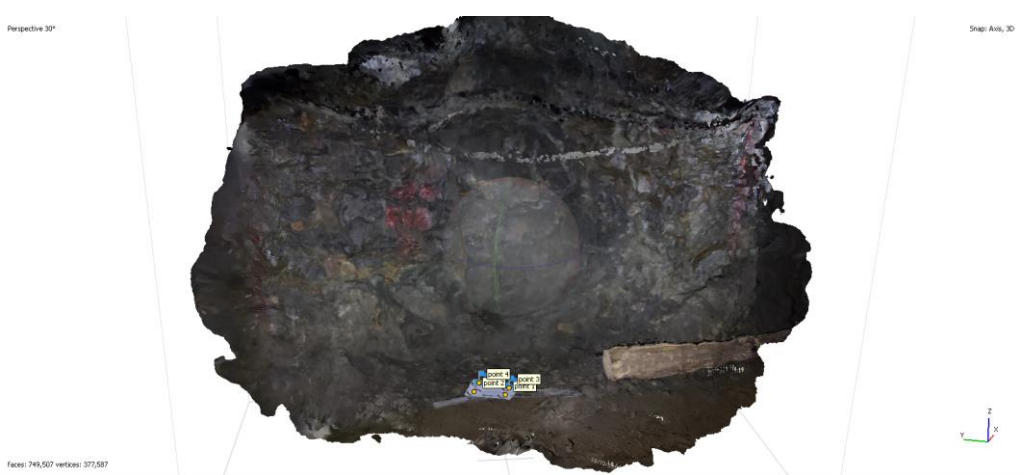

## **Figura 125**

*Vista iso der. del modelo de texturas de la estación 08*

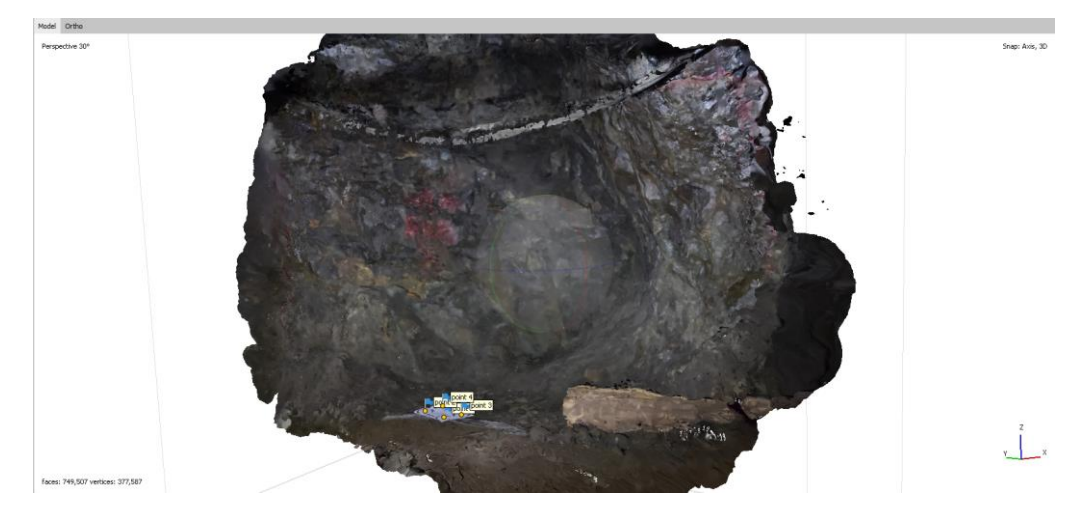

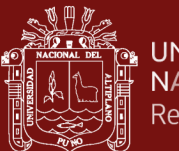

Como resultado del mapeo geomecánico en la estación 08 se tiene un cálculo de un RMR'b de 70 siendo ésta considerada entre roca Tipo II B (buena) y un índice Q de 8.7 correspondiente a la clasificación de roca Regular, como se muestra en la siguiente cartilla.

# **Figura 126**

*Cartilla de mapeo estación 08*

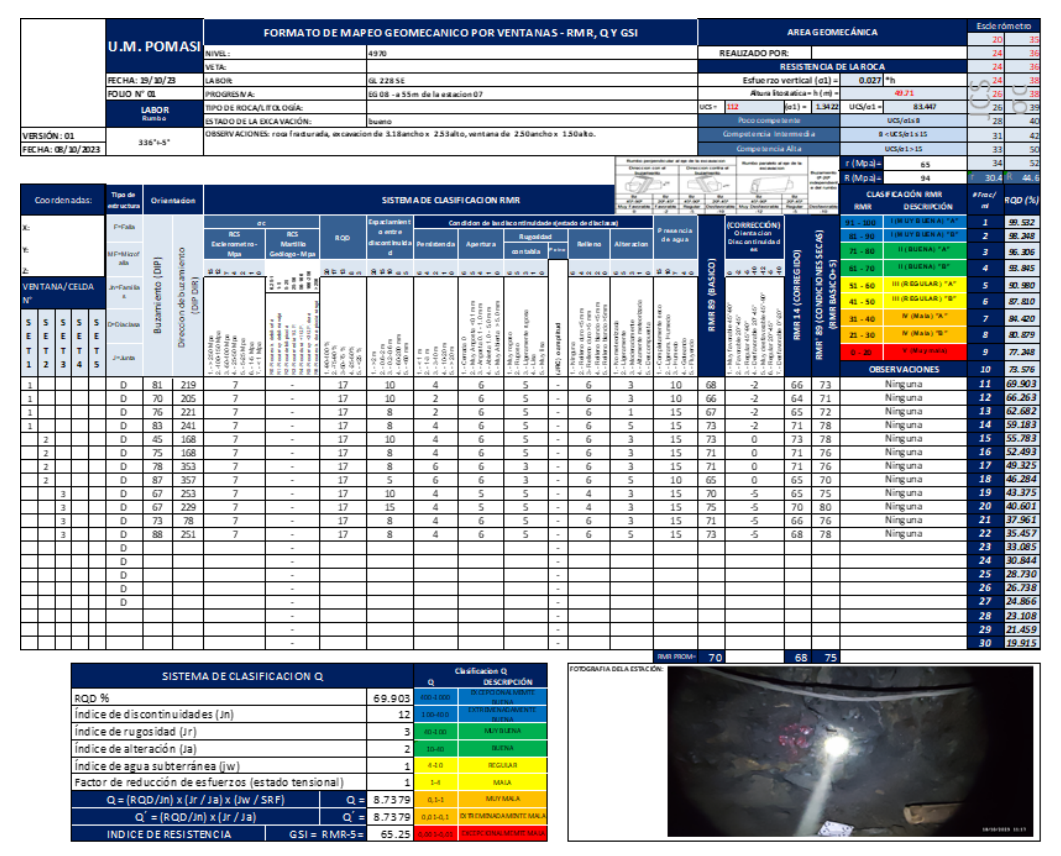

#### **4.1.16 Extracción de discontinuidades principales de la Est. N°08**

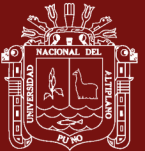

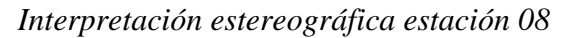

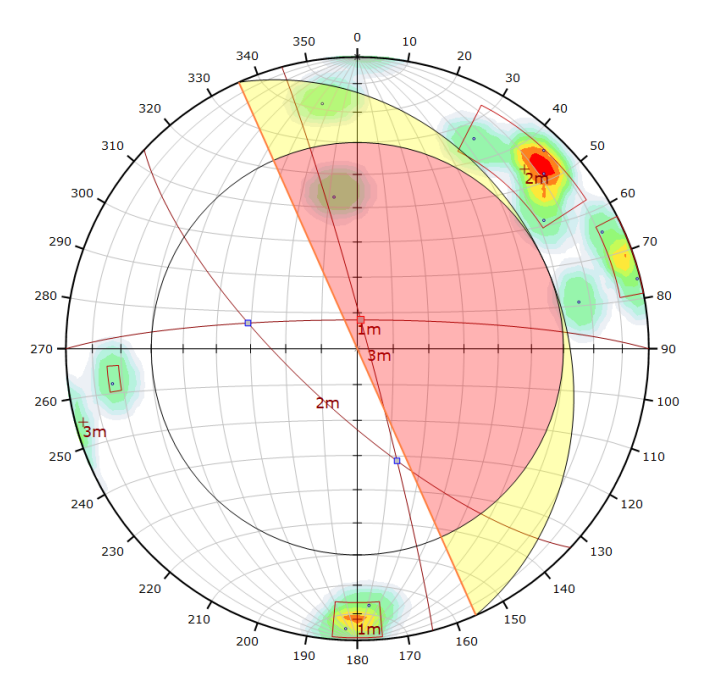

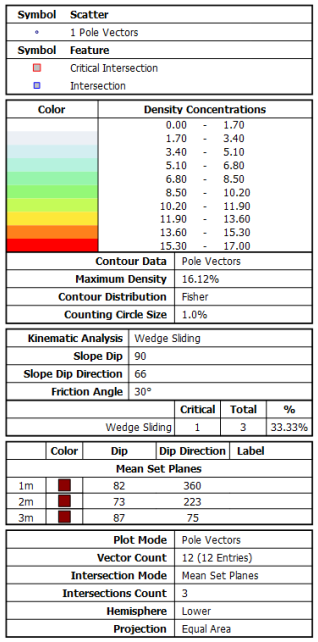

# **Figura 128**

*Interpretación estereográfica con SFM estación 08*

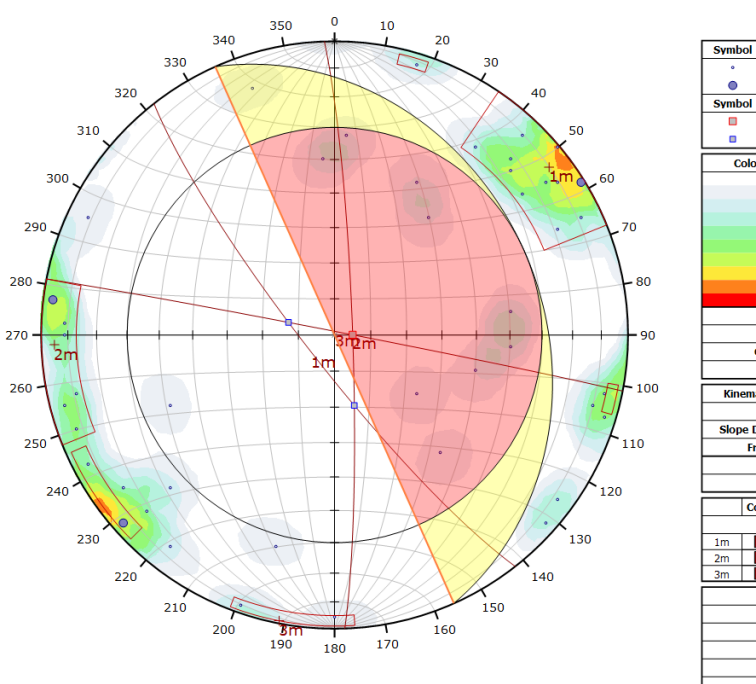

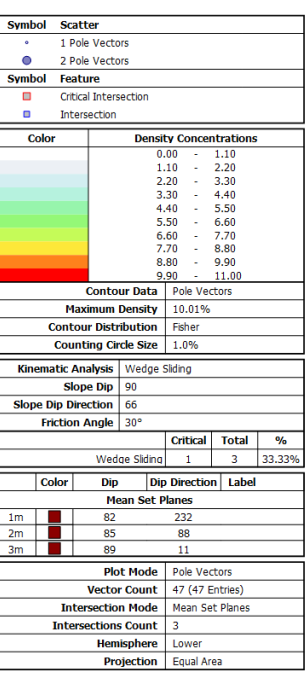

Se tiene como resultado de este mapeo convencional, una densidad máxima en el plano equiareal de 16.12 y un total de 12 puntos. De la misma manera se obtuvo con la técnica SFM una densidad máxima de 10.01 lo cual

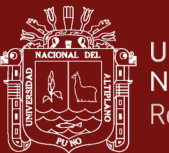

indica una mayor presencia de puntos en la densidad de polos presentes, con un procesamiento total de 47 puntos.

#### **4.1.17 Mapeo de la estación geomecánica N°09**

La estación 09 se encuentra a 60m de la estación 08, con dimensión de 1.7x2.5m, teniendo como resultado el siguiente modelamiento 3D.

#### **Figura 129**

*Referencia fotográfica de la estación 09*

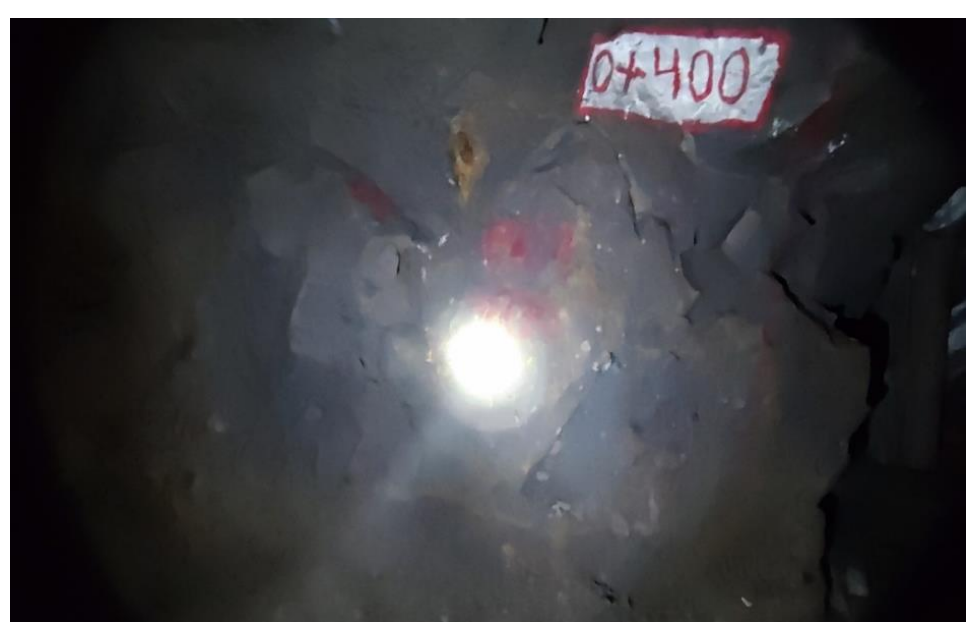

### **Figura 130**

*Vista lateral izquierda - derecha de la estación 09*

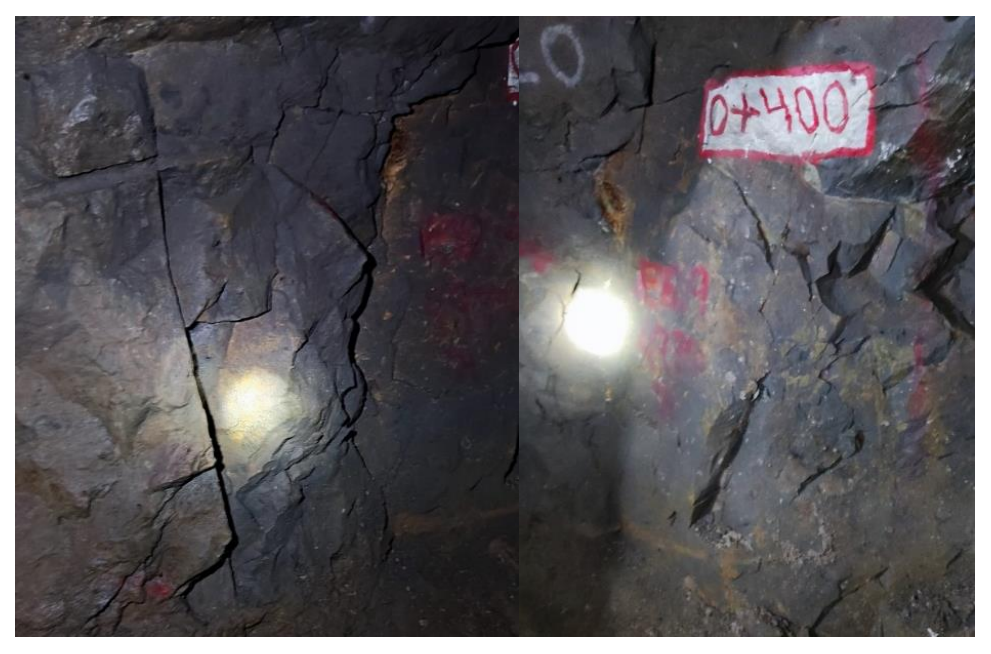

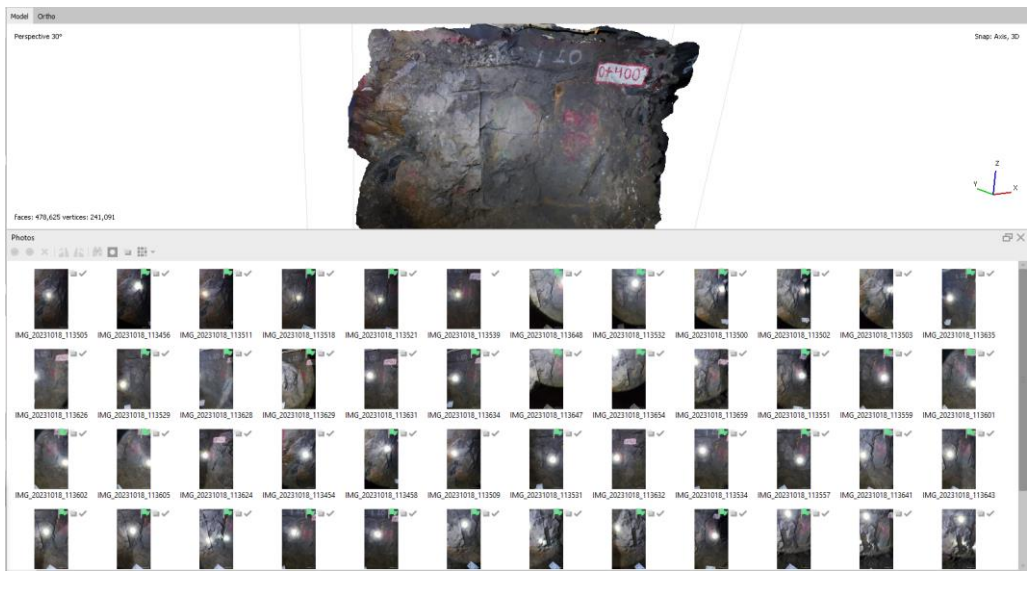

*Procesamiento de las 55 imágenes de la estación 09*

**Figura 132**

*Modelo de texturas de la estación 09*

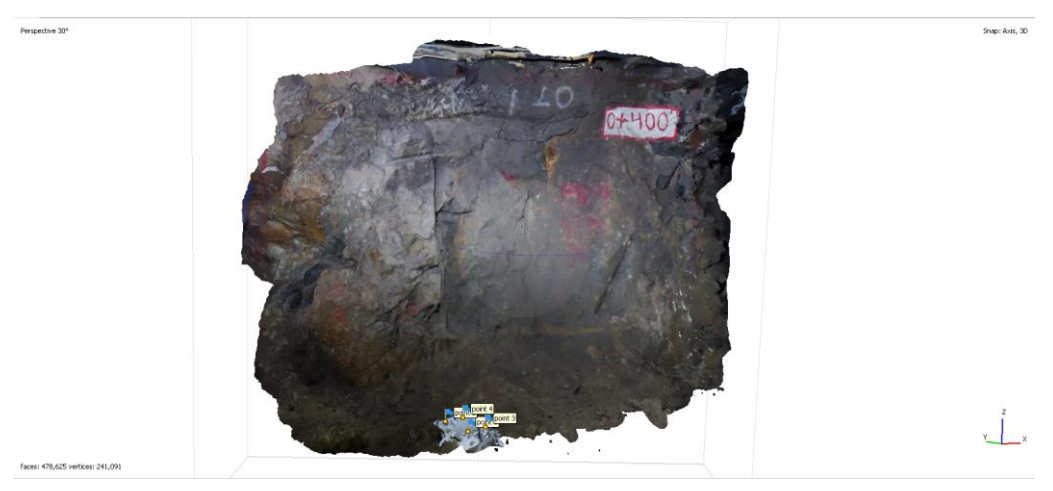

# **Figura 133**

*Vista iso izq. del modelo de texturas de la estación 09*

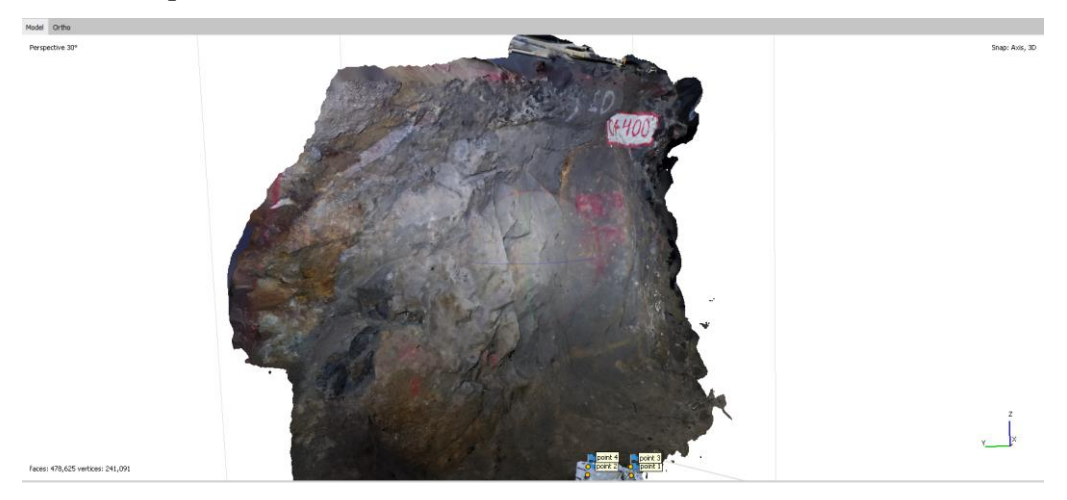

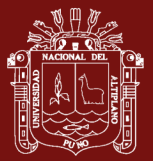

El resultado del mapeo geomecánico en la estación 09 es de un RMR'b de 68 siendo ésta considerada entre roca Tipo II B (buena) y un índice Q de 10.1 correspondiente a la clasificación de roca Regular, como se muestra en la siguiente cartilla.

# **Figura 134**

*Cartilla de mapeo estación 09*

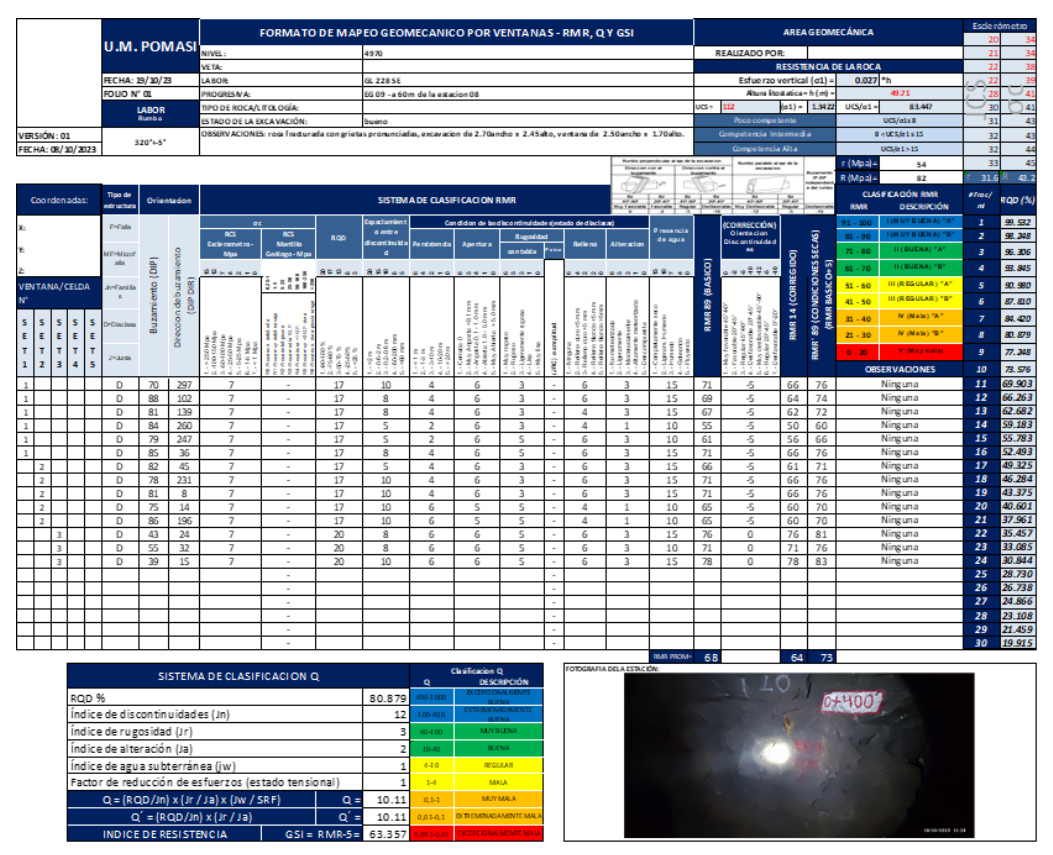

### **4.1.18 Extracción de discontinuidades principales de la Est. N°09**

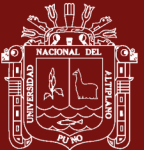

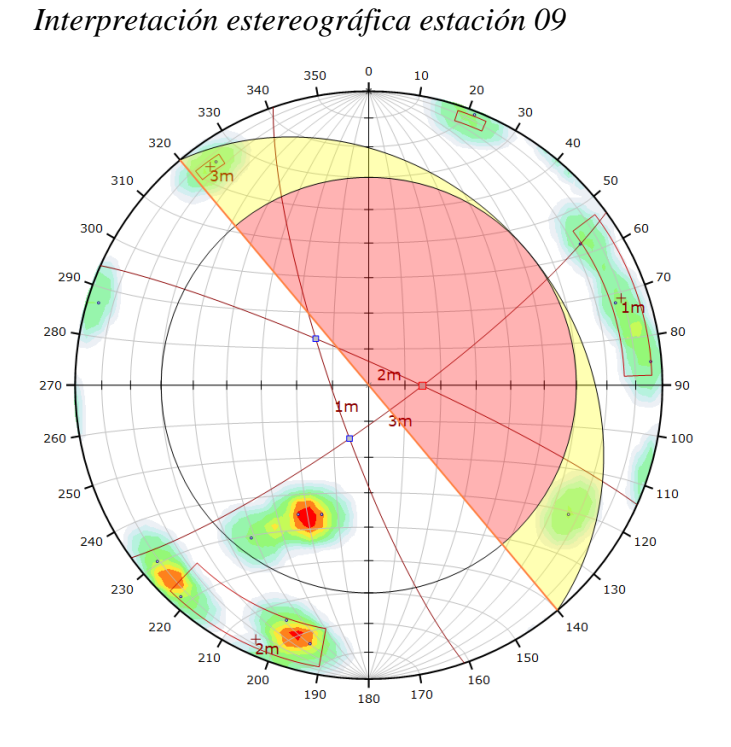

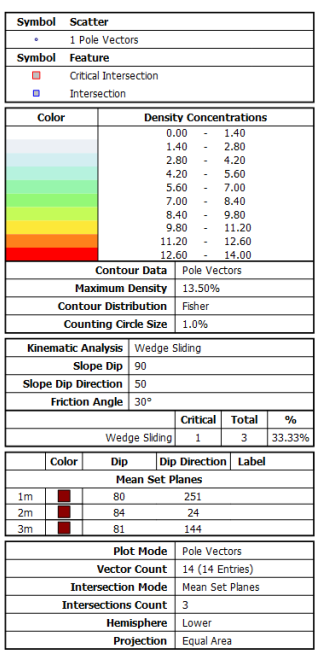

### **Figura 136**

*Interpretación estereográfica con SFM estación 09*

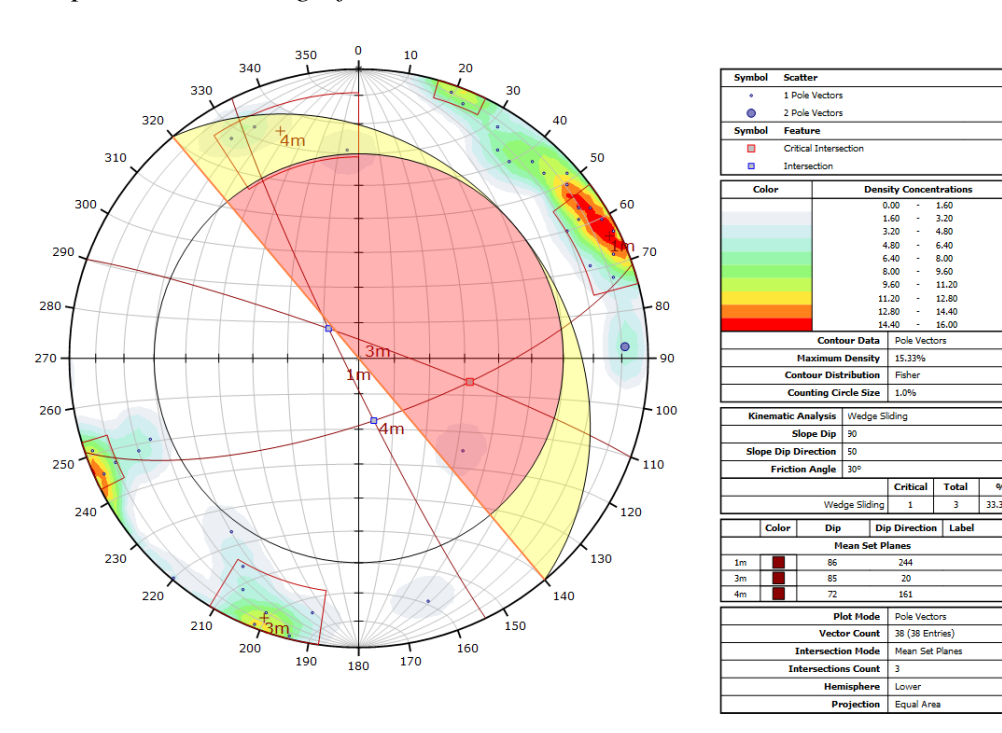

Se tiene como resultado de este mapeo convencional, una densidad máxima en el plano equiareal de 13.50 y un total de 14 puntos. De la misma manera se obtuvo con la técnica SFM una densidad máxima de 15.33 lo cual

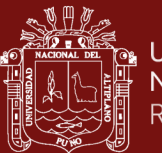

indica una mayor presencia de puntos en la densidad de polos presentes, con un procesamiento total de 38 puntos.

# **4.1.19 Mapeo de la estación geomecánica N°10**

La estación 10 se encuentra a 16m de la estación 09, con dimensión de 3x1.7m, teniendo como resultado el siguiente modelamiento 3D.

### **Figura 137**

*Referencia fotográfica de la estación 10*

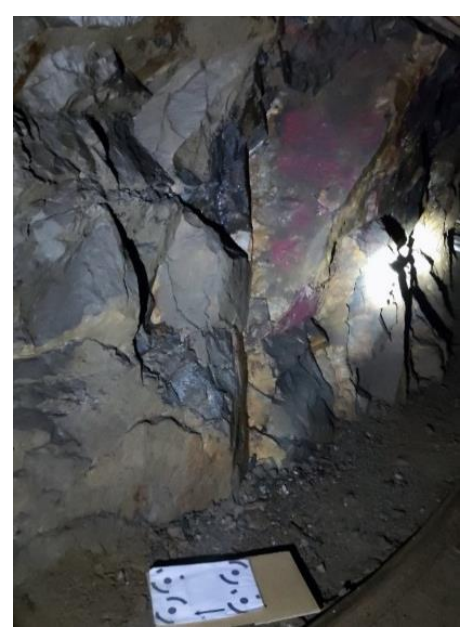

**Figura 138** *Vista lateral derecha de la estación 10*

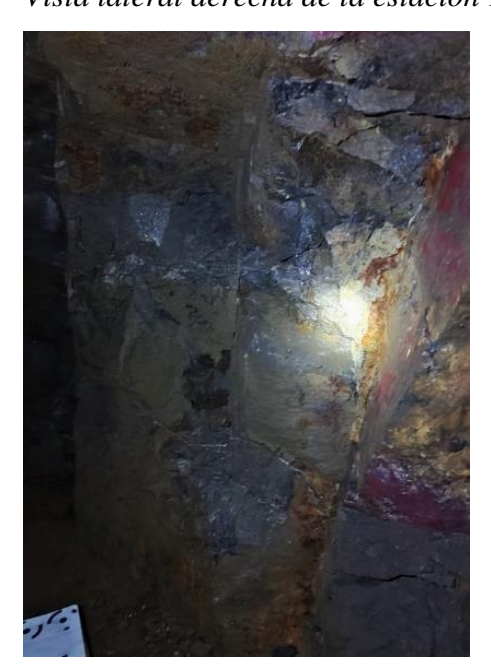

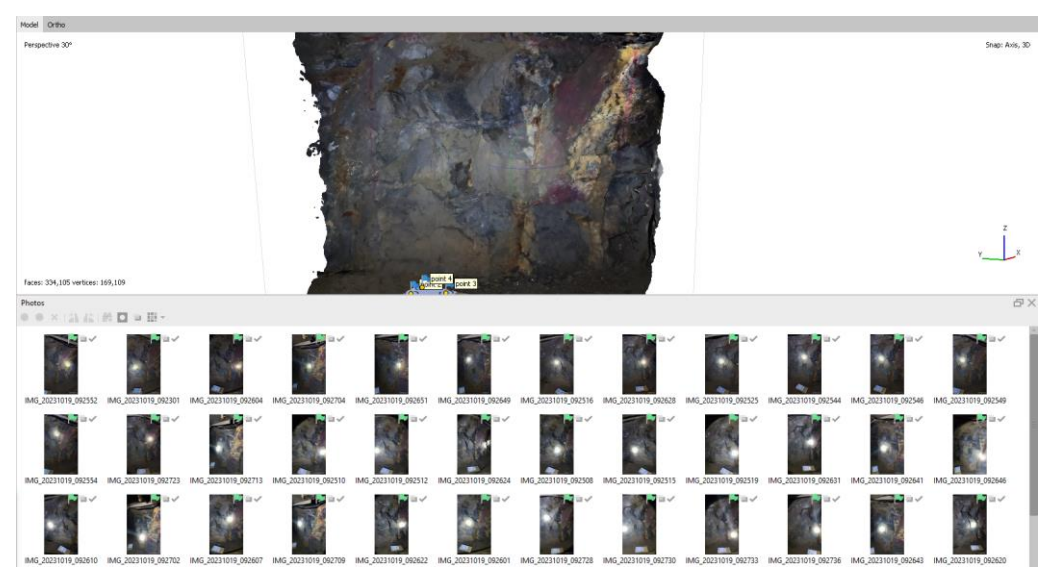

*Procesamiento de las 38 imágenes de la estación 10*

# **Figura 140**

*Modelo de texturas de la estación 10*

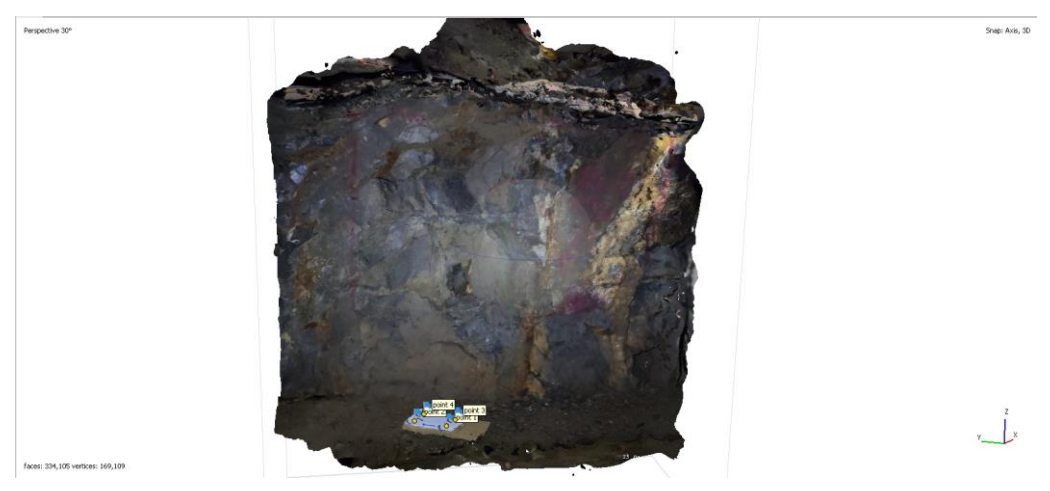

# **Figura 141**

*Vista iso izq. del modelo de texturas de la estación 10*

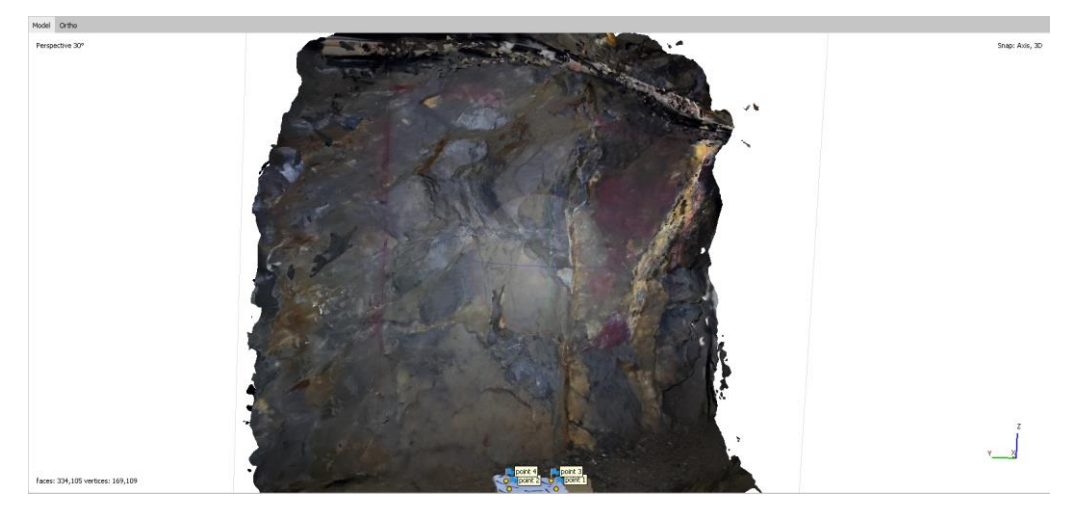

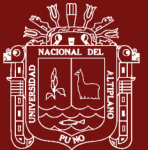

El resultado del mapeo geomecánico en la estación 10 es de un RMR'b de 72 siendo ésta considerada entre roca Tipo II A (regular) y un índice Q de 9.1 correspondiente a la clasificación de roca Regular, como se muestra en la siguiente cartilla.

# **Figura 142**

*Cartilla de mapeo estación 10*

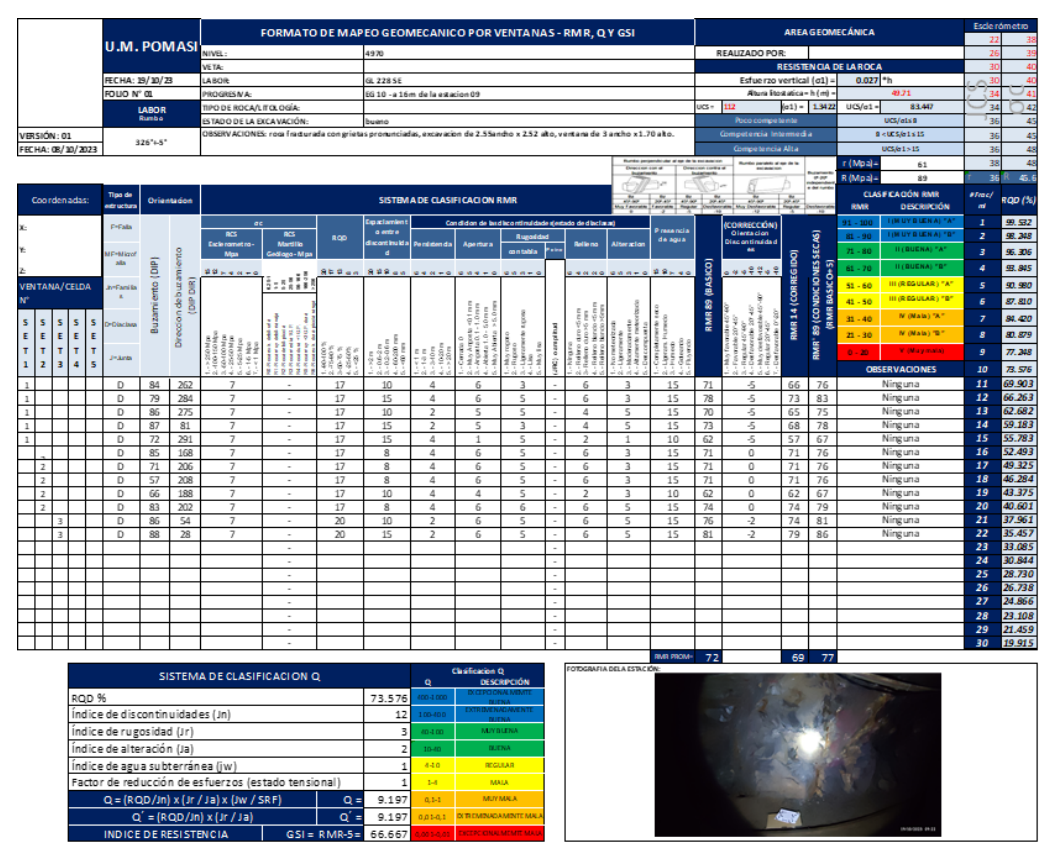

### **4.1.20 Extracción de discontinuidades principales de la Est. N°10**

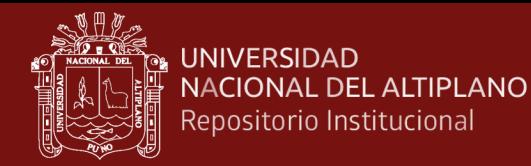

*Interpretación estereográfica estación 10*

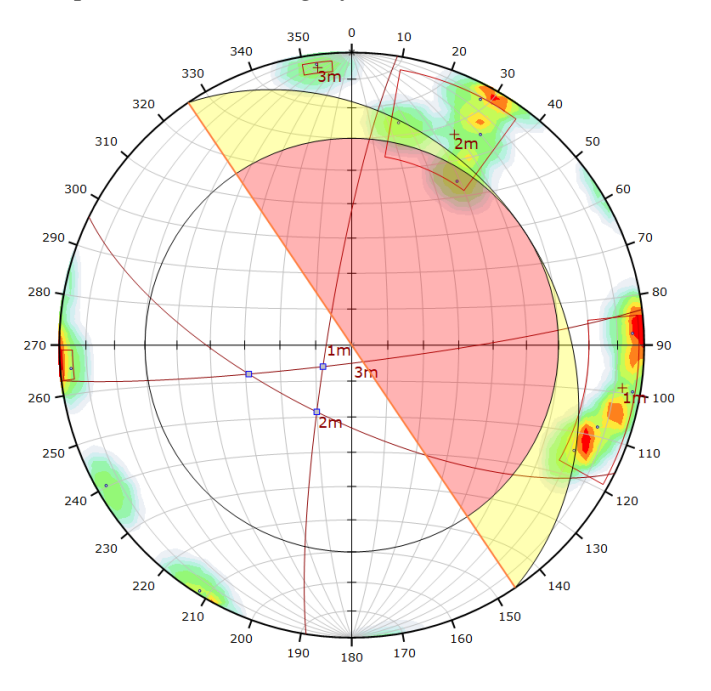

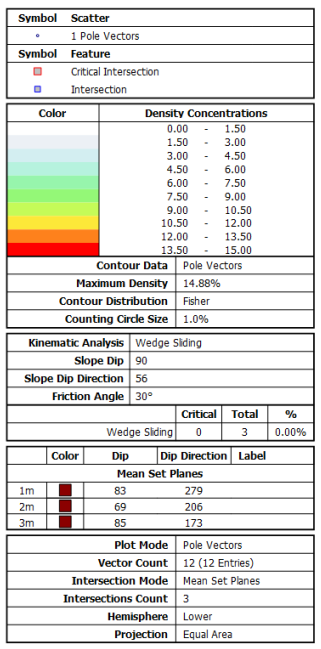

# **Figura 144**

*Interpretación estereográfica con SFM estación 10*

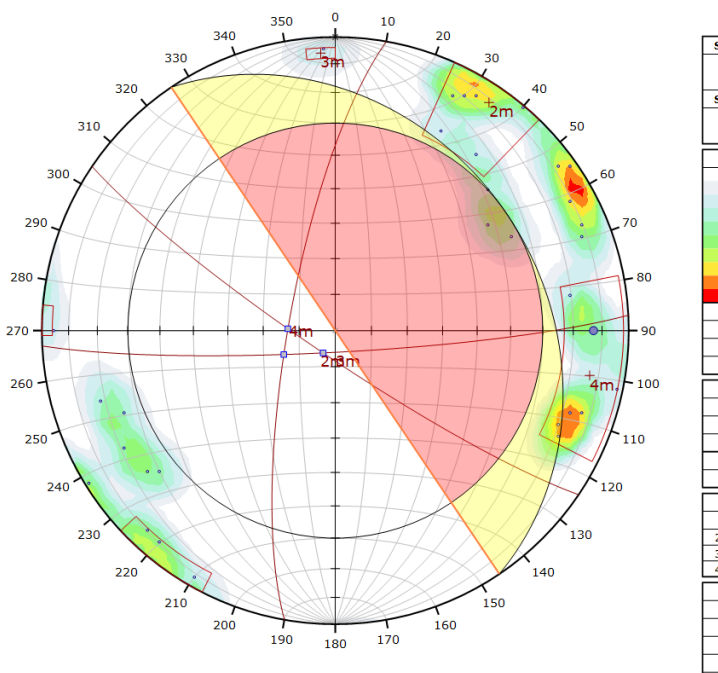

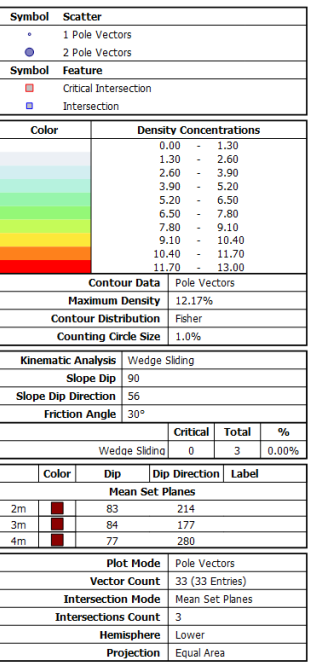

Se tiene como resultado de este mapeo convencional, una densidad máxima en el plano equiareal de 14.88 y un total de 12 puntos. De la misma manera se obtuvo con la técnica SFM una densidad máxima de 12.17 lo cual

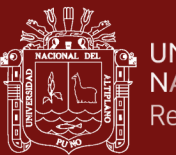

indica una mayor presencia de puntos en la densidad de polos presentes, con un procesamiento total de 33 puntos.

# **4.1.21 Mapeo de la estación geomecánica N°11**

La estación 11 se encuentra a 32m de la estación 10, con dimensión de 2.3x1.7m, teniendo como resultado el siguiente modelamiento 3D.

### **Figura 145**

*Referencia fotográfica de la estación 11*

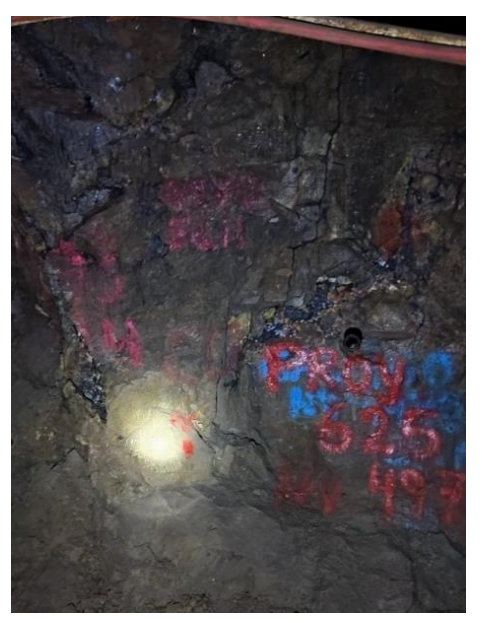

# **Figura 146**

*Vista lateral izquierda de la estación 11*

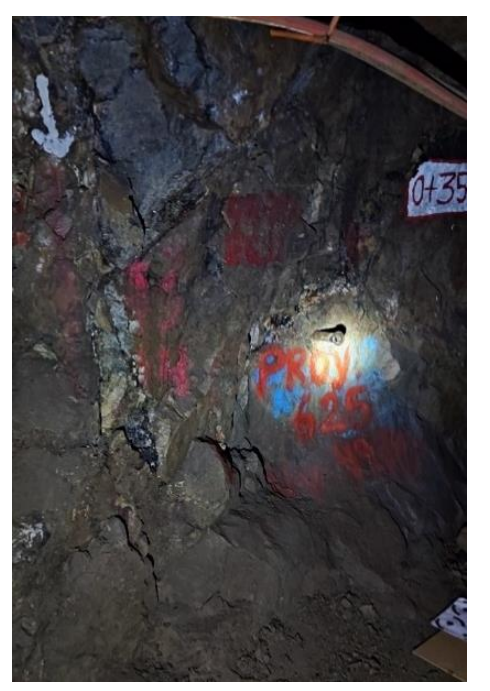

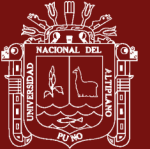

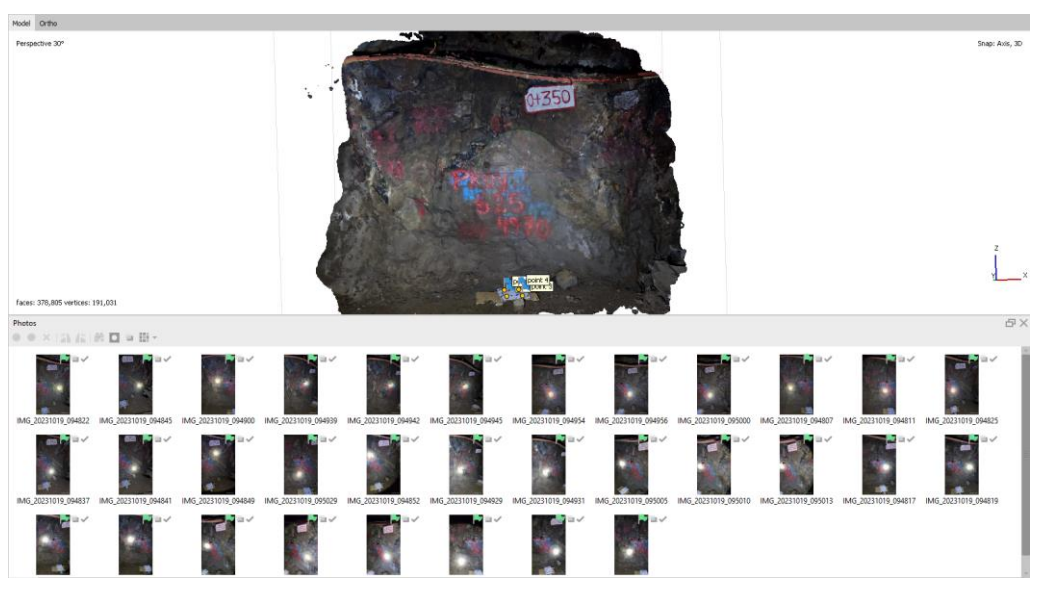

*Procesamiento de las 32 imágenes de la estación 11*

**Figura 148**

*Modelo de texturas de la estación 11*

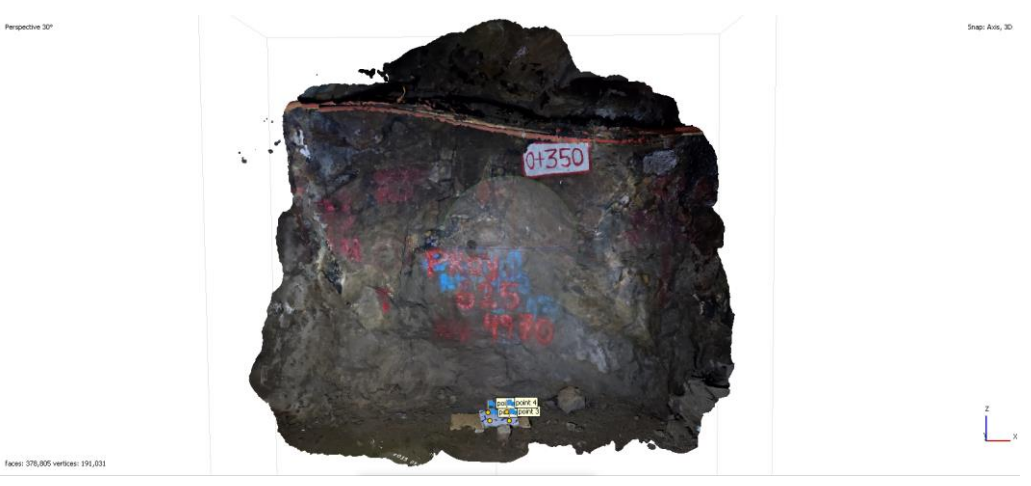

### **Figura 149**

*Vista iso izq. del modelo de texturas de la estación 11*

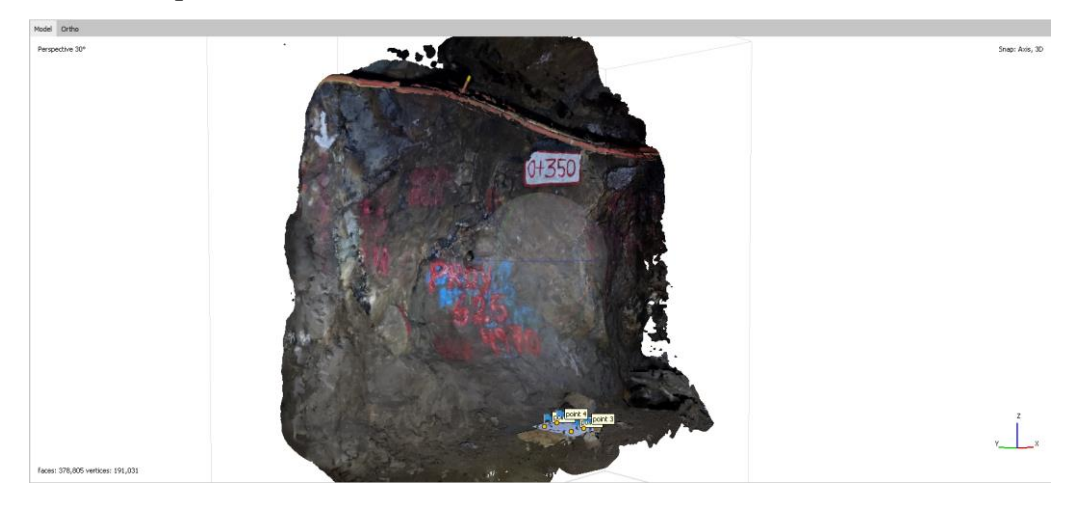

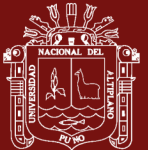

El resultado del mapeo geomecánico en la estación 11 es de un RMR'b de 74 siendo ésta considerada entre roca Tipo II A (buena) y un índice Q de 7.8 correspondiente a la clasificación de roca Regular, como se muestra en la siguiente cartilla.

# **Figura 150**

*Cartilla de mapeo estación 11*

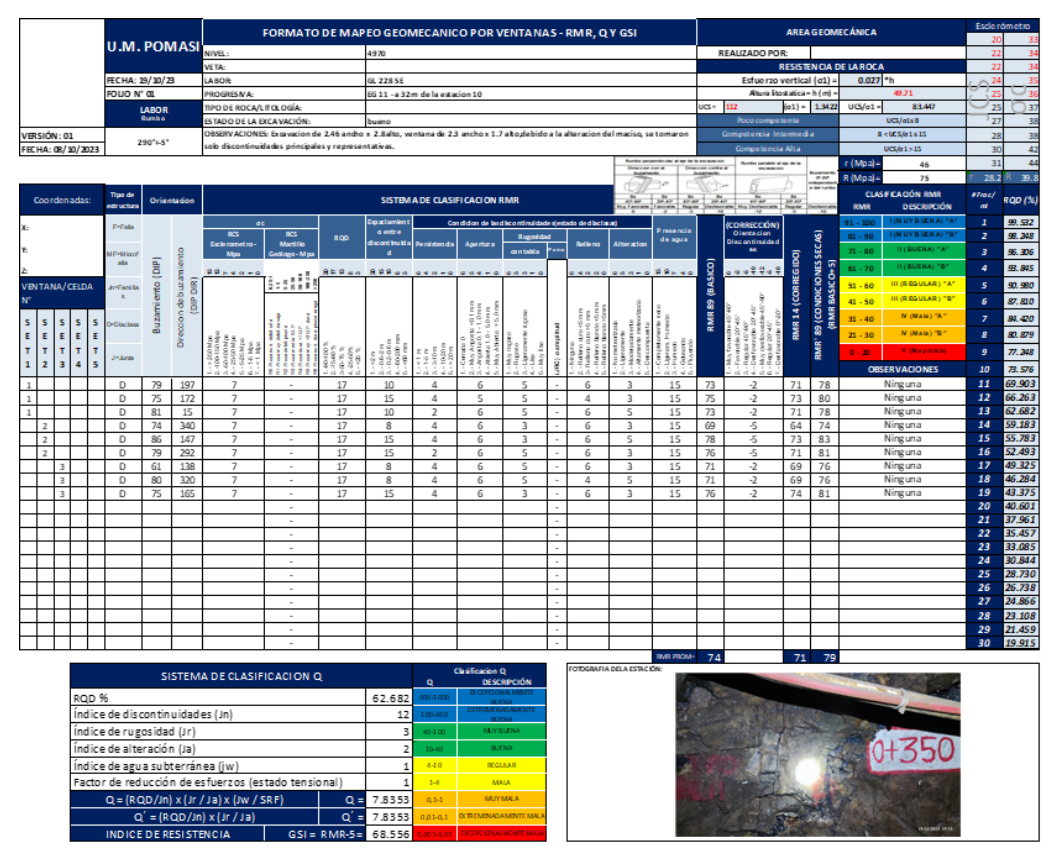

#### **4.1.22 Extracción de discontinuidades principales de la Est. N°11**

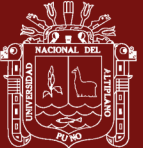

*Interpretación estereográfica estación 11*

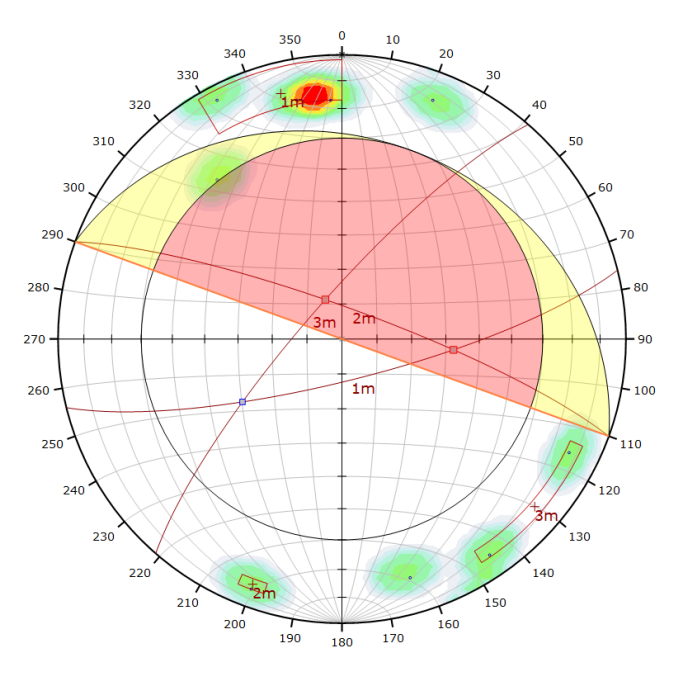

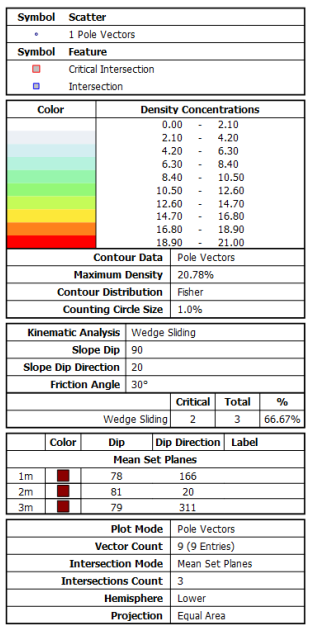

### **Figura 152**

*Interpretación estereográfica con SFM estación 11*

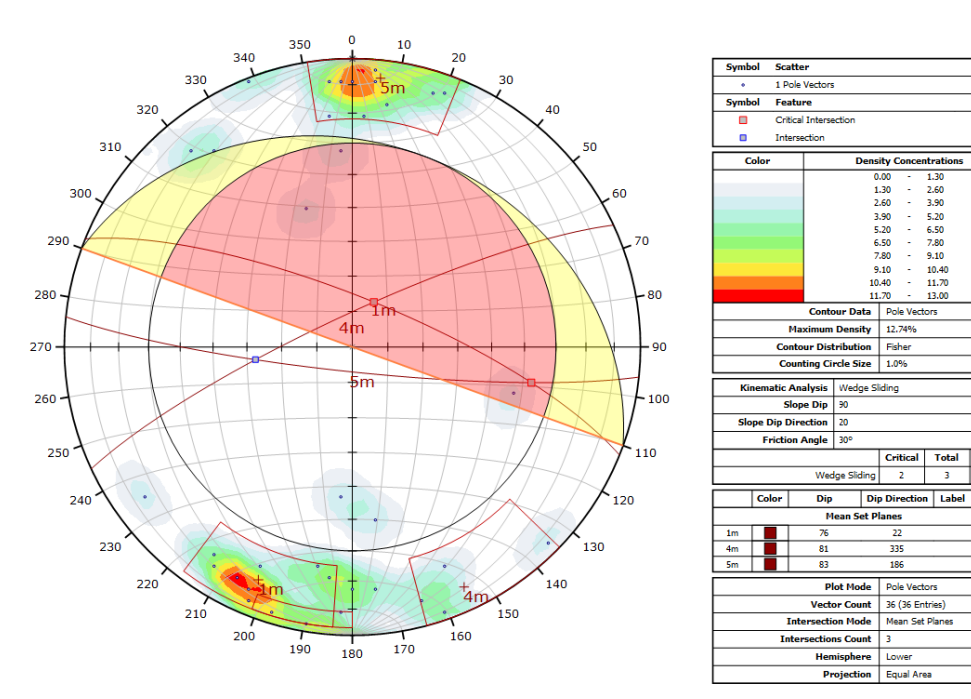

Se tiene como resultado de este mapeo convencional, una densidad máxima en el plano equiareal de 20.78 y un total de 9 puntos. De la misma manera se obtuvo con la técnica SFM una densidad máxima de 12.74 lo cual indica una

66.679

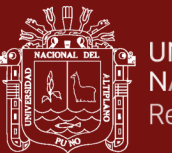

mayor presencia de puntos en la densidad de polos presentes, con un procesamiento total de 36 puntos.

### **4.1.23 Mapeo de la estación geomecánica N°12**

Por último, la 12va estación de control se encuentra a 40m de la estación 11, con dimensión de 1.7x2.5m, teniendo como resultado el siguiente modelamiento 3D.

### **Figura 153**

*Referencia fotográfica de la estación 12*

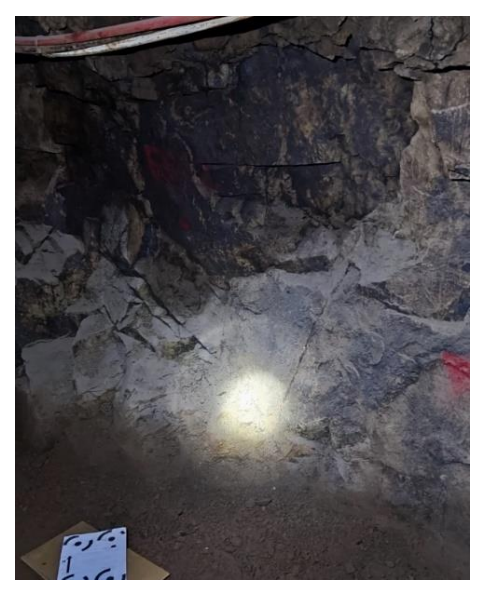

# **Figura 154**

*Vista lateral derecha de la estación 12*

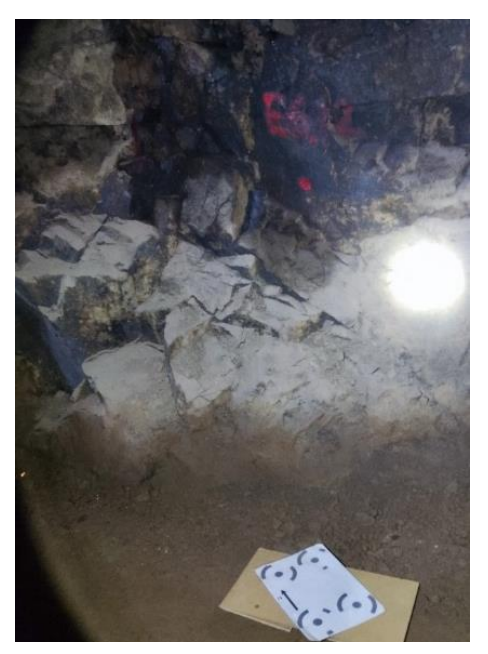

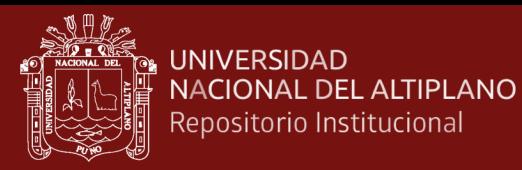

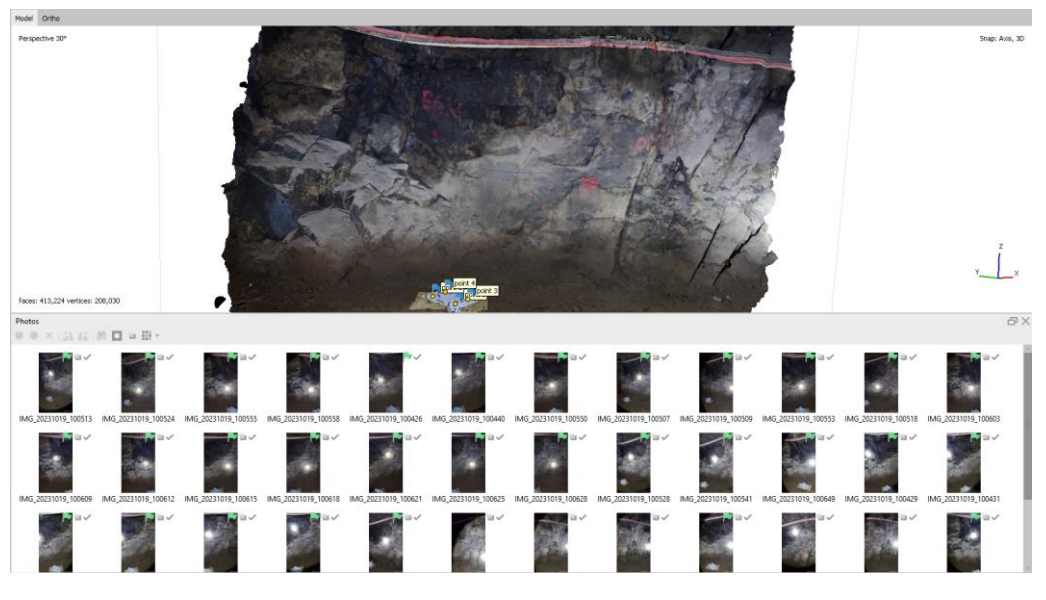

*Procesamiento de las 43 imágenes de la estación 12*

**Figura 156**

*Modelo de texturas de la estación 12*

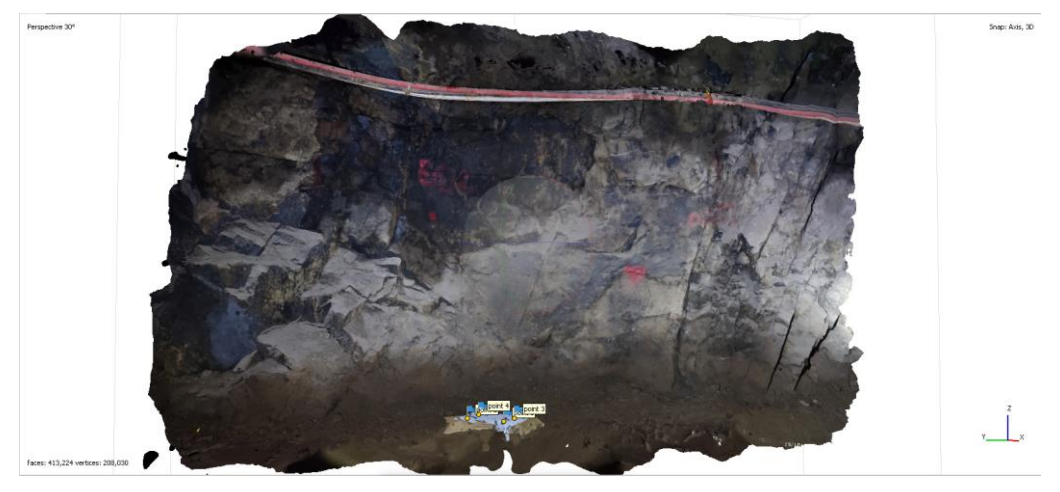

# **Figura 157**

*Vista iso der. del modelo de texturas de la estación 12*

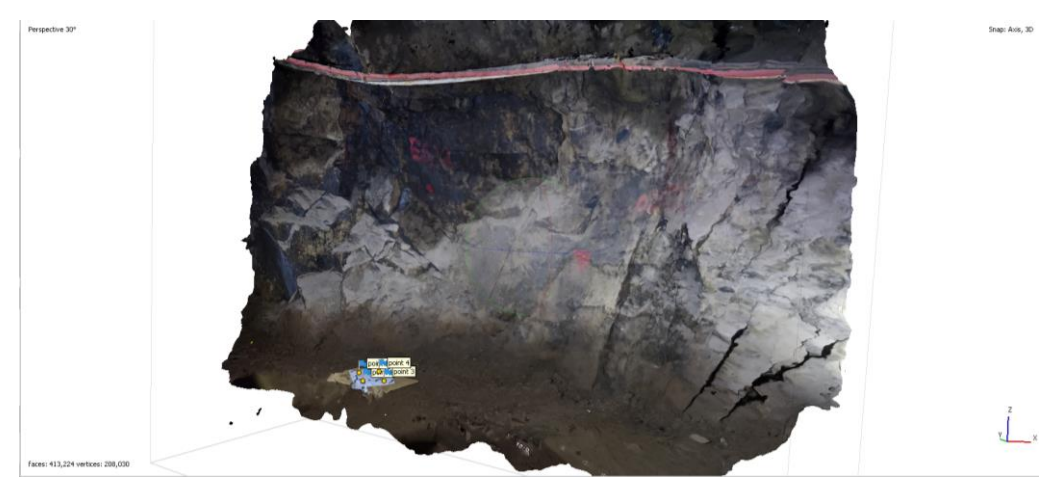

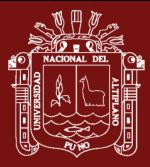

El resultado del mapeo geomecánico en esta estación es de un RMR'b de 69 siendo ésta considerada entre roca Tipo II B (buena) y un índice Q de 17.4 correspondiente a la clasificación de roca Buena, como se muestra en la siguiente cartilla.

# **Figura 158**

*Cartilla de mapeo estación 12*

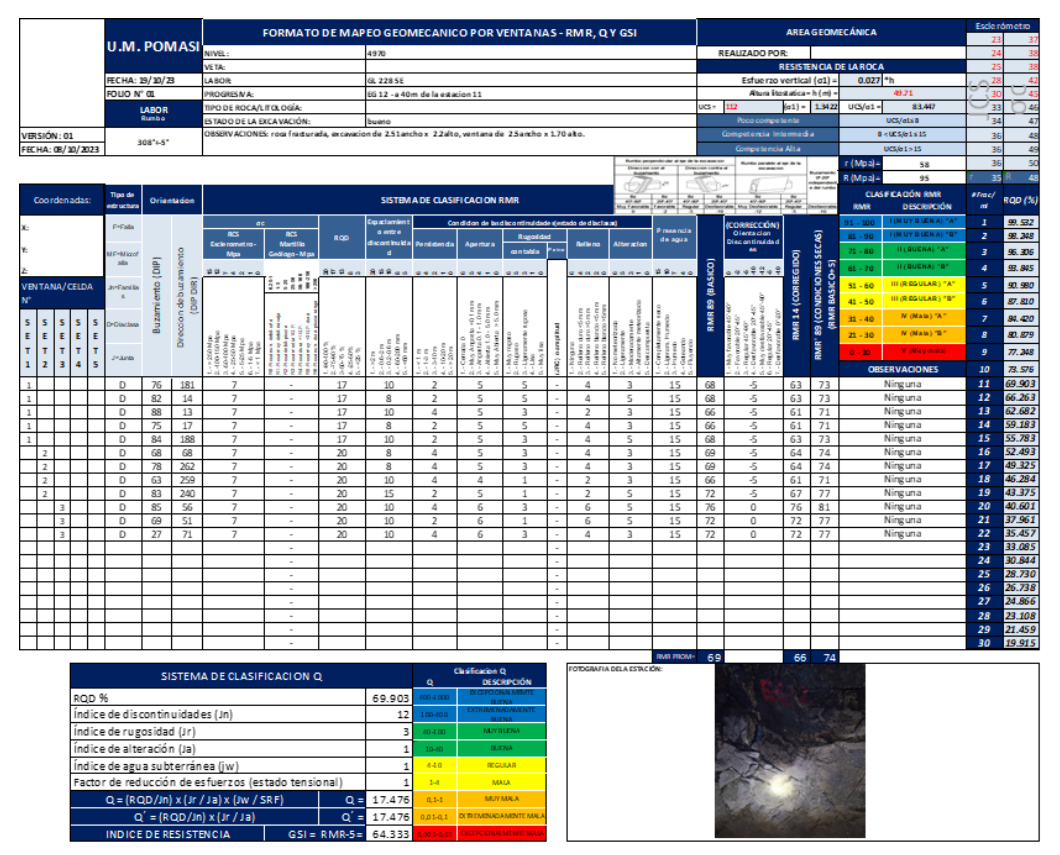

### **4.1.24 Extracción de discontinuidades principales de la Est. N°12**
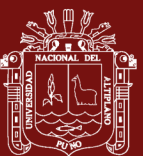

*Interpretación estereográfica estación 12*

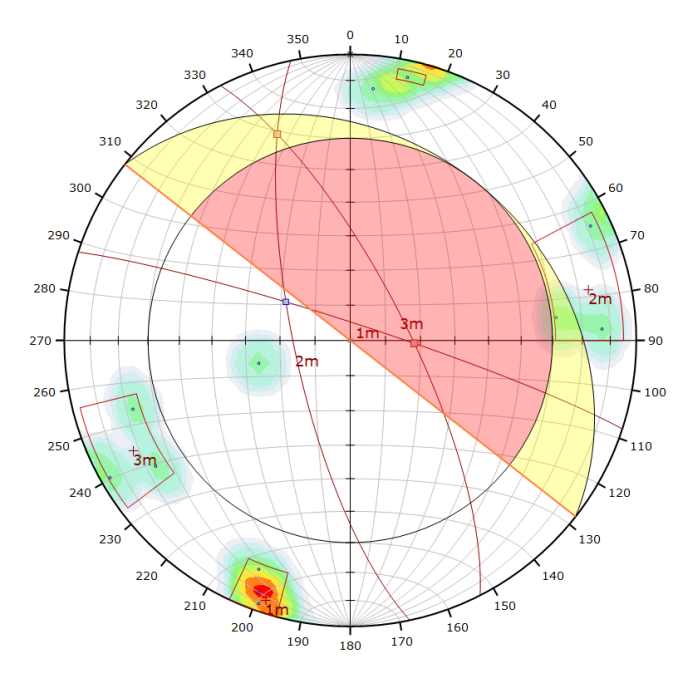

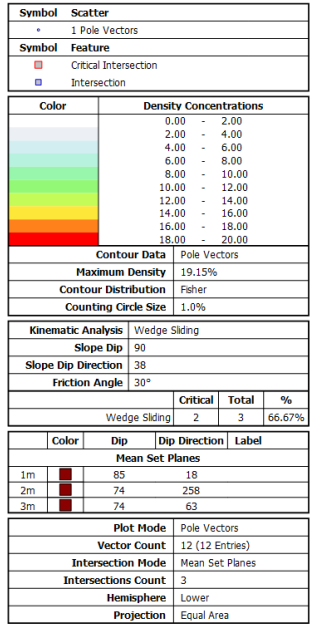

#### **Figura 160**

*Interpretación estereográfica con SFM estación 12*

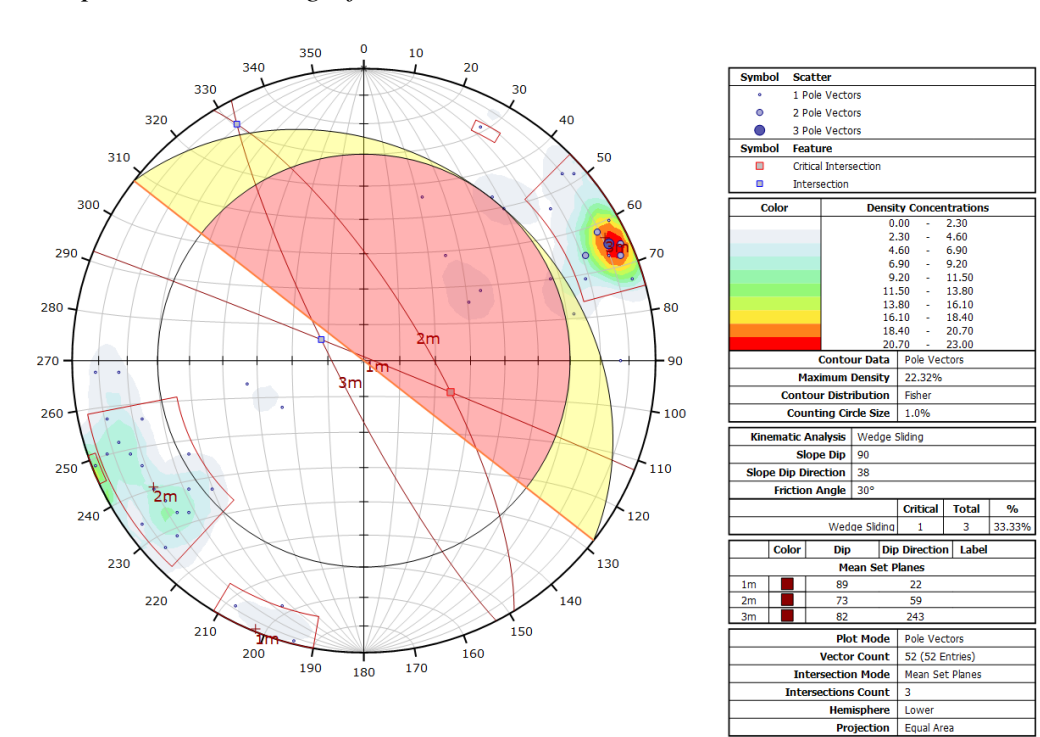

Se tiene como resultado de este mapeo convencional, una densidad máxima en el plano equiareal de 19.15 y un total de 12 puntos. De la misma

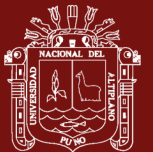

manera se obtuvo con la técnica SFM una densidad máxima de 22.32 lo cual indica una mayor presencia de puntos en la densidad de polos presentes, con un procesamiento total de 52 puntos.

#### **4.1.25 Comparación de los datos obtenidos con ambos métodos**

#### **Tabla 9**

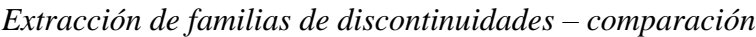

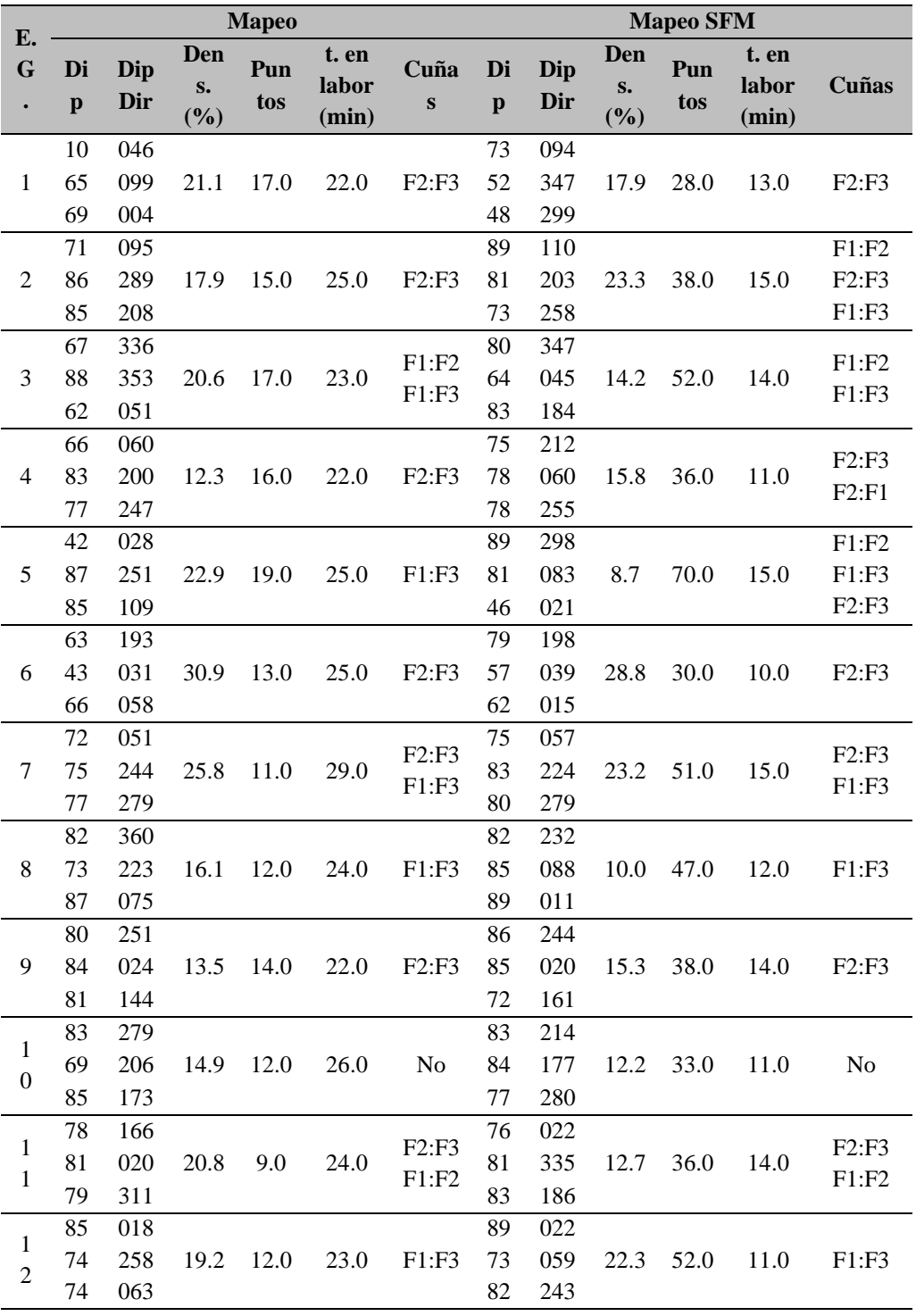

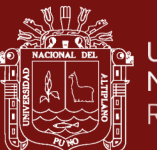

Los resultados del análisis cinemático con estereogramas son los presentados en la tabla superior.

Se puede apreciar en la tabla, que los mapeos realizados con la metodología SFM fueron realizados con mayor rapidez en comparación con los realizados manualmente. Las E.G. que tuvieron variación con los resultados fueron las est. 01 y 06, donde según las imágenes estereográficas, se nota una variación que sucede a causa de una familia de discontinuidades que fue interpretada de manera errónea en el mapeo manual, en el cual fue corregido oportunamente con la técnica SFM, llegándose a notar la presencia de cuñas que no pudieron ser vistas sin la técnica adecuada.

#### **Figura 161**

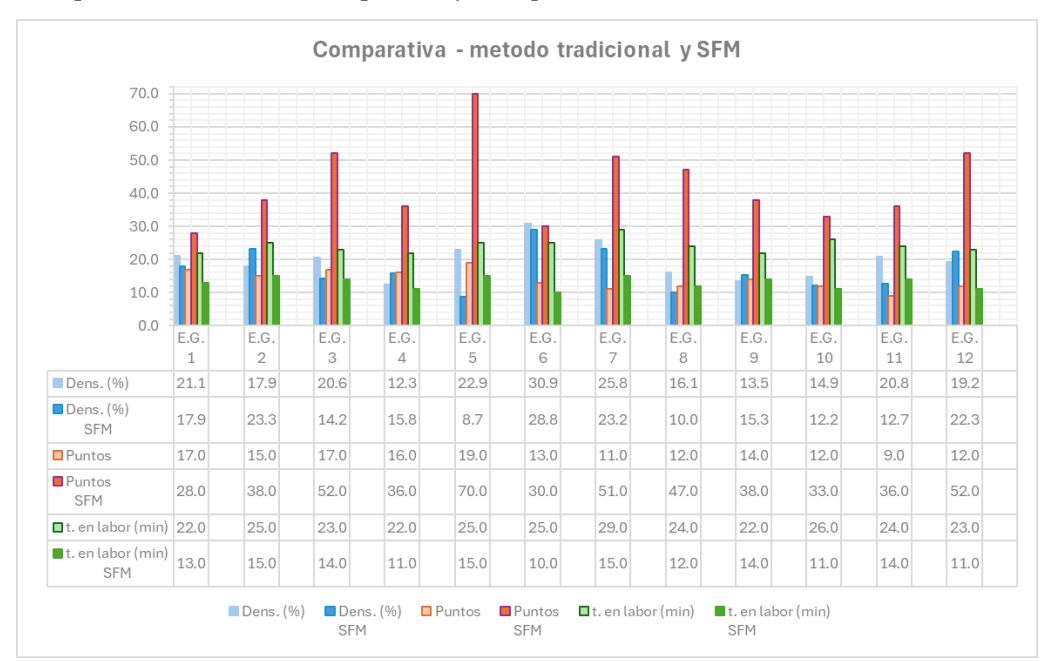

*Comparativa de densidad, puntos y tiempo de ambos métodos*

Por otro lado, se puede apreciar que el tiempo promedio de ejecución del mapeo geomecánico con la metodología tradicional fue de 24.12min con un maximo de 29min y un minimo de 22min, en comparación con el SFM, el cual tuvo un promedio de ejecución de 12.54min con un maximo de 15min y un minimo de 10min.

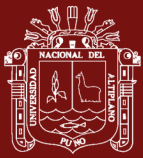

#### **Tabla 10**

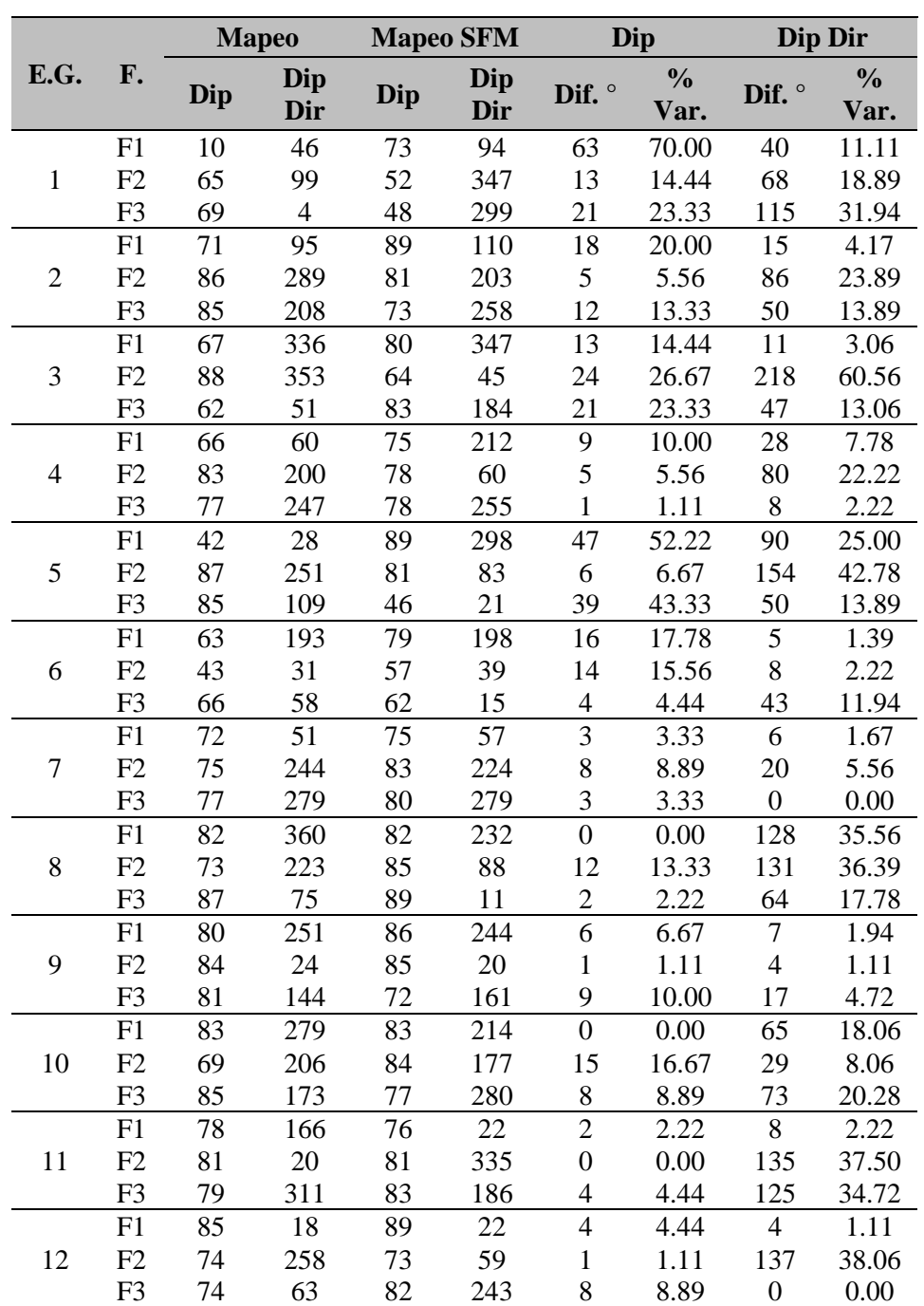

*Comparación de variación en grados y porcentajes de las discontinuidades*

De la tabla se puede notar que la variación máxima en grados en la determinación de Dip fue en la E.G. 01 – F1 con una variación de 63° (Dip) lo cual representa una variación del 70% respecto al estereograma comparado con la técnica SFM. Además, la variación más significativa en el DipDir fue en la E.G. 03 – F2 con una variación de 218° representando el 60.56% respecto al estereograma con la técnica SFM.

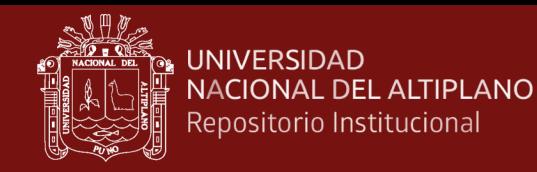

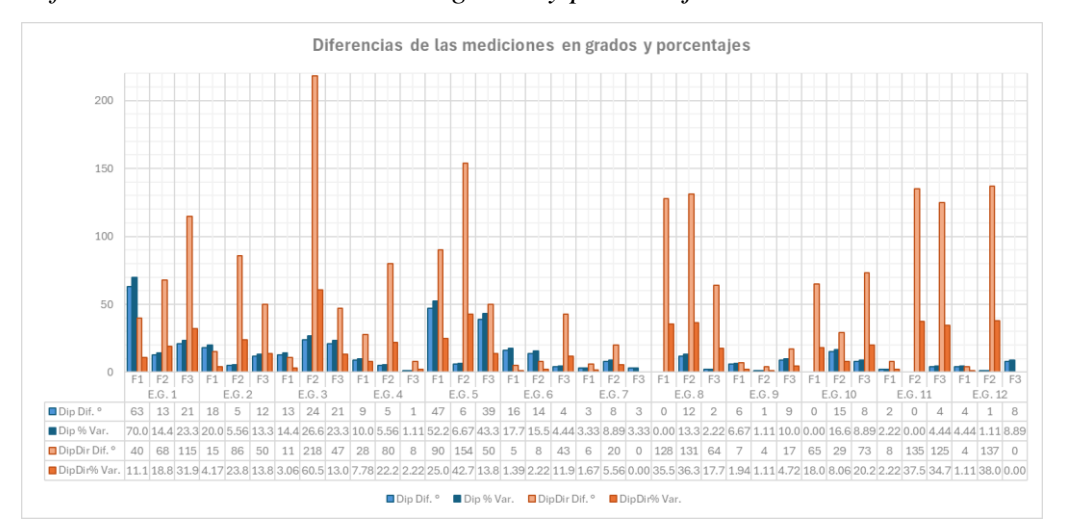

*Diferencias de las mediciones en grados y porcentajes*

Se debe mencionar que la variación promedio en la determinación del Dip en todas las E.G. analizadas es del 12.87% y la determinación del DipDir en todas las E.G. es del 15.96% en total. Siendo estos resultados considerablemente similares realizando ambas metodologías, siendo estos apreciables solo con observar los estereogramas con el análisis cinemático realizado para cada estación geomecánica como se presenta en el apartado de resultados.

#### **4.1.26 Análisis de estabilidad de la estación geomecánica N°01**

Para la identificación de cuñas en las E.G., se obtuvo los resultados:

#### **Figura 163**

*Análisis de estabilidad de las cuñas presentes en la estación 01 – manual*

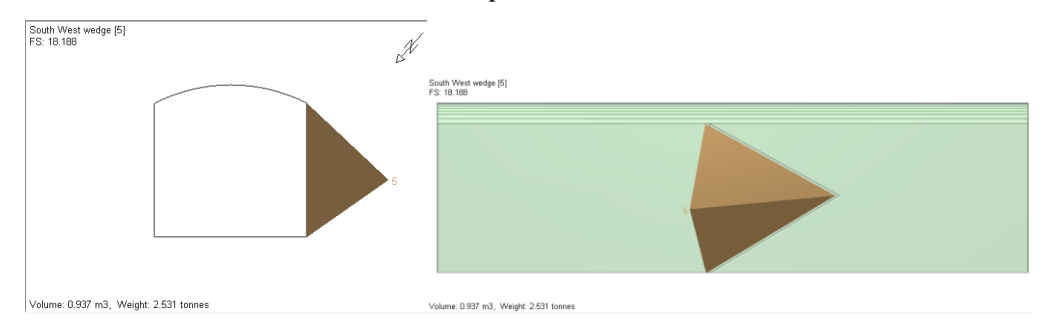

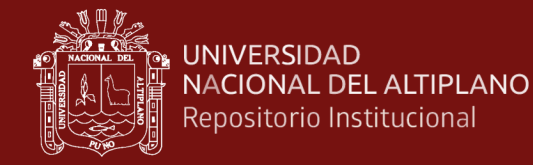

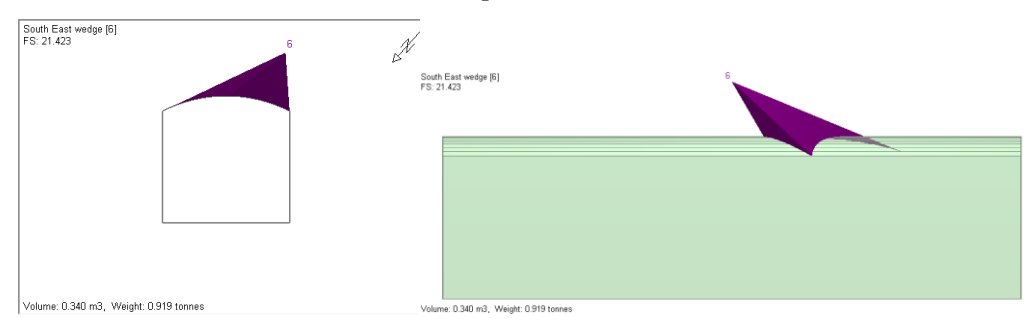

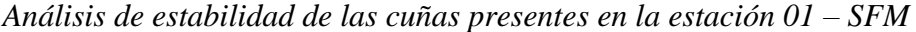

De esta manera se puede apreciar la variación existente entre la ubicación de la cuña encontrada en el software UnWedge y el F.S. respectivamente, conociendo una aproximación del peso y volumen de la cuña en cuestión.

Como resultado de la variación mencionada en párrafos superiores, se puede apreciar que el volumen de la cuña generada es aproximadamente de 0.93m3 con un peso de 2.53 ton considerando los valores más desfavorables; así mismo el F.S. calculado es de 18.18 y con el método SFM es de 21.42, considerando una variación en la orientación de la cuña formada.

#### **4.1.27 Análisis de estabilidad de la estación geomecánica N°02**

Los resultados obtenidos en esta E.G. son los siguientes:

#### **Figura 165**

*Análisis de estabilidad de las cuñas presentes en la estación 02 – manual*

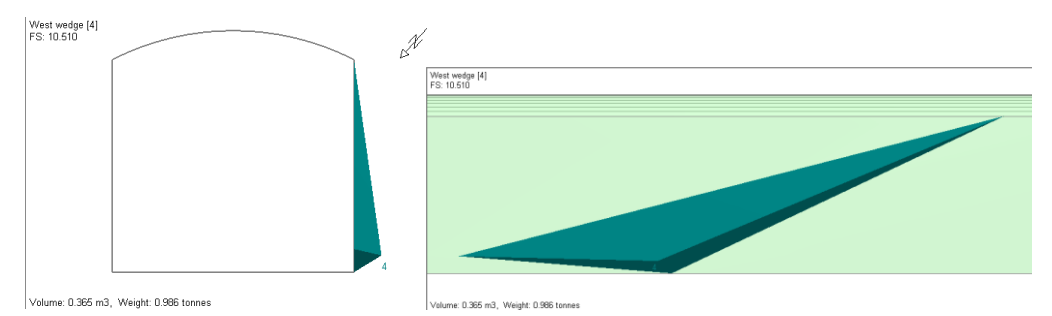

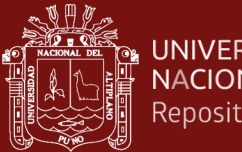

#### **UNIVERSIDAD** NACIONAL DEL ALTIPLANO Repositorio Institucional

#### **Figura 166**

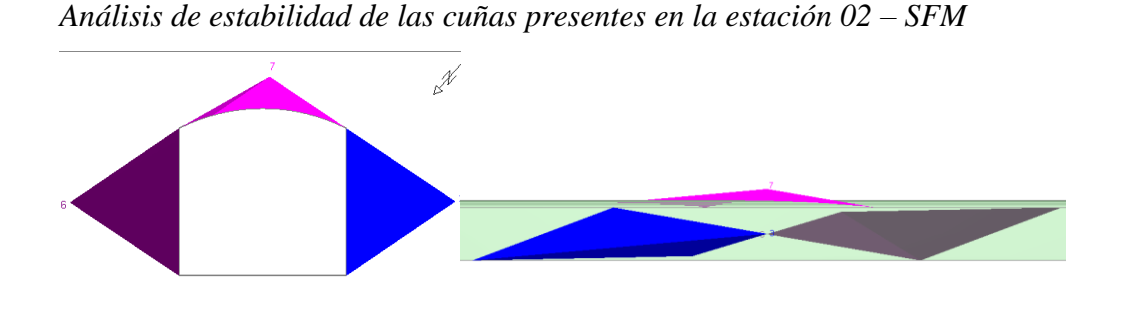

Se puede apreciar que con el mapeo convencional se forma solamente una cuña en esta estación, con un F.S. de 10.5 el cual a primera vista no es de gran volumen, sin embargo, comparándolo con el SFM, se aprecia la formación de dos cuñas con F.S. estable, 8.36 y 25.75 con volúmenes considerables de más de 5m3.

#### **4.1.28 Análisis de estabilidad de la estación geomecánica N°03**

Los resultados obtenidos en esta E.G. son los siguientes:

#### **Figura 167**

*Análisis de estabilidad de las cuñas presentes en la estación 03 – manual*

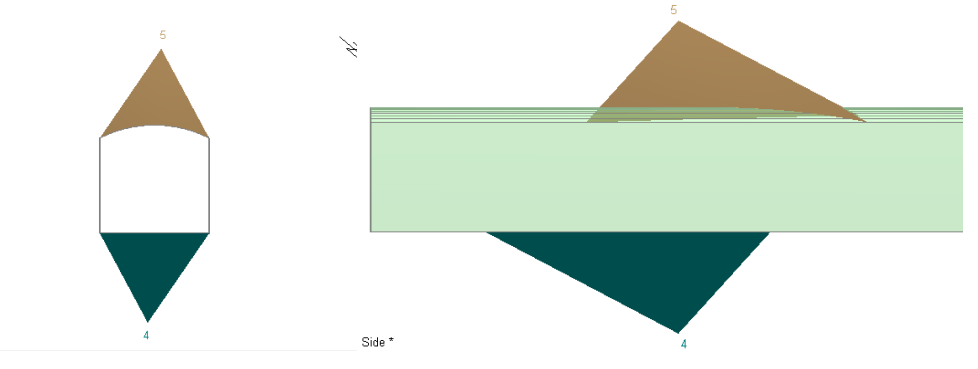

#### **Figura 168**

*Análisis de estabilidad de las cuñas presentes en la estación 03 – SFM*

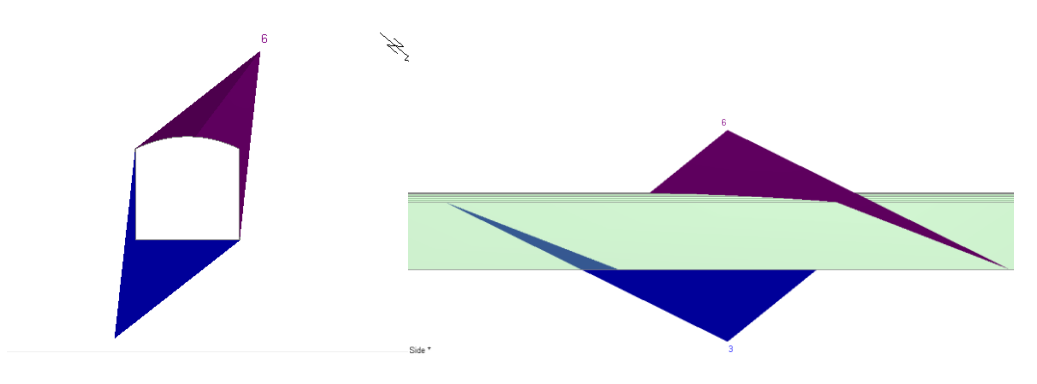

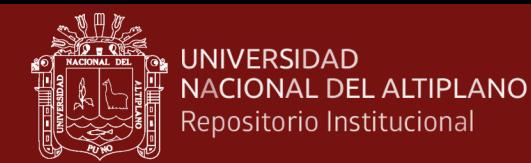

De esta E.G. se aprecia la formación de dos cuñas en ambos métodos, en el primero los F.S. son de 22.14 y 5.58 respectivamente; y en la SFM se presentan F.S. de 18.27 y 12.61 siendo estos desplazados levemente de manera diagonal acorde a los puntos mapeados.

#### **4.1.29 Análisis de estabilidad de la estación geomecánica N°04**

Los resultados obtenidos en esta E.G. son los siguientes:

#### **Figura 169**

*Análisis de estabilidad de las cuñas presentes en la estación 04 – manual*

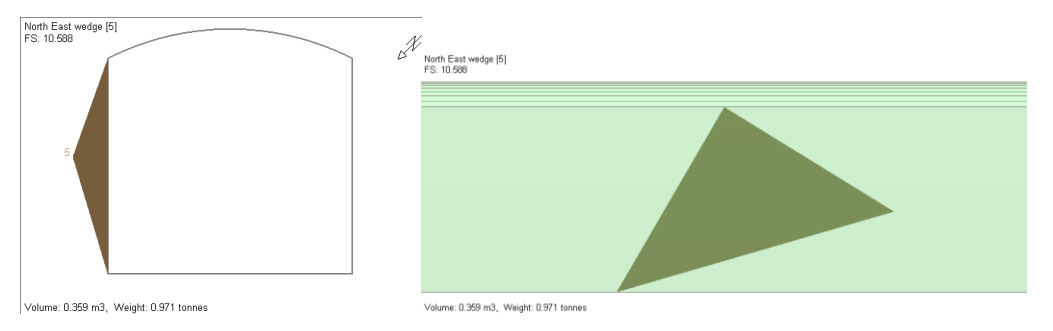

#### **Figura 170**

*Análisis de estabilidad de las cuñas presentes en la estación 04 – SFM*

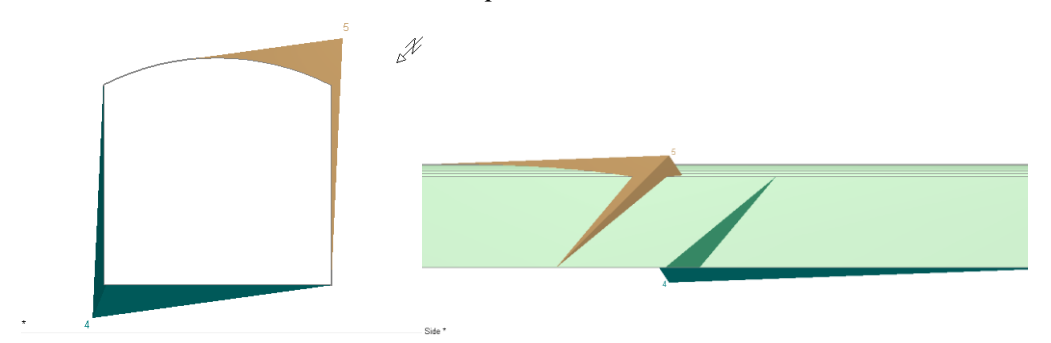

En esta E.G. con el primer método, se tiene la presencia de solo una cuña con un F.S. de 10.58 y con el método SFM se determinaron 2 cuñas considerables con F.S. de 43.16 y 88.52, que son considerados estables, los mismos que con el respectivo desatado de rocas fueron eliminados.

#### **4.1.30 Análisis de estabilidad de la estación geomecánica N°05**

Los resultados obtenidos en esta E.G. son los siguientes:

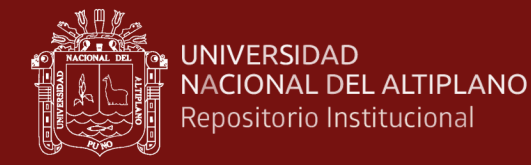

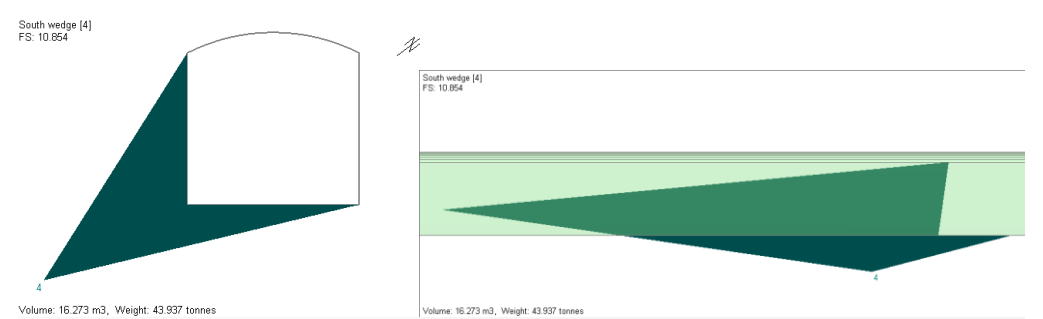

#### *Análisis de estabilidad de las cuñas presentes en la estación 05 – manual*

#### **Figura 172**

*Análisis de estabilidad de las cuñas presentes en la estación 05 – SFM*

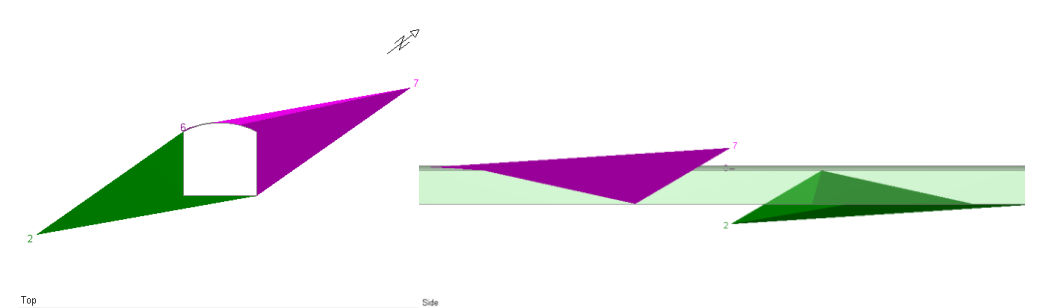

Se aprecia en la imagen superior la presencia de una cuña en el hastial izquierdo que se extiende hasta la corona de la galería, con un F.S. de 10.85; sin embargo, con el método SFM se puede notar la presencia de una cuña extendida en el hastial derecho además del izquierdo previamente mencionado, con F.S. de 12.72 y el otro estable.

#### **4.1.31 Análisis de estabilidad de la estación geomecánica N°06**

Los resultados obtenidos en esta E.G. son los siguientes:

#### **Figura 173**

*Análisis de estabilidad de las cuñas presentes en la estación 06 – manual*

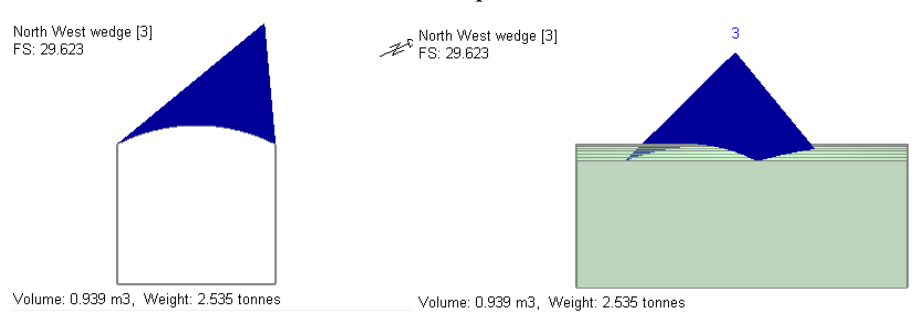

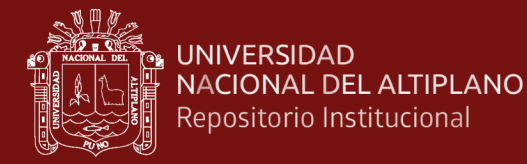

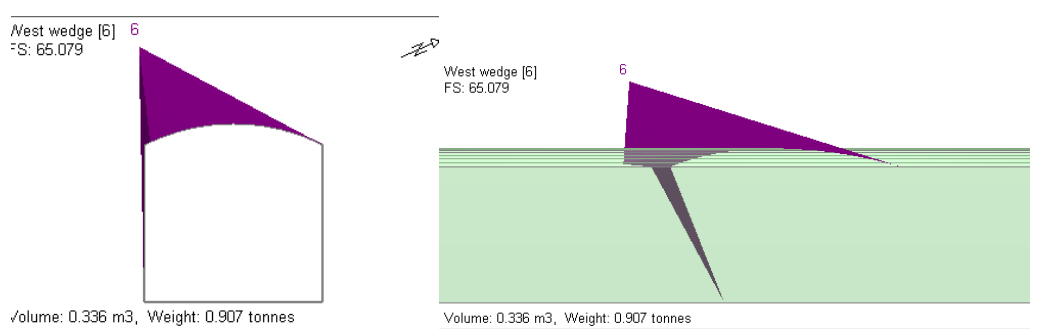

*Análisis de estabilidad de las cuñas presentes en la estación 06 – SFM*

En esta E.G. se nota la presencia de solo una cuña, la cual presenta un F.S. estable de 29.62 en la parte de la corona, con el método SFM la cuña presenta un menor volumen con un F.S. mucho más estable de 65.07.

#### **4.1.32 Análisis de estabilidad de la estación geomecánica N°07**

Los resultados obtenidos en esta E.G. son los siguientes:

#### **Figura 175**

*Análisis de estabilidad de las cuñas presentes en la estación 07 – manual*

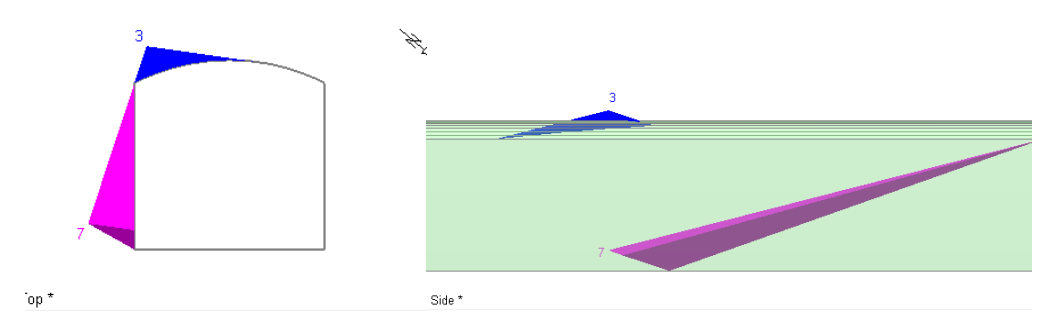

#### **Figura 176**

*Análisis de estabilidad de las cuñas presentes en la estación 07 – SFM*

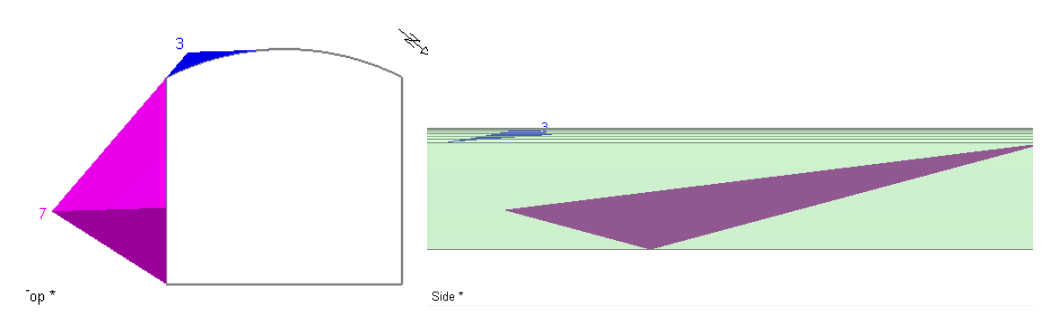

En esta estación, las cuñas se presentan en los mismos lugares en las mismas circunstancias, con F.S. estables de 43.41 y 33.58 respectivamente de la

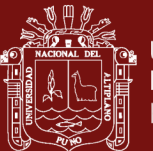

manera convencional y con SFM los F.S. son de 51.52 y 10.82 respectivamente mostrando un aumento en el volumen de la cuña del hastial derecho.

Se puede apreciar que el volumen de la cuña generada es aproximadamente de 0.93m3 con un peso de 2.53 ton considerando los valores más desfavorables.

#### **4.1.33 Análisis de estabilidad de la estación geomecánica N°08**

Los resultados obtenidos en esta E.G. son los siguientes:

#### **Figura 177**

*Análisis de estabilidad de las cuñas presentes en la estación 08 – manual*

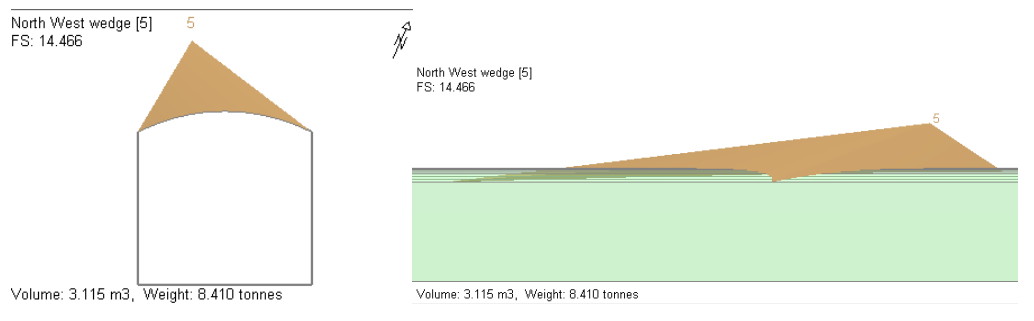

#### **Figura 178**

*Análisis de estabilidad de las cuñas presentes en la estación 08 – SFM*

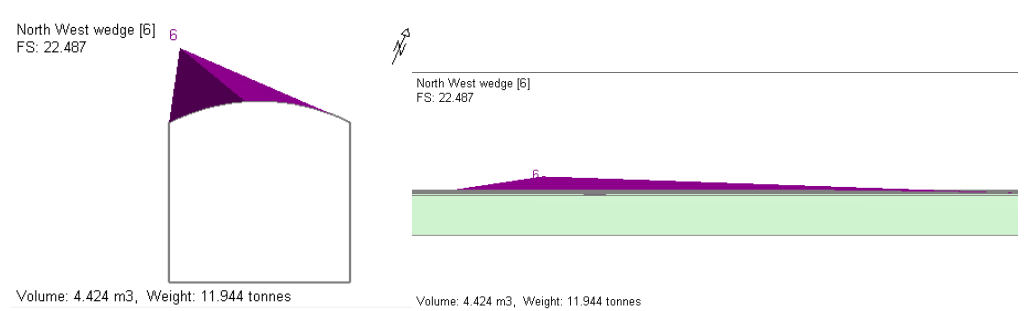

Se nota la presencia de una cuña en la corona de la galería, con un F.S. de 14.46 con el método convencional y con SFM la cuña aumenta su F.S. a 22.48 considerando casi el mismo volumen.

#### **4.1.34 Análisis de estabilidad de la estación geomecánica N°09**

Los resultados obtenidos en esta E.G. son los siguientes:

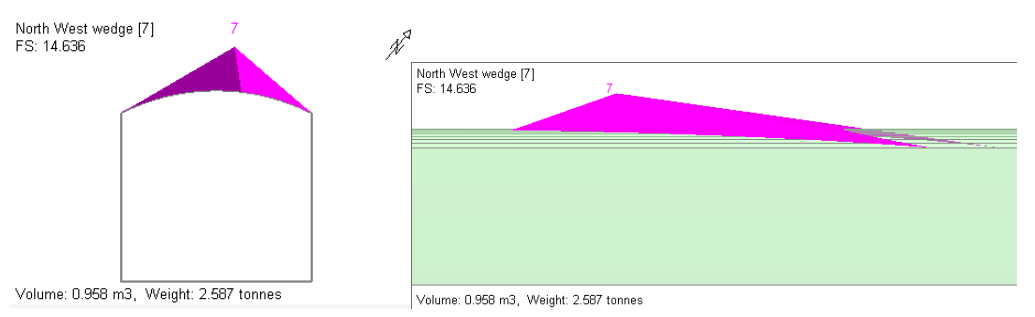

*Análisis de estabilidad de las cuñas presentes en la estación 09 – manual*

#### **Figura 180**

*Análisis de estabilidad de las cuñas presentes en la estación 09 – SFM*

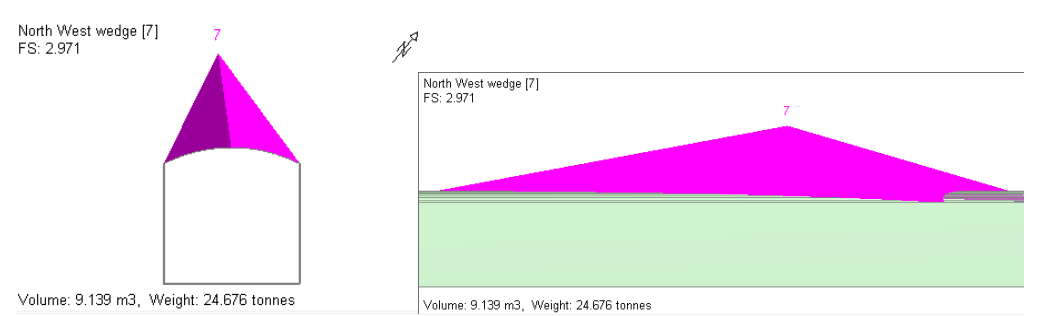

En esta estación se tiene características similares a la anterior, donde la presencia de la cuña se extiende por mayor parte de la corona de la galería, el F.S. fue de 14.63 inicialmente, y con SFM se tiene un mayor volumen en consideración con un F.S. de 9.13.

#### **4.1.35 Análisis de estabilidad de la estación geomecánica N°10**

Los resultados obtenidos en esta E.G. son los siguientes:

#### **Figura 181**

*Análisis de estabilidad de las cuñas presentes en la estación 10 – manual*

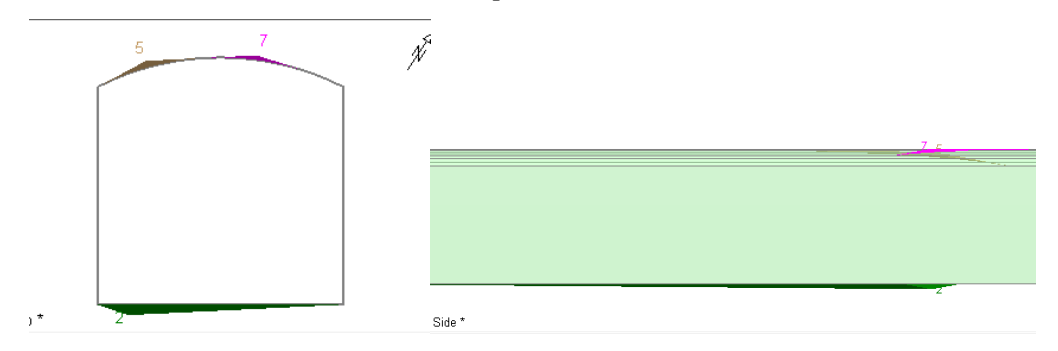

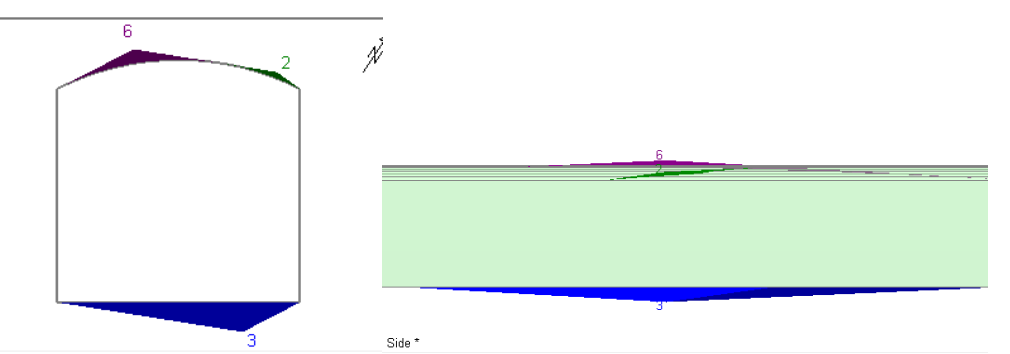

*Análisis de estabilidad de las cuñas presentes en la estación 10 – SFM*

En esta estación, no se notaron la presencia de cuñas considerables con ambas metodologías, las formaciones que se presentaron fueron eliminadas con el control de desate de rocas periódico en la galería.

#### **4.1.36 Análisis de estabilidad de la estación geomecánica N°11**

Los resultados obtenidos en esta E.G. son los siguientes:

#### **Figura 183**

*Análisis de estabilidad de las cuñas presentes en la estación 11 – manual*

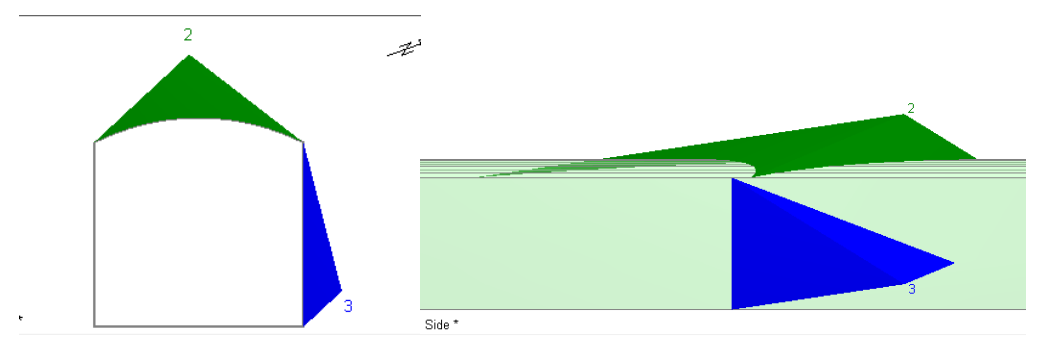

#### **Figura 184**

*Análisis de estabilidad de las cuñas presentes en la estación 11 – SFM*

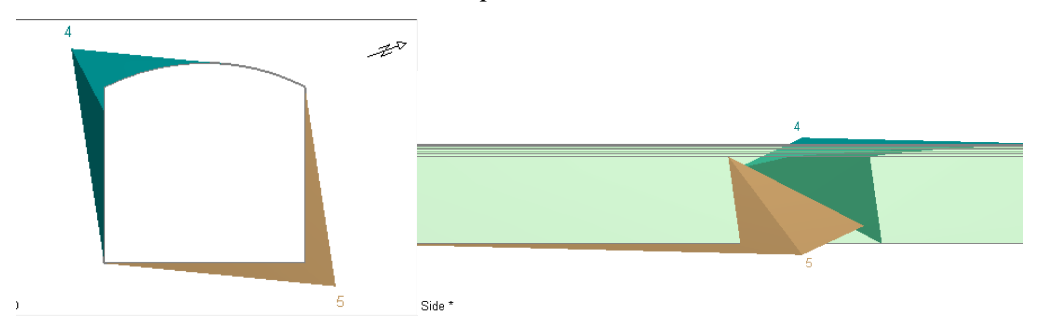

Se nota que las cuñas de la corona y el hastial derecho se encuentran estables con F.S. de 18.72 y 18.9 respectivamente, a comparación del método

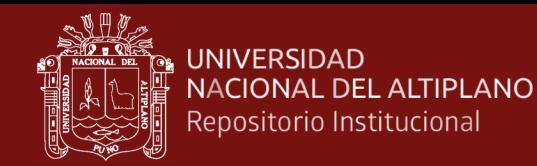

SFM con F.S. de 28.1 y 38.81, siendo estas estables con volúmenes menores a 1m3

#### **4.1.37 Análisis de estabilidad de la estación geomecánica N°12**

Los resultados obtenidos en esta E.G. son los siguientes:

#### **Figura 185**

*Análisis de estabilidad de las cuñas presentes en la estación 12 – manual*

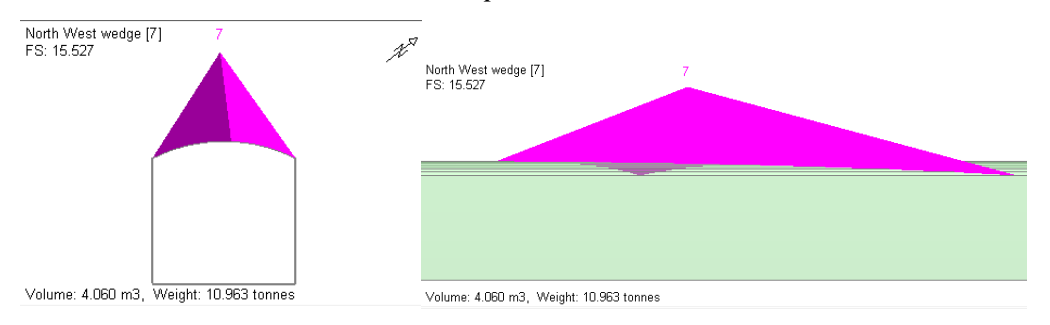

#### **Figura 186**

*Análisis de estabilidad de las cuñas presentes en la estación 12 – SFM*

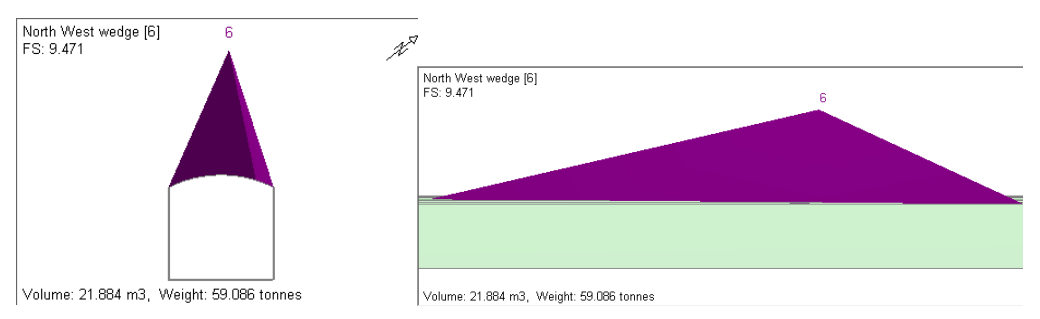

Por último, en esta estación se tiene solo una cuña presente en la corona de la excavación, la cual con la metodología convencional se nota que su volumen es menor al del real, con 4m3 y un F.S. de 15.52. Por otro lado, con SFM el valor se ajustó al real con un volumen de 21.8m3 y se extiende en gran dimensión por la corona de la galería con un F.S. de 9.47.

#### **4.1.38 Comparación de los F.S. obtenidos con ambos métodos**

Los resultados obtenidos luego del análisis cinemático y su posterior cálculo de F.S. de cada E.G. en párrafos anteriores, se resumen en la siguiente tabla; donde se puede apreciar las familias de discontinuidades que interactúan en la generación de las cuñas representativas en cada estación realizadas de manera manual y con SFM:

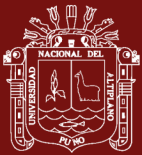

#### **Tabla 11**

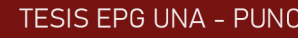

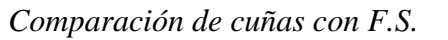

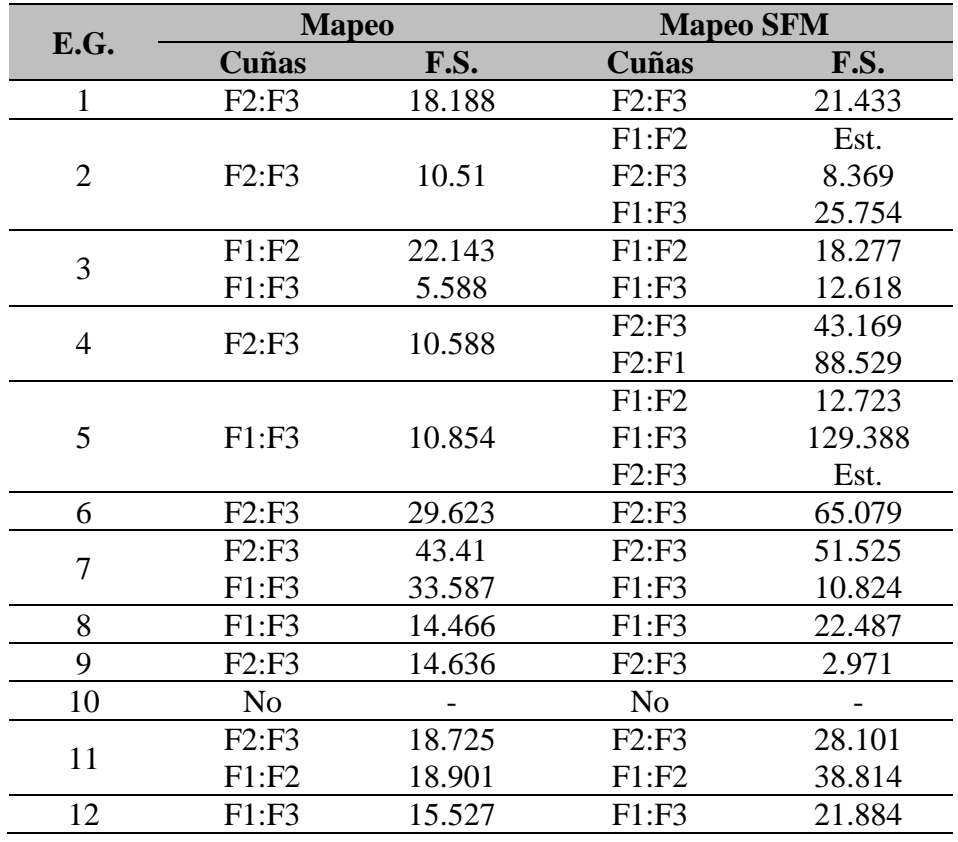

De la tabla mostrada se puede deducir que con la metodología SFM se pueden identificar más fácilmente las cuñas presentadas que no se apreciaron a simple vista en el terreno al momento de realizar el mapeo geomecánico, como en el caso de las E.G. 02, 04 y 05 donde se identificaron cuñas extra acorde al análisis cinemático, que no fueron identificadas con la metodología convencional. Considerando tambien que siendo preferible tomar en cuenta las peores condiciones de un terreno, fue preferible utilizar la data con las mayore cuñas encontradas.

Se puede notar que el F.S. sufre un ajuste en su cálculo, sin embargo, considerando que las cuñas analizadas se encuentran en los mismos lugares en ambos métodos y que con el SFM se tiene una mayor cantidad de planos analizados, los datos resultantes más confiables son los de los realizados con fotogrametría, obviamente considerando los datos específicos del terreno que se pudieron observar al momento de tomar las fotografías y hacer el mapeo manual.

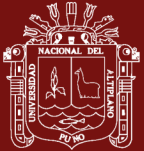

#### **4.2 Discusión**

Se determinó que la caracterización del macizo puede darse por varios parámetros como los del RMR de Bieniawski, donde la medición de la orientación de discontinuidades tradicionalmente se realiza con la utilización de una brújula. Se probó tambien que las técnicas de escaneo partiendo de la fotogrametría permiten la determinación de la orientación de las discontinuidades (Dip\_DipDir). Esta técnica de medición (SFM) en la presente investigación probó un error maximo de 12.87% y 15.96% en las mediciones de Dip y Dip Dir respectivamente, asi como tambien una exactitud similar con el método tradicional. Asi mismo los autores Karsli et al. (2024); Riquelme et al. (2017); Roberto et al. (2017) mencionan que la generación de nubes de puntos 3D obtenidas a partir de SFM y escaneo laser 3D permite realizar una extracción de orientaciones con un error de ajuste inferior a 3mm en macizos superficiales. Apoyando el argumento de que la generación de nubes de puntos muestra una correlación cuasi exacta en superficies ortogonales a la línea de visión del operador; y sobre la utilización de nubes de puntos LiDAR utilizando un enfoque de Octree precisan resultados superiores al 90% en exactitud.

Poniendo en comparación los resultados obtenidos entre ambas metodologías, se demostró que, el SFM ofrece mucha más información gracias a su generación de nubes de puntos y su cobertura en la densidad generada y gracias a la triangulación generada con dicha densidad, sin embargo las limitaciones o dificultades encontradas en la realización de esta técnica en macizos superficiales o subterráneos son las superficies reflectantes y la capacidad de refracción en elementos con poca iluminación, siendo esto argumentado también por los autores Fernández (2021); Saiz (2022) que analizaron también este método apoyando lo argumentado y añadiendo que el método aplicado en corto alcance con cámaras fotográficas no métricas solo permite la generación de puntos con un solapamiento de pares y puntos de control adecuados, siendo estos resultados no aceptables para utilizaciones como las requeridas en minería subterránea ya que la representatividad, precisión y distancias varían significativamente. En tal sentido, se concuerda también con Wroblewski et al (2024) y también los autores Gharehdash et al (2024) en que para la realización de mapeos con fotogrametría móvil lo recomendable es la utilización de cámaras profesionales a fin de minimizar los errores de ajuste, suavizar ángulos y vértices de la triangulación de los modelamientos.

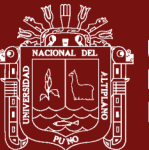

#### **CONCLUSIONES**

- **PRIMERO:** Se concluye que los mapeos realizados con la metodología tradicional tuvieron un tiempo de ejecución prom. de 24.12min, siendo el tiempo máx. de realización del mapeo en una E.G. de 29min, en comparación con el método structure from motion, en el cual el tiempo de ejecución promedio fue de 12.54min, siendo el tiempo máx. de realización del mapeo en una E.G. de 15min., demostrando que la metodología de mapeo structure from motion fue la de mayor rapidez. A la vez, en la exactitud del mapeo de cada estación, se determinó que con el SFM se puede realizar la medición de una mayor cantidad de puntos de orientación en Dip\_DipDir, lo cual brindó la posibilidad de poder realizar un ajuste en la promediación de la densidad de puntos generados en el software Dips, teniendo datos más ajustados a la realidad del terreno, incluso al tener la posibilidad de conocer exactamente que orientaciones fueron consideradas, se pudo realizar el ajuste necesario a fin de minimizar los errores presentados.
- **SEGUNDO:** Se concluye que la caracterización realizada, al ser un ajuste del mapeo tradicional, brindó tambien la posibilidad de poder ser utilizada en el cálculo del factor de seguridad (F.S.) en los diferentes tipos de falla presentes con una mayor exactitud e incluso pudiendo identificar la presencia de planos de falla y cuñas que no se encontraban visibles en las zonas críticas en los análisis cinemáticos de cada estación geomecánica realizada. La utilización de SFM en la realización de mapeos geomecánicos, logró mejorar la comprensión de la caracterización del macizo rocos debido al modelamiento tridimensional; sin embargo, se encontró tambien un margen de inexactitud en esta metodología, que afectó específicamente y solo en planos o superficies subhorizontales o plegamientos de superficie flexural debido a la curvatura oblicua presente en dichas superficies.

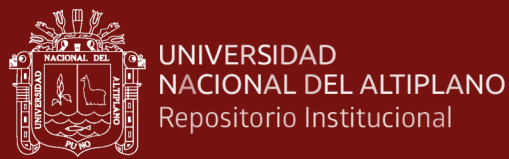

#### **RECOMENDACIONES**

- **PRIMERO:** Se recomienda continuar con la investigación de la utilización de esta técnica, con la finalidad de poder perfeccionar la metodología de realización y poder compartir su utilización en diferentes unidades; ya que puede ser beneficioso para la creación de numerosos modelamientos tridimensionales que representen la realidad a escala de los macizos en interior mina; y al ser de muy bajo costo, tiene la posibilidad de ser implementado en diferentes unidades mineras, además de representar un mejor control en la realización de cálculos de estabilidad en excavaciones subterráneas.
- **SEGUNDO:** Se recomienda continuar con la investigación de la combinación de la técnica fotogramétrica con el escaneo laser de secciones a fin de crear conjuntos de datos mejor tratables en combinación, el cual brindarían un mayor potencial en la extracción de información en la caracterización de macizos rocosos. De ser posible una automatización de la misma magnitud que la de teledetección remota, en la técnica SFM tendría resultados de mayor beneficio en la práctica a fin de tener mejores resultados debido a la generación de nubes de puntos, manteniendo los mismos costos bajos; resultados con el nivel combinado de estas metodologías permitirían un mejor cálculo del F.S. de las estaciones geomecánicas.

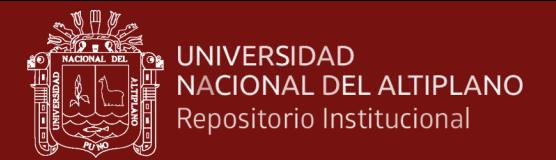

#### **BIBLIOGRAFÍA**

- Aerosar. (2024, enero). *Fotogrametría y teledetección*. https://aerosar.es/modelos\_digitales/
- Alvarado Valdés, F. (2020). *Modelamiento geoestadístico de la clasificación geomecánica de Bieniawski (RMR)* [Universidad de Chile]. https://repositorio.uchile.cl/handle/2250/176858
- An, P., Yong, R., Song, J., Du, S., Wang, C., Xu, H., Fang, K., & Tong, S. (2024). Exploring the potential of smartphone photogrammetry for field measurement of joint roughness. *Measurement: Journal of the International Measurement Confederation*, *225*. https://doi.org/10.1016/j.measurement.2023.114055
- Apaza Chino, J. (2023). *Análisis estadístico de los accidentes mortales en la minería peruana para mejorar la implementación de procedimientos de gestión y prevención de riesgos (2010 - 2021)* [Universidad Nacional del Altiplano]. https://repositorio.unap.edu.pe/handle/20.500.14082/19449
- Belandria, N., & Bongiorno, F. (2022). *Clasificaciones geomecánicas de los macizos rocosos según: Bieniawski, Barton, Hoek y Brown y Romana*. https://www.academia.edu/17400474
- Bieniawski, Z. T. (1978). Determining Rock Mass Deformability: Experience from Case Histories. En *• Int. J. Rdck Mech. Min. Sci. & Geomech, Abstr* (Vol. 15). Pergamon Press. https://doi.org/10.1016/0148-9062(78)90956-7
- Bustamante Vilca, D. A. (2022). *Optimización de levantamientos topográficos aplicado a stocks de mineral mediante uso de fotogrametría con dron Phantom 4 en una mina superficial de hierro en la costa sur del Perú* [Universidad Católica de Santa María]. https://repositorio.ucsm.edu.pe/handle/20.500.12920/11978
- Cai, M., Kaiser, P. K., Uno, H., Tasaka, Y., & Minami, M. (2004). Estimation of rock mass deformation modulus and strength of jointed hard rock masses using the GSI system. *International Journal of Rock Mechanics and Mining Sciences*, *41*(1), 3- 19. https://doi.org/10.1016/S1365-1609(03)00025-X

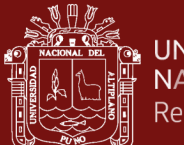

- Carrillo Cuesta, J. (2022). *Fotogrametría submarina para la caracterización de ecosistemas - Aplicación al fondo marino de Punta de Antequera (Tenerife)* [Universidad Politécnica de Madrid]. https://oa.upm.es/70548/
- Castro Díaz, J. H., & Pfura Monterola, E. (2020). *Uso del Drone como alternativa para reducir el tiempo de levantamiento topográfico en minería* [Universidad Tecnológica del Perú]. https://hdl.handle.net/20.500.12867/4545
- Chen, Y., & Medioni, G. (1992). *Object modelling by registration of multiple range images*. https://doi.org/10.1016/0262-8856(92)90066-C
- Custodio Melendez, K. A. (2022). *Aplicación de la fotogrametría con RPA para ubicar los pozos construidos en la margen izquierda de la desembocadura del Río Pisco* [Universidad Privada del Norte]. https://hdl.handle.net/11537/33516
- De Matías Bejarano, J. (2013). *Técnicas de fotogrametría y visión por computador para el modelado 3D de estructuras geomorfológicas dinámicas* [Universidad de Extremadura]. http://hdl.handle.net/10662/539
- De Matías, J., De Sanjosé, J. J., López-Nicolás, G., Sagüés, C., & Guerrero, J. J. (2009). Photogrammetric methodology for the production of Geomorphologic maps: Application to the Veleta Rock Glacier (Sierra Nevada, Granada, Spain). *Remote Sensing*, *1*(4), 829-841. https://doi.org/10.3390/rs1040829
- Diaz Sotomayor, M. G. (2019). *Aplicación de fotogrametría y termografía aérea como herramientas para la gestion de un tramo de río* [Universidad de Concepción]. http://repositorio.udec.cl/jspui/handle/11594/1154
- Douglas, A., Langenderfer, M., & Johnson, C. (2024). Road Condition Monitoring Utilizing UAV Photogrammetry Aligned to Principal Curve of Mine Haul Truck Path. *Mining, Metallurgy and Exploration*, *41*(1), 61-72. https://doi.org/10.1007/s42461-023-00877-0

D.S. N° 023-2017-EM, Modificatoria del Reglamento de Seguridad y Salud Ocupacional República del Perú (2017). https://busquedas.elperuano.pe/dispositivo/NL/1555418-2

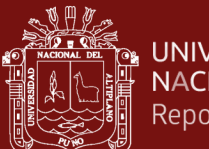

- D.S. N° 024-2016-EM, Reglamento de Seguridad y Salud Ocupacional en Minería, República del Perú (2016). https://www.gob.pe/institucion/osinergmin/normaslegales/741887-024-2016-em
- Espejo Arco, M. (2018). *Evaluación de Structure from Motion en el levantamiento de piezas industriales simples* [Universidad de Sevilla]. https://hdl.handle.net/11441/84960
- Estruch Serra, M., & Tapia Gómez, A. (2003). *Topografía subterránea para minería y obras: Vol. I*. Ediciones UPC. https://doi.org/10.5821/ebook-9788476539637
- Fernández Rivera, D. E. (2021). *Mapeo geotécnico en base a fotogrametría con drones y estaciones robóticas* [Universidad Tecnica Federico Santa Maria]. https://hdl.handle.net/11673/50662
- Fonstad, M. A., Dietrich, J. T., Courville, B. C., Jensen, J. L., & Carbonneau, P. E. (2013). Topographic structure from motion: A new development in photogrammetric measurement. *Earth Surface Processes and Landforms*, *38*(4), 421-430. https://doi.org/10.1002/esp.3366
- García Anchundia, M. I. (2020). *Estudio geomecánico aplicando fotogrametría para la determinación de la calidad del macizo rocoso en las canteras Uruzca, Cerro Guayabal, Cantón Montecristi, provincia de Manabí, Ecuador* [Universidad de Guayaquil]. http://repositorio.ug.edu.ec/handle/redug/49998
- Geoinnova. (2024). *Configuración de cámara fotogramétrica*. https://geoinnova.org/
- Gharehdash, S., Shelyag, S., & Costa, S. (2024). Particle morphology characterization of waste-tyre-stabilized rock aggregates via computational geometric modellings. *Powder Technology*, *433*. https://doi.org/10.1016/j.powtec.2023.119187
- Gläßer, C., & Seyfert, E. (2024). Analog photogrammetry for terrestrial thematic applications in selected spectral ranges | Die analoge Photogrammetrie für terrestrische thematische Anwendungen in ausgewählten Spektralbereichen. *PFG - Journal of Photogrammetry, Remote Sensing and Geoinformation Science*, *92*(1), 75-92. https://doi.org/10.1007/s41064-024-00274-2

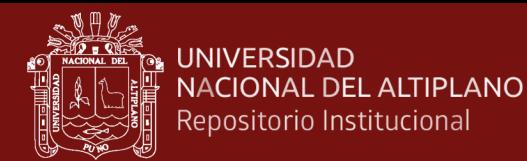

- Hoek, E., & Brown, E. T. (1985). *Excavaciones subterráneas en roca*. Mc Graw-Hill. https://www.academia.edu/31948813
- Hoek, E., Marinos, V., & Marinos, P. (2005). The geological strength index: Applications and limitations. *Bulletin of Engineering Geology and the Environment*, *64*(1), 55- 65. https://doi.org/10.1007/s10064-004-0270-5
- Hu, H., Tan, Q., Kang, R., Wu, Y., Liu, H., & Wang, B. (2024). Building extraction from oblique photogrammetry point clouds based on PointNet++ with attention mechanism. *Photogrammetric Record*, *39*(185), 141-156. https://doi.org/10.1111/phor.12476
- I.G.N. (2023). *Mapa Político 2M - Perú*. https://www.idep.gob.pe/geovisor/VisorDeMapas/
- James, M. R., & Robson, S. (2012). Straightforward reconstruction of 3D surfaces and topography with a camera: Accuracy and geoscience application. *Journal of Geophysical Research: Earth Surface*, *117*(3). https://doi.org/10.1029/2011JF002289
- Jordá Bordehore, L., Tomás Jover, R., Arlandi Rodríguez, M., & Abellán Fernández, A. (2016). *Manual de estaciones geomecánicas descripción de macizos rocosos en aflorameintos* (1.<sup>a</sup> ed.). Universidad Politécnica de Madrid. https://www.researchgate.net/publication/315798937
- Karsli, B., Yilmazturk, F., Bahadir, M., Karsli, F., & Ozdemir, E. (2024). Automatic building footprint extraction from photogrammetric and LiDAR point clouds using a novel improved-Octree approach. *Journal of Building Engineering*, *82*. https://doi.org/10.1016/j.jobe.2023.108281
- Llena, M., Vericat, D., & Martínez-Casasnovas, J. A. (2017). Aplicación de algoritmos Structure from Motion (SfM) para el análisis histórico de cambios en la geomorfología fluvial. *Cuaternario y Geomorfologia*, *31*(3-4), 7-26. https://doi.org/10.17735/cyg.v31i3-4.55240
- Lucieer, A., Jong, S. M. de, & Turner, D. (2014). Mapping landslide displacements using Structure from Motion (SfM) and image correlation of multi-temporal UAV

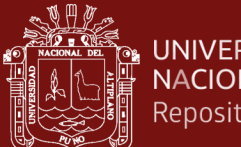

**UNIVERSIDAD** NACIONAL DEL ALTIPLANO Repositorio Institucional

> photography. *Progress in Physical Geography*, *38*(1), 97-116. https://doi.org/10.1177/0309133313515293

- MAPTEK. (2023). *Sistema de monitoreo geotécnico y táctico de estabilidad de taludes, labores subterráneas y tranques de relaves*. https://www.maptek.com/video/sistema-de-monitoreo-geotecnico-y-tactico-deestabilidad-de-taludes-labores-subterraneas-y-tranques-de-relaves/
- Matías Ayma, R. F. (2020). *Aplicación de un dron para mejorar los procesos productivos en Minera Chinalco Perú S. A., Morococha 2020* [Universidad Continental]. https://repositorio.continental.edu.pe/handle/20.500.12394/8698
- Mattie, N. (2020, julio). *Fotogrametría Satelital: Una alternativa tecnológica para el desarrollo de Latinoamérica?* https://www.linkedin.com/pulse/fotogrametr%C3%ADa-satelital-unaalternativa-tecnol%C3%B3gica-para-mattie/?originalSubdomain=es
- McAnuff, C., Samson, C., Melanson, D., Polowick, C., & Bethell, E. (2019). Structural mapping of rock walls imaged with a lidar mounted on an unmanned aircraft system. *Journal of Unmanned Vehicle Systems*, *7*(1), 21-38. https://doi.org/10.1139/juvs-2018-0015
- Melo Ramírez, A. P., & Castellanos Hernández, A. C. (2022). *Generación de un modelo tridimensional de un talud rocoso para un sector de Bogotá a partir de fotografías tomadas con teléfono inteligente* [Universidad Católica de Colombia]. https://hdl.handle.net/10983/30501
- Micheletti, N., Chandler, J. H., & Lane, S. N. (2015). Structure from Motion (SfM) Photogrammetry. *British Society for Geomorphology Geomorphological Techniques*, *2*(2). www.photosynth.net
- MINEM. (2020). *Perú: País Minero*. Ministerio de Energía y Minas. https://www.minem.gob.pe/\_detalle.php?idSector=1&idTitular=159&idMenu=s ub149&idCateg=159#:~:text=Destacados de la Industria Minera,de depósitos minerales del mundo.

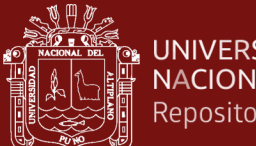

- **UNIVERSIDAD** NACIONAL DEL ALTIPLANO Repositorio Institucional
	- NASA ARSET. (2020). *Fundamentos de la Teledetección (Percepción Remota) NASA ARSET*. https://appliedsciences.nasa.gov/sites/default/files/2023- 02/Fundamentals\_of\_RS\_Span.pdf
	- Nauticexpo. (2023). *Submarinos de intervención ROV*. https://www.nauticexpo.es/prod/boxfish-research/product-195482-535468.html
	- Neria Alvarez, H. H. (2010). *Fotogrametría Satelital* [Instituto Politecnico Nacional]. https://tesis.ipn.mx/jspui/bitstream/123456789/6350/1/FOTOGRAMET.pdf
	- Ocsa Mellado, M., & Barreda Yabar, R. V. (2022). *Aplicación de drone para elaborar modelos digitales en frente de minado, Unidad Minera Las Bambas* [Universidad Continental]. https://hdl.handle.net/20.500.12394/12090
	- Oppikofer, T., Bunkholt, H. S. S., Fischer, L., Saintot, A., Hermanns, R. L., Carrea, D., Longchamp, C., Derron, M.-H., Michoud, C., & Jaboyedoff, M. (2012). Investigacion and monitoring of rock slope instabilities in Norway by terrestrial laser scanning. *Landslides and Engineered Slopes: Protecting Society through*, 1- 7. https://www.researchgate.net/publication/257289801
	- Pacheco Arotinco, C. L., & Poon, C. (2016). Determinación de sistemas de discontinuidades mediante mapeo por fotogrametría en proyectos de tajo abierto. *Sociedad geológica del Perú*, *XVIII*, 1-4. https://app.ingemmet.gob.pe/biblioteca/pdf/CPG18-42.pdf
	- Paucar Hinojosa, A. (2019). *Aplicación de fotogrametría digital de objeto cercano en infraestructura mina, proyecto minero Las Bambas-Apurímac* [Universidad Nacional de San Antonio Abad del Cusco]. http://hdl.handle.net/20.500.12918/5088
	- Pérez Álvarez, J. A. (2009). *Estimación de los parámetros internos de sensores utilizados en cámaras digitales de resolución media y alta mediante modelización de técnicas fotogramétricas* [Universidad de Extremadura]. https://dialnet.unirioja.es/servlet/tesis?codigo=200764
	- Pimienta, J., & De La Orden, A. (2017). *Metodología de la investigación* (3.ª ed., Vol. 3). Pearson Hispanoamérica. http://repositorio.uasb.edu.bo/handle/54000/1268

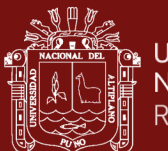

- Redondo Herrero, J. (2012). *Desarrollo de Software fotogramétrico para la elaboración de modelos digitales de elevaciones de alta resolución a partir de múltiples tomas convergentes* [Universidad de Salamanca]. http://hdl.handle.net/10366/118511
- Riquelme, A., Cano, M., Tomás, R., & Abellán, A. (2017). Identification of rock slope discontinuity sets from Laser Scanner and Photogrammetric Point Clouds: a comparative analysis. *ScienceDirect - Procedia Engineering*, *191*, 838-845. https://doi.org/10.1016/j.proeng.2017.05.251
- Roberto Tómas, Adrian Riquelme, M. C., Antonio Abellán, & Luis Jordá. (2017). *Structure from Motion (SfM): una técnica fotogramétrica de bajo coste para la caracterización y monitoreo de macizos rocosos*. 1-7. https://www.researchgate.net/publication/309611177
- Ruiz Ortiz, V. (2019). *Contribución de la fotogrametría y de la modelización numérica a la gestión conjunta agua superficial/subterránea. aplicación a cuencas de la provincia de Cádiz* [Universidad de Cádiz]. http://hdl.handle.net/10498/21269
- Saiz Oslé, C. (2022). *Aplicación de técnicas de modelización 3D de bajo coste al patrimonio geológico y minero* [Universidad de Cantabria]. http://hdl.handle.net/10902/25422
- Salas Alvarado, L. A. (2013). *Geomecánica básica: fundamentos* (1.<sup>a</sup> ed.). https://editorial.ucr.ac.cr/ingenieria/item/1922-geomecanica-basicafundamentos-sobre-mecanica-de-suelos.html
- Sampieri, R. (2014). *Metodología de la investigación* (6ta ed.). McGRAW-HILL / INTERAMERICANA EDITORES. S.A. http://repositorio.uasb.edu.bo/handle/54000/1292
- Sánchez García, M. (2017). *Uso y aplicaciones de drones en minería* [Universidad Central de Catalunya]. http://hdl.handle.net/2117/112714
- Santamaría Peña, J., & Sanz Méndez, T. (2011). *Fundamentos de fotogrametría*. https://dialnet.unirioja.es/descarga/libro/492591.pdf
- Westoby, M. J., Brasington, J., Glasser, N. F., Hambrey, M. J., & Reynolds, J. M. (2012). «Structure-from-Motion» photogrammetry: A low-cost, effective tool for

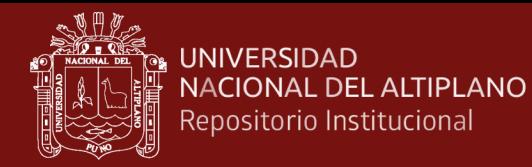

geoscience applications. *Geomorphology*, *179*, 300-314. https://doi.org/10.1016/j.geomorph.2012.08.021

Wingtra. (2024, enero). *Drones de mapeo para fotogrametría*. https://wingtra.com/es/

- Wroblewski, A., Kujawa, P., Wodecki, J., & Ziętek, B. (2024). Design of structured meshes of mining excavations based on variability trends of real point clouds from laser scanning for numerical airflow modeling. *IOP Conference Series: Earth and Environmental Science*, *1295*(1). https://doi.org/10.1088/1755- 1315/1295/1/012006
- Zhu, H., Bi, G., & Jiang, X. (2024). Application of the UAV Photogrammetry to Monitor the Progressive Surface Subsidence with a Time-Dependent Model. *Indian Geotechnical Journal*. https://doi.org/10.1007/s40098-024-00955-0
- Zhu, X., Yang, H., Bian, H., Mei, Y., Zhang, B., & Xue, P. (2023). Multi-Scalar Oblique Photogrammetry-Supported 3D webGIS Approach to Preventive Mining-Induced Deformation Analysis. *Applied Sciences (Switzerland)*, *13*(24). https://doi.org/10.3390/app132413342

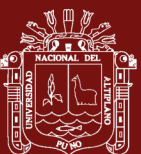

### UNIVERSIDAD<br>NACIONAL DEL ALTIPLANO<br>Repositorio Institucional

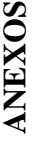

# Anexo 1. Matriz de consistencia **Anexo 1. Matriz de consistencia**

# IMPLEMENTACIÓN DE STRUCTURE FROM MOTION EN MINERÍA SUBTERRÁNEA PARA MEJORAR EL PROCESO DE IMPLEMENTACIÓN DE STRUCTURE FROM MOTION EN MINERÍA SUBTERRÁNEA PARA MEJORAR EL PROCESO DE MAPEOS GEOMECÁNICOS Y ANÁLISIS DE ESTABILIDAD – UNIDAD MINERA POMASI – CIEMSA MAPEOS GEOMECÁNICOS Y ANÁLISIS DE ESTABILIDAD – UNIDAD MINERA POMASI – CIEMSA

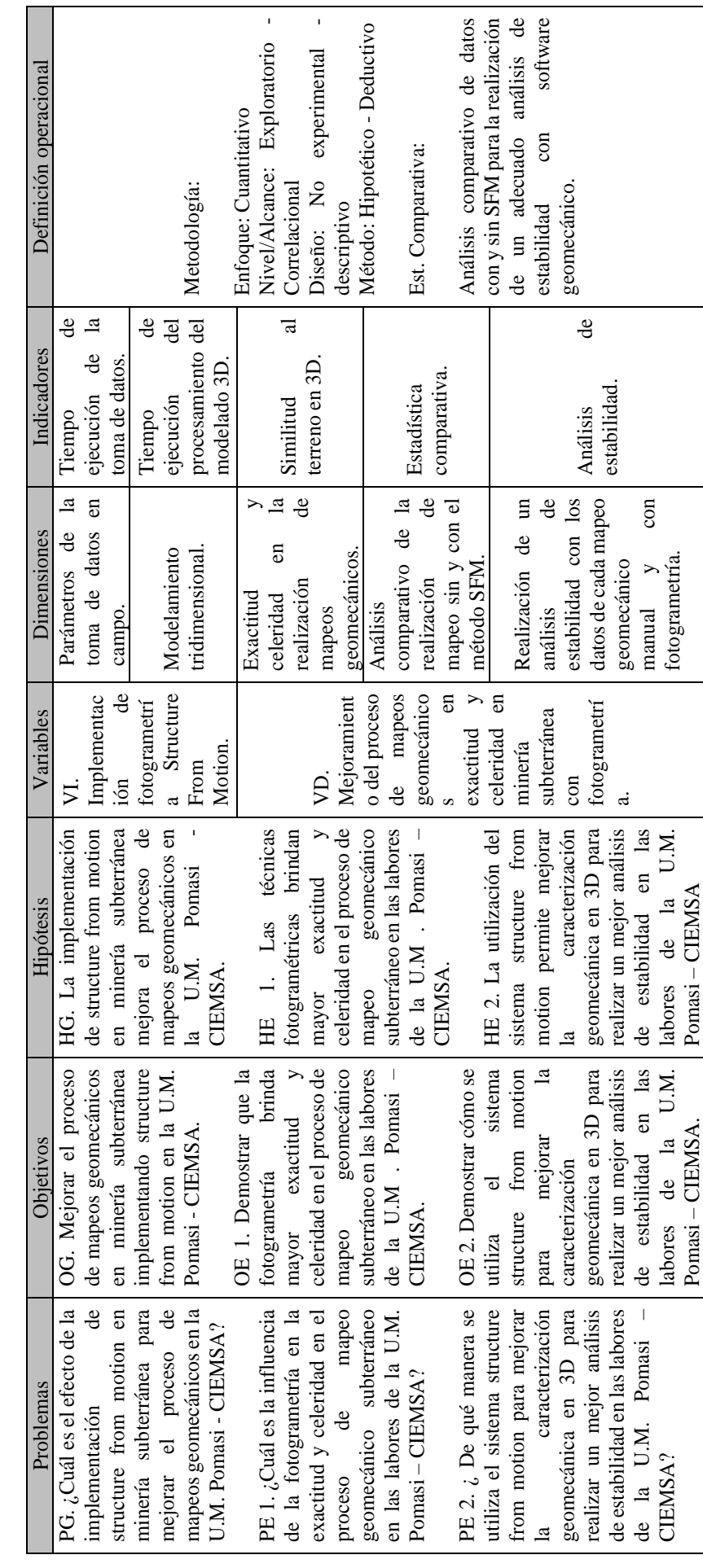

153

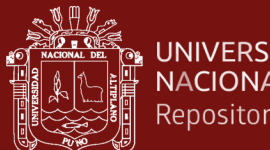

**UNIVERSIDAD** NACIONAL DEL ALTIPLANO Repositorio Institucional

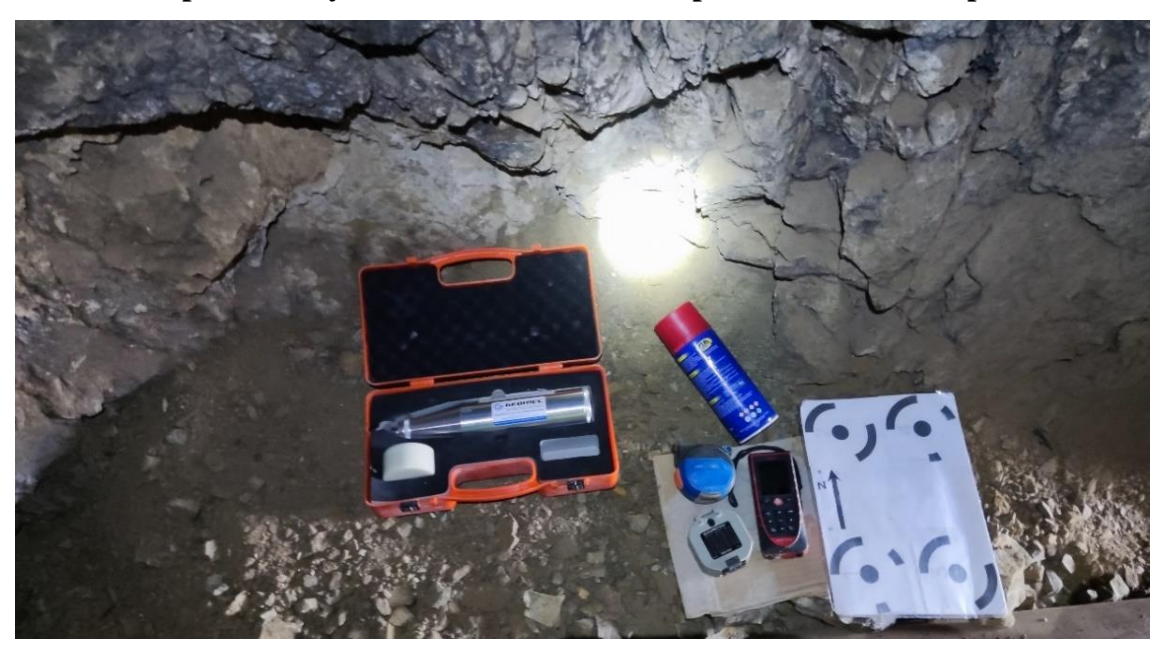

**Anexo 2. Implementos y herramientas necesarias para realizar los mapeos**

**Anexo 3. Medición de dirección de buzamiento de discontinuidades y plano de control**

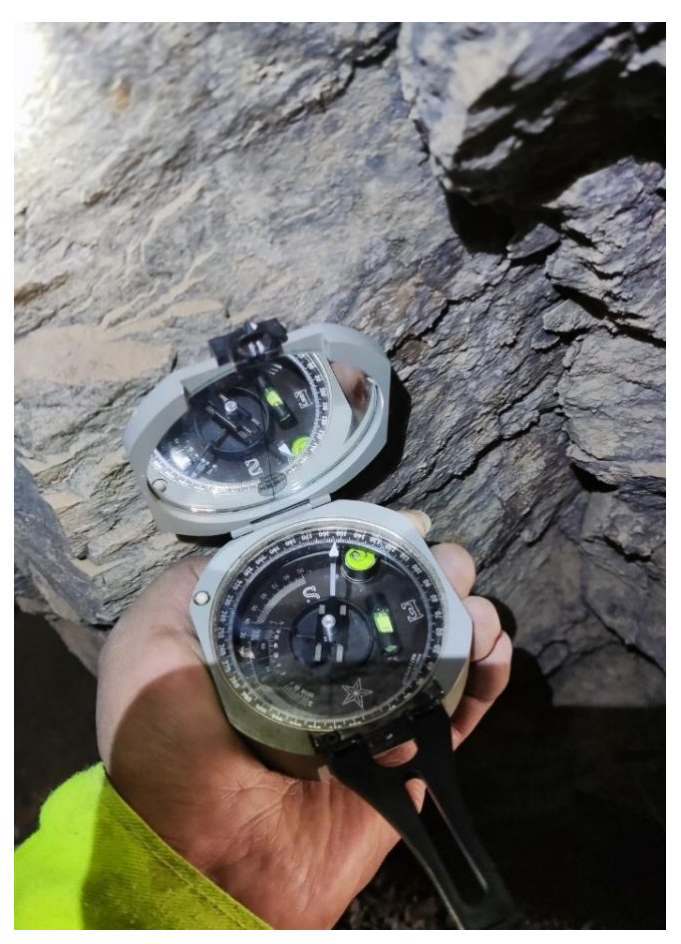

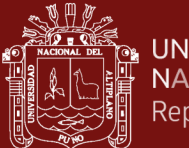

## UNIVERSIDAD<br>NACIONAL DEL ALTIPLANO<br>Repositorio Institucional

#### **Anexo 4. Medición del buzamiento de discontinuidades y punto de control**

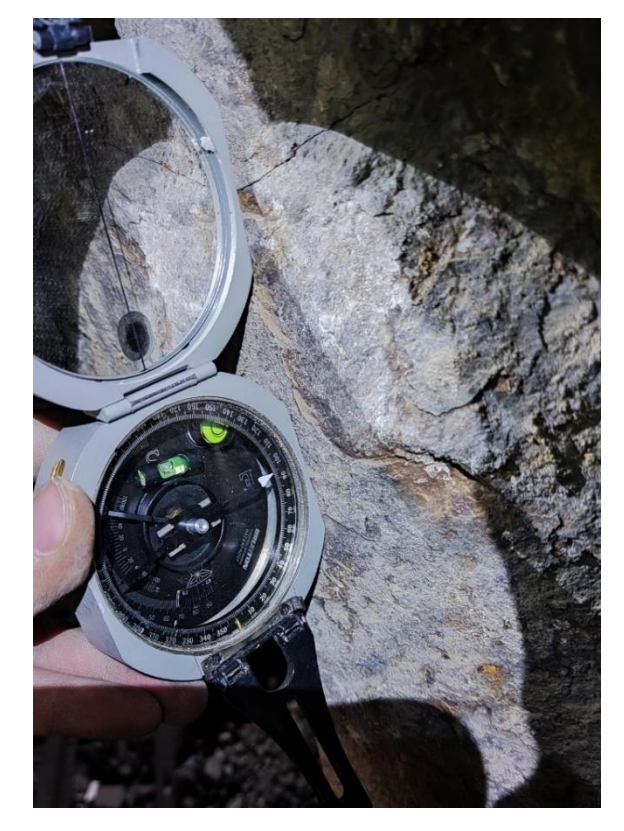

**Anexo 5. Medición de la orientación de la galería**

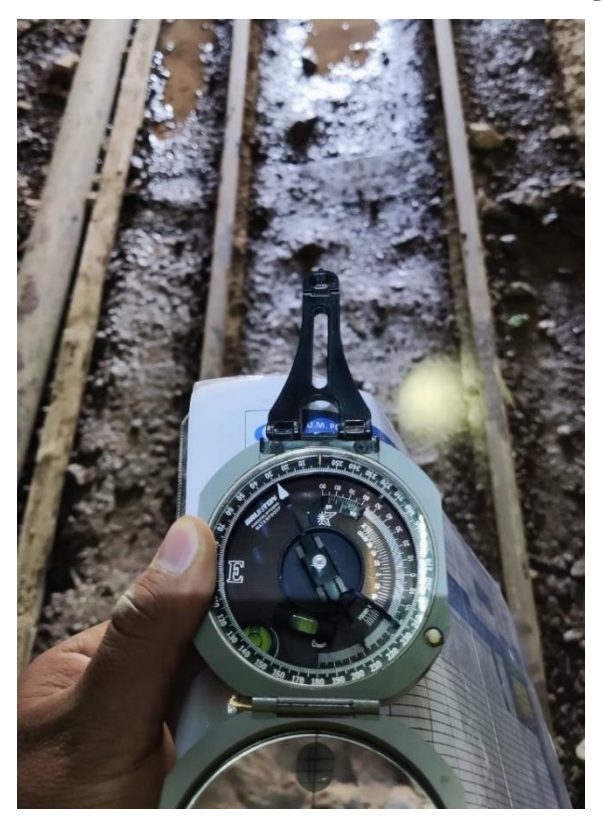

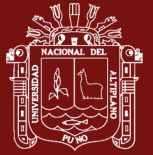

#### **Anexo 6. Direccionamiento de los puntos de control para toma de imágenes de las**

**E.G.**

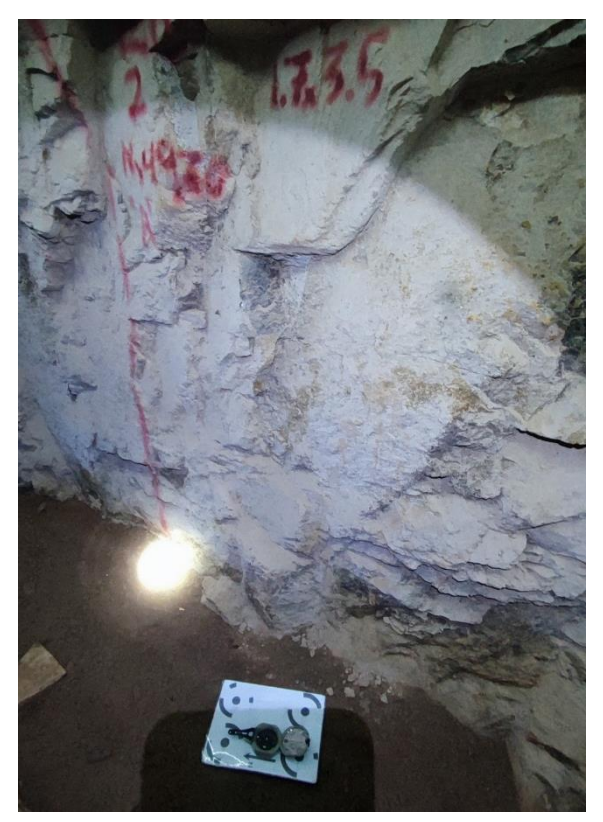

**Anexo 7. Direccionamiento de los puntos de control con el norte.**

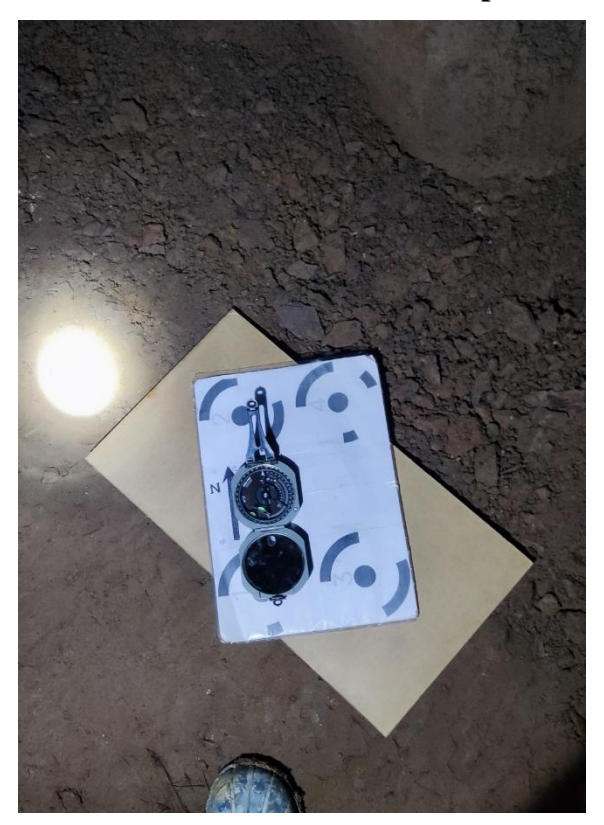

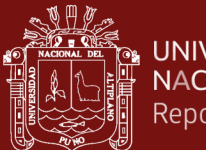

#### **Anexo 8. Estimación de UCS con la medición de los I.R. del martillo Schmidt**

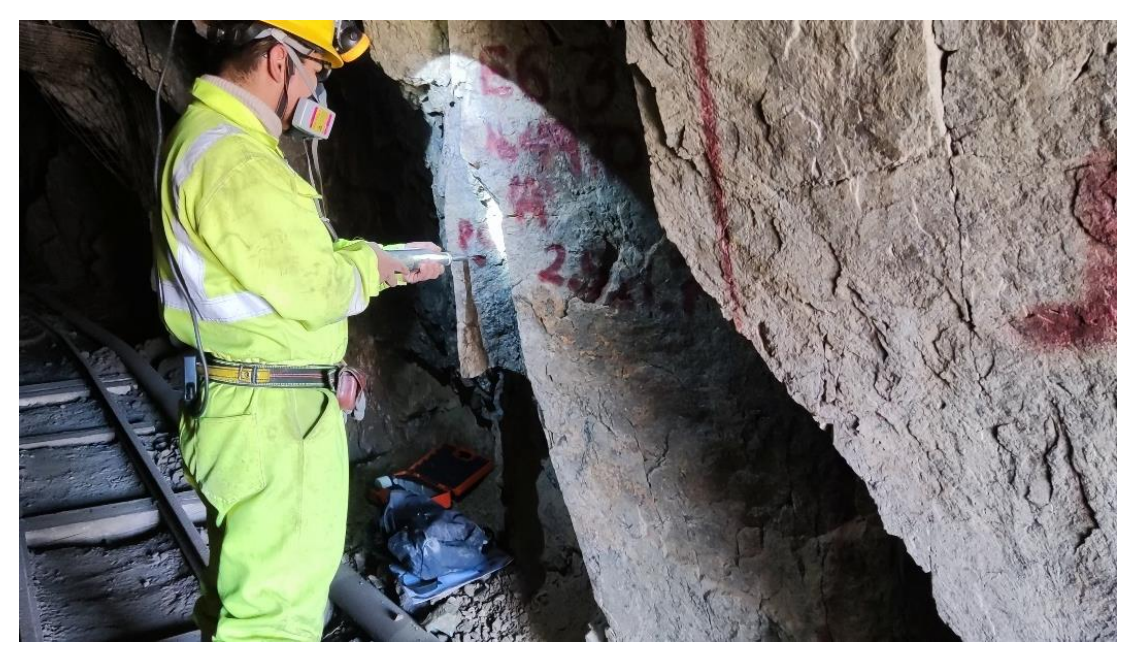

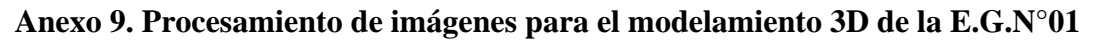

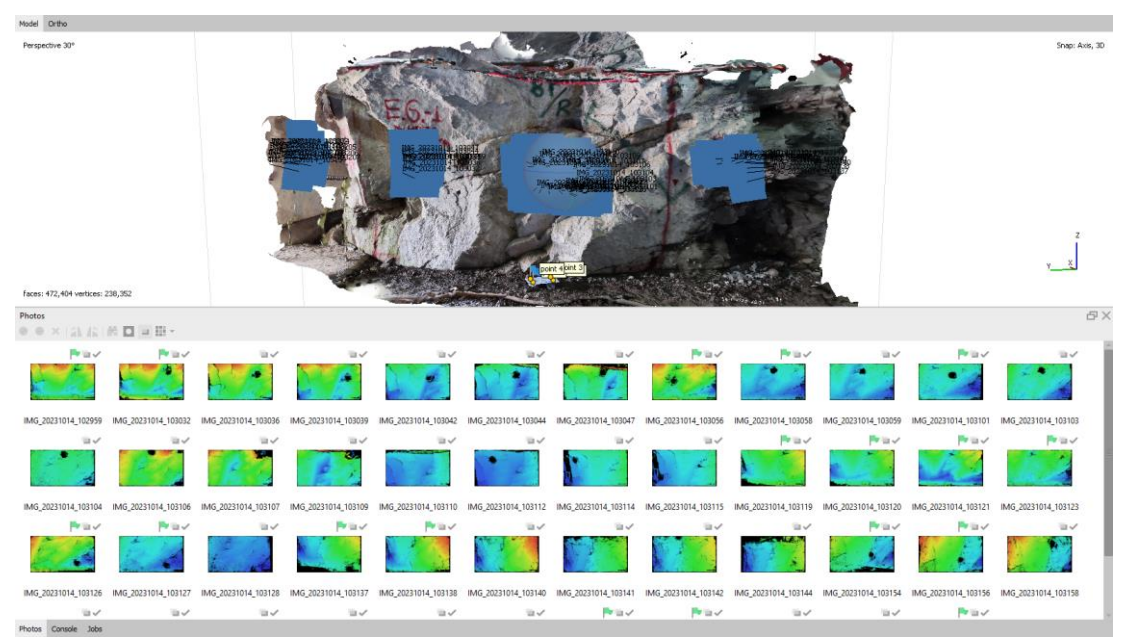

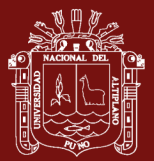

#### **Anexo 10. Parámetros de configuración de las imágenes de la E.G.N°01**

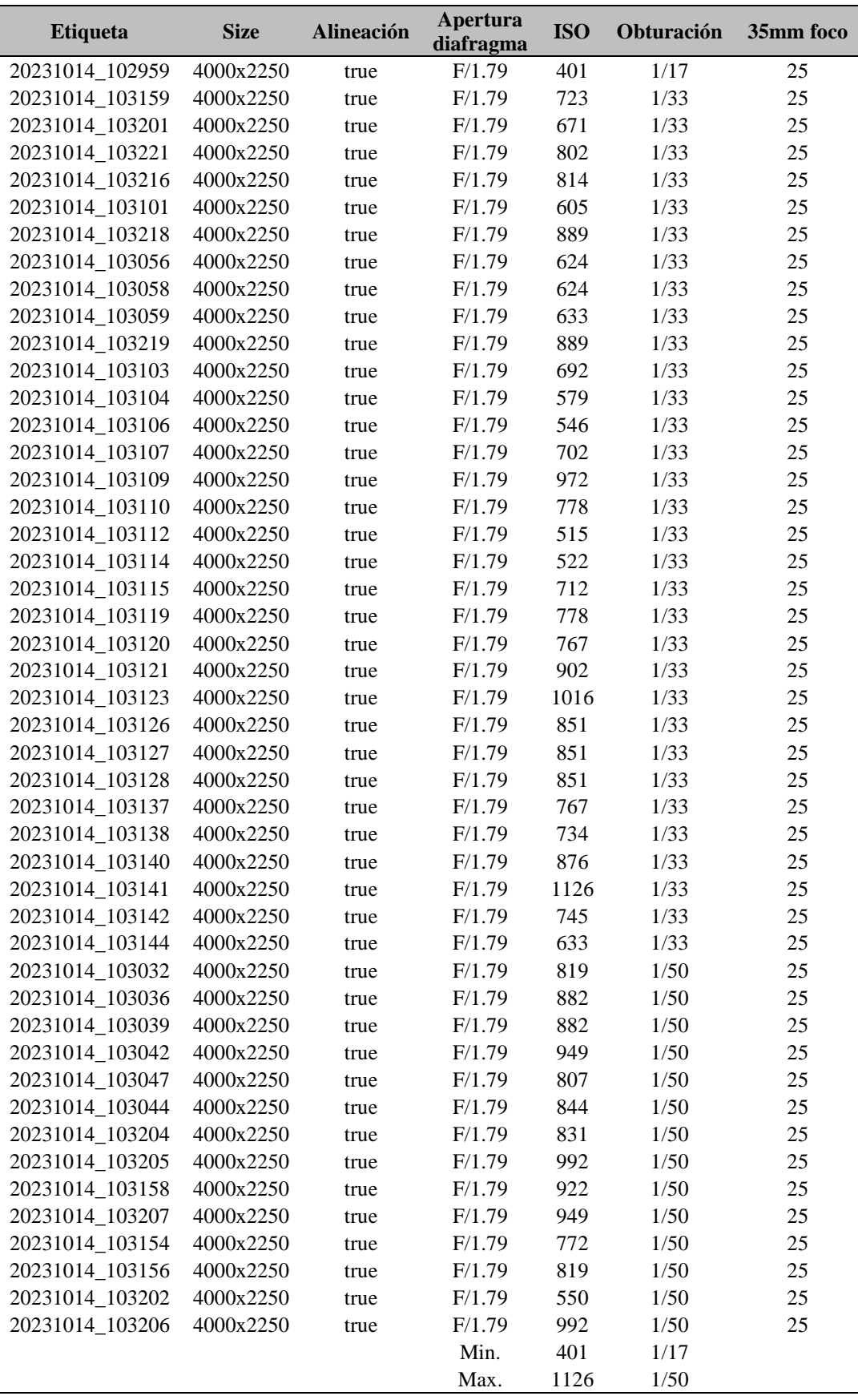

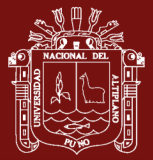

#### **Anexo 11. Declaración jurada de autenticidad de tesis**

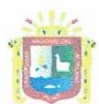

Universidad Nacional del Altiplano Puno

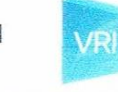

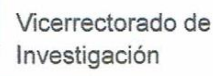

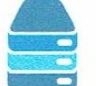

Repositorio Institucional

#### DECLARACIÓN JURADA DE AUTENTICIDAD DE TESIS

Por el presente documento, Yo JULIAN APAZA CHINO identificado(a) con N° DNI: 72083850 en mi condición de egresado(a) de la:

#### MAESTRÍA EN GEOTECNIA Y GEOMECÁNICA MINERA

con código de matrícula Nº 224865, informo que he elaborado la tesis denominada: **MINERÍA** "IMPLEMENTACIÓN DE **STRUCTURE FROM MOTION** EN SUBTERRÁNEA PARA MEJORAR EL PROCESO DE MAPEOS GEOMECÁNICOS Y ANÁLISIS DE ESTABILIDAD – UNIDAD MINERA POMASI – CIEMSA".

Es un tema original.

Declaro que el presente trabajo de tesis es elaborado por mi persona y no existe plagio/copia de ninguna naturaleza, en especial de otro documento de investigación (tesis, revista, texto, congreso, o similar) presentado por persona natural o jurídica alguna ante instituciones académicas, profesionales, de investigación o similares, en el país o en el extranjero.

Dejo constancia que las citas de otros autores han sido debidamente identificadas en el trabajo de investigación, por lo que no asumiré como suyas las opiniones vertidas por terceros, va sea de fuentes encontradas en medios escritos, digitales o Internet.

Asimismo, ratifico que soy plenamente consciente de todo el contenido de la tesis y asumo la responsabilidad de cualquier error u omisión en el documento, así como de las connotaciones éticas y legales involucradas.

En caso de incumplimiento de esta declaración, me someto a las disposiciones legales vigentes y a las sanciones correspondientes de igual forma me someto a las sanciones establecidas en las Directivas y otras normas internas, así como las que me alcancen del Código Civil y Normas Legales conexas por el incumplimiento del presente compromiso

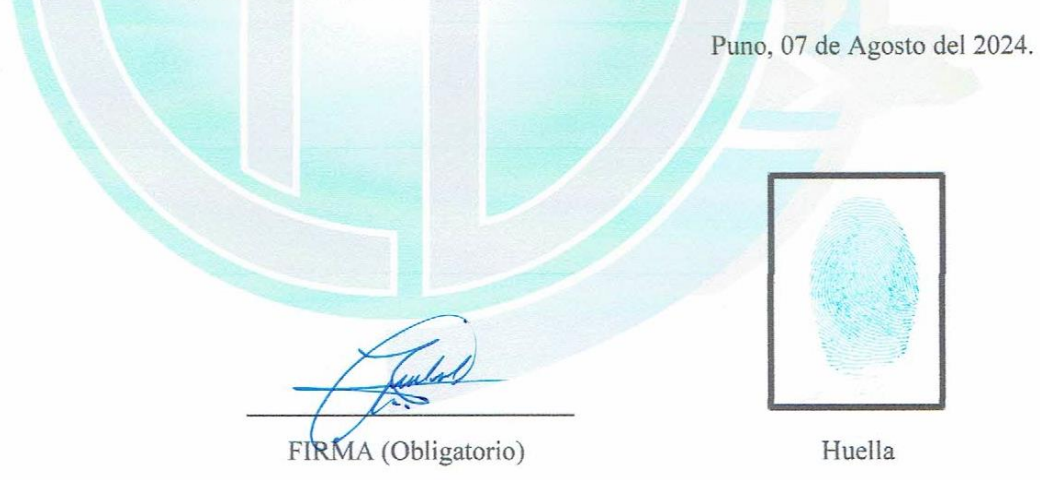

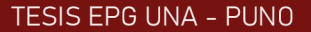

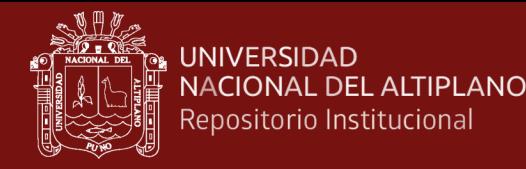

#### **Anexo 12. Autorización para el depósito de tesis en el repositorio institucional**

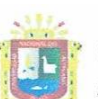

Universidad Nacional del Altiplano Puno

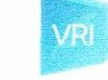

Vicerrectorado de Investigación

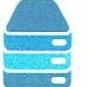

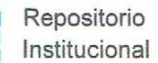

#### AUTORIZACIÓN PARA EL DEPÓSITO DE TESIS O TRABAJO DE INVESTIGACIÓN EN EL REPOSITORIO INSTITUCIONAL

Por el presente documento, Yo JULIAN APAZA CHINO identificado(a) con Nº DNI: 72083850, en mi condición de egresado(a) del Programa de Maestría o Doctorado: MAESTRÍA EN GEOTECNIA Y GEOMECÁNICA MINERA, informo que he elaborado la tesis denominada:

"IMPLEMENTACIÓN DE STRUCTURE FROM MOTION EN MINERÍA SUBTERRÁNEA PARA MEJORAR EL PROCESO DE MAPEOS GEOMECÁNICOS Y ANÁLISIS DE ESTABILIDAD - UNIDAD MINERA POMASI - CIEMSA".

para la obtención de  $\boxtimes$ Grado.

Por medio del presente documento, afirmo y garantizo ser el legítimo, único y exclusivo titular de todos los derechos de propiedad intelectual sobre los documentos arriba mencionados, las obras, los contenidos, los productos y/o las creaciones en general (en adelante, los "Contenidos") que serán incluidos en el repositorio institucional de la Universidad Nacional del Altiplano de Puno.

También, doy seguridad de que los contenidos entregados se encuentran libres de toda contraseña, restricción o medida tecnológica de protección, con la finalidad de permitir que se puedan leer, descargar, reproducir, distribuir, imprimir, buscar y enlazar los textos completos, sin limitación alguna.

Autorizo a la Universidad Nacional del Altiplano de Puno a publicar los Contenidos en el Repositorio Institucional y, en consecuencia, en el Repositorio Nacional Digital de Ciencia, Tecnología e Innovación de Acceso Abierto, sobre la base de lo establecido en la Ley Nº 30035, sus normas reglamentarias, modificatorias, sustitutorias y conexas, y de acuerdo con las políticas de acceso abierto que la Universidad aplique en relación con sus Repositorios Institucionales. Autorizo expresamente toda consulta y uso de los Contenidos, por parte de cualquier persona, por el tiempo de duración de los derechos patrimoniales de autor y derechos conexos, a título gratuito y a nivel mundial.

En consecuencia, la Universidad tendrá la posibilidad de divulgar y difundir los Contenidos, de manera total o parcial, sin limitación alguna y sin derecho a pago de contraprestación, remuneración ni regalía alguna a favor mío; en los medios, canales y plataformas que la Universidad y/o el Estado de la República del Perú determinen, a nivel mundial, sin restricción geográfica alguna y de manera indefinida, pudiendo crear y/o extraer los metadatos sobre los Contenidos, e incluir los Contenidos en los índices y buscadores que estimen necesarios para promover su difusión.

Autorizo que los Contenidos sean puestos a disposición del público a través de la siguiente licencia:

Creative Commons Reconocimiento-NoComercial-CompartirIgual 4.0 Internacional. Para ver una copia de esta licencia, visita: https://creativecommons.org/licenses/by-nc-sa/4.0/

En señal de conformidad, suscribo el presente documento.

Puno, 07 de Agosto del 2024.

FIRMA (Obligatorio)

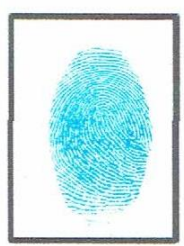

Huella

repositorio.unap.edu.pe No olvide citar adecuadamente esta te